# **MSP430 Optimizing C/C++ Compiler v 4.1**

# **User's Guide**

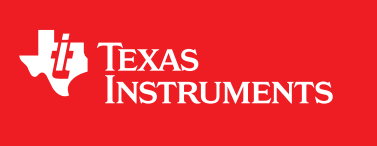

Literature Number: SLAU132G May 2012

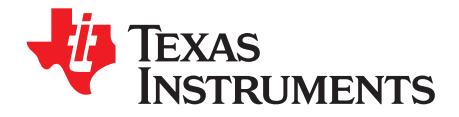

## **Contents**

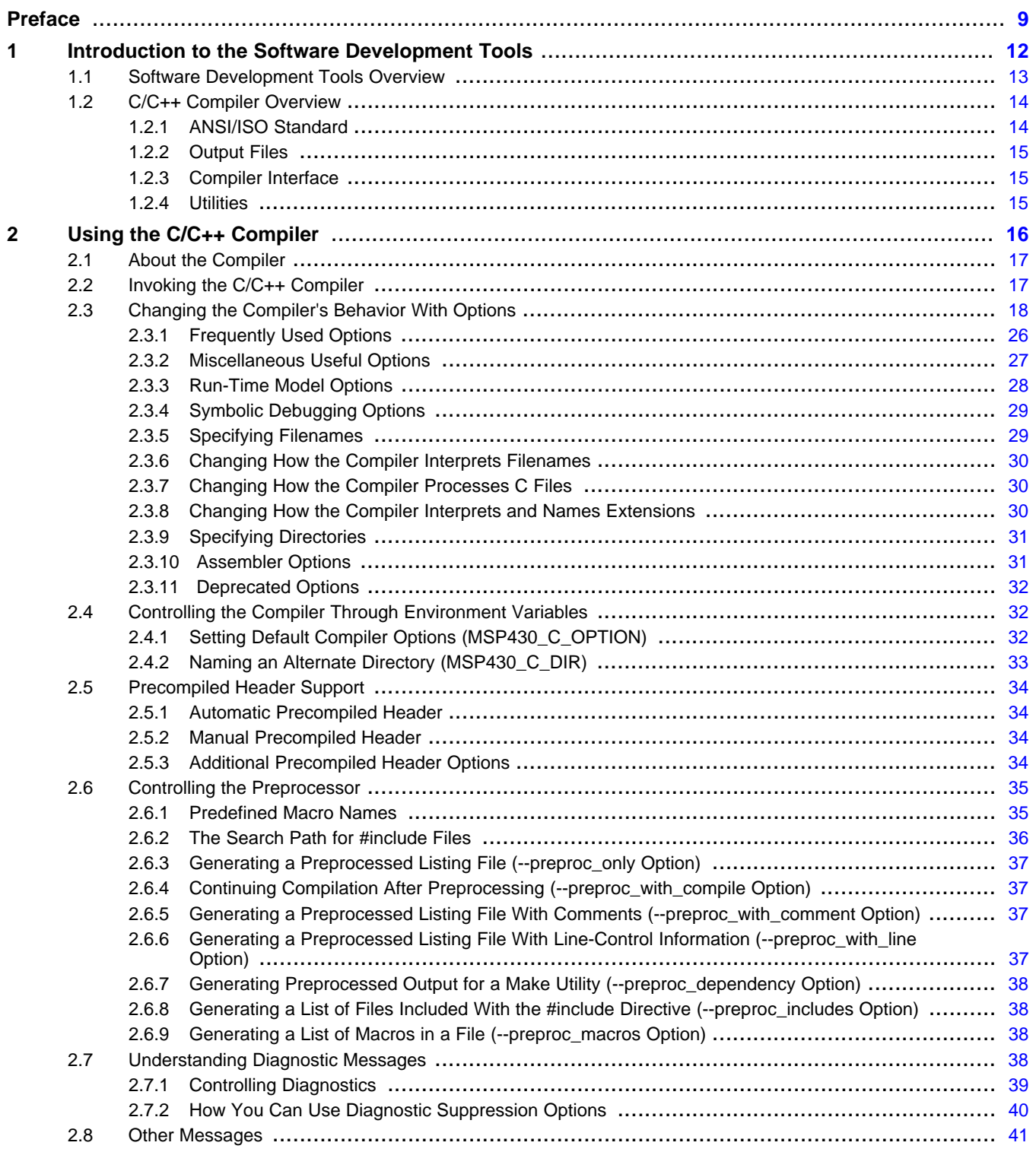

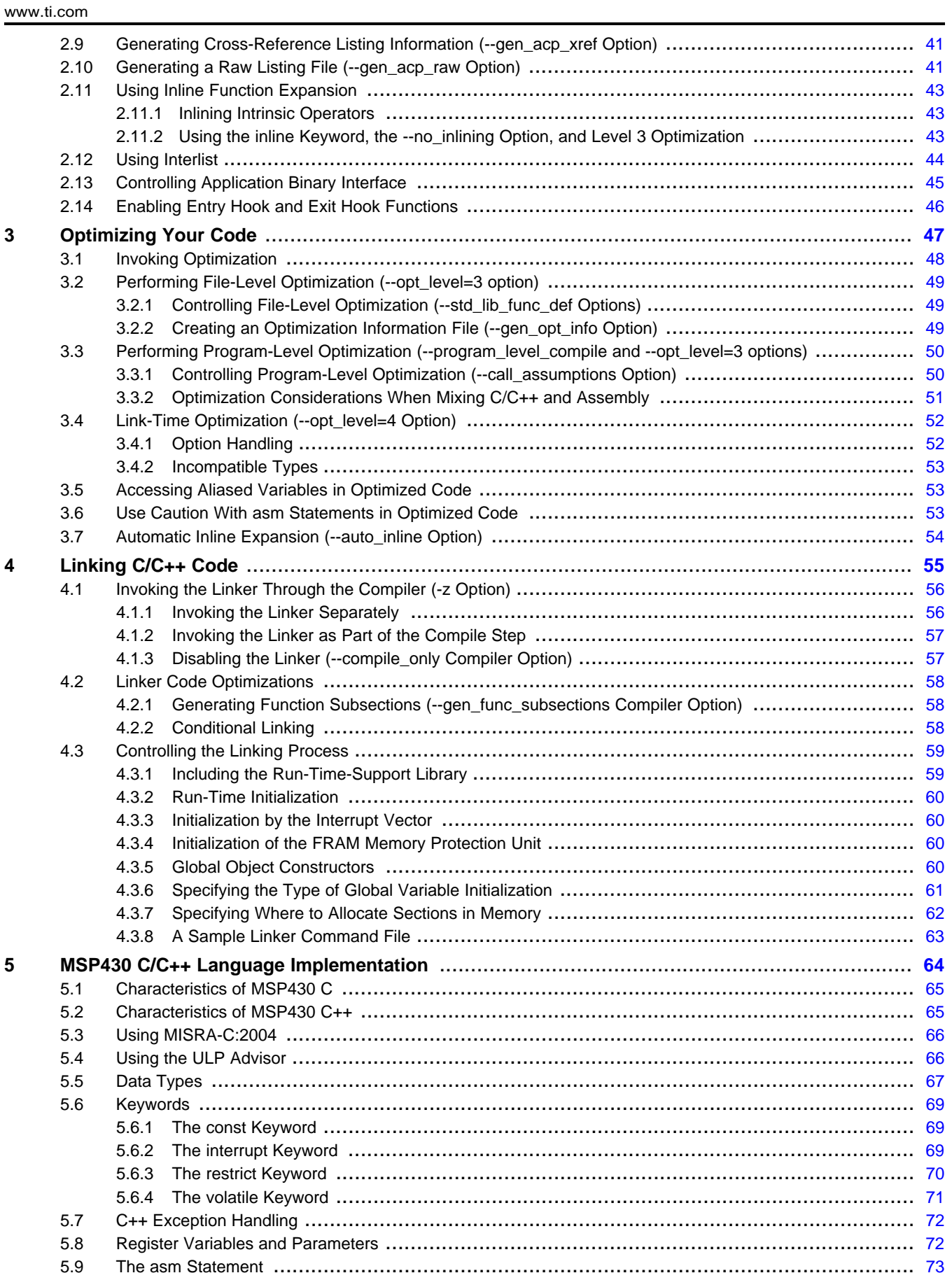

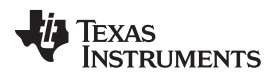

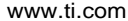

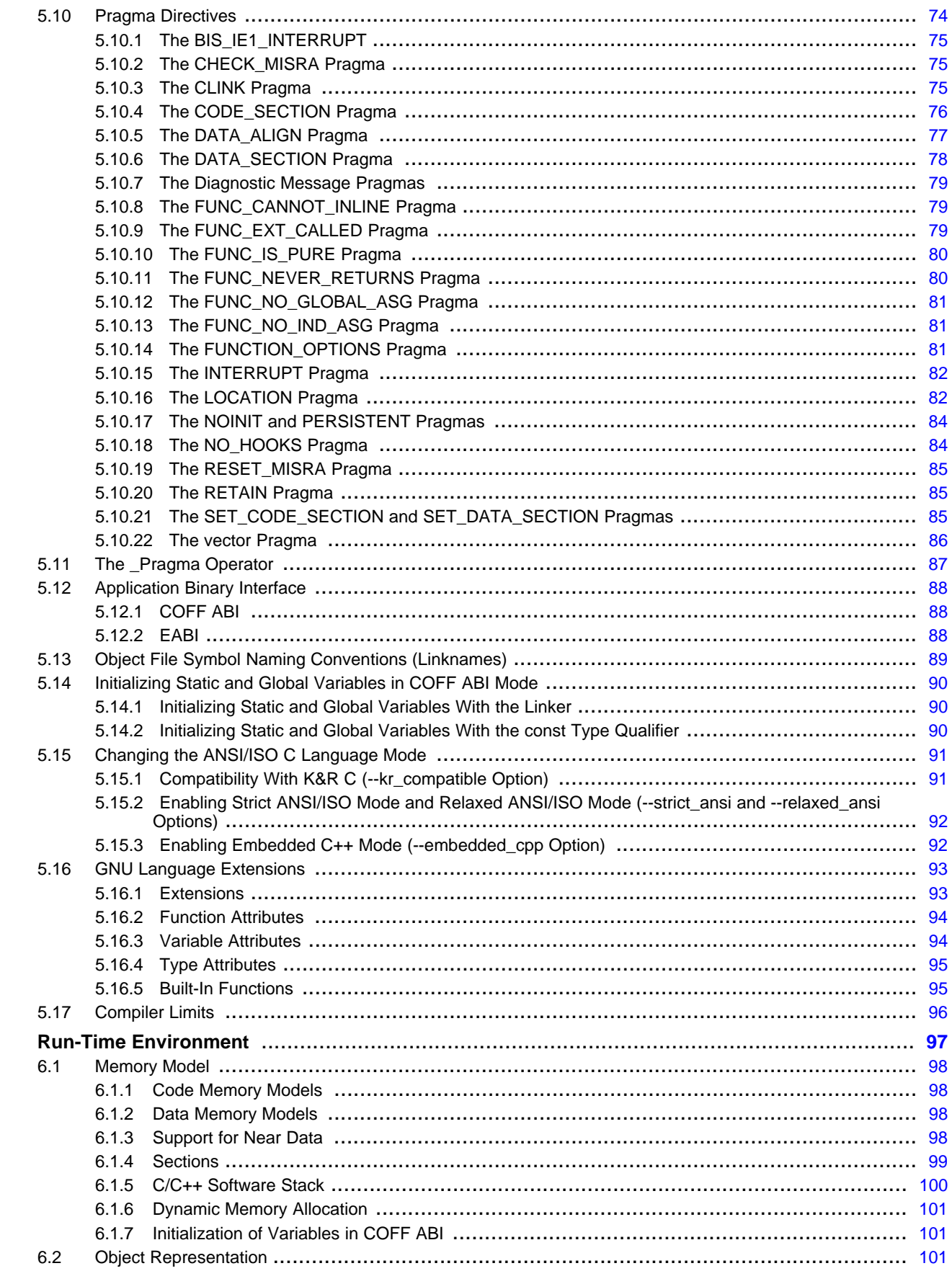

 $\bf 6$ 

 $\overline{4}$ 

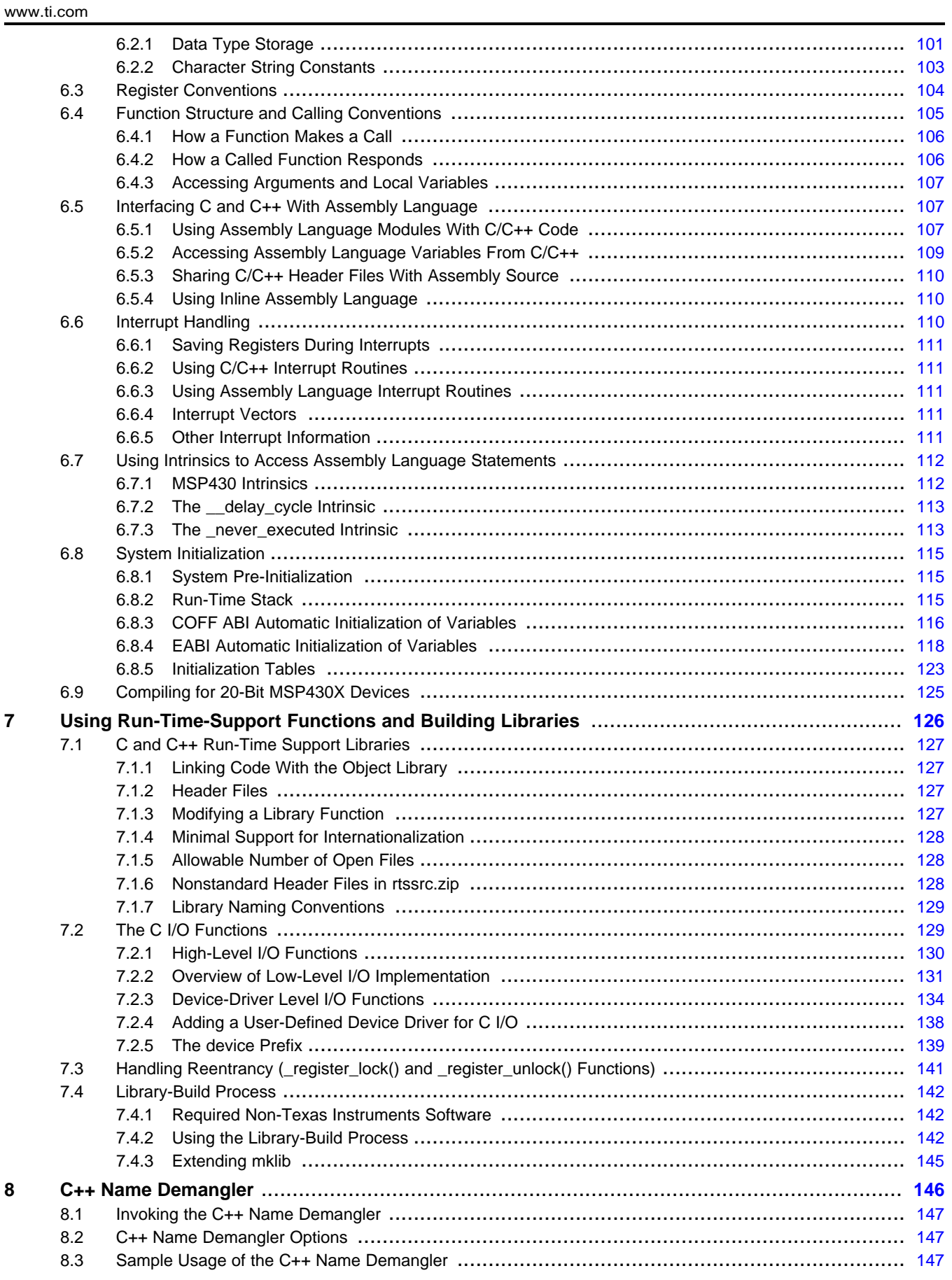

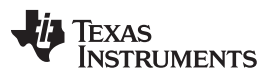

[www.ti.com](http://www.ti.com)

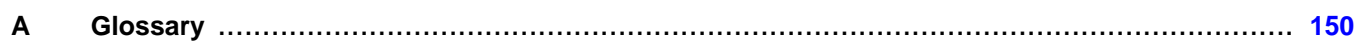

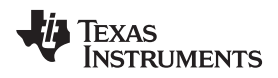

#### www.ti.com

### **List of Figures**

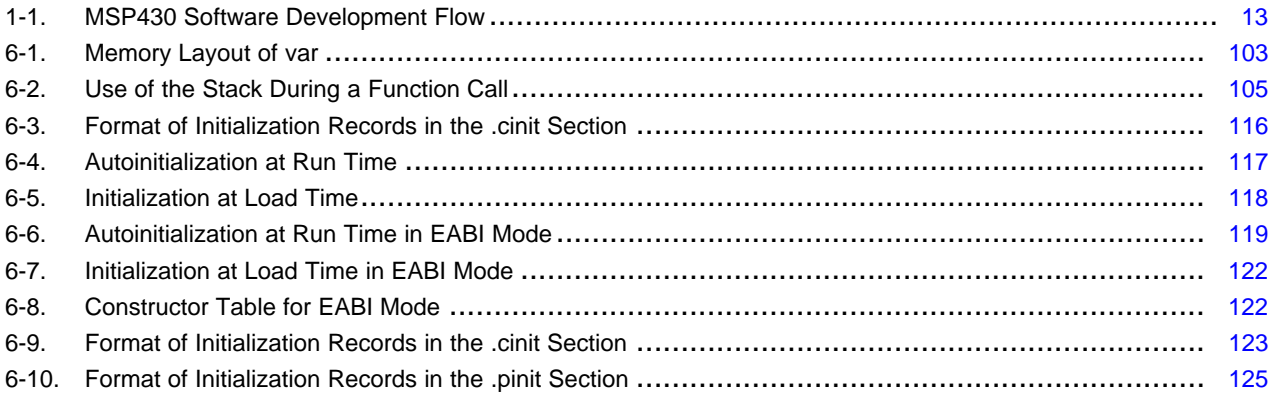

### **List of Tables**

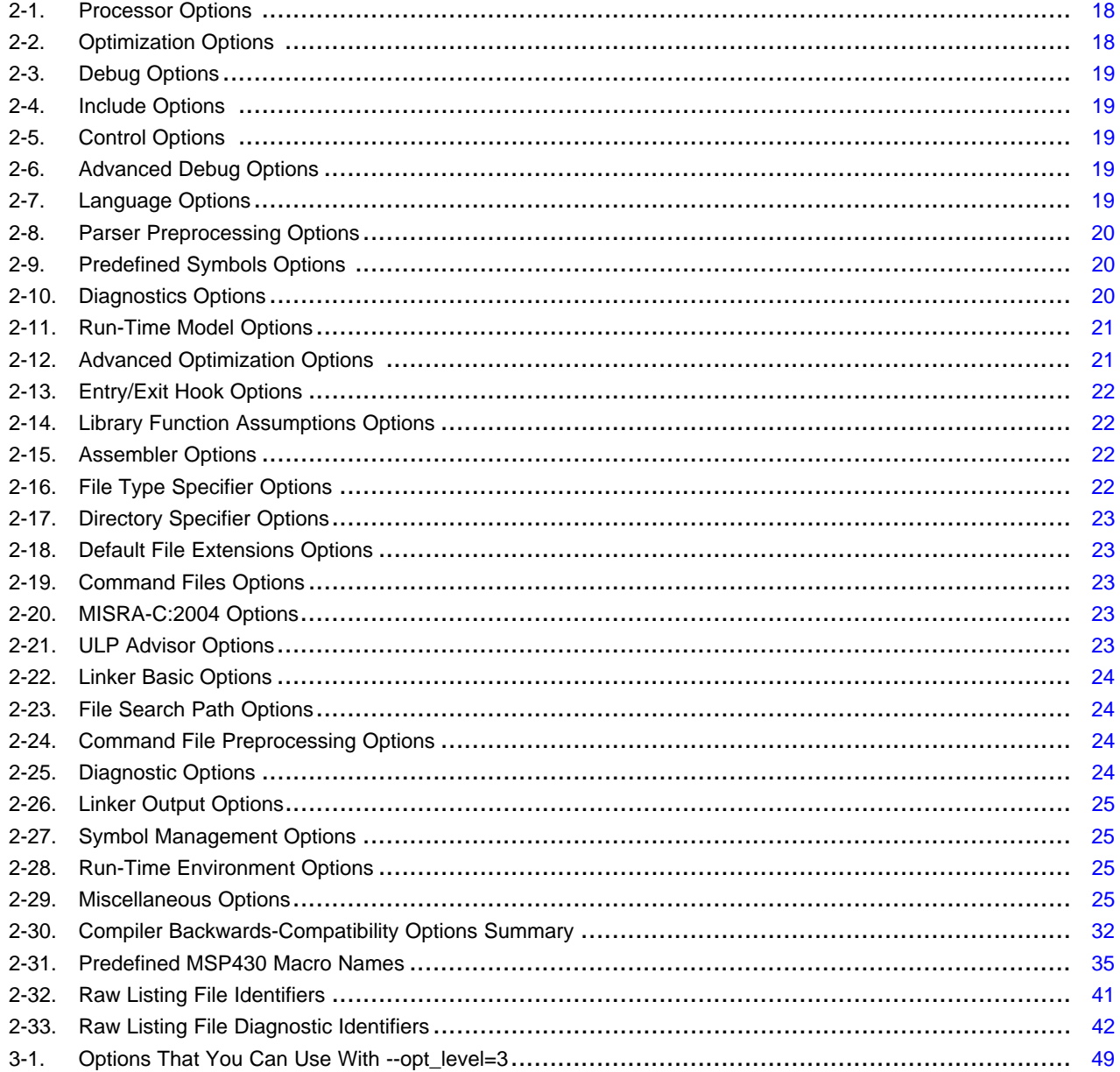

 $\overline{7}$ 

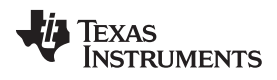

#### [www.ti.com](http://www.ti.com)

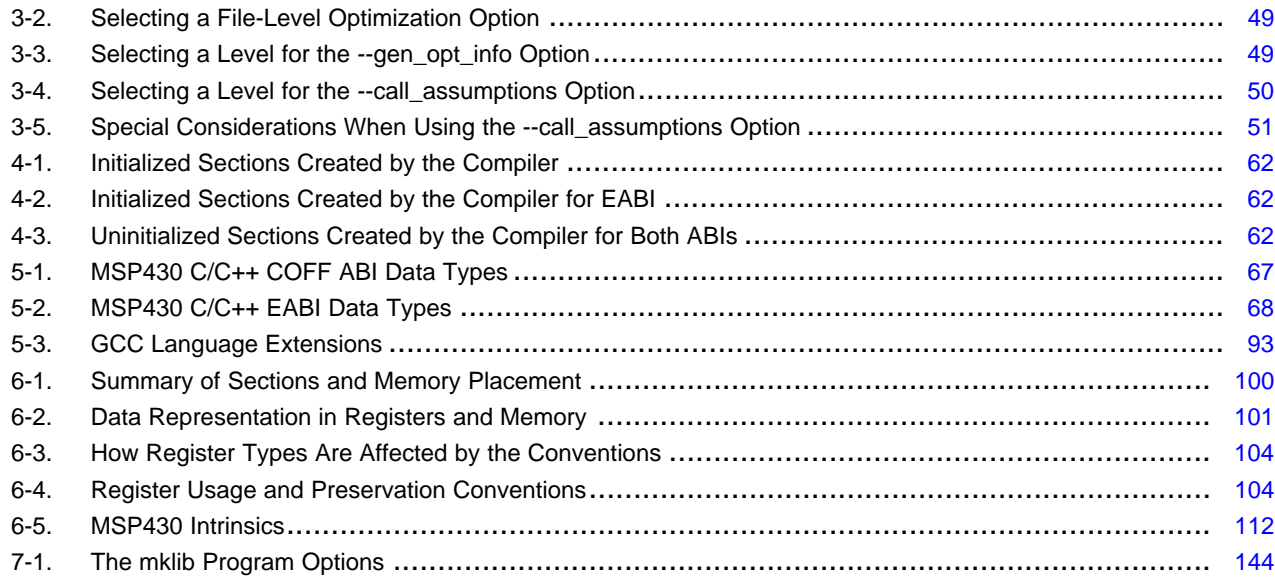

<span id="page-8-0"></span>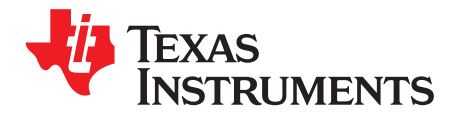

**Preface** SLAU132G–May 2012

#### **About This Manual**

The MSP430 Optimizing C/C++ Compiler User's Guide explains how to use these compiler tools:

- Compiler
- Library build utility
- C++ name demangler

The compiler accepts C and C++ code conforming to the International Organization for Standardization (ISO) standards for these languages. The compiler supports the 1989 version of the C language and the 1998 version of the C++ language.

This user's guide discusses the characteristics of the C/C++ compiler. It assumes that you already know how to write C/C++ programs. The C Programming Language (second edition), by Brian W. Kernighan and Dennis M. Ritchie, describes C based on the ISO C standard. You can use the Kernighan and Ritchie (hereafter referred to as K&R) book as a supplement to this manual. References to K&R C (as opposed to ISO C) in this manual refer to the C language as defined in the first edition of Kernighan and Ritchie's The C Programming Language.

#### **Notational Conventions**

This document uses the following conventions:

Program listings, program examples, and interactive displays are shown in a special typeface. Interactive displays use a bold version of the special typeface to distinguish commands that you enter from items that the system displays (such as prompts, command output, error messages, etc.).

Here is a sample of C code:

```
#include <stdio.h>
main()
{ printf("hello, cruel world\n");
}
```
- In syntax descriptions, the instruction, command, or directive is in a **bold typeface** and parameters are in an *italic typeface*. Portions of a syntax that are in bold should be entered as shown; portions of a syntax that are in italics describe the type of information that should be entered.
- Square brackets ( [ and ] ) identify an optional parameter. If you use an optional parameter, you specify the information within the brackets. Unless the square brackets are in the **bold typeface**, do not enter the brackets themselves. The following is an example of a command that has an optional parameter:

**cl430** [options] [filenames] [**--run\_linker** [link\_options] [object files]]

Braces ( $\{$  and  $\}$ ) indicate that you must choose one of the parameters within the braces; you do not enter the braces themselves. This is an example of a command with braces that are not included in the actual syntax but indicate that you must specify either the --rom\_model or --ram\_model option:

#### **cl430 --run\_linker** {**--rom\_model | --ram\_model**} filenames [**--output\_file=** name.out] **--library=** libraryname

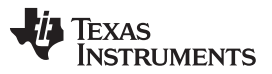

Related Documentation [www.ti.com](http://www.ti.com)

• In assembler syntax statements, column 1 is reserved for the first character of a label or symbol. If the label or symbol is optional, it is usually not shown. If it is a required parameter, it is shown starting against the left margin of the box, as in the example below. No instruction, command, directive, or parameter, other than a symbol or label, can begin in column 1.

symbol **.usect** "section name", size in bytes[, alignment]

• Some directives can have a varying number of parameters. For example, the .byte directive. This syntax is shown as [, ..., *parameter*].

#### **Related Documentation**

You can use the following books to supplement this user's guide:

**ANSI X3.159-1989, Programming Language - C (Alternate version of the 1989 C Standard)**, American National Standards Institute

**ISO/IEC 9899:1989, International Standard - Programming Languages - C (The 1989 C Standard)**, International Organization for Standardization

**ISO/IEC 9899:1999, International Standard - Programming Languages - C (The C Standard)**, International Organization for Standardization

**ISO/IEC 14882-1998, International Standard - Programming Languages - C++ (The C++ Standard)**, International Organization for Standardization

**The C Programming Language (second edition)**, by Brian W. Kernighan and Dennis M. Ritchie, published by Prentice-Hall, Englewood Cliffs, New Jersey, 1988

**The Annotated C++ Reference Manual**, Margaret A. Ellis and Bjarne Stroustrup, published by Addison-Wesley Publishing Company, Reading, Massachusetts, 1990

**C: A Reference Manual (fourth edition)**, by Samuel P. Harbison, and Guy L. Steele Jr., published by Prentice Hall, Englewood Cliffs, New Jersey

**Programming Embedded Systems in C and C++**, by Michael Barr, Andy Oram (Editor), published by O'Reilly & Associates; ISBN: 1565923545, February 1999

**Programming in C**, Steve G. Kochan, Hayden Book Company

**The C++ Programming Language (second edition)**, Bjarne Stroustrup, published by Addison-Wesley Publishing Company, Reading, Massachusetts, 1990

**Tool Interface Standards (TIS) DWARF Debugging Information Format Specification Version 2.0**, TIS Committee, 1995

**DWARF Debugging Information Format Version 3**, DWARF Debugging Information Format Workgroup, Free Standards Group, 2005 [\(http://dwarfstd.org](http://dwarfstd.org))

#### **Related Documentation From Texas Instruments**

You can use the following books to supplement this user's guide:

- **[SLAU012—](http://www.ti.com/lit/pdf/slau012) MSP430x3xx Family User's Guide**. Describes the MSP430x3xx™ CPU architecture, instruction set, pipeline, and interrupts for these ultra-low power microcontrollers.
- **[SLAU049—](http://www.ti.com/lit/pdf/slau049) MSP430x1xx Family User's Guide**. Describes the MSP430x1xx™ CPU architecture, instruction set, pipeline, and interrupts for these ultra-low power microcontrollers.
- **[SLAU056—](http://www.ti.com/lit/pdf/slau056) MSP430x4xx Family User's Guide**. Describes the MSP430x4xx™ CPU architecture, instruction set, pipeline, and interrupts for these ultra-low power microcontrollers.
- **[SLAU131—](http://www.ti.com/lit/pdf/slau131) MSP430 Assembly Language Tools User's Guide**. Describes the assembly language tools (the assembler, linker, and other tools used to develop assembly language code), assembler directives, macros, object file format, and symbolic debugging directives for the MSP430 devices.
- **[SLAU134—](http://www.ti.com/lit/pdf/slau134) MSP430FE42x ESP30CE1 Peripheral Module User's Guide**. Describes common peripherals available on the MSP430FE42x and ESP430CE1 ultra-low power microcontrollers. This book includes information on the setup, operation, and registers of the ESP430CE1.
- **[SLAU144—](http://www.ti.com/lit/pdf/slau144) MSP430x2xx Family User's Guide**. Describes the MSP430x2xx™ CPU architecture, instruction set, pipeline, and interrupts for these ultra-low power microcontrollers.
- **[SLAU208—](http://www.ti.com/lit/pdf/slau208) MSP430x5xx Family User's Guide**. Describes the MSP430x5xx™ CPU architecture, instruction set, pipeline, and interrupts for these ultra-low power microcontrollers.
- **[SPRAAB5—](http://www.ti.com/lit/pdf/spraab5) The Impact of DWARF on TI Object Files.** Describes the Texas Instruments extensions to the DWARF specification.

MSP430x3xx, MSP430x1xx, MSP430x4xx, MSP430x2xx, MSP430x5xx, MSP430 are trademarks of Texas Instruments. All other trademarks are the property of their respective owners.

<span id="page-11-0"></span>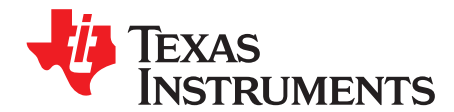

### **Introduction to the Software Development Tools**

The MSP430™ is supported by a set of software development tools, which includes an optimizing C/C++ compiler, an assembler, a linker, and assorted utilities.

This chapter provides an overview of these tools and introduces the features of the optimizing C/C++ compiler. The assembler and linker are discussed in detail in the MSP430 Assembly Language Tools User's Guide.

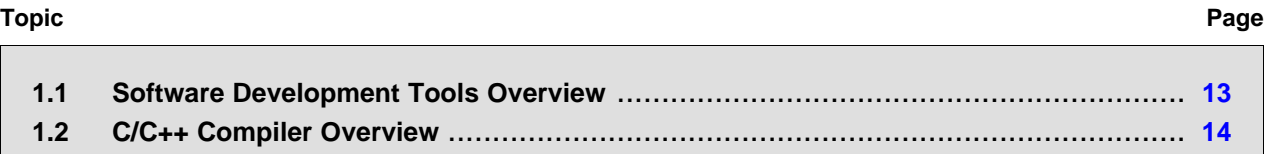

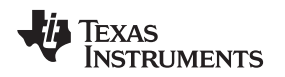

#### <span id="page-12-1"></span><span id="page-12-0"></span>**1.1 Software Development Tools Overview**

[Figure](#page-12-1) 1-1 illustrates the software development flow. The shaded portion of the figure highlights the most common path of software development for C language programs. The other portions are peripheral functions that enhance the development process.

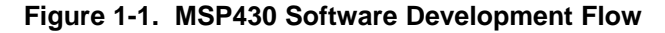

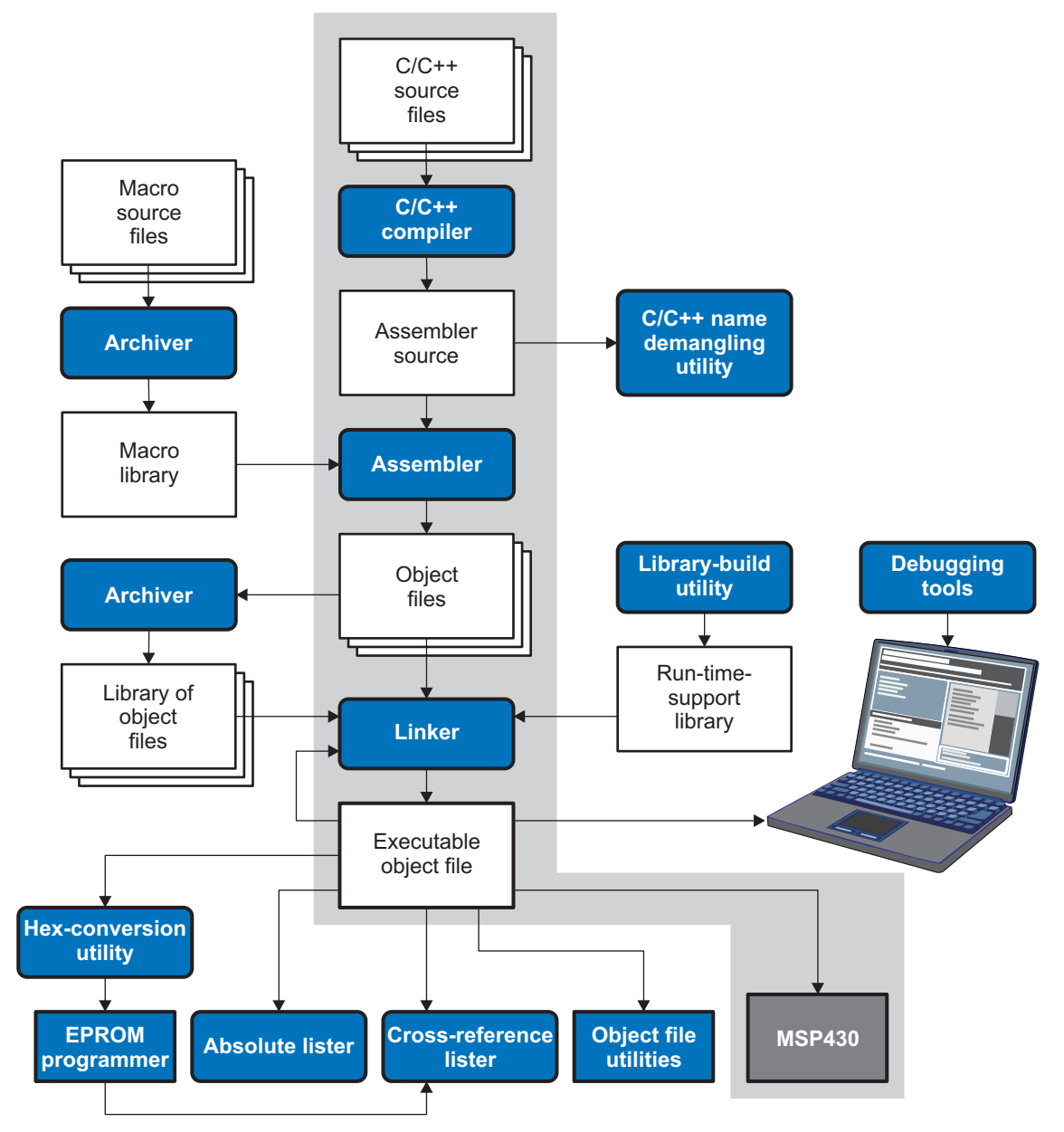

The following list describes the tools that are shown in [Figure](#page-12-1) 1-1:

- The **compiler** accepts C/C++ source code and produces MSP430 assembly language source code. See [Chapter](#page-15-0) 2.
- The **assembler** translates assembly language source files into machine language relocatable object files. The MSP430 Assembly Language Tools User's Guide explains how to use the assembler.
- The **linker** combines relocatable object files into a single absolute executable object file. As it creates the executable file, it performs relocation and resolves external references. The linker accepts relocatable object files and object libraries as input. See [Chapter](#page-54-0) 4. The MSP430 Assembly Language Tools User's Guide provides a complete description of the linker.

Texas **STRUMENTS** 

#### C/C++ Compiler Overview [www.ti.com](http://www.ti.com)

- The **archiver** allows you to collect a group of files into a single archive file, called a library. Additionally, the archiver allows you to modify a library by deleting, replacing, extracting, or adding members. One of the most useful applications of the archiver is building a library of object files. The MSP430 Assembly Language Tools User's Guide explains how to use the archiver.
- The **run-time-support libraries** contain the standard ISO C and C++ library functions, compiler-utility functions, floating-point arithmetic functions, and C I/O functions that are supported by the compiler. See [Chapter](#page-125-0) 7.

You can use the **library-build utility** to build your own customized run-time-support library. See [Section](#page-141-1) 7.4. Source code for the standard run-time-support library functions for C and C++ are provided in the self-contained rtssrc.zip file.

- The **hex conversion utility** converts an object file into other object formats. You can download the converted file to an EPROM programmer. The MSP430 Assembly Language Tools User's Guide explains how to use the hex conversion utility and describes all supported formats.
- The **absolute lister** accepts linked object files as input and creates .abs files as output. You can assemble these .abs files to produce a listing that contains absolute, rather than relative, addresses. Without the absolute lister, producing such a listing would be tedious and would require many manual operations. The MSP430 Assembly Language Tools User's Guide explains how to use the absolute lister.
- The **cross-reference lister** uses object files to produce a cross-reference listing showing symbols, their definitions, and their references in the linked source files. The MSP430 Assembly Language Tools User's Guide explains how to use the cross-reference utility.
- The **C++ name demangler** is a debugging aid that converts names mangled by the compiler back to their original names as declared in the C++ source code. As shown in [Figure](#page-12-1) 1-1, you can use the C++ name demangler on the assembly file that is output by the compiler; you can also use this utility on the assembler listing file and the linker map file. See [Chapter](#page-145-0) 8.
- The **disassembler** decodes object files to show the assembly instructions that they represent. The MSP430 Assembly Language Tools User's Guide explains how to use the disassembler.
- The main product of this development process is an executable object file that can be executed in a **MSP430** device.

#### <span id="page-13-0"></span>**1.2 C/C++ Compiler Overview**

The following subsections describe the key features of the compiler.

#### <span id="page-13-1"></span>**1.2.1 ANSI/ISO Standard**

The C and C++ language features in the compiler are implemented in conformance with these ISO standards:

#### • **ISO-standard C**

The C/C++ compiler conforms to the C Standard ISO/IEC 9889:1990. The ISO standard supercedes and is the same as the ANSI C standard. There is also a 1999 version of the ISO standard, but the TI compiler conforms to the 1990 standard, not the 1999 standard. The language is also described in the second edition of Kernighan and Ritchie's The C Programming Language (K&R).

#### • **ISO-standard C++**

The C/C++ compiler conforms to the C++ Standard ISO/IEC 14882:1998. The language is also described in Ellis and Stroustrup's The Annotated C++ Reference Manual (ARM), but this is not the standard. The compiler also supports embedded C++. For a description of unsupported C++ features, see [Section](#page-64-1) 5.2.

#### • **ISO-standard run-time support**

The compiler tools come with an extensive run-time library. All library functions conform to the ISO C/C++ library standard. The library includes functions for standard input and output, string manipulation, dynamic memory allocation, data conversion, timekeeping, trigonometry, and exponential and hyperbolic functions. Functions for signal handling are not included, because these are targetsystem specific. For more information, see [Chapter](#page-125-0) 7.

#### <span id="page-14-0"></span>**1.2.2 Output Files**

These types of output files are created by the compiler:

#### • **COFF object files**

Common object file format (COFF) allows you to define your system's memory map at link time. This maximizes performance by enabling you to link C/C++ code and data objects into specific memory areas. COFF also supports source-level debugging.

#### • **ELF object files**

Executable and linking format (ELF) enables supporting modern language features like early template instantiation and exporting inline functions.

#### <span id="page-14-1"></span>**1.2.3 Compiler Interface**

These features enable interfacing with the compiler:

#### • **Compiler program**

The compiler tools include a compiler program (cl430) that you use to compile, optimize, assemble, and link programs in a single step. For more information, see [Section](#page-16-0) 2.1

#### • **Flexible assembly language interface**

The compiler has straightforward calling conventions, so you can write assembly and C functions that call each other. For more information, see [Chapter](#page-96-0) 6.

#### <span id="page-14-2"></span>**1.2.4 Utilities**

These features are compiler utilities:

#### • **Library-build utility**

The library-build utility lets you custom-build object libraries from source for any combination of runtime models. For more information, see [Section](#page-141-1) 7.4.

#### • **C++ name demangler**

The C++ name demangler (dem430) is a debugging aid that translates each mangled name it detects in compiler-generated assembly code, disassembly output, or compiler diagnostic messages to its original name found in the C++ source code. For more information, see [Chapter](#page-145-0) 8.

#### • **Hex conversion utility**

For stand-alone embedded applications, the compiler has the ability to place all code and initialization data into ROM, allowing C/C++ code to run from reset. The COFF files output by the compiler can be converted to EPROM programmer data files by using the hex conversion utility, as described in the MSP430 Assembly Language Tools User's Guide.

<span id="page-15-0"></span>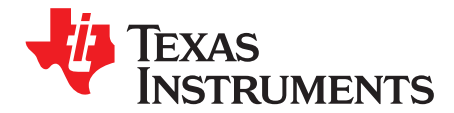

## **Using the C/C++ Compiler**

The compiler translates your source program into machine language object code that the MSP430 can execute. Source code must be compiled, assembled, and linked to create an executable object file. All of these steps are executed at once by using the compiler.

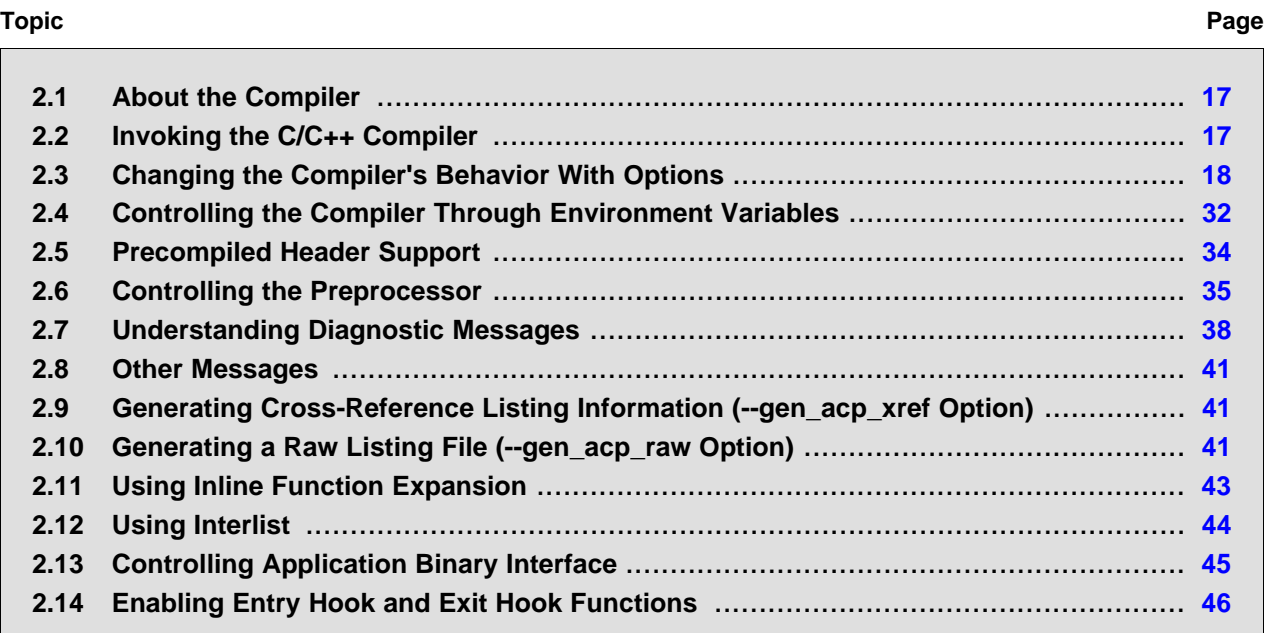

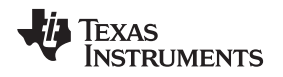

[www.ti.com](http://www.ti.com) About the Compiler

#### <span id="page-16-0"></span>**2.1 About the Compiler**

The compiler lets you compile, assemble, and optionally link in one step. The compiler performs the following steps on one or more source modules:

• The **compiler** accepts C/C++ source code and assembly code, and produces object code.

You can compile C, C++, and assembly files in a single command. The compiler uses the filename extensions to distinguish between different file types. See [Section](#page-29-2) 2.3.8 for more information.

• The **linker** combines object files to create an executable object file. The linker is optional, so you can compile and assemble many modules independently and link them later. See [Chapter](#page-54-0) 4 for information about linking the files.

#### **Invoking the Linker**

**NOTE:** By default, the compiler does not invoke the linker. You can invoke the linker by using the -run\_linker compiler option.

For a complete description of the assembler and the linker, see the MSP430 Assembly Language Tools User's Guide.

#### <span id="page-16-1"></span>**2.2 Invoking the C/C++ Compiler**

To invoke the compiler, enter:

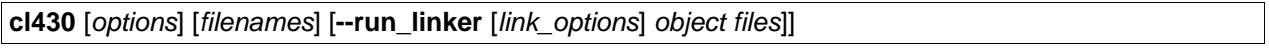

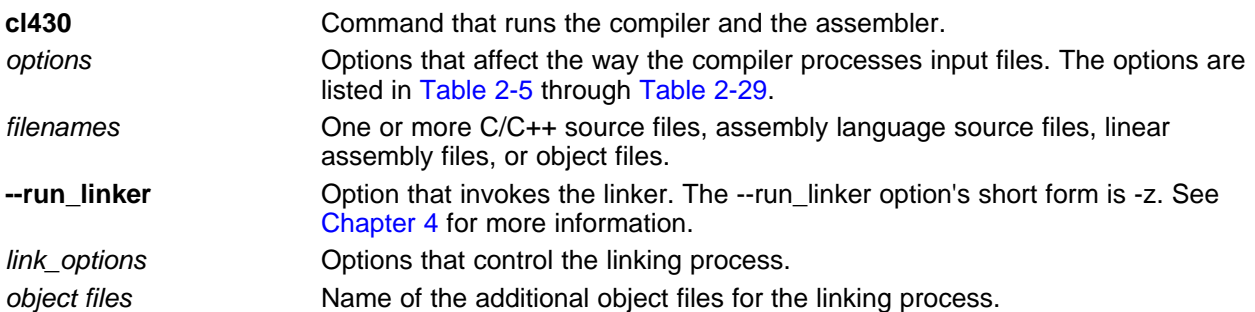

The arguments to the compiler are of three types:

- Compiler options
- Link options
- **Filenames**

The --run\_linker option indicates linking is to be performed. If the --run\_linker option is used, any compiler options must precede the --run\_linker option, and all link options must follow the --run\_linker option.

Source code filenames must be placed before the --run\_linker option. Additional object file filenames can be placed after the --run\_linker option.

For example, if you want to compile two files named symtab.c and file.c, assemble a third file named seek.asm, and link to create an executable program called myprogram.out, you will enter:

cl430 symtab.c file.c seek.asm --run\_linker --library=lnk.cmd --library=rts430.lib --output\_file=myprogram.out

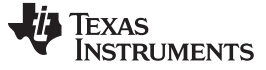

Changing the Compiler's Behavior With Options [www.ti.com](http://www.ti.com)

#### <span id="page-17-0"></span>**2.3 Changing the Compiler's Behavior With Options**

Options control the operation of the compiler. This section provides a description of option conventions and an option summary table. It also provides detailed descriptions of the most frequently used options, including options used for type-checking and assembling.

For a help screen summary of the options, enter **cl430** with no parameters on the command line.

The following apply to the compiler options:

- Options are preceded by one or two hyphens.
- Options are case sensitive.
- Options are either single letters or sequences of characters.
- Individual options cannot be combined.
- An option with a *required* parameter should be specified with an equal sign before the parameter to clearly associate the parameter with the option. For example, the option to undefine a constant can be expressed as --undefine=name. Although not recommended, you can separate the option and the parameter with or without a space, as in --undefine name or -undefinename.
- An option with an optional parameter should be specified with an equal sign before the parameter to clearly associate the parameter with the option. For example, the option to specify the maximum amount of optimization can be expressed as -O=3. Although not recommended, you can specify the parameter directly after the option, as in -O3. No space is allowed between the option and the optional parameter, so -O 3 is not accepted.
- Files and options except the --run\_linker option can occur in any order. The --run\_linker option must follow all other compile options and precede any link options.

You can define default options for the compiler by using the MSP430 C\_OPTION environment variable. For a detailed description of the environment variable, see [Section](#page-31-2) 2.4.1.

[Table](#page-18-2) 2-5 through [Table](#page-24-3) 2-29 summarize all options (including link options). Use the references in the tables for more complete descriptions of the options.

<span id="page-17-1"></span>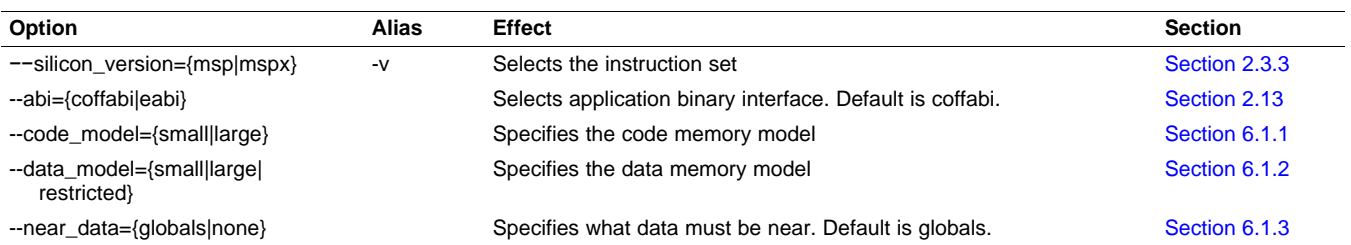

#### **Table 2-1. Processor Options**

#### **Table 2-2. Optimization Options(1)**

<span id="page-17-2"></span>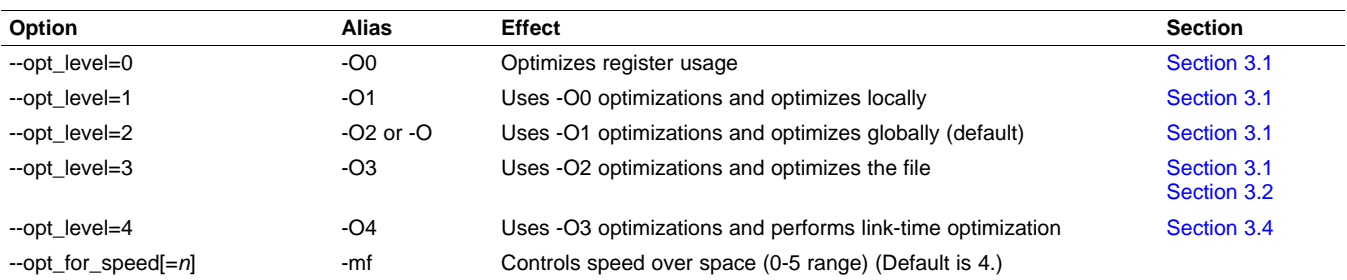

Note: Machine-specific options (see [Table](#page-20-0) 2-11) can also affect optimization.

#### [www.ti.com](http://www.ti.com) **Example 20** and the Compiler's Behavior With Options

#### **Table 2-3. Debug Options**

<span id="page-18-0"></span>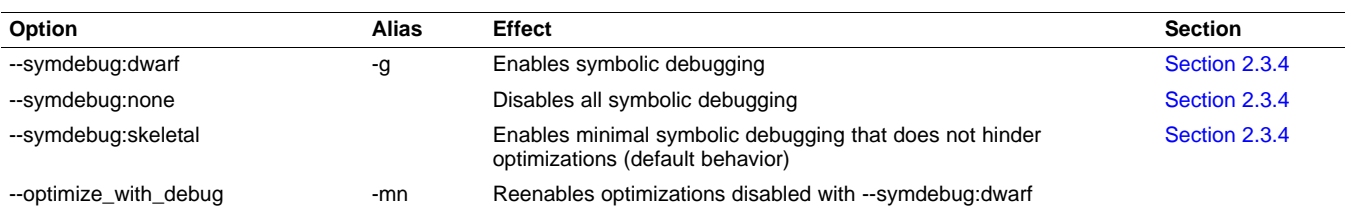

#### **Table 2-4. Include Options**

<span id="page-18-1"></span>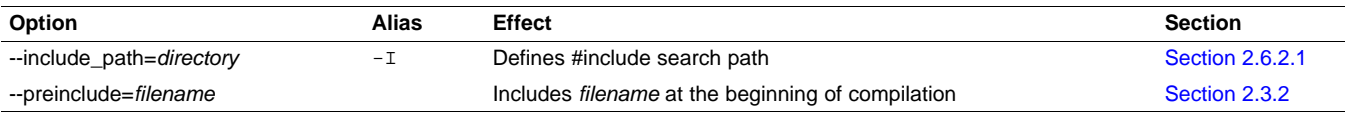

#### **Table 2-5. Control Options**

<span id="page-18-2"></span>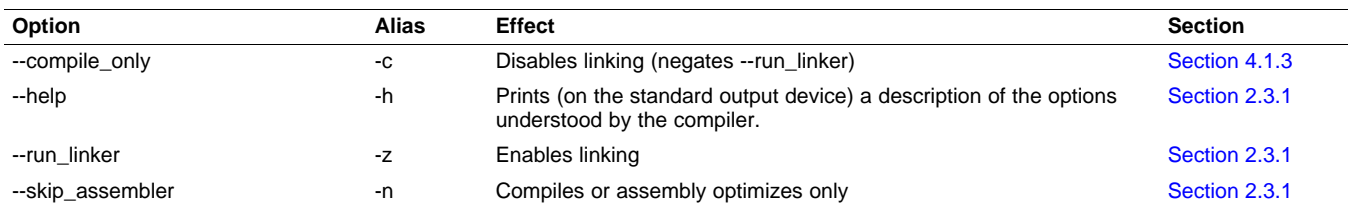

#### **Table 2-6. Advanced Debug Options**

<span id="page-18-3"></span>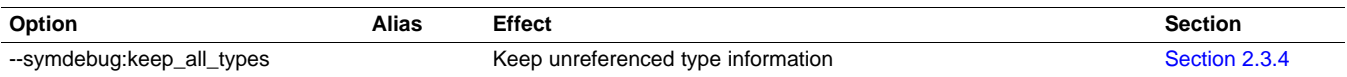

#### **Table 2-7. Language Options**

<span id="page-18-4"></span>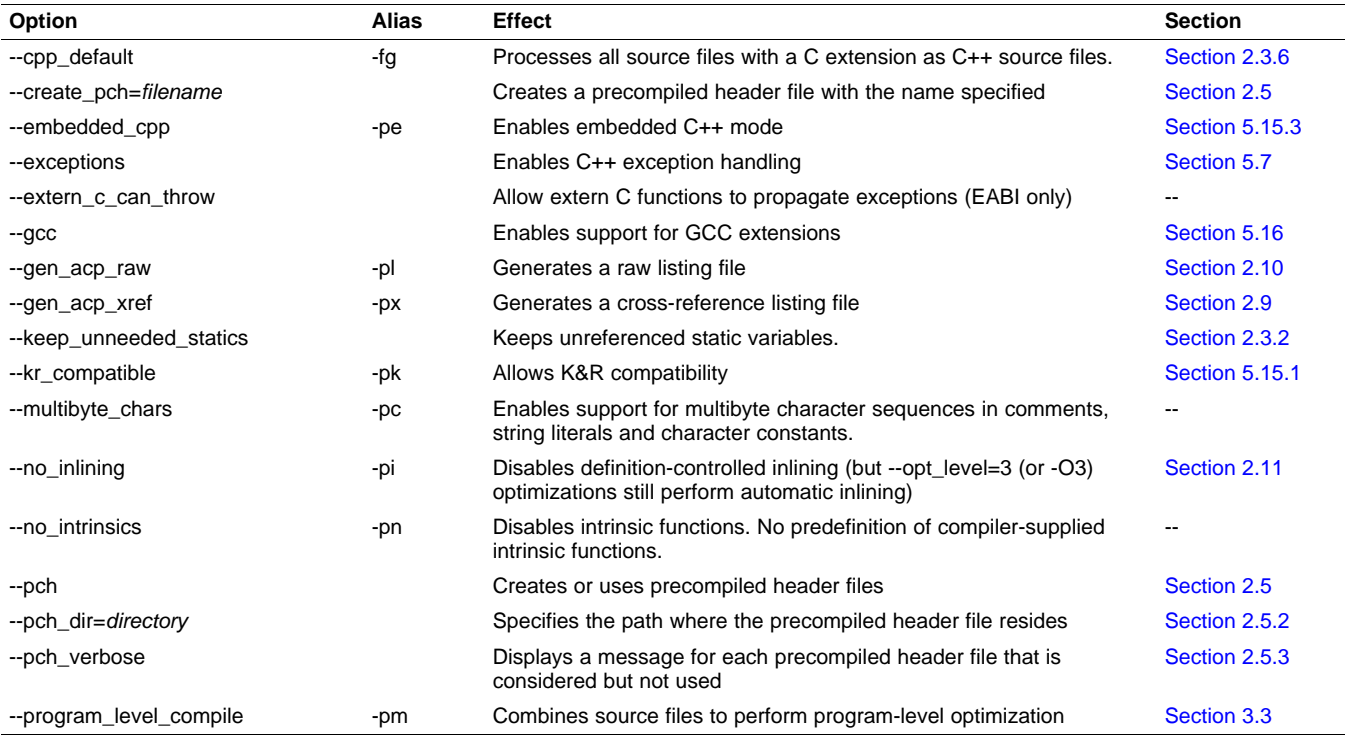

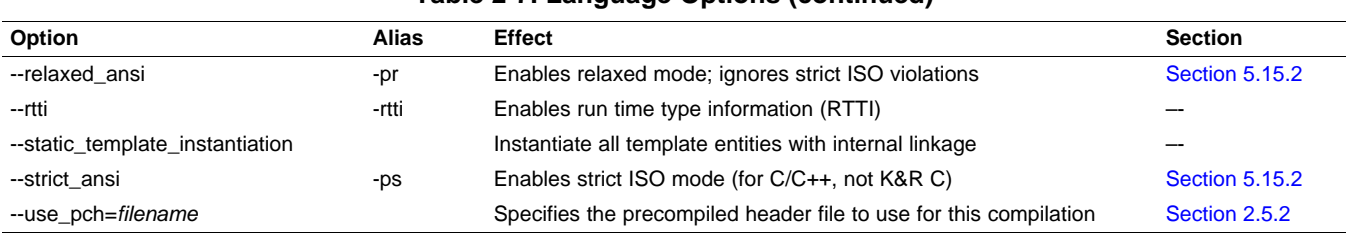

#### **Table 2-7. Language Options (continued)**

#### **Table 2-8. Parser Preprocessing Options**

<span id="page-19-0"></span>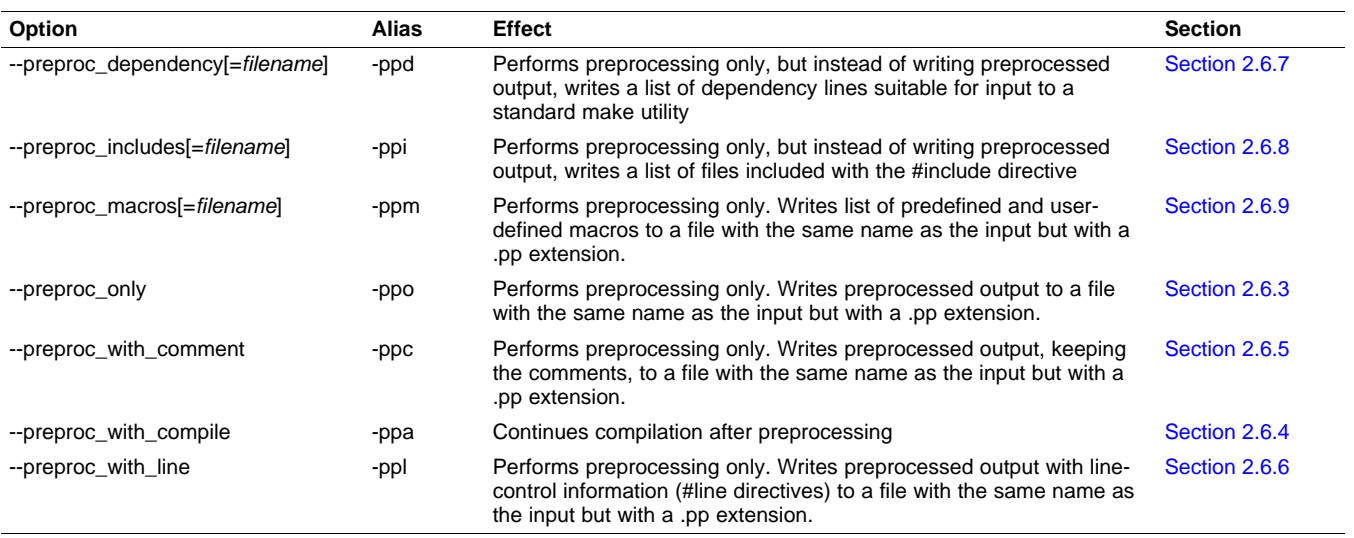

#### **Table 2-9. Predefined Symbols Options**

<span id="page-19-1"></span>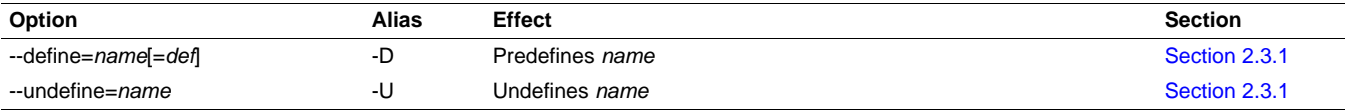

#### **Table 2-10. Diagnostics Options**

<span id="page-19-2"></span>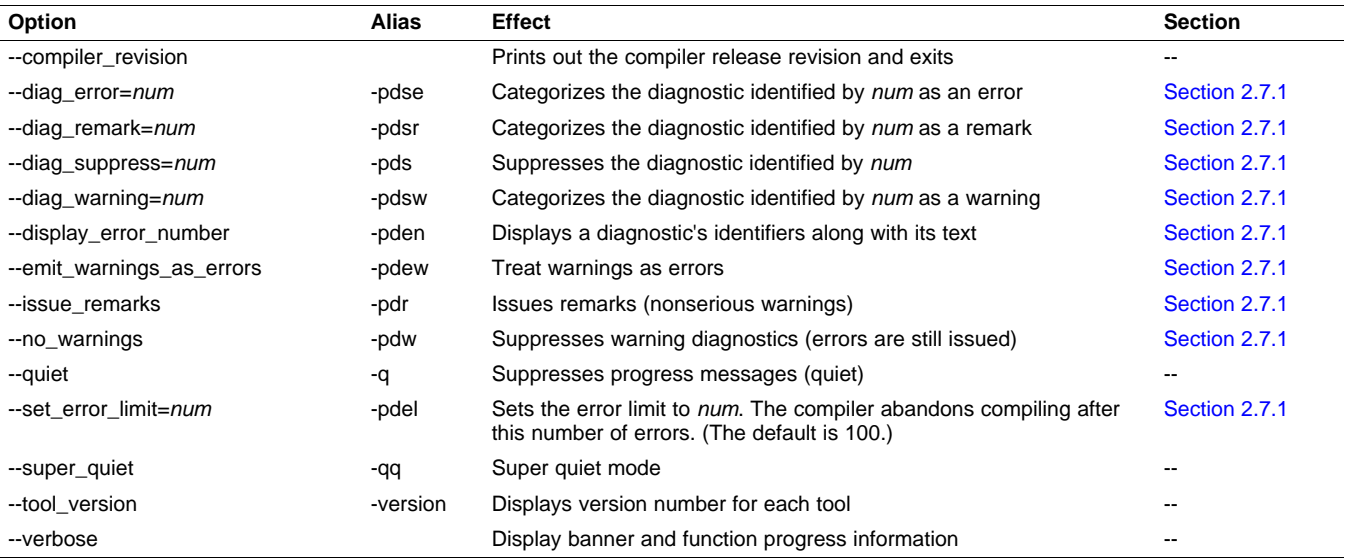

#### [www.ti.com](http://www.ti.com) **Changing the Compiler's Behavior With Options** Changing the Compiler's Behavior With Options

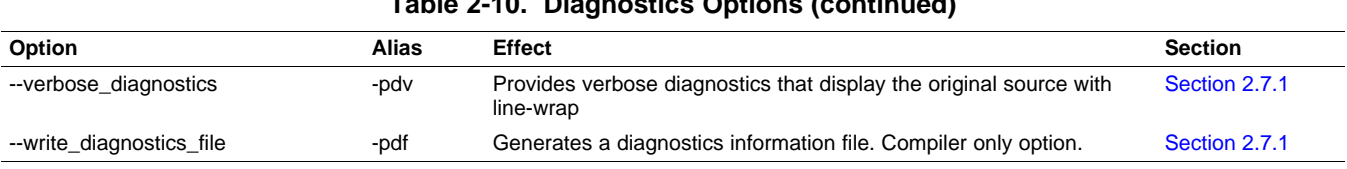

### **Table 2-10. Diagnostics Options (continued)**

#### **Table 2-11. Run-Time Model Options**

<span id="page-20-0"></span>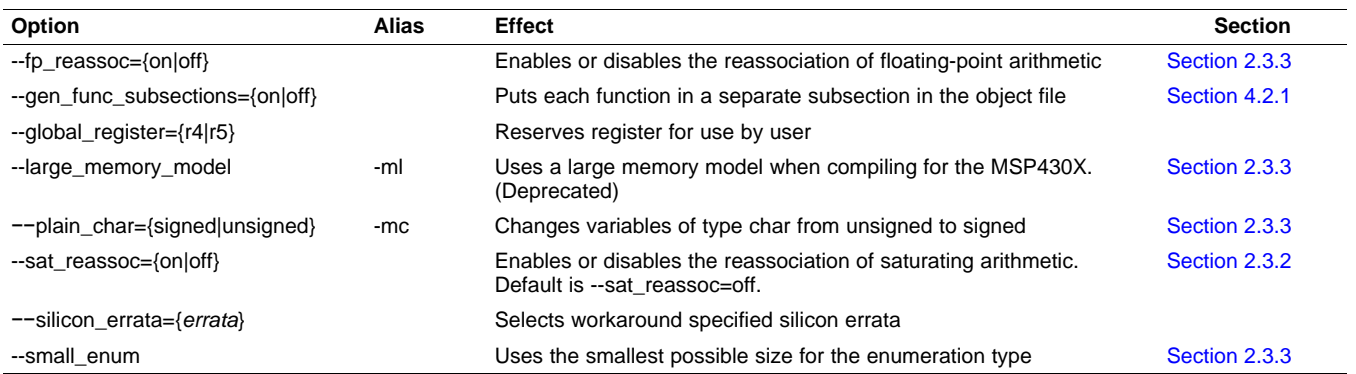

#### **Table 2-12. Advanced Optimization Options(1)**

<span id="page-20-1"></span>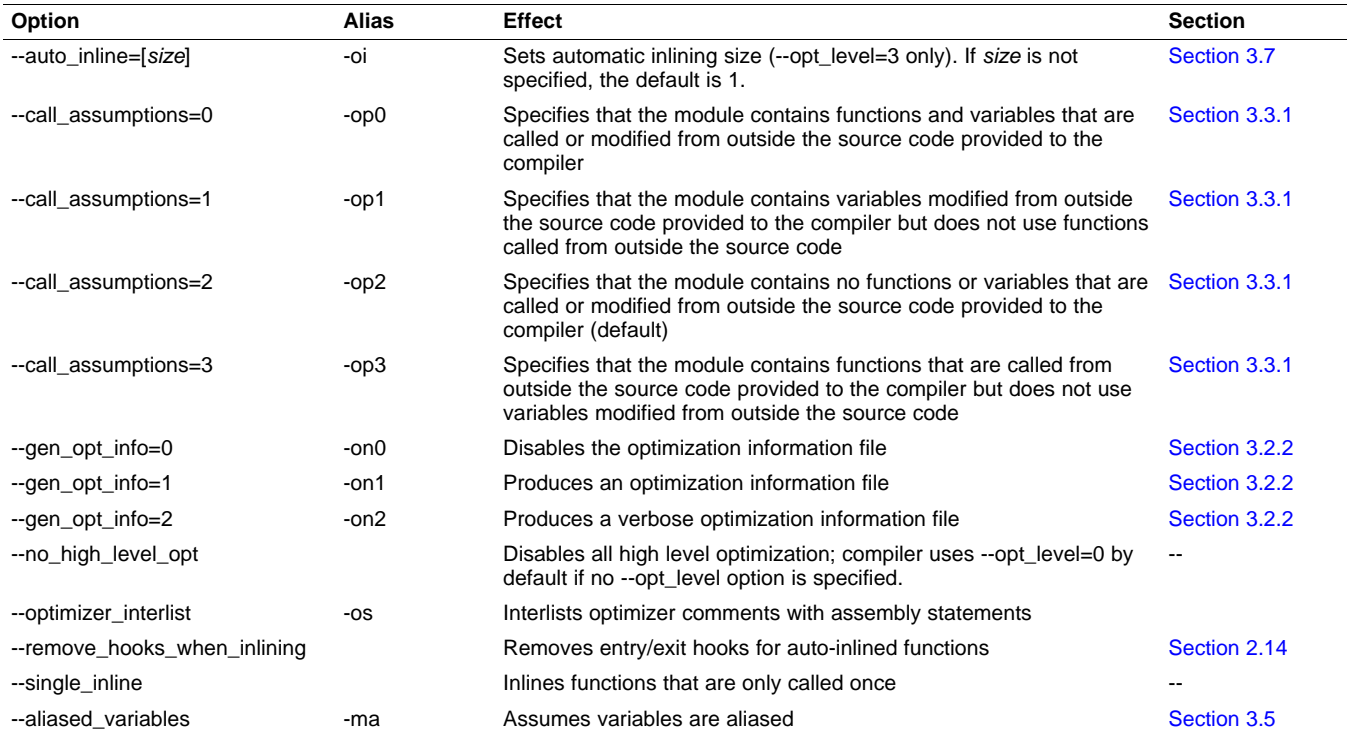

(1) **Note:** Machine-specific options (see [Table](#page-20-0) 2-11) can also affect optimization.

#### Changing the Compiler's Behavior With Options [www.ti.com](http://www.ti.com)

#### **Table 2-13. Entry/Exit Hook Options**

<span id="page-21-0"></span>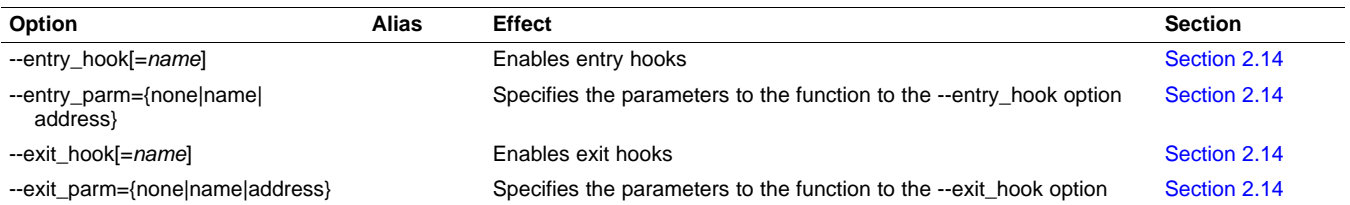

#### **Table 2-14. Library Function Assumptions Options**

<span id="page-21-1"></span>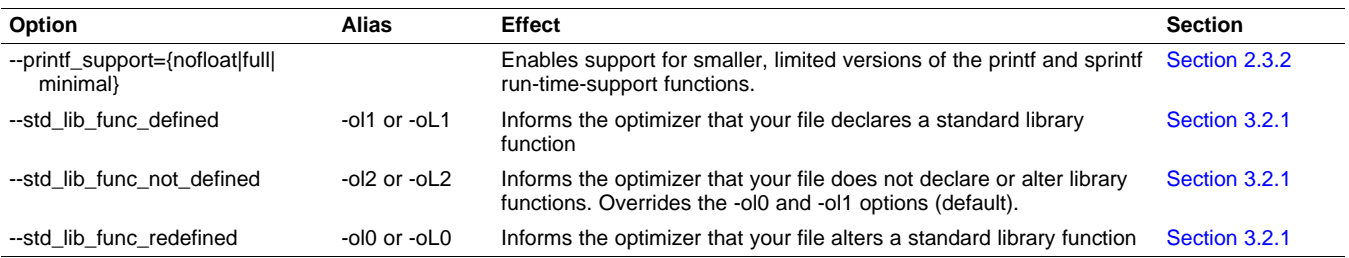

#### **Table 2-15. Assembler Options**

<span id="page-21-2"></span>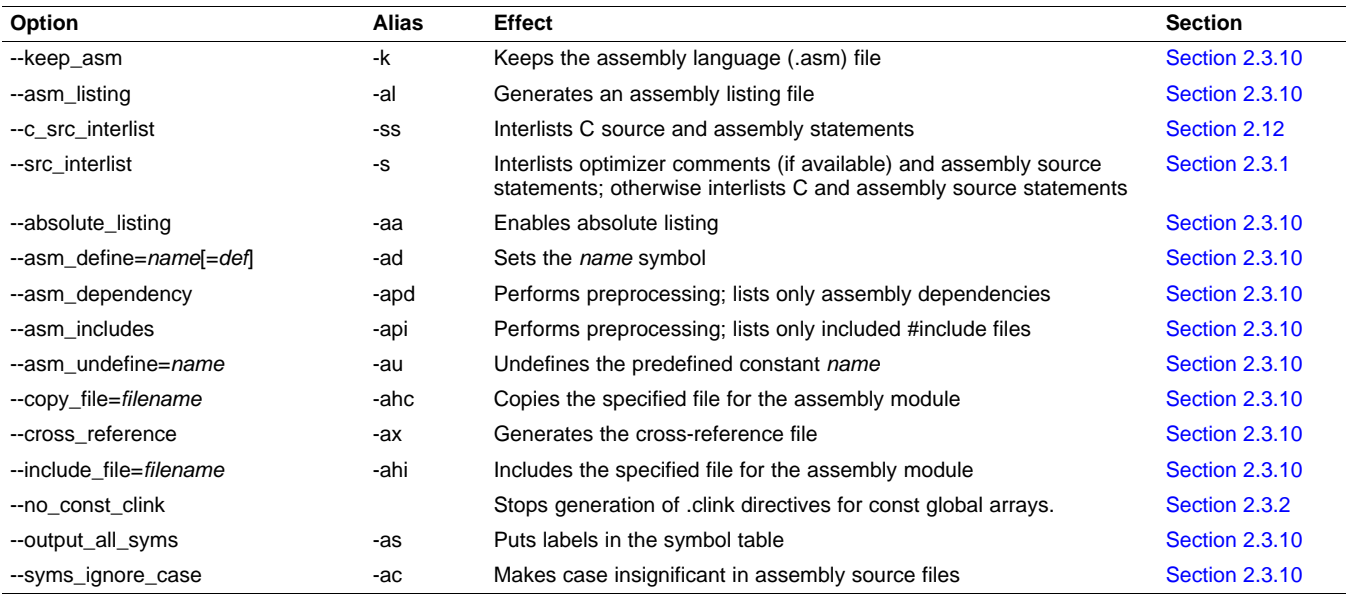

#### **Table 2-16. File Type Specifier Options**

<span id="page-21-3"></span>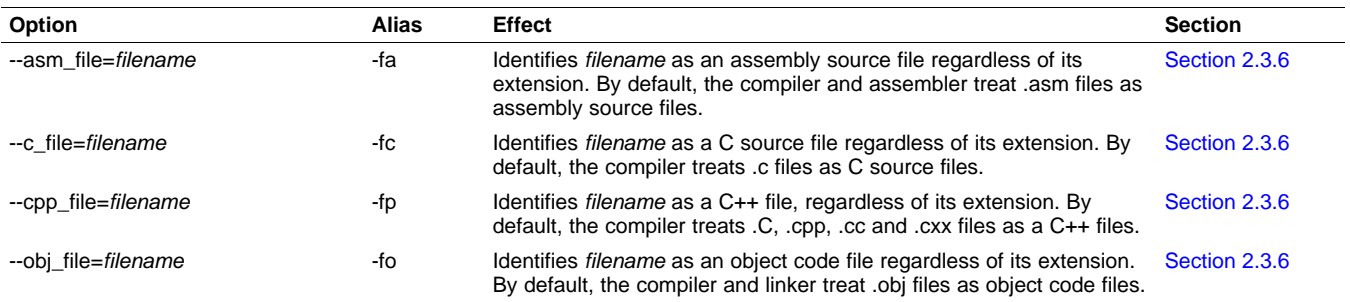

#### **TEXAS TRUMENTS**

#### [www.ti.com](http://www.ti.com) **Changing the Compiler's Behavior With Options** Changing the Compiler's Behavior With Options

#### **Table 2-17. Directory Specifier Options**

<span id="page-22-0"></span>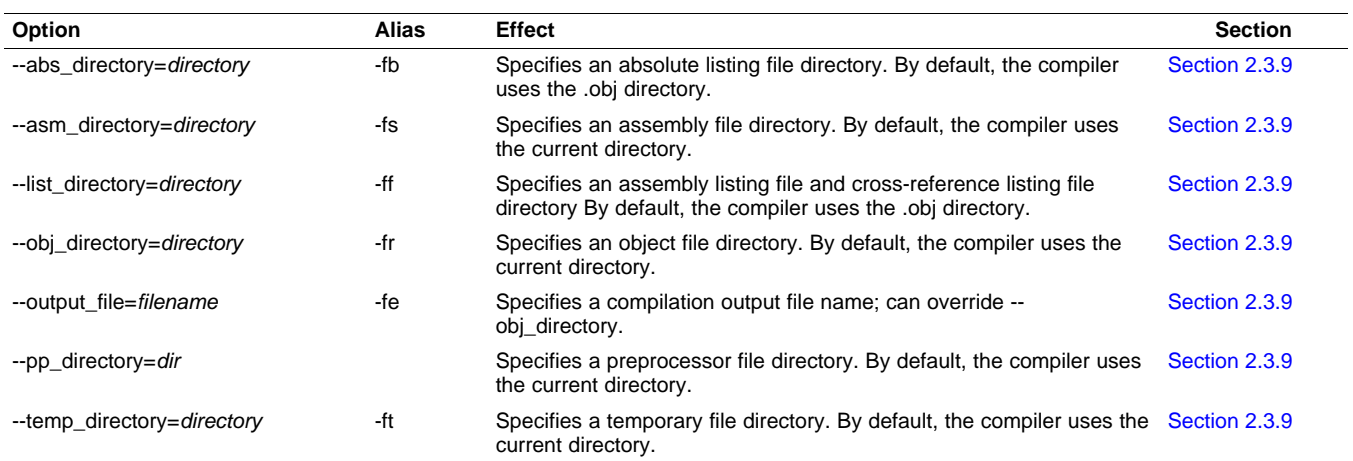

#### **Table 2-18. Default File Extensions Options**

<span id="page-22-1"></span>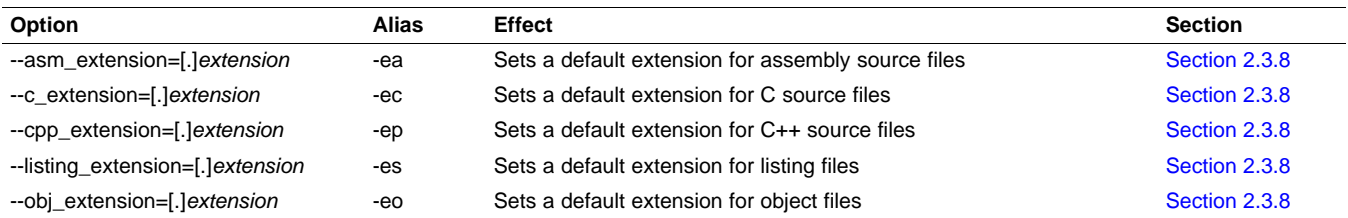

#### **Table 2-19. Command Files Options**

<span id="page-22-2"></span>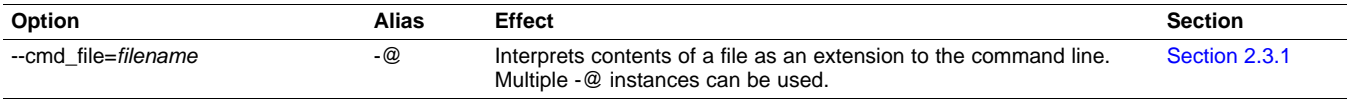

#### **Table 2-20. MISRA-C:2004 Options**

<span id="page-22-3"></span>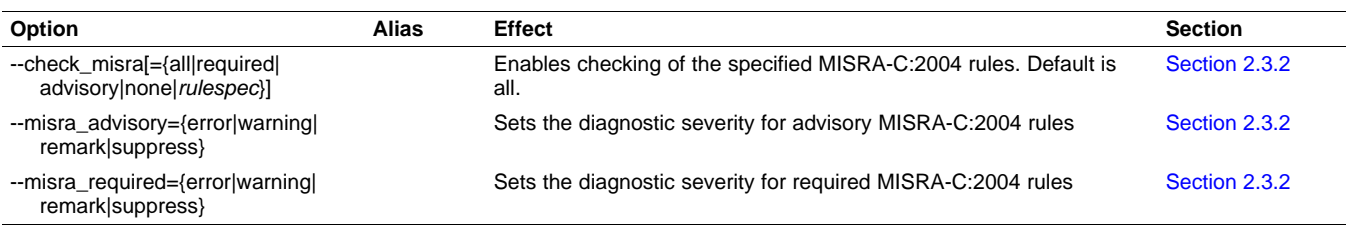

#### **Table 2-21. ULP Advisor Options**

<span id="page-22-4"></span>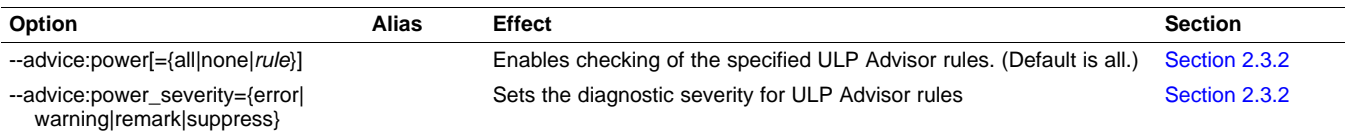

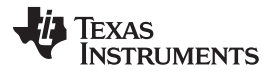

The following tables list the linker options. See the MSP430 Assembly Language Tools User's Guide for details on these options.

<span id="page-23-0"></span>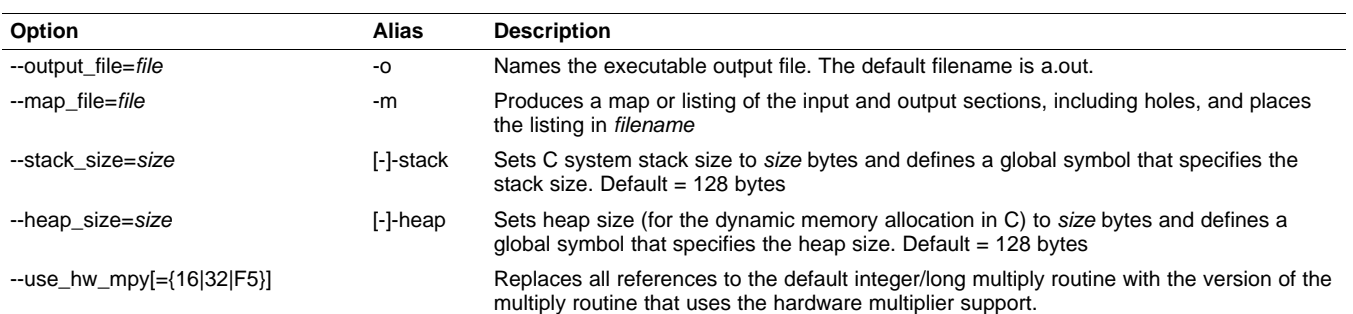

#### **Table 2-22. Linker Basic Options**

#### **Table 2-23. File Search Path Options**

<span id="page-23-1"></span>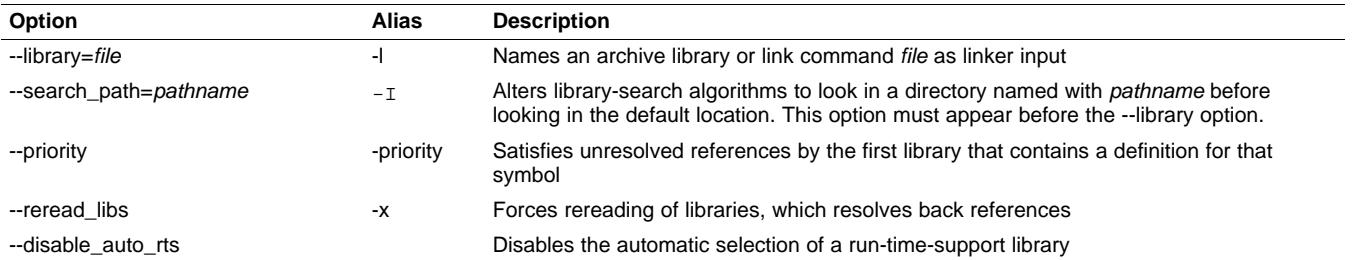

#### **Table 2-24. Command File Preprocessing Options**

<span id="page-23-2"></span>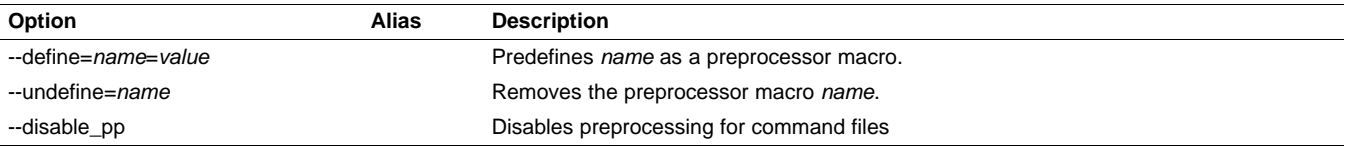

#### **Table 2-25. Diagnostic Options**

<span id="page-23-3"></span>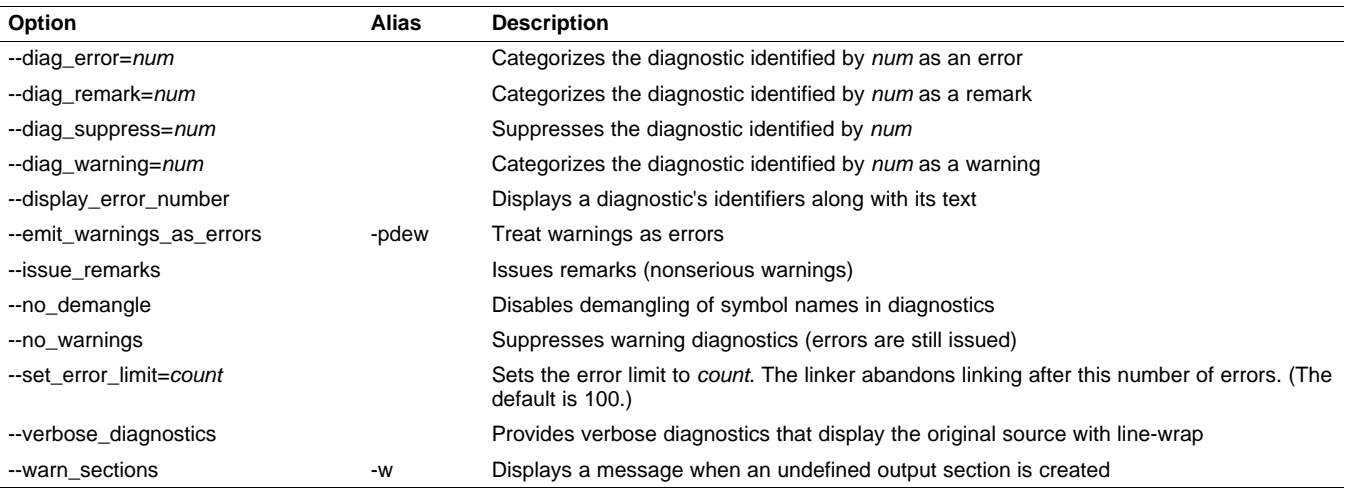

#### [www.ti.com](http://www.ti.com) **Example 20** and the Compiler's Behavior With Options

<span id="page-24-0"></span>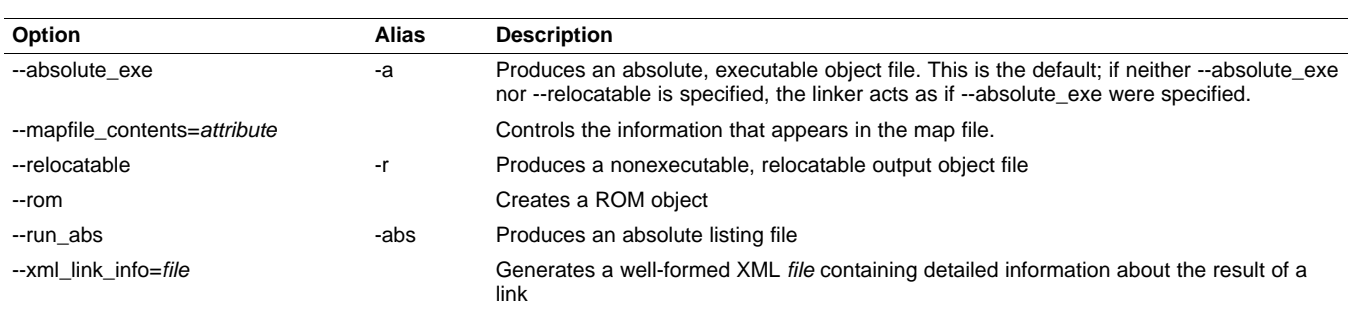

#### **Table 2-26. Linker Output Options**

#### **Table 2-27. Symbol Management Options**

<span id="page-24-1"></span>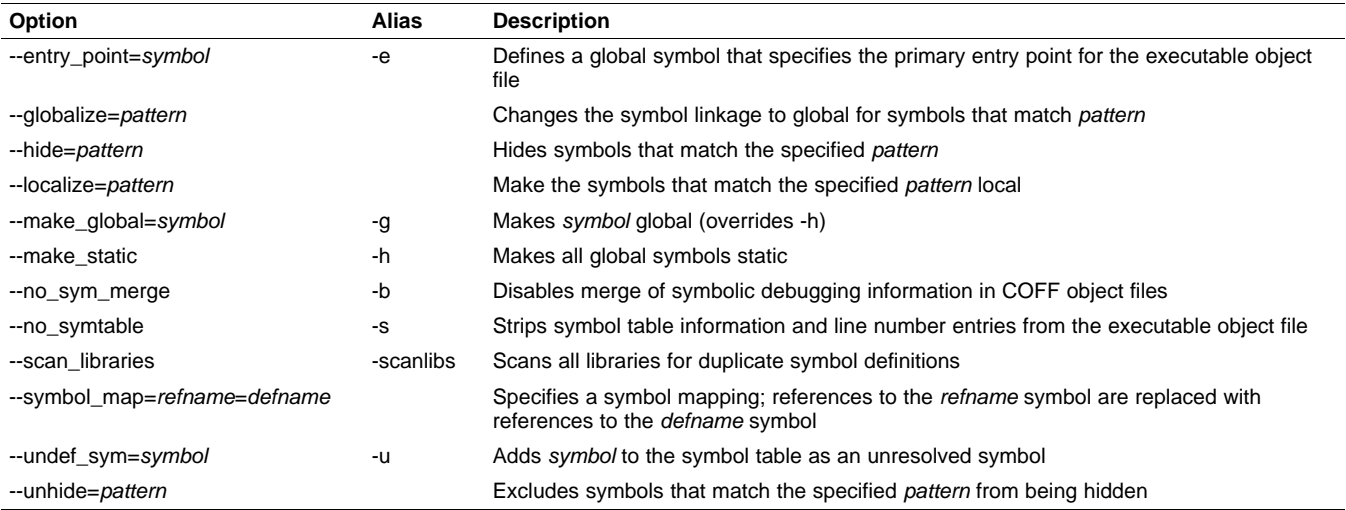

#### **Table 2-28. Run-Time Environment Options**

<span id="page-24-2"></span>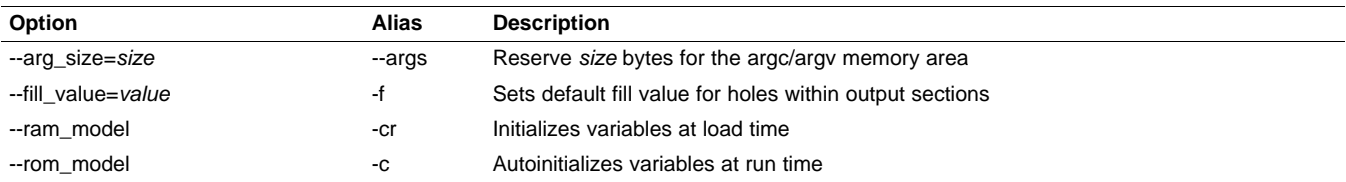

#### **Table 2-29. Miscellaneous Options**

<span id="page-24-3"></span>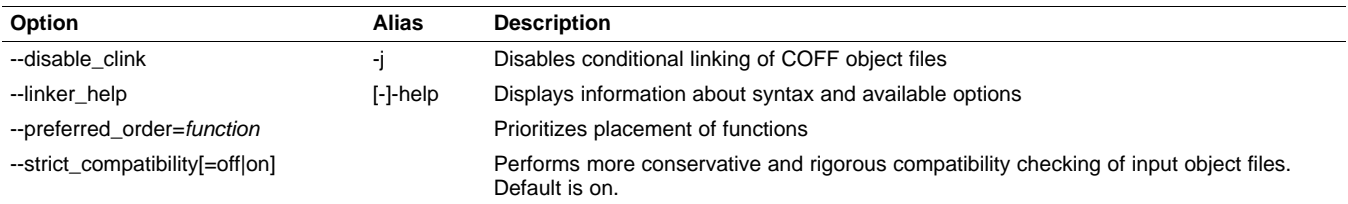

#### <span id="page-25-0"></span>**2.3.1 Frequently Used Options**

Following are detailed descriptions of options that you will probably use frequently:

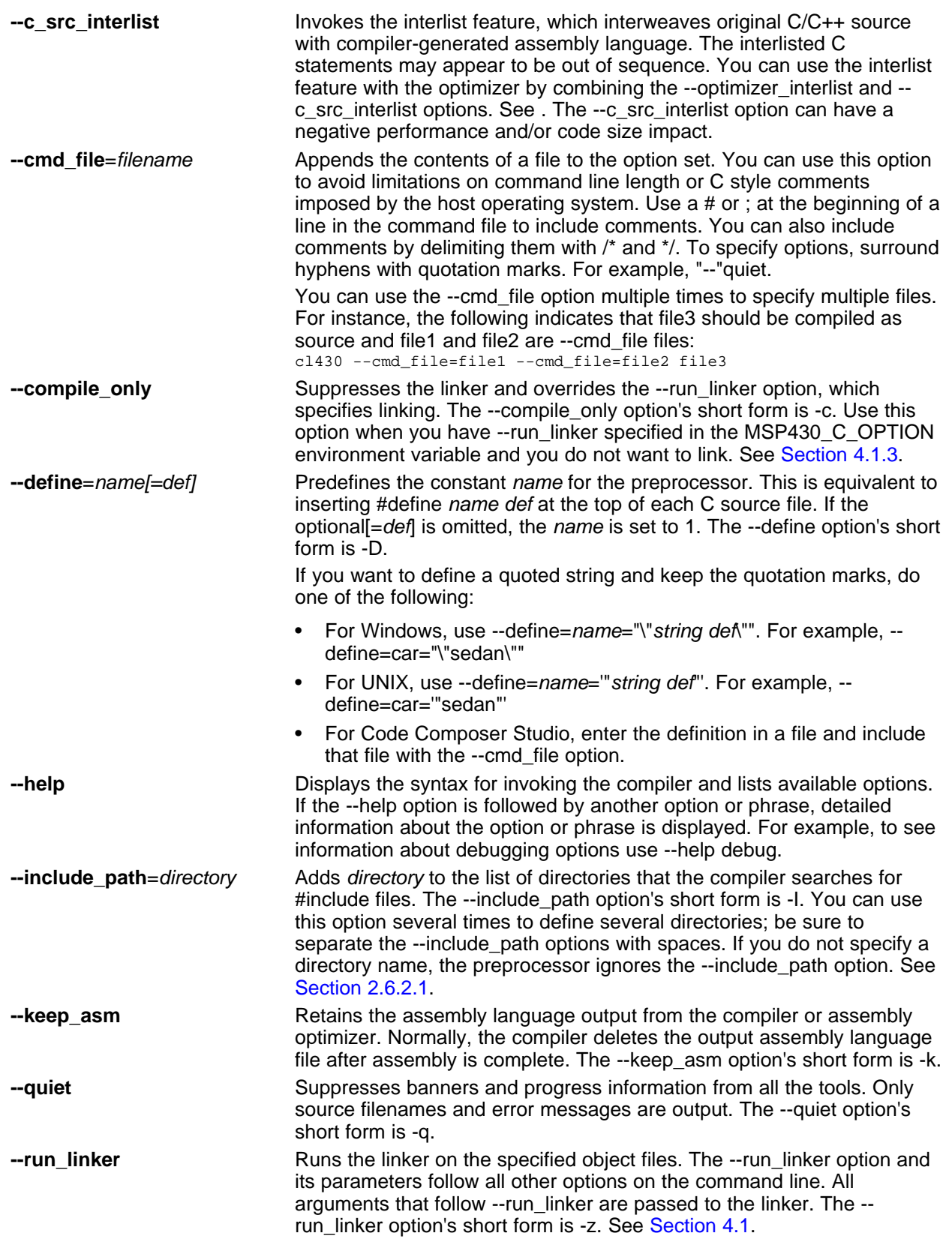

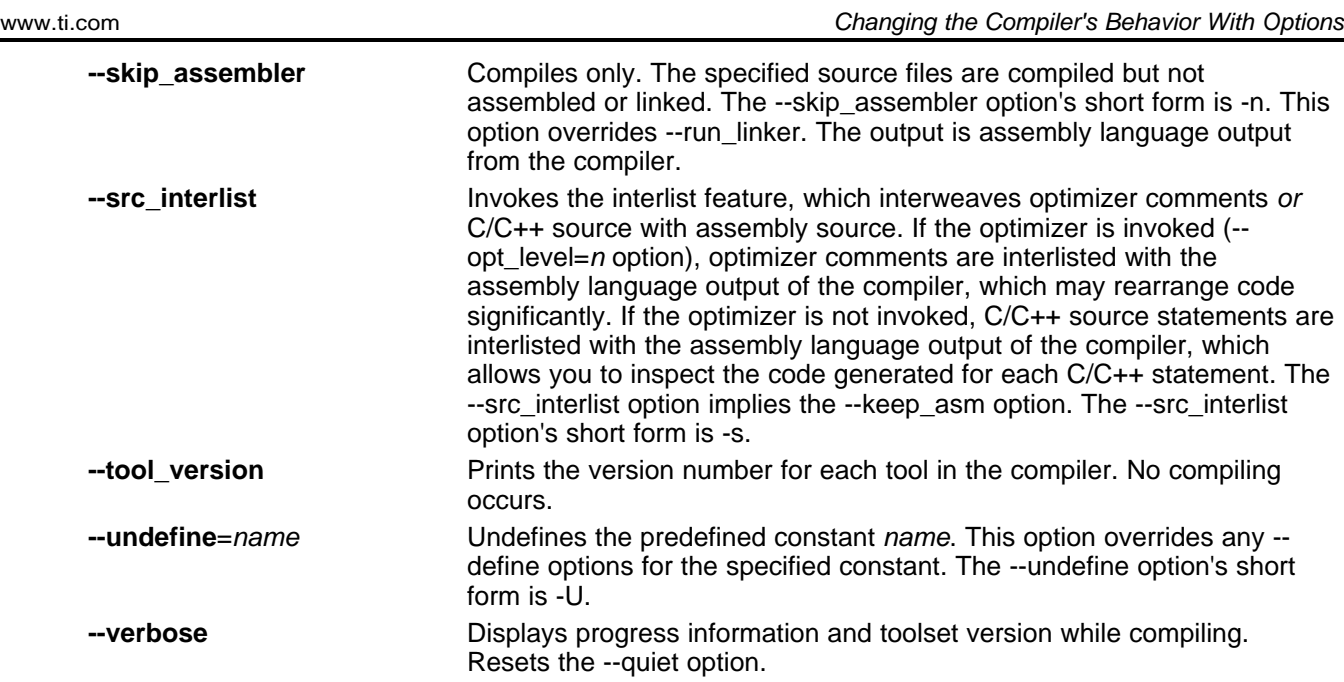

#### <span id="page-26-0"></span>**2.3.2 Miscellaneous Useful Options**

Following are detailed descriptions of miscellaneous options:

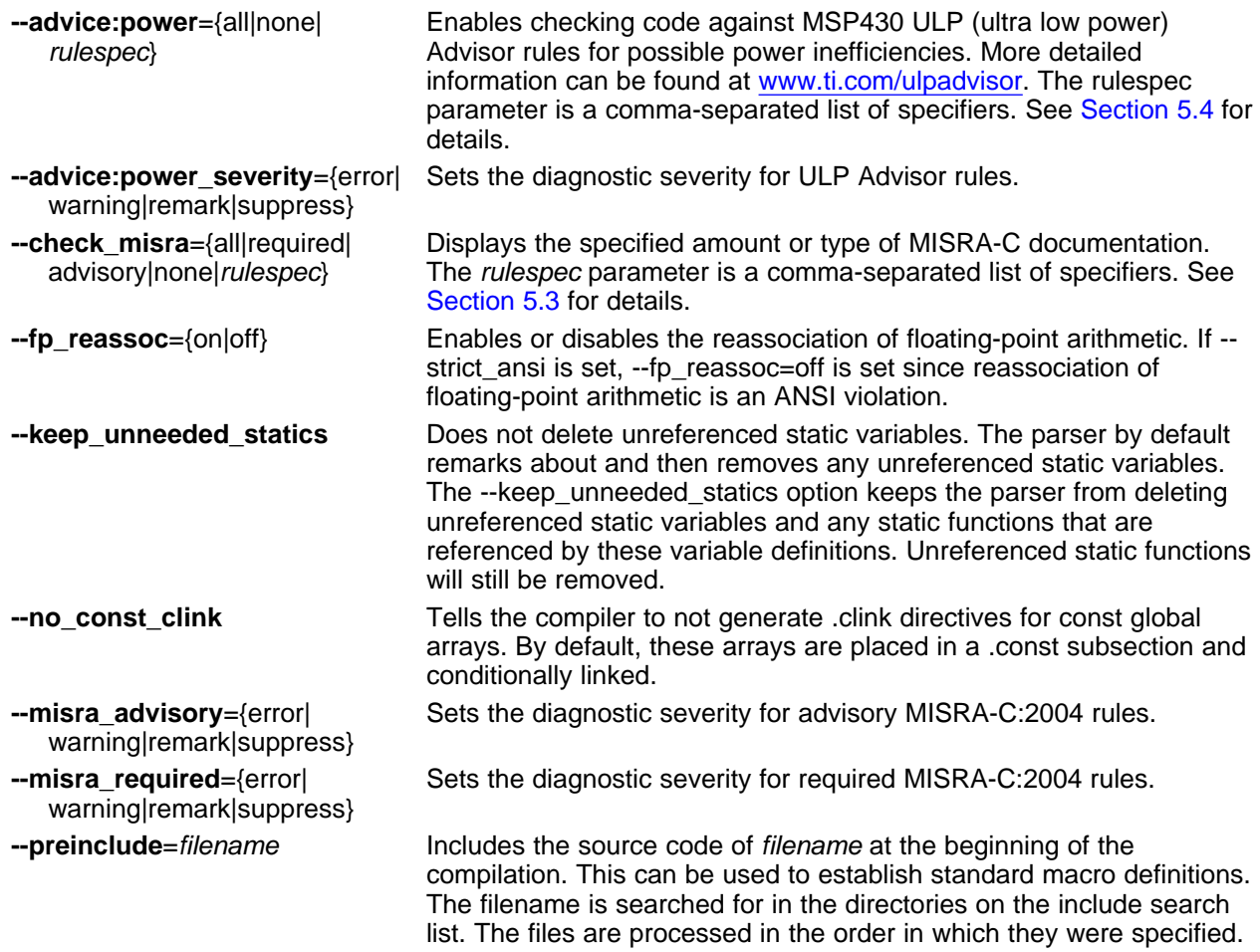

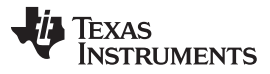

Changing the Compiler's Behavior With Options [www.ti.com](http://www.ti.com)

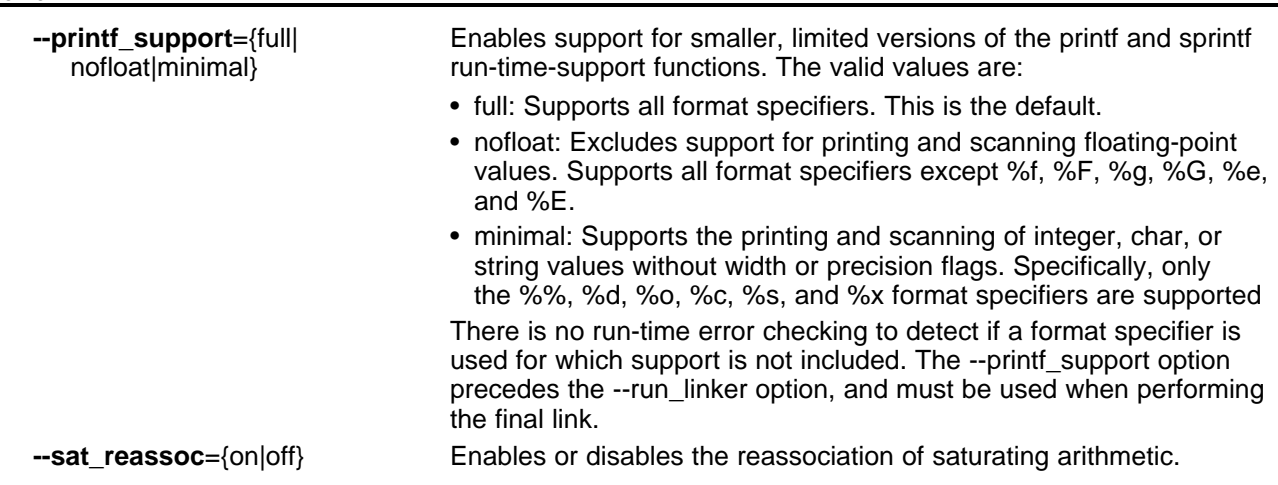

#### <span id="page-27-0"></span>**2.3.3 Run-Time Model Options**

These options are specific to the MSP430 toolset. See the referenced sections for more information. MSP430-specific assembler options are listed in [Section](#page-30-1) 2.3.10.

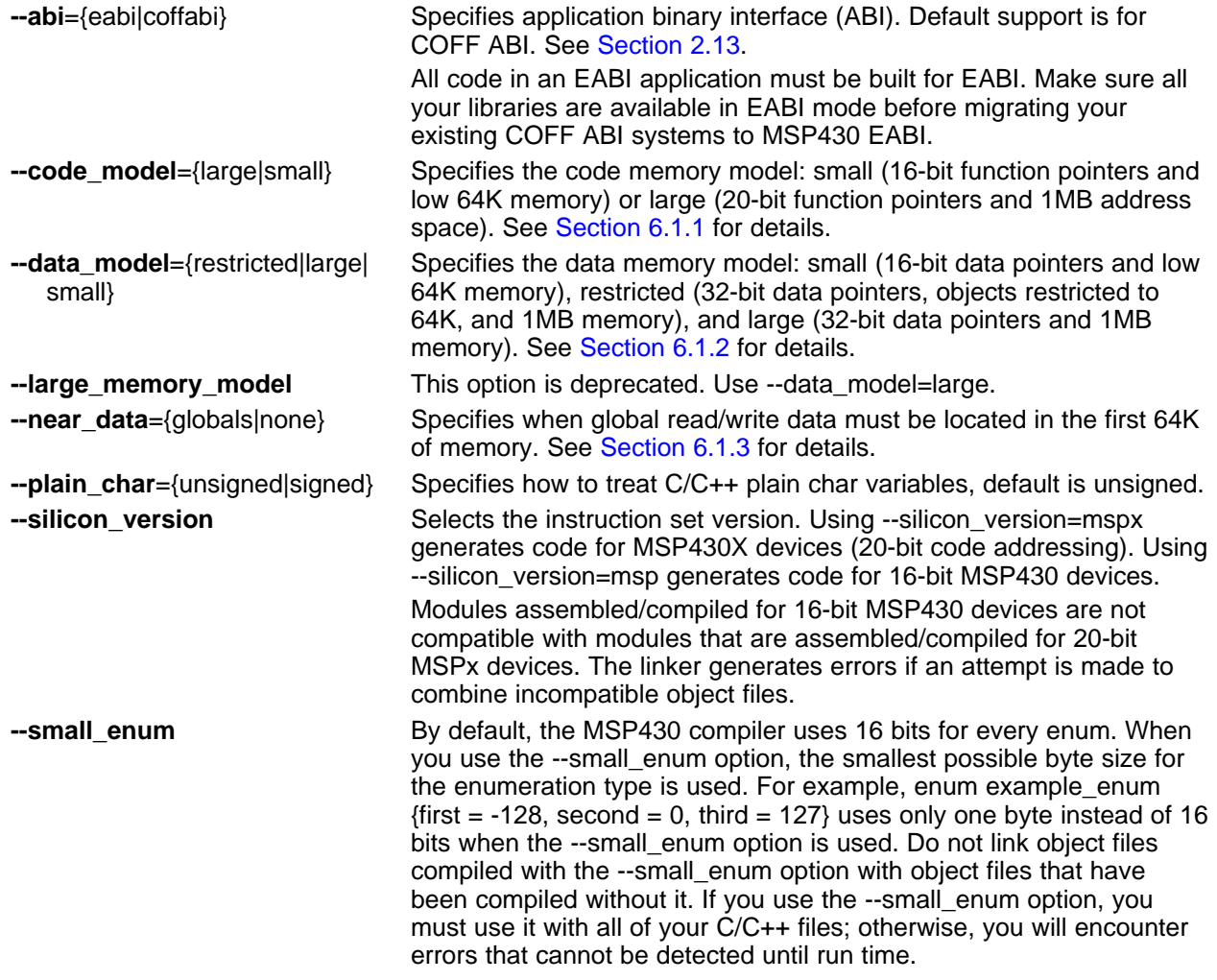

#### <span id="page-28-0"></span>**2.3.4 Symbolic Debugging Options**

The following options are used to select symbolic debugging or profiling:

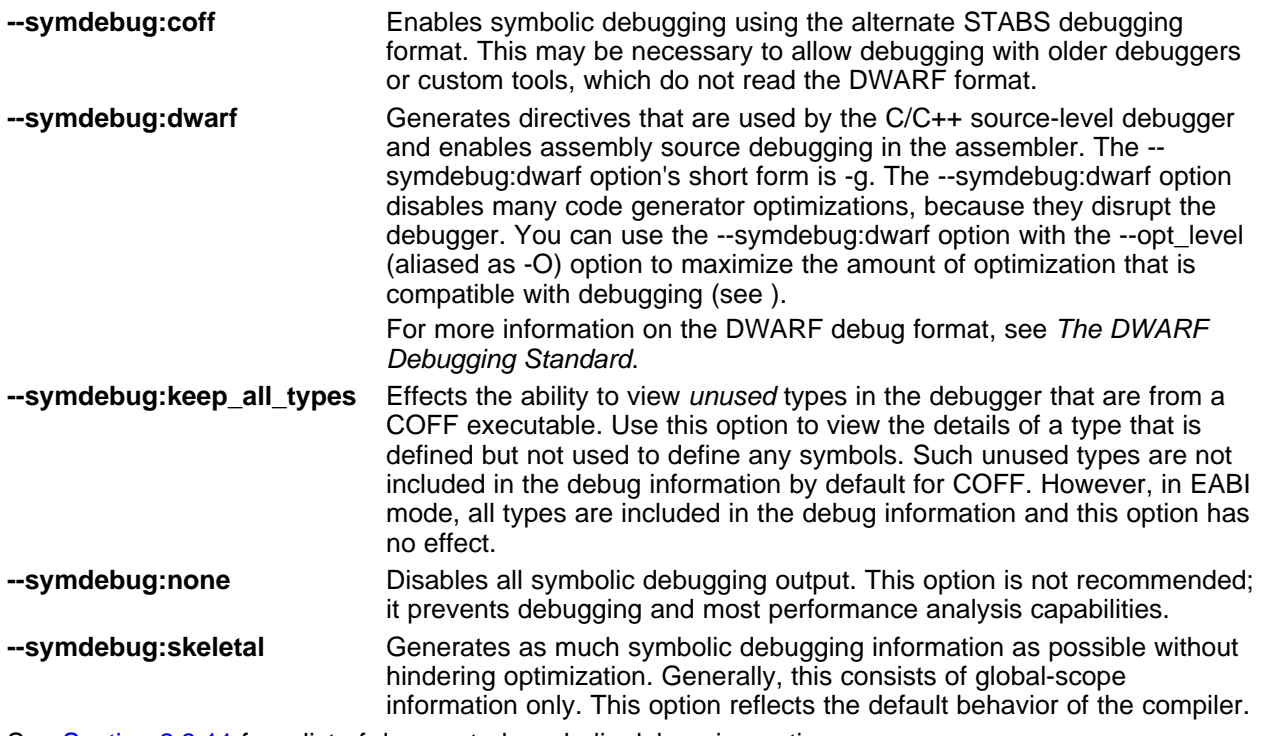

See [Section](#page-31-0) 2.3.11 for a list of deprecated symbolic debugging options.

#### <span id="page-28-1"></span>**2.3.5 Specifying Filenames**

The input files that you specify on the command line can be C source files, C++ source files, assembly source files, or object files. The compiler uses filename extensions to determine the file type.

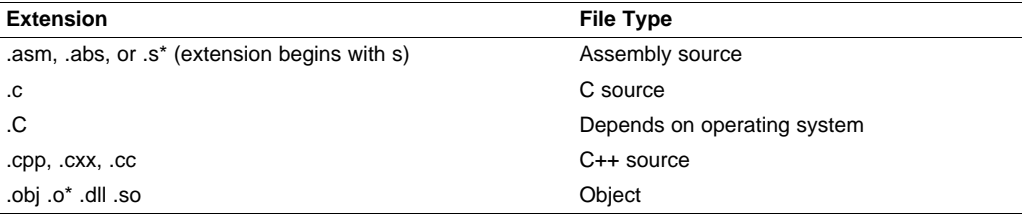

#### **NOTE: Case Sensitivity in Filename Extensions**

Case sensitivity in filename extensions is determined by your operating system. If your operating system is not case sensitive, a file with a .C extension is interpreted as a C file. If your operating system is case sensitive, a file with a .C extension is interpreted as a C++ file.

For information about how you can alter the way that the compiler interprets individual filenames, see [Section](#page-29-0) 2.3.6. For information about how you can alter the way that the compiler interprets and names the extensions of assembly source and object files, see [Section](#page-30-0) 2.3.9.

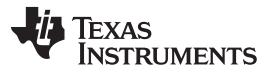

Changing the Compiler's Behavior With Options [www.ti.com](http://www.ti.com)

You can use wildcard characters to compile or assemble multiple files. Wildcard specifications vary by system; use the appropriate form listed in your operating system manual. For example, to compile all of the files in a directory with the extension .cpp, enter the following:

**cl430 \*.cpp**

#### **NOTE: No Default Extension for Source Files is Assumed**

If you list a filename called example on the command line, the compiler assumes that the entire filename is example not example.c. No default extensions are added onto files that do not contain an extension.

#### <span id="page-29-0"></span>**2.3.6 Changing How the Compiler Interprets Filenames**

You can use options to change how the compiler interprets your filenames. If the extensions that you use are different from those recognized by the compiler, you can use the filename options to specify the type of file. You can insert an optional space between the option and the filename. Select the appropriate option for the type of file you want to specify:

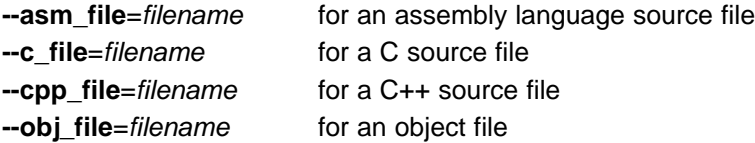

For example, if you have a C source file called file.s and an assembly language source file called assy, use the --asm\_file and --c\_file options to force the correct interpretation:

cl430 --c\_file=file.s --asm\_file=assy

You cannot use the filename options with wildcard specifications.

#### <span id="page-29-1"></span>**2.3.7 Changing How the Compiler Processes C Files**

The --cpp\_default option causes the compiler to process C files as C++ files. By default, the compiler treats files with a .c extension as C files. See [Section](#page-29-2) 2.3.8 for more information about filename extension conventions.

#### <span id="page-29-2"></span>**2.3.8 Changing How the Compiler Interprets and Names Extensions**

You can use options to change how the compiler program interprets filename extensions and names the extensions of the files that it creates. The filename extension options must precede the filenames they apply to on the command line. You can use wildcard specifications with these options. An extension can be up to nine characters in length. Select the appropriate option for the type of extension you want to specify:

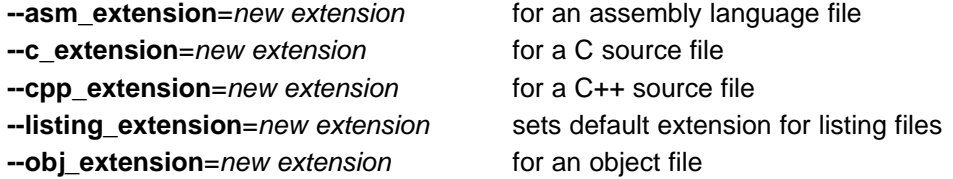

The following example assembles the file fit.rrr and creates an object file named fit.o: cl430 --asm\_extension=.rrr --obj\_extension=.o fit.rrr

The period (.) in the extension is optional. You can also write the example above as:

cl430 --asm\_extension=rrr --obj\_extension=o fit.rrr

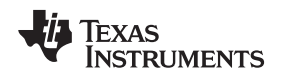

[www.ti.com](http://www.ti.com) **Changing the Compiler's Behavior With Options** Changing the Compiler's Behavior With Options

#### <span id="page-30-0"></span>**2.3.9 Specifying Directories**

By default, the compiler program places the object, assembly, and temporary files that it creates into the current directory. If you want the compiler program to place these files in different directories, use the following options:

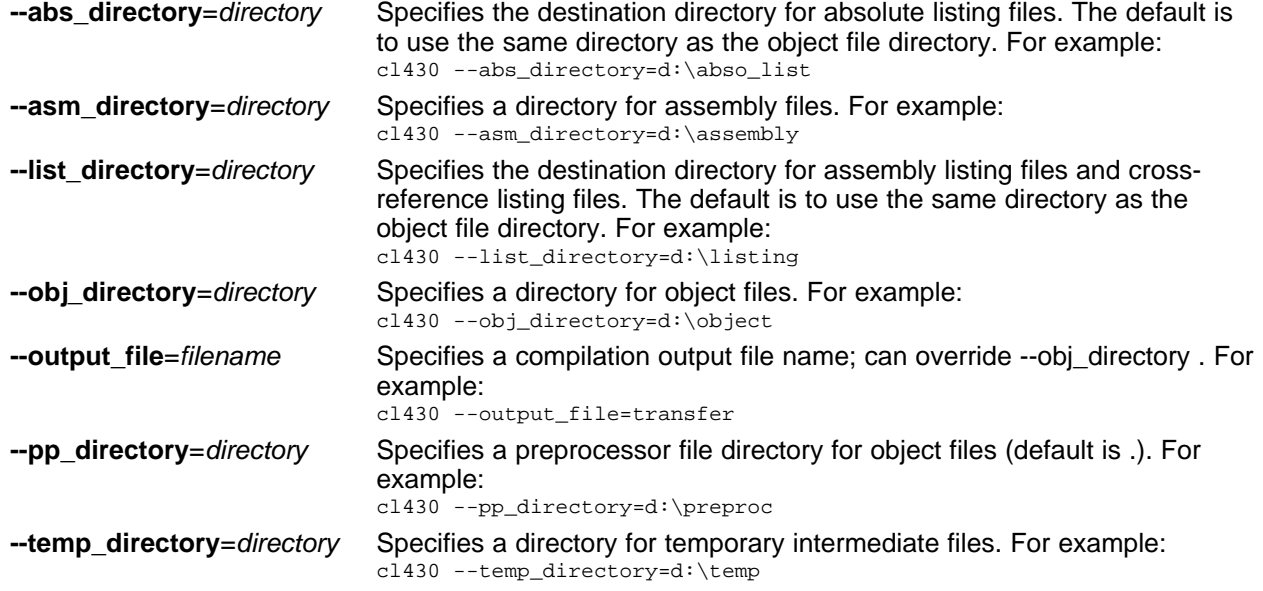

#### <span id="page-30-1"></span>**2.3.10 Assembler Options**

Following are assembler options that you can use with the compiler. For more information, see the MSP430 Assembly Language Tools User's Guide.

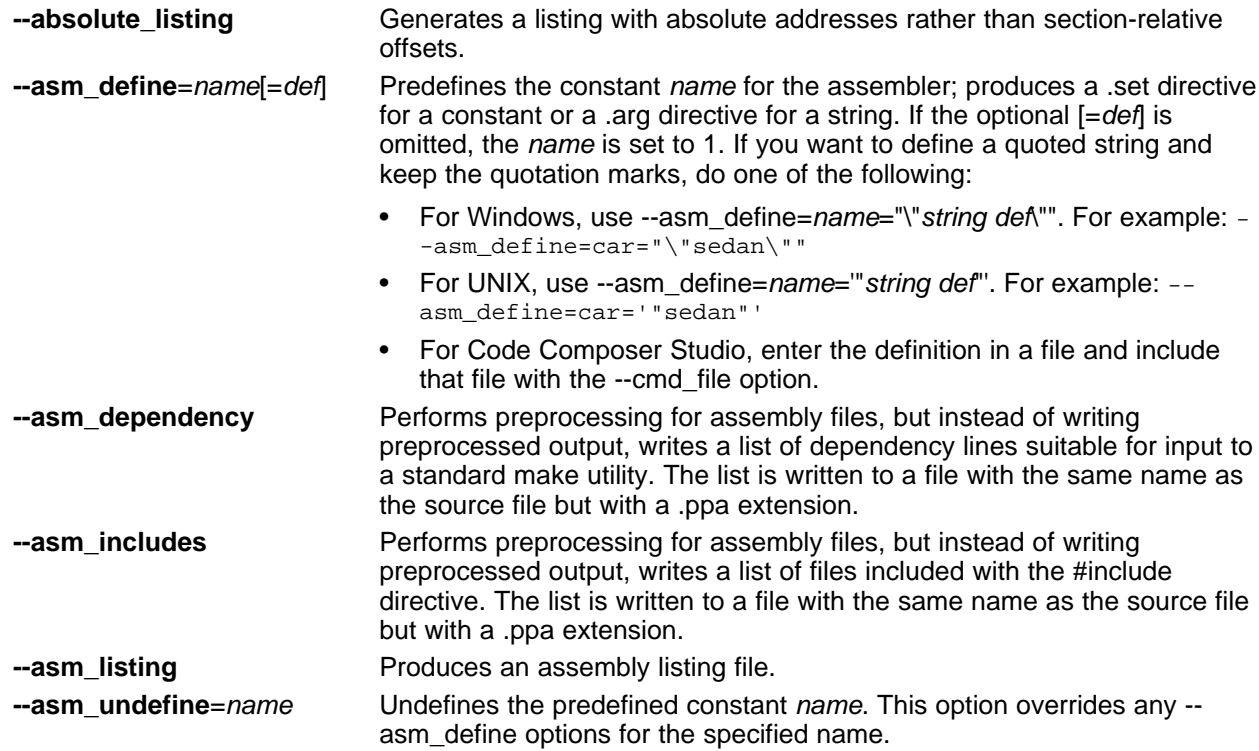

**TEXAS TRUMENTS** 

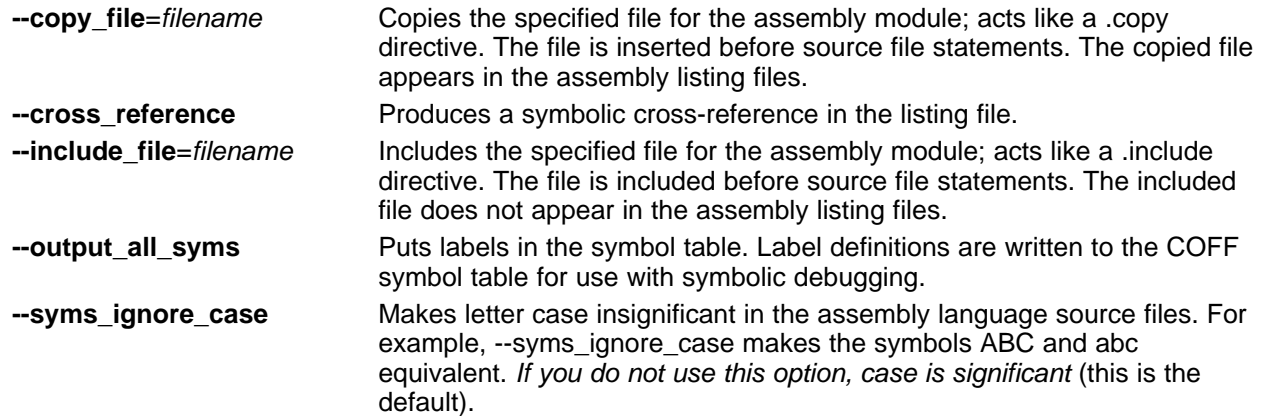

#### <span id="page-31-0"></span>**2.3.11 Deprecated Options**

Several compiler options have been deprecated. The compiler continues to accept these options, but they are not recommended for use. Future releases of the tools will not support these options. [Table](#page-31-3) 2-30 lists the deprecated options and the options that have replaced them.

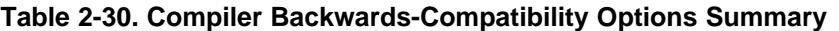

<span id="page-31-3"></span>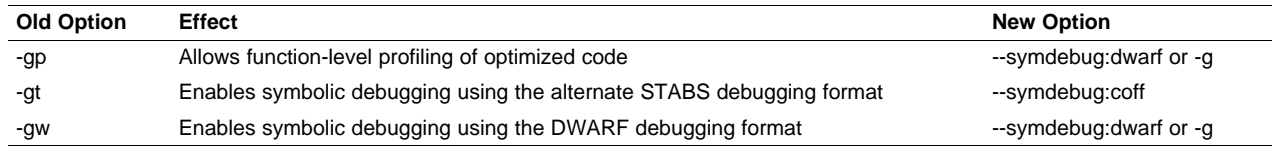

#### <span id="page-31-1"></span>**2.4 Controlling the Compiler Through Environment Variables**

An environment variable is a system symbol that you define and assign a string to. Setting environment variables is useful when you want to run the compiler repeatedly without re-entering options, input filenames, or pathnames.

#### **NOTE: C\_OPTION and C\_DIR**

The C\_OPTION and C\_DIR environment variables are deprecated. Use the device-specific environment variables instead.

#### <span id="page-31-2"></span>**2.4.1 Setting Default Compiler Options (MSP430\_C\_OPTION)**

You might find it useful to set the compiler, assembler, and linker default options using the MSP430 C\_OPTION environment variable. If you do this, the compiler uses the default options and/or input filenames that you name MSP430\_C\_OPTION every time you run the compiler.

Setting the default options with these environment variables is useful when you want to run the compiler repeatedly with the same set of options and/or input files. After the compiler reads the command line and the input filenames, it looks for the MSP430\_C\_OPTION environment variable and processes it.

The table below shows how to set the MSP430\_C\_OPTION environment variable. Select the command for your operating system:

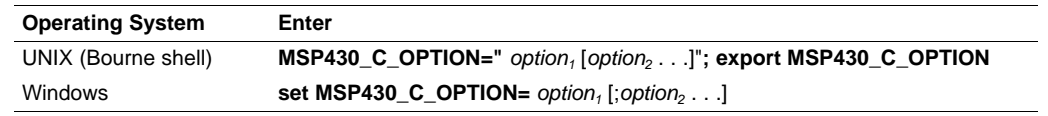

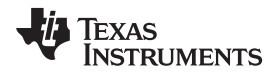

Environment variable options are specified in the same way and have the same meaning as they do on the command line. For example, if you want to always run quietly (the --quiet option), enable C/C++ source interlisting (the --src\_interlist option), and link (the --run\_linker option) for Windows, set up the MSP430 C OPTION environment variable as follows:

**set MSP430\_C\_OPTION=--quiet --src\_interlist --run\_linker**

In the following examples, each time you run the compiler, it runs the linker. Any options following - run linker on the command line or in MSP430 C OPTION are passed to the linker. Thus, you can use the MSP430 C\_OPTION environment variable to specify default compiler and linker options and then specify additional compiler and linker options on the command line. If you have set --run\_linker in the environment variable and want to compile only, use the compiler --compile\_only option. These additional examples assume MSP430 C OPTION is set as shown above:

```
cl430 *c ; compiles and links
cl430 --compile_only *.c ; only compiles
cl430 *.c --run_linker lnk.cmd ; compiles and links using a command file
cl430 --compile_only *.c --run_linker lnk.cmd
       ; only compiles (--compile_only overrides --run_linker)
```
For details on compiler options, see [Section](#page-17-0) 2.3. For details on linker options, see the Linker Description chapter in the MSP430 Assembly Language Tools User's Guide.

#### <span id="page-32-0"></span>**2.4.2 Naming an Alternate Directory (MSP430\_C\_DIR)**

The linker uses the MSP430 C\_DIR environment variable to name alternate directories that contain object libraries. The command syntaxes for assigning the environment variable are:

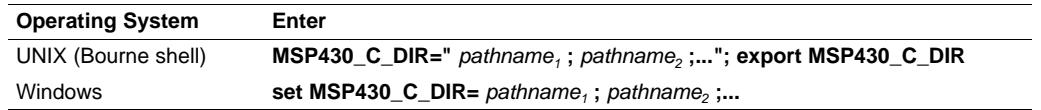

The *pathnames* are directories that contain input files. The pathnames must follow these constraints:

- Pathnames must be separated with a semicolon.
- Spaces or tabs at the beginning or end of a path are ignored. For example, the space before and after the semicolon in the following is ignored:

set MSP430\_C\_DIR=c:\path\one\to\tools ; c:\path\two\to\tools

• Spaces and tabs are allowed within paths to accommodate Windows directories that contain spaces. For example, the pathnames in the following are valid:

set MSP430\_C\_DIR=c:\first path\to\tools;d:\second path\to\tools

The environment variable remains set until you reboot the system or reset the variable by entering:

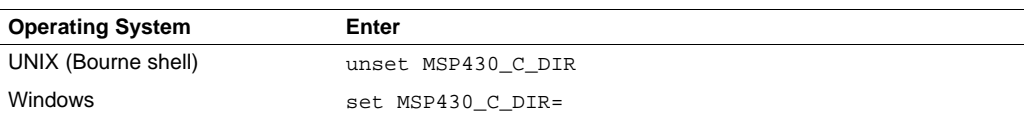

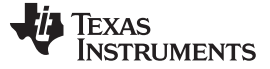

#### Precompiled Header Support [www.ti.com](http://www.ti.com)

#### <span id="page-33-0"></span>**2.5 Precompiled Header Support**

Precompiled header files may reduce the compile time for applications whose source files share a common set of headers, or a single file which has a large set of header files. Using precompiled headers, some recompilation is avoided thus saving compilation time.

There are two ways to use precompiled header files. One is the automatic precompiled header file processing and the other is called the manual precompiled header file processing.

#### <span id="page-33-1"></span>**2.5.1 Automatic Precompiled Header**

The option to turn on automatic precompiled header processing is: --pch. Under this option, the compile step takes a snapshot of all the code prior to the header stop point, and dump it out to a file with suffix .pch. This snapshot does not have to be recompiled in the future compilations of this file or compilations of files with the same header files.

The stop point typically is the first token in the primary source file that does not belong to a preprocessing directive. For example, in the following the stopping point is before int i:

```
#include "x.h"
#include "y.h"
int i;
```
Carefully organizing the include directives across multiple files so that their header files maximize common usage can increase the compile time savings when using precompiled headers.

A precompiled header file is produced only if the header stop point and the code prior to it meet certain requirements.

#### <span id="page-33-2"></span>**2.5.2 Manual Precompiled Header**

You can manually control the creation and use of precompiled headers by using several command line options. You specify a precompiled header file with a specific filename as follows:

#### **--create\_pch**=filename

The --use pch=filename option specifies that the indicated precompiled header file should be used for this compilation. If this precompiled header file is invalid, if its prefix does not match the prefix for the current primary source file for example, a warning is issued and the header file is not used.

If --create pch=filename or --use pch=filename is used with --pch dir, the indicated filename, which can be a path name, is tacked on to the directory name, unless the filename is an absolute path name.

The --create\_pch, --use\_pch, and --pch options cannot be used together. If more than one of these options is specified, only the last one is applied. In manual mode, the header stop points are determined in the same way as in automatic mode. The precompiled header file applicability is determined in the same manner.

#### <span id="page-33-3"></span>**2.5.3 Additional Precompiled Header Options**

The --pch verbose option displays a message for each precompiled header file that is considered but not used. The --pch\_dir=pathname option specifies the path where the precompiled header file resides.

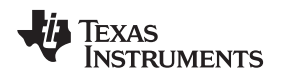

#### <span id="page-34-0"></span>**2.6 Controlling the Preprocessor**

This section describes specific features that control the preprocessor, which is part of the parser. A general description of C preprocessing is in section A12 of K&R. The C/C++ compiler includes standard C/C++ preprocessing functions, which are built into the first pass of the compiler. The preprocessor handles:

- Macro definitions and expansions
- #include files
- Conditional compilation
- Various preprocessor directives, specified in the source file as lines beginning with the # character

The preprocessor produces self-explanatory error messages. The line number and the filename where the error occurred are printed along with a diagnostic message.

#### <span id="page-34-2"></span><span id="page-34-1"></span>**2.6.1 Predefined Macro Names**

The compiler maintains and recognizes the predefined macro names listed in [Table](#page-34-2) 2-31.

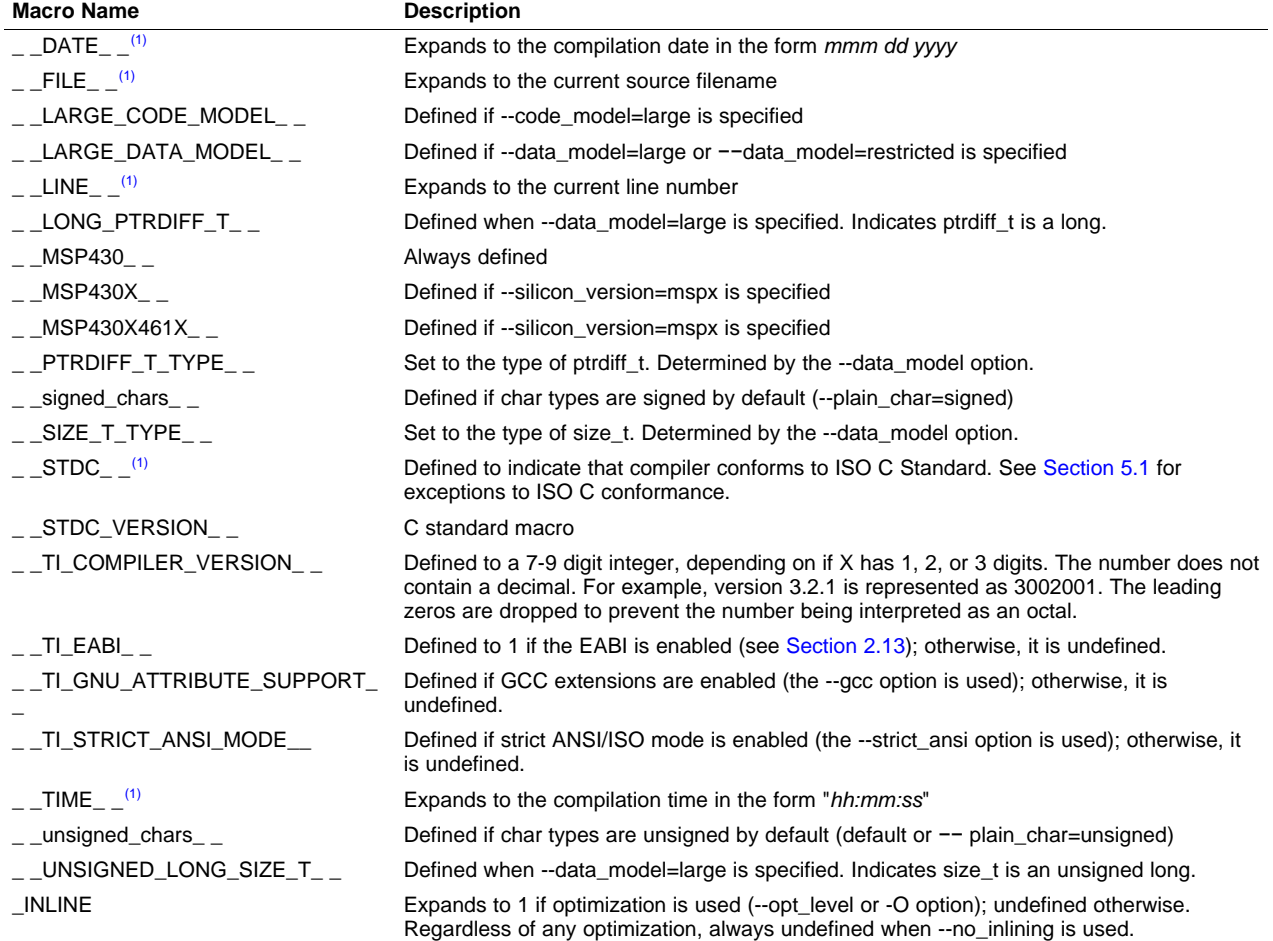

#### **Table 2-31. Predefined MSP430 Macro Names**

(1) Specified by the ISO standard

You can use the names listed in [Table](#page-34-2) 2-31 in the same manner as any other defined name. For example, printf ( "%s %s" ,  $_TIME$  ,  $_DATE$ );

translates to a line such as:

printf ("%s %s" , "13:58:17", "Jan 14 1997");

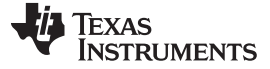

Controlling the Preprocessor [www.ti.com](http://www.ti.com)

#### <span id="page-35-0"></span>**2.6.2 The Search Path for #include Files**

The #include preprocessor directive tells the compiler to read source statements from another file. When specifying the file, you can enclose the filename in double quotes or in angle brackets. The filename can be a complete pathname, partial path information, or a filename with no path information.

- If you enclose the filename in double quotes (" "), the compiler searches for the file in the following directories in this order:
	- 1. The directory of the file that contains the #include directive and in the directories of any files that contain that file.
	- 2. Directories named with the --include\_path option.
	- 3. Directories set with the MSP430 C\_DIR environment variable.
- If you enclose the filename in angle brackets  $(<)$ , the compiler searches for the file in the following directories in this order:
	- 1. Directories named with the --include\_path option.
	- 2. Directories set with the MSP430 C DIR environment variable.

See [Section](#page-32-0) 2.6.2.1 for information on using the --include path option. See Section 2.4.2 for more information on input file directories.

#### <span id="page-35-1"></span>**2.6.2.1 Changing the #include File Search Path (--include\_path Option)**

The --include path option names an alternate directory that contains #include files. The --include path option's short form is -I. The format of the --include\_path option is:

#### **--include\_path**=directory1 [**--include\_path=** directory2 ...]

There is no limit to the number of --include path options per invocation of the compiler; each -include\_path option names one directory. In C source, you can use the #include directive without specifying any directory information for the file; instead, you can specify the directory information with the - -include\_path option. For example, assume that a file called source.c is in the current directory. The file source.c contains the following directive statement:

#include "alt.h"

Assume that the complete pathname for alt.h is:

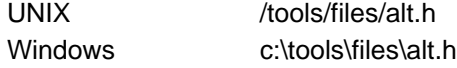

The table below shows how to invoke the compiler. Select the command for your operating system:

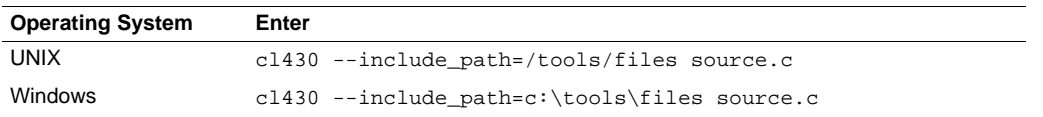
#### **NOTE: Specifying Path Information in Angle Brackets**

If you specify the path information in angle brackets, the compiler applies that information relative to the path information specified with --include\_path options and the MSP430\_C\_DIR environment variable.

For example, if you set up MSP430\_C\_DIR with the following command:

MSP430\_C\_DIR "/usr/include;/usr/ucb"; export MSP430\_C\_DIR

or invoke the compiler with the following command:

cl430 --include\_path=/usr/include file.c

and file.c contains this line:

#include <sys/proc.h>

the result is that the included file is in the following path:

/usr/include/sys/proc.h

### **2.6.3 Generating a Preprocessed Listing File (--preproc\_only Option)**

The --preproc\_only option allows you to generate a preprocessed version of your source file with an extension of .pp. The compiler's preprocessing functions perform the following operations on the source file:

- Each source line ending in a backslash (\) is joined with the following line.
- Trigraph sequences are expanded.
- Comments are removed.
- #include files are copied into the file.
- Macro definitions are processed.
- All macros are expanded.
- All other preprocessing directives, including #line directives and conditional compilation, are expanded.

#### **2.6.4 Continuing Compilation After Preprocessing (--preproc\_with\_compile Option)**

If you are preprocessing, the preprocessor performs preprocessing only; it does not compile your source code. To override this feature and continue to compile after your source code is preprocessed, use the - preproc\_with\_compile option along with the other preprocessing options. For example, use -preproc\_with\_compile with --preproc\_only to perform preprocessing, write preprocessed output to a file with a .pp extension, and compile your source code.

#### **2.6.5 Generating a Preprocessed Listing File With Comments (--preproc\_with\_comment Option)**

The --preproc\_with\_comment option performs all of the preprocessing functions except removing comments and generates a preprocessed version of your source file with a .pp extension. Use the - preproc\_with\_comment option instead of the --preproc\_only option if you want to keep the comments.

#### **2.6.6 Generating a Preprocessed Listing File With Line-Control Information (- preproc\_with\_line Option)**

By default, the preprocessed output file contains no preprocessor directives. To include the #line directives, use the --preproc\_with\_line option. The --preproc\_with\_line option performs preprocessing only and writes preprocessed output with line-control information (#line directives) to a file named as the source file but with a .pp extension.

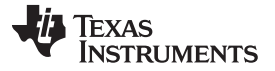

#### **2.6.7 Generating Preprocessed Output for a Make Utility (--preproc\_dependency Option)**

The --preproc\_dependency option performs preprocessing only, but instead of writing preprocessed output, writes a list of dependency lines suitable for input to a standard make utility. If you do not supply an optional filename, the list is written to a file with the same name as the source file but with a .pp extension.

#### **2.6.8 Generating a List of Files Included With the #include Directive (--preproc\_includes Option)**

The --preproc\_includes option performs preprocessing only, but instead of writing preprocessed output, writes a list of files included with the #include directive. If you do not supply an optional filename, the list is written to a file with the same name as the source file but with a .pp extension.

#### **2.6.9 Generating a List of Macros in a File (--preproc\_macros Option)**

The --preproc\_macros option generates a list of all predefined and user-defined macros. If you do not supply an optional filename, the list is written to a file with the same name as the source file but with a .pp extension. Predefined macros are listed first and indicated by the comment /\* Predefined \*/. User-defined macros are listed next and indicated by the source filename.

#### <span id="page-37-0"></span>**2.7 Understanding Diagnostic Messages**

One of the compiler's primary functions is to report diagnostics for the source program. The new linker also reports diagnostics. When the compiler or linker detects a suspect condition, it displays a message in the following format:

**"**file.c**", line** n **:** diagnostic severity **:** diagnostic message

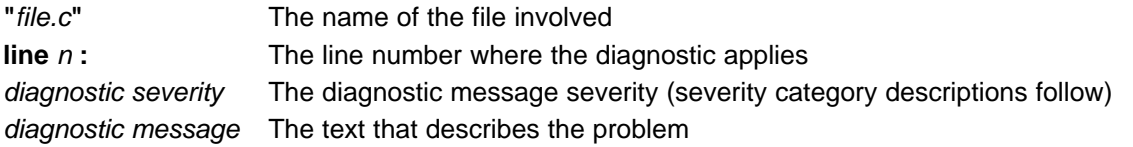

Diagnostic messages have an associated severity, as follows:

- A **fatal error** indicates a problem so severe that the compilation cannot continue. Examples of such problems include command-line errors, internal errors, and missing include files. If multiple source files are being compiled, any source files after the current one will not be compiled.
- An **error** indicates a violation of the syntax or semantic rules of the C/C++ language. Compilation continues, but object code is not generated.
- A **warning** indicates something that is valid but questionable. Compilation continues and object code is generated (if no errors are detected).
- A **remark** is less serious than a warning. It indicates something that is valid and probably intended, but may need to be checked. Compilation continues and object code is generated (if no errors are detected). By default, remarks are not issued. Use the --issue\_remarks compiler option to enable remarks.

Diagnostics are written to standard error with a form like the following example:

"test.c", line 5: error: a break statement may only be used within a loop or switch break;

By default, the source line is omitted. Use the --verbose diagnostics compiler option to enable the display of the source line and the error position. The above example makes use of this option.

The message identifies the file and line involved in the diagnostic, and the source line itself (with the position indicated by the ^ character) follows the message. If several diagnostics apply to one source line, each diagnostic has the form shown; the text of the source line is displayed several times, with an appropriate position indicated each time.

 $\lambda$ 

Long messages are wrapped to additional lines, when necessary.

You can use the --display error number command-line option to request that the diagnostic's numeric identifier be included in the diagnostic message. When displayed, the diagnostic identifier also indicates whether the diagnostic can have its severity overridden on the command line. If the severity can be overridden, the diagnostic identifier includes the suffix -D (for *discretionary*); otherwise, no suffix is present. For example:

```
"Test_name.c", line 7: error #64-D: declaration does not declare anything
    struct {};
      \lambda"Test_name.c", line 9: error #77: this declaration has no storage class or type specifier
    xxxxx;
    \ddot{\phantom{1}}
```
Because an error is determined to be discretionary based on the error severity associated with a specific context, an error can be discretionary in some cases and not in others. All warnings and remarks are discretionary.

For some messages, a list of entities (functions, local variables, source files, etc.) is useful; the entities are listed following the initial error message:

```
"test.c", line 4: error: more than one instance of overloaded function "f"
           matches the argument list:
            function "f(int)"
           function "f(float)"
           argument types are: (double)
  f(1.5);
```
In some cases, additional context information is provided. Specifically, the context information is useful when the front end issues a diagnostic while doing a template instantiation or while generating a constructor, destructor, or assignment operator function. For example:

```
"test.c", line 7: error: "A::A()" is inaccessible
   B x;
   \hat{\phantom{1}}detected during implicit generation of "B::B()" at line 7
```
Without the context information, it is difficult to determine to what the error refers.

### **2.7.1 Controlling Diagnostics**

 $\ddot{\phantom{1}}$ 

The C/C++ compiler provides diagnostic options to control compiler- and linker-generated diagnostics. The diagnostic options must be specified before the --run\_linker option.

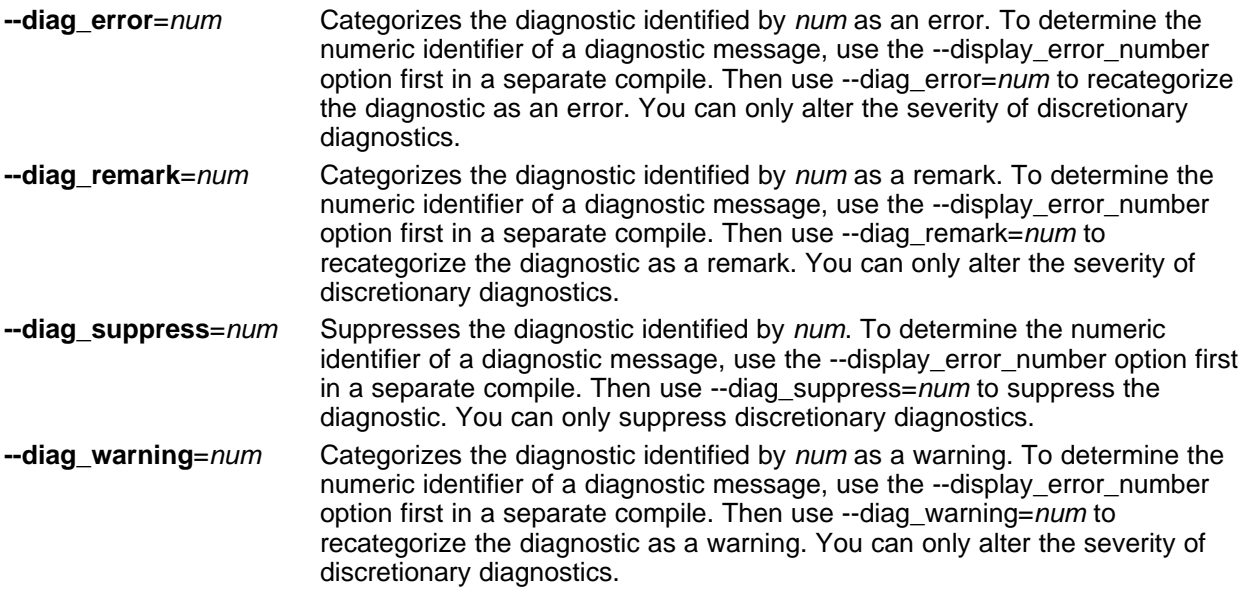

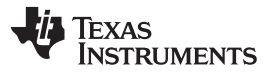

Understanding Diagnostic Messages

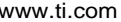

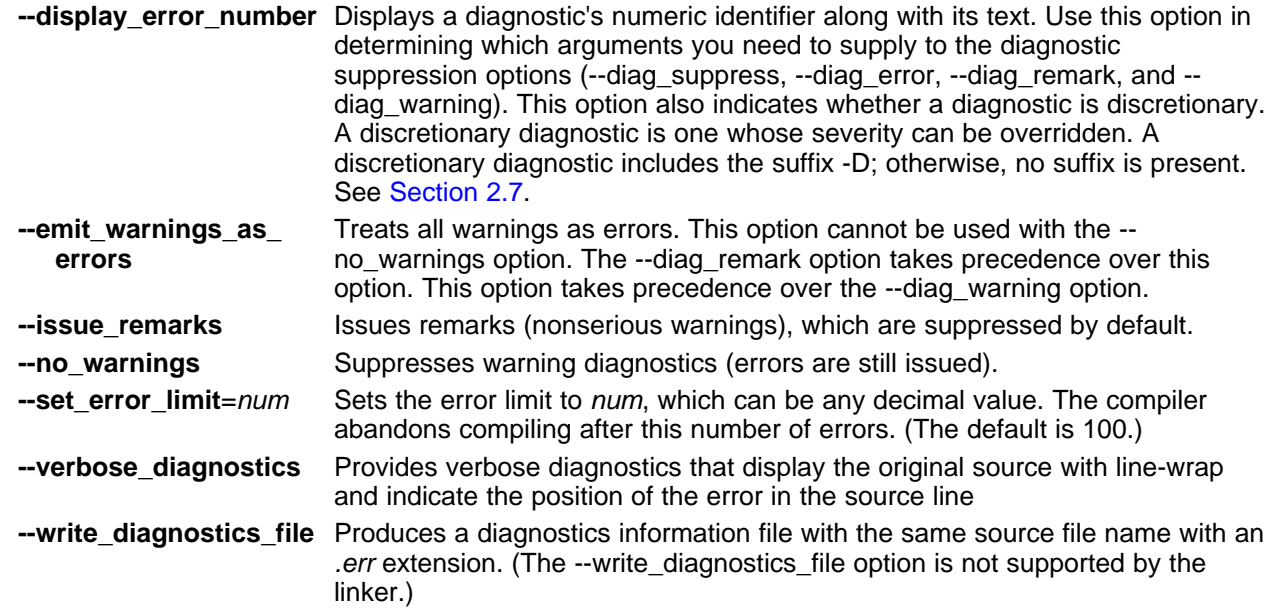

#### **2.7.2 How You Can Use Diagnostic Suppression Options**

The following example demonstrates how you can control diagnostic messages issued by the compiler. You control the linker diagnostic messages in a similar manner.

```
int one();
int I;
int main()
{
  switch (I){
  case 1;
     return one ();
      break;
  default:
     return 0;
  break;
   }
}
```
If you invoke the compiler with the --quiet option, this is the result:

"err.c", line 9: warning: statement is unreachable "err.c", line 12: warning: statement is unreachable

Because it is standard programming practice to include break statements at the end of each case arm to avoid the fall-through condition, these warnings can be ignored. Using the --display\_error\_number option, you can find out the diagnostic identifier for these warnings. Here is the result:

```
[err.c]
"err.c", line 9: warning #111-D: statement is unreachable
"err.c", line 12: warning #111-D: statement is unreachable
```
Next, you can use the diagnostic identifier of 111 as the argument to the --diag\_remark option to treat this warning as a remark. This compilation now produces no diagnostic messages (because remarks are disabled by default).

Although this type of control is useful, it can also be extremely dangerous. The compiler often emits messages that indicate a less than obvious problem. Be careful to analyze all diagnostics emitted before using the suppression options.

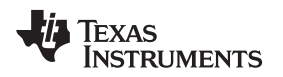

#### **2.8 Other Messages**

Other error messages that are unrelated to the source, such as incorrect command-line syntax or inability to find specified files, are usually fatal. They are identified by the symbol >> preceding the message.

#### **2.9 Generating Cross-Reference Listing Information (--gen\_acp\_xref Option)**

The --gen acp xref option generates a cross-reference listing file that contains reference information for each identifier in the source file. (The --gen\_acp\_xref option is separate from --cross\_reference, which is an assembler rather than a compiler option.) The cross-reference listing file has the same name as the source file with a .crl extension.

The information in the cross-reference listing file is displayed in the following format:

sym-id name X filename line number column number

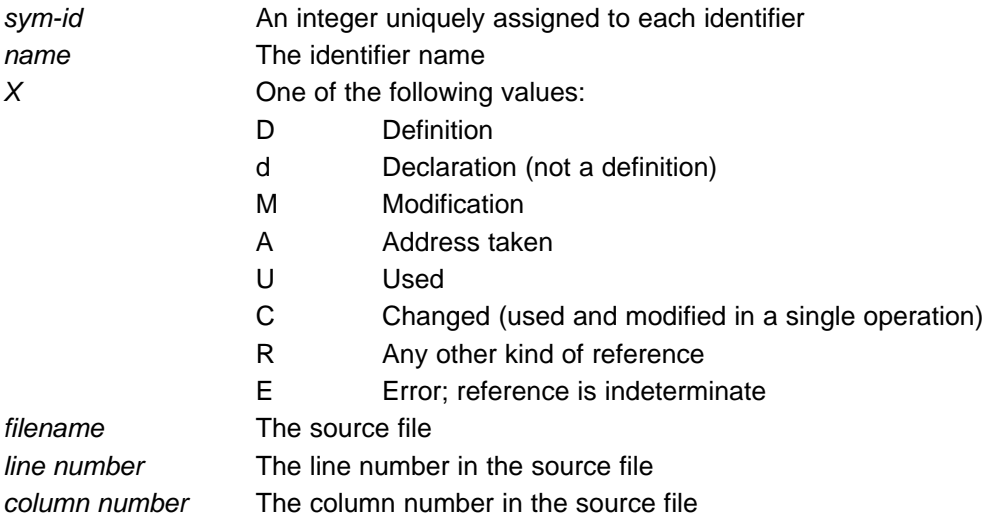

#### **2.10 Generating a Raw Listing File (--gen\_acp\_raw Option)**

The --gen\_acp\_raw option generates a raw listing file that can help you understand how the compiler is preprocessing your source file. Whereas the preprocessed listing file (generated with the --preproc\_only, - preproc with comment, --preproc with line, and --preproc dependency preprocessor options) shows a preprocessed version of your source file, a raw listing file provides a comparison between the original source line and the preprocessed output. The raw listing file has the same name as the corresponding source file with an .rl extension.

The raw listing file contains the following information:

- Each original source line
- Transitions into and out of include files
- **Diagnostics**
- Preprocessed source line if nontrivial processing was performed (comment removal is considered trivial; other preprocessing is nontrivial)

<span id="page-40-0"></span>Each source line in the raw listing file begins with one of the identifiers listed in [Table](#page-40-0) 2-32.

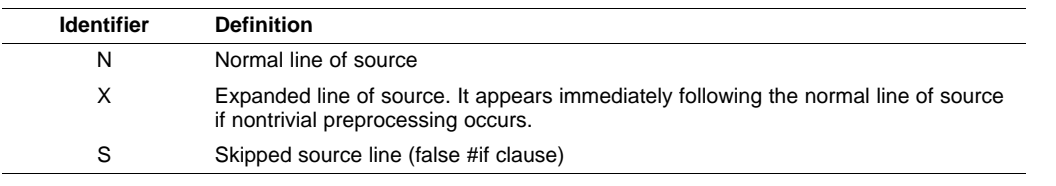

#### **Table 2-32. Raw Listing File Identifiers**

| <b>Identifier</b> | <b>Definition</b>                                                                                                    |
|-------------------|----------------------------------------------------------------------------------------------------|
|                   | Change in source position, given in the following format:<br>L line number filename key                                                                                         |
|                   | Where <i>line number</i> is the line number in the source file. The key is present only<br>when the change is due to entry/exit of an include file. Possible values of key are: |
|                   | $1 =$ entry into an include file                                                                                                    |
|                   | $2 =$ exit from an include file                                                                                                    |

**Table 2-32. Raw Listing File Identifiers (continued)**

<span id="page-41-0"></span>The --gen\_acp\_raw option also includes diagnostic identifiers as defined in [Table](#page-41-0) 2-33.

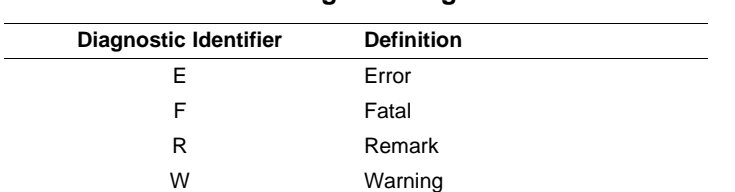

**Table 2-33. Raw Listing File Diagnostic Identifiers**

Diagnostic raw listing information is displayed in the following format:

S filename line number column number diagnostic

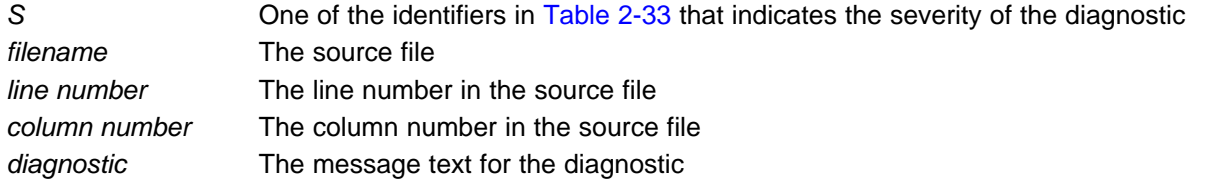

Diagnostics after the end of file are indicated as the last line of the file with a column number of 0. When diagnostic message text requires more than one line, each subsequent line contains the same file, line, and column information but uses a lowercase version of the diagnostic identifier. For more information about diagnostic messages, see [Section](#page-37-0) 2.7.

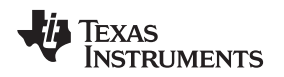

#### **2.11 Using Inline Function Expansion**

When an inline function is called, the C/C++ source code for the function is inserted at the point of the call. This is known as inline function expansion. Inline function expansion is advantageous in short functions for the following reasons:

Inline function expansion is performed in one of the following ways:

- Intrinsic operators are inlined by default.
- Code is compiled with definition-controlled inlining.
- When the optimizer is invoked with the --opt\_level=3 option (-O3), automatic inline expansion is performed at call sites to small functions. For more information about automatic inline function expansion, see [Section](#page-53-0) 3.7.

#### **NOTE: Function Inlining Can Greatly Increase Code Size**

Expanding functions inline increases code size, especially inlining a function that is called in a number of places. Function inlining is optimal for functions that are called only from a small number of places and for small functions.

#### **2.11.1 Inlining Intrinsic Operators**

An operator is intrinsic if it can be implemented very efficiently with the target's instruction set. The compiler automatically inlines the intrinsic operators of the target system by default. Inlining happens whether or not you use the optimizer and whether or not you use any compiler or optimizer options on the command line. These functions are considered the intrinsic operators:

- abs
- labs
- fabs

#### **2.11.2 Using the inline Keyword, the --no\_inlining Option, and Level 3 Optimization**

Definition-controlled inline function expansion is performed when you invoke the compiler with optimization and the compiler encounters the inline keyword in code. Functions with a variable number of arguments are not inlined. In addition, a limit is placed on the depth of inlining for recursive or nonleaf functions. Inlining should be used for small functions or functions that are called in a few places (though the compiler does not enforce this). You can control this type of function inlining with the inline keyword.

The inline keyword specifies that a function is expanded inline at the point at which it is called, rather than by using standard calling procedures.

The semantics of the inline keyword follows that described in the C++ standard. The inline keyword is identically supported in C as a language extension. Because it is a language extension that could conflict with a strictly conforming program, however, the keyword is disabled in strict ANSI C mode (when you use the --strict ansi compiler option). If you want to use definition-controlled inlining while in strict ANSI C mode, use the alternate keyword \_ \_inline.

When you want to compile without definition-controlled inlining, use the --no\_inlining option.

#### **NOTE: Using the --no\_inlining Option With Level 3 Optimizations**

When you use the --no\_inlining option with --opt\_level=3 (aliased as -O3) optimizations, automatic inlining is still performed.

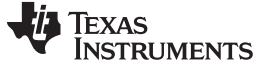

#### **2.12 Using Interlist**

The compiler tools include a feature that interlists C/C++ source statements into the assembly language output of the compiler. The interlist feature enables you to inspect the assembly code generated for each C statement. The interlist behaves differently, depending on whether or not the optimizer is used, and depending on which options you specify.

The easiest way to invoke the interlist feature is to use the --c\_src\_interlist option. To compile and run the interlist on a program called function.c, enter:

**cl430 --c\_src\_interlist function**

The --c\_src\_interlist option prevents the compiler from deleting the interlisted assembly language output file. The output assembly file, function.asm, is assembled normally.

When you invoke the interlist feature without the optimizer, the interlist runs as a separate pass between the code generator and the assembler. It reads both the assembly and C/C++ source files, merges them, and writes the C/C++ statements into the assembly file as comments.

Using the --c\_src\_interlist option can cause performance and/or code size degradation.

[Example](#page-43-0) 2-1 shows a typical interlisted assembly file.

For more information about using the interlist feature with the optimizer, see .

<span id="page-43-0"></span>**Example 2**‑**1. An Interlisted Assembly Language File**

```
;******************************************************************************
;* MSP430 C/C++ Codegen Unix v0.2.0 *
;* Date/Time created: Tue Jun 29 14:54:28 2004 *
;******************************************************************************
        .compiler_opts --mem_model:code=flat --mem_model:data=flat --symdebug:none
; acp430 -@/var/tmp/TI764/AAAv0aGVG
        .sect ".text"
        .align 2
        .clink
       .global main
;-----------------------------------------------------------------------
; 3 \mid int \text{ main}();-----------------------------------------------------------------------
;******************************************************************************
;* FUNCTION NAME: main *
;* *
;* Regs Modified : SP,SR,r11,r12,r13,r14,r15 *
;* Regs Used : SP, SR, r11, r12, r13, r14, r15<br>;* Local Frame Size : 2 Args + 0 Auto + 0 Save
    Local Frame Size : 2 Args + 0 Auto + 0 Save = 2 byte
;******************************************************************************
main:
;* ---------------------------------------------------------------------------*
       SUB.W #2,SP
;-----------------------------------------------------------------------
; 5 | printf("Hello, world\n");
;-----------------------------------------------------------------------
       MOV.W #$C$SL1+0,0(SP) ; |5|
        CALL \#print f ; |5|
                                         ; |5|
;-----------------------------------------------------------------------
; 7 \vert return 0;
;-----------------------------------------------------------------------
       MOV.W #0,r12<br>ADD.W #2,SP
                                \begin{array}{c|c} \hline \text{;} & 7 \\ \text{;} & 7 \end{array}RET ; |7|
      ; |7|
;******************************************************************************
;* STRINGS *
;******************************************************************************
```
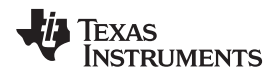

#### **Example 2**‑**1. An Interlisted Assembly Language File (continued)**

```
.sect ".const"
        .align 2
$C$SL1: .string "Hello, world",10,0
;******************************************************************************
: UNDEFINED EXTERNAL REFERENCES
;******************************************************************************
        .global printf
```
### **2.13 Controlling Application Binary Interface**

An Application Binary Interface (ABI) defines the low level interface between object files, and between an executable and its execution environment. An ABI allows ABI-compliant object code to link together, regardless of its source, and allows the resulting executable to run on any system that supports that ABI

Object files conforming to different ABIs cannot be linked together. The linker detects this situation and generates an error.

The MSP430 compiler supports two ABIs. The ABI is chosen through the --abi option as follows:

• **COFF ABI** (--abi=coffabi)

The COFF ABI is the original ABI format. There is no COFF to ELF conversion possible; recompile or reassemble assembly code.

• **MSP430 EABI** (--abi=eabi)

Use this option to select the MSP430 Embedded Application Binary Interface (EABI).

All code in an EABI application must be built for EABI. Make sure all your libraries are available in EABI mode before migrating your existing COFF ABI systems to MSP430 EABI.

For more details on the different ABIs, see [Section](#page-87-0) 5.12.

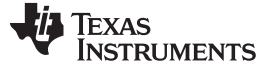

#### **2.14 Enabling Entry Hook and Exit Hook Functions**

An entry hook is a routine that is called upon entry to each function in the program. An exit hook is a routine that is called upon exit of each function. Applications for hooks include debugging, trace, profiling, and stack overflow checking.

Entry and exit hooks are enabled using the following options:

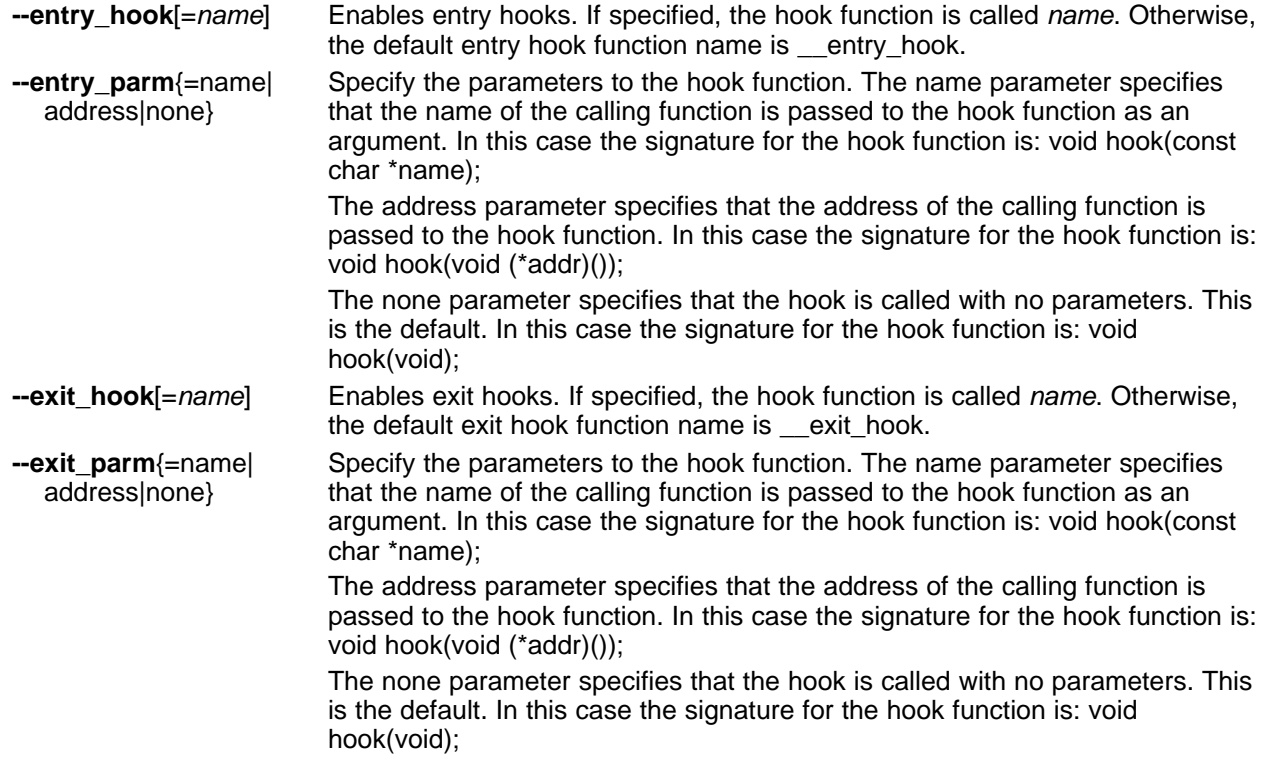

The presence of the hook options creates an implicit declaration of the hook function with the given signature. If a declaration or definition of the hook function appears in the compilation unit compiled with the options, it must agree with the signatures listed above.

In C++, the hooks are declared extern "C". Thus you can define them in C (or assembly) without being concerned with name mangling.

Hooks can be declared inline, in which case the compiler tries to inline them using the same criteria as other inline functions.

Entry hooks and exit hooks are independent. You can enable one but not the other, or both. The same function can be used as both the entry and exit hook.

You must take care to avoid recursive calls to hook functions. The hook function should not call any function which itself has hook calls inserted. To help prevent this, hooks are not generated for inline functions, or for the hook functions themselves.

You can use the --remove\_hooks\_when\_inlining option to remove entry/exit hooks for functions that are auto-inlined by the optimizer.

See [Section](#page-83-0) 5.10.18 for information about the NO\_HOOKS pragma.

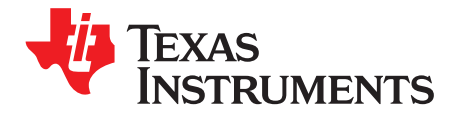

# **Optimizing Your Code**

The compiler tools can perform many optimizations to improve the execution speed and reduce the size of C and C++ programs by simplifying loops, software pipelining, rearranging statements and expressions, and allocating variables into registers.

This chapter describes how to invoke different levels of optimization and describes which optimizations are performed at each level. This chapter also describes how you can use the Interlist feature when performing optimization and how you can profile or debug optimized code.

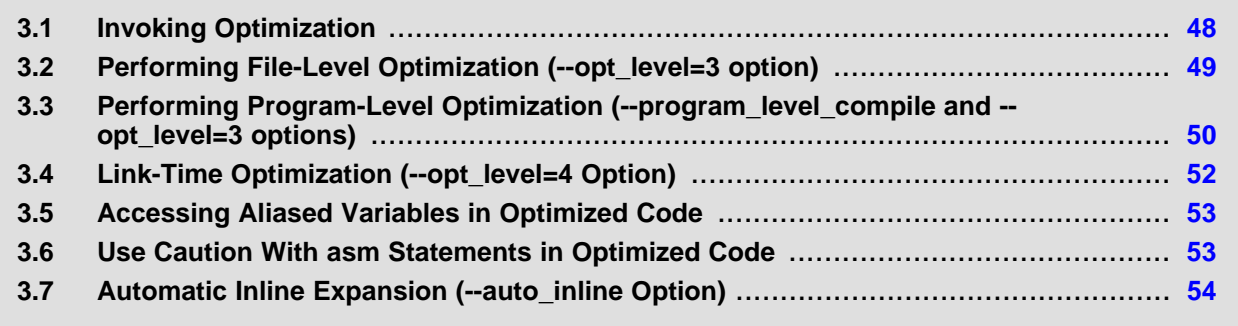

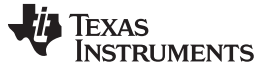

#### <span id="page-47-0"></span>**3.1 Invoking Optimization**

The C/C++ compiler is able to perform various optimizations. High-level optimizations are performed in the optimizer and low-level, target-specific optimizations occur in the code generator. Use high-level optimization levels, such as --opt\_level=2 and --opt\_level=3, to achieve optimal code.

The easiest way to invoke optimization is to use the compiler program, specifying the  $-$ -opt\_level=n option on the compiler command line. You can use -On to alias the --opt\_level option. The n denotes the level of optimization  $(0, 1, 2,$  and 3), which controls the type and degree of optimization.

- **--opt\_level=0** or **-O0**
	- Performs control-flow-graph simplification
	- Allocates variables to registers
	- Performs loop rotation
	- Eliminates unused code
	- Simplifies expressions and statements
	- Expands calls to functions declared inline

The compiler uses --opt level=0 (-O0) as the default if you do not use the --opt level (-O) option at all. You can use --no high level opt to disable most optimization.

#### • **--opt\_level=1** or **-O1**

Performs all --opt level=0 (-O0) optimizations, plus:

- Performs local copy/constant propagation
- Removes unused assignments
- Eliminates local common expressions

#### • **--opt\_level=2** or **-O2**

Performs all --opt\_level=1 (-O1) optimizations, plus:

- Performs loop optimizations
- Eliminates global common subexpressions
- Eliminates global unused assignments
- Performs loop unrolling

The optimizer uses --opt\_level=2 (-O2) as the default if you use --opt\_level (-O) without an optimization level.

#### • **--opt\_level=3** or **-O3**

Performs all --opt\_level=2 (-O2) optimizations, plus:

- Removes all functions that are never called
- Simplifies functions with return values that are never used
- Inlines calls to small functions
- Reorders function declarations; the called functions attributes are known when the caller is optimized
- Propagates arguments into function bodies when all calls pass the same value in the same argument position
- Identifies file-level variable characteristics

If you use --opt\_level=3 (-O3), see [Section](#page-49-0) 3.2 and Section 3.3 for more information.

• **--opt\_level=4** or **-O4**

Performs link-time optimization. See [Section](#page-51-0) 3.4 for details.

The levels of optimizations described above are performed by the stand-alone optimization pass. The code generator performs several additional optimizations, particularly processor-specific optimizations. It does so regardless of whether you invoke the optimizer. These optimizations are always enabled, although they are more effective when the optimizer is used.

### <span id="page-48-0"></span>**3.2 Performing File-Level Optimization (--opt\_level=3 option)**

The --opt\_level=3 option (aliased as the -O3 option) instructs the compiler to perform file-level optimization. You can use the --opt\_level=3 option alone to perform general file-level optimization, or you can combine it with other options to perform more specific optimizations. The options listed in [Table](#page-48-1) 3-1 work with --opt level=3 to perform the indicated optimization:

#### **Table 3-1. Options That You Can Use With --opt\_level=3**

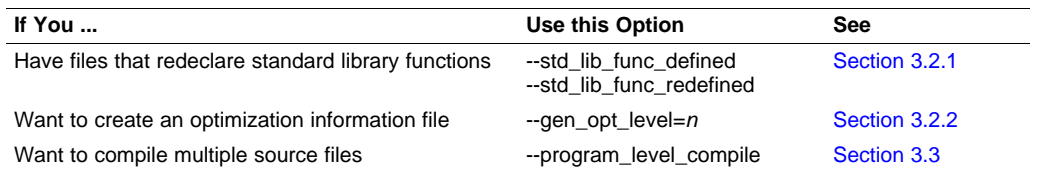

### <span id="page-48-2"></span><span id="page-48-1"></span>**3.2.1 Controlling File-Level Optimization (--std\_lib\_func\_def Options)**

When you invoke the compiler with the --opt level=3 option, some of the optimizations use known properties of the standard library functions. If your file redeclares any of these standard library functions, these optimizations become ineffective. Use [Table](#page-48-4) 3-2 to select the appropriate file-level optimization option.

#### **Table 3-2. Selecting a File-Level Optimization Option**

<span id="page-48-4"></span>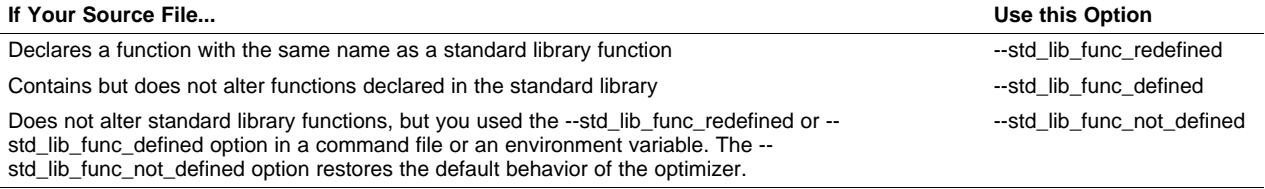

### <span id="page-48-3"></span>**3.2.2 Creating an Optimization Information File (--gen\_opt\_info Option)**

When you invoke the compiler with the --opt\_level=3 option, you can use the --gen\_opt\_info option to create an optimization information file that you can read. The number following the option denotes the level (0, 1, or 2). The resulting file has an .nfo extension. Use [Table](#page-48-5) 3-3 to select the appropriate level to append to the option.

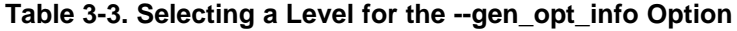

<span id="page-48-5"></span>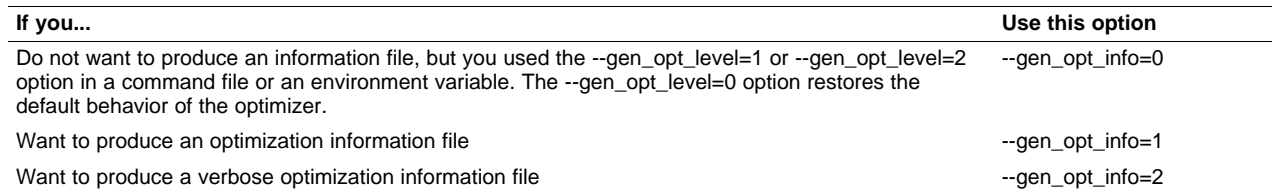

#### <span id="page-49-0"></span>**3.3 Performing Program-Level Optimization (--program\_level\_compile and --opt\_level=3 options)**

You can specify program-level optimization by using the --program level compile option with the -opt level=3 option (aliased as -O3). With program-level optimization, all of your source files are compiled into one intermediate file called a module. The module moves to the optimization and code generation passes of the compiler. Because the compiler can see the entire program, it performs several optimizations that are rarely applied during file-level optimization:

- If a particular argument in a function always has the same value, the compiler replaces the argument with the value and passes the value instead of the argument.
- If a return value of a function is never used, the compiler deletes the return code in the function.
- If a function is not called directly or indirectly by main(), the compiler removes the function.

To see which program-level optimizations the compiler is applying, use the --gen\_opt\_level=2 option to generate an information file. See [Section](#page-48-3) 3.2.2 for more information.

In Code Composer Studio, when the --program level compile option is used, C and C++ files that have the same options are compiled together. However, if any file has a file-specific option that is not selected as a project-wide option, that file is compiled separately. For example, if every C and C++ file in your project has a different set of file-specific options, each is compiled separately, even though program-level optimization has been specified. To compile all C and C++ files together, make sure the files do not have file-specific options. Be aware that compiling C and C++ files together may not be safe if previously you used a file-specific option.

#### **Compiling Files With the --program\_level\_compile and --keep\_asm Options**

**NOTE:** If you compile all files with the --program\_level\_compile and --keep\_asm options, the compiler produces only one .asm file, not one for each corresponding source file.

#### <span id="page-49-2"></span>**3.3.1 Controlling Program-Level Optimization (--call\_assumptions Option)**

You can control program-level optimization, which you invoke with --program\_level\_compile --opt\_level=3, by using the --call\_assumptions option. Specifically, the --call\_assumptions option indicates if functions in other modules can call a module's external functions or modify a module's external variables. The number following --call assumptions indicates the level you set for the module that you are allowing to be called or modified. The --opt level=3 option combines this information with its own file-level analysis to decide whether to treat this module's external function and variable declarations as if they had been declared static. Use [Table](#page-49-1) 3-4 to select the appropriate level to append to the --call\_assumptions option.

<span id="page-49-1"></span>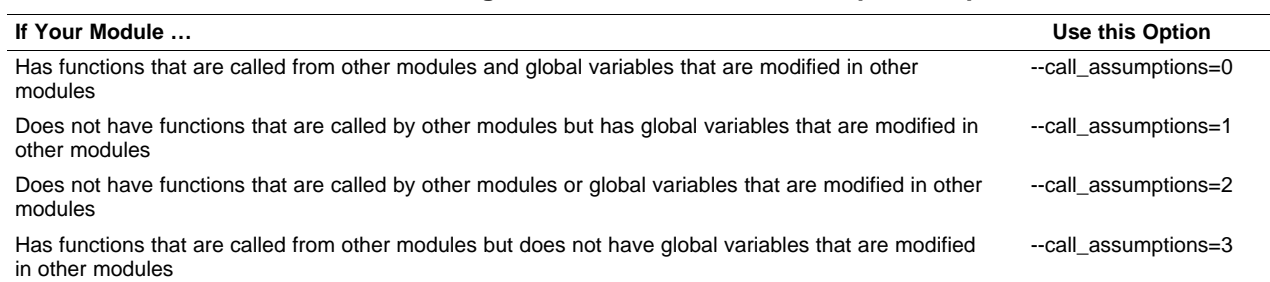

#### **Table 3-4. Selecting a Level for the --call\_assumptions Option**

In certain circumstances, the compiler reverts to a different --call\_assumptions level from the one you specified, or it might disable program-level optimization altogether. [Table](#page-50-0) 3-5 lists the combinations of -call assumptions levels and conditions that cause the compiler to revert to other --call assumptions levels.

<span id="page-50-0"></span>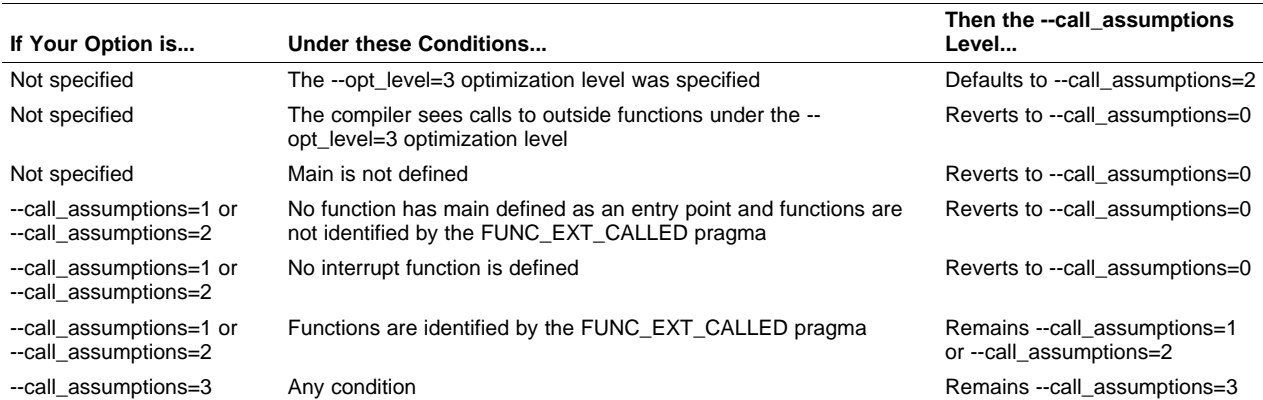

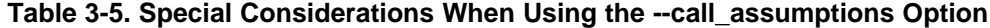

In some situations when you use --program level compile and --opt level=3, you must use a  $$ call\_assumptions option or the FUNC\_EXT\_CALLED pragma. See [Section](#page-50-1) 3.3.2 for information about these situations.

#### <span id="page-50-1"></span>**3.3.2 Optimization Considerations When Mixing C/C++ and Assembly**

If you have any assembly functions in your program, you need to exercise caution when using the - program\_level\_compile option. The compiler recognizes only the C/C++ source code and not any assembly code that might be present. Because the compiler does not recognize the assembly code calls and variable modifications to C/C++ functions, the --program\_level\_compile option optimizes out those C/C++ functions. To keep these functions, place the FUNC\_EXT\_CALLED pragma (see [Section](#page-78-0) 5.10.9) before any declaration or reference to a function that you want to keep.

Another approach you can take when you use assembly functions in your program is to use the - call\_assumptions=n option with the --program\_level\_compile and --opt\_level=3 options (see [Section](#page-49-2) 3.3.1).

In general, you achieve the best results through judicious use of the FUNC EXT CALLED pragma in combination with --program\_level\_compile --opt\_level=3 and --call\_assumptions=1 or - call\_assumptions=2.

If any of the following situations apply to your application, use the suggested solution:

**Situation** — Your application consists of C/C++ source code that calls assembly functions. Those assembly functions do not call any C/C++ functions or modify any C/C++ variables.

**Solution** — Compile with --program\_level\_compile --opt\_level=3 --call\_assumptions=2 to tell the compiler that outside functions do not call C/C++ functions or modify C/C++ variables. See [Section](#page-49-2) 3.3.1 for information about the --call\_assumptions=2 option.

If you compile with the --program level compile --opt level=3 options only, the compiler reverts from the default optimization level (--call\_assumptions=2) to --call\_assumptions=0. The compiler uses --call assumptions=0, because it presumes that the calls to the assembly language functions that have a definition in C/C++ may call other C/C++ functions or modify C/C++ variables.

**Situation — Your application consists of C/C++ source code that calls assembly functions. The assembly** language functions do not call C/C++ functions, but they modify C/C++ variables.

**Solution —** Try both of these solutions and choose the one that works best with your code:

- Compile with --program level compile --opt level=3 --call assumptions=1.
- Add the volatile keyword to those variables that may be modified by the assembly functions and compile with --program\_level\_compile --opt\_level=3 --call\_assumptions=2.

See [Section](#page-49-2) 3.3.1 for information about the --call\_assumptions=n option.

- **Situation** Your application consists of C/C++ source code and assembly source code. The assembly functions are interrupt service routines that call C/C++ functions; the C/C++ functions that the assembly functions call are never called from C/C++. These C/C++ functions act like main: they function as entry points into C/C++.
- **Solution** Add the volatile keyword to the C/C++ variables that may be modified by the interrupts. Then, you can optimize your code in one of these ways:
	- You achieve the best optimization by applying the FUNC\_EXT\_CALLED pragma to all of the entry-point functions called from the assembly language interrupts, and then compiling with - program\_level\_compile --opt\_level=3 --call\_assumptions=2. Be sure that you use the pragma with all of the entry-point functions. If you do not, the compiler might remove the entry-point functions that are not preceded by the FUNC\_EXT\_CALLED pragma.
	- Compile with --program\_level\_compile --opt\_level=3 --call\_assumptions=3. Because you do not use the FUNC\_EXT\_CALLED pragma, you must use the --call\_assumptions=3 option, which is less aggressive than the --call\_assumptions=2 option, and your optimization may not be as effective.

Keep in mind that if you use --program\_level\_compile --opt\_level=3 without additional options, the compiler removes the C functions that the assembly functions call. Use the FUNC\_EXT\_CALLED pragma to keep these functions.

#### <span id="page-51-0"></span>**3.4 Link-Time Optimization (--opt\_level=4 Option)**

Link-time optimization is an optimization mode that allows the compiler to have visibility of the entire program. The optimization occurs at link-time instead of compile-time like other optimization levels.

Link-time optimization is invoked by using the --opt level=4 option. This option must be used in both the compilation and linking steps. At compile time, the compiler embeds an intermediate representation of the file being compiled into the resulting object file. At link-time this representation is extracted from every object file which contains it, and is used to optimize the entire program.

Link-time optimization provides the same optimization opportunities as program level optimization [\(Section](#page-49-0) 3.3), with the following benefits:

- Each source file can be compiled separately. One issue with program-level compilation is that it requires all source files to be passed to the compiler at one time. This often requires significant modification of a customer's build process. With link-time optimization, all files can be compiled separately.
- References to C/C++ symbols from assembly are handled automatically. When doing program-level compilation, the compiler has no knowledge of whether a symbol is referenced externally. When performing link-time optimization during a final link, the linker can determine which symbols are referenced externally and prevent eliminating them during optimization.
- Third party object files can participate in optimization. If a third party vendor provides object files that were compiled with the --opt level=4 option, those files participate in optimization along with usergenerated files. This includes object files supplied as part of the TI run-time support. Object files that were not compiled with –opt level=4 can still be used in a link that is performing link-time optimization. Those files that were not compiled with  $-\text{opt}$  level=4 do not participate in the optimization.
- Source files can be compiled with different option sets. With program-level compilation, all source files must be compiled with the same option set. With link-time optimization files can be compiled with different options. If the compiler determines that two options are incompatible, it issues an error.

### **3.4.1 Option Handling**

When performing link-time optimization, source files can be compiled with different options. When possible, the options that were used during compilation are used during link-time optimization. For options which apply at the program level, --auto\_inline for instance, the options used to compile the main function are used. If main is not included in link-time optimization, the option set used for the first object file specified on the command line is used. Some options, --opt\_for\_speed for instance, can effect a wide range of optimizations. For these options, the program-level behavior is derived from main, and the local optimizations are obtained from the original option set.

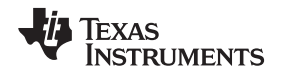

Some options are incompatible when performing link-time optimization. These are usually options which conflict on the command line as well, but can also be options that cannot be handled during link-time optimization.

#### **3.4.2 Incompatible Types**

During a normal link, the linker does not check to make sure that each symbol was declared with the same type in different files. This is not necessary during a normal link. When performing link-time optimization, however, the linker must ensure that all symbols are declared with compatible types in different source files. If a symbol is found which has incompatible types, an error is issued. The rules for compatible types are derived from the C and C++ standards.

#### <span id="page-52-0"></span>**3.5 Accessing Aliased Variables in Optimized Code**

Aliasing occurs when a single object can be accessed in more than one way, such as when two pointers point to the same object or when a pointer points to a named object. Aliasing can disrupt optimization because any indirect reference can refer to another object. The optimizer analyzes the code to determine where aliasing can and cannot occur, then optimizes as much as possible while still preserving the correctness of the program. The optimizer behaves conservatively. If there is a chance that two pointers are pointing to the same object, then the optimizer assumes that the pointers do point to the same object.

The compiler assumes that if the address of a local variable is passed to a function, the function changes the local variable by writing through the pointer. This makes the local variable's address unavailable for use elsewhere after returning. For example, the called function cannot assign the local variable's address to a global variable or return the local variable's address. In cases where this assumption is invalid, use the --aliased\_variables compiler option to force the compiler to assume worst-case aliasing. In worst-case aliasing, any indirect reference can refer to such a variable.

#### <span id="page-52-1"></span>**3.6 Use Caution With asm Statements in Optimized Code**

You must be extremely careful when using asm (inline assembly) statements in optimized code. The compiler rearranges code segments, uses registers freely, and can completely remove variables or expressions. Although the compiler never optimizes out an asm statement (except when it is unreachable), the surrounding environment where the assembly code is inserted can differ significantly from the original C/C++ source code.

It is usually safe to use asm statements to manipulate hardware controls such as interrupt masks, but asm statements that attempt to interface with the C/C++ environment or access C/C++ variables can have unexpected results. After compilation, check the assembly output to make sure your asm statements are correct and maintain the integrity of the program.

#### <span id="page-53-0"></span>**3.7 Automatic Inline Expansion (--auto\_inline Option)**

When optimizing with the --opt level=3 option (aliased as -O3), the compiler automatically inlines small functions. A command-line option, --auto inline=size, specifies the size threshold. Any function larger than the size threshold is not automatically inlined. You can use the --auto inline=size option in the following ways:

- If you set the *size* parameter to 0 (--auto\_inline=0), automatic inline expansion is disabled.
- If you set the size parameter to a nonzero integer, the compiler uses this size threshold as a limit to the size of the functions it automatically inlines. The compiler multiplies the number of times the function is inlined (plus 1 if the function is externally visible and its declaration cannot be safely removed) by the size of the function.

The compiler inlines the function only if the result is less than the size parameter. The compiler measures the size of a function in arbitrary units; however, the optimizer information file (created with the - gen\_opt\_level=1 or --gen\_opt\_level=2 option) reports the size of each function in the same units that the - auto\_inline option uses.

The --auto inline=size option controls only the inlining of functions that are not explicitly declared as inline. If you do not use the --auto inline=size option, the compiler inlines very small functions.

#### **Optimization Level 3 and Inlining**

**NOTE:** In order to turn on automatic inlining, you must use the --opt\_level=3 option. If you desire the --opt\_level=3 optimizations, but not automatic inlining, use --auto\_inline=0 with the - opt\_level=3 option.

#### **Inlining and Code Size**

**NOTE:** Expanding functions inline increases code size, especially inlining a function that is called in a number of places. Function inlining is optimal for functions that are called only from a small number of places and for small functions. To prevent increases in code size because of inlining, use the --auto\_inline=0 and --no\_inlining options. These options, used together, cause the compiler to inline intrinsics only.

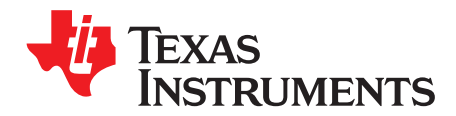

The C/C++ compiler and assembly language tools provide two methods for linking your programs:

- You can compile individual modules and link them together. This method is especially useful when you have multiple source files.
- You can compile and link in one step. This method is useful when you have a single source module.

This chapter describes how to invoke the linker with each method. It also discusses special requirements of linking C/C++ code, including the run-time-support libraries, specifying the type of initialization, and allocating the program into memory. For a complete description of the linker, see the MSP430 Assembly Language Tools User's Guide.

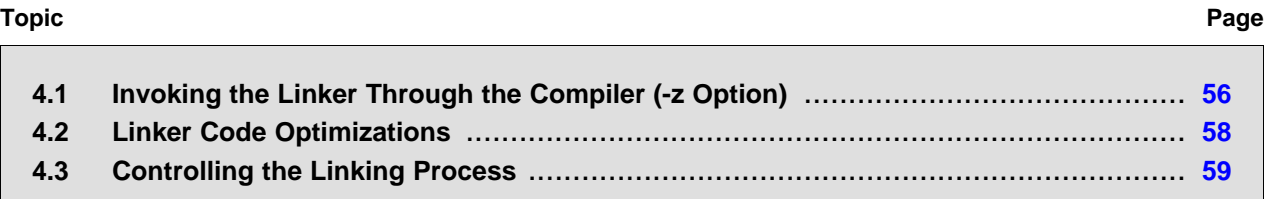

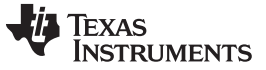

Invoking the Linker Through the Compiler (-z Option) [www.ti.com](http://www.ti.com)

#### <span id="page-55-0"></span>**4.1 Invoking the Linker Through the Compiler (-z Option)**

This section explains how to invoke the linker after you have compiled and assembled your programs: as a separate step or as part of the compile step.

#### <span id="page-55-1"></span>**4.1.1 Invoking the Linker Separately**

This is the general syntax for linking C/C++ programs as a separate step:

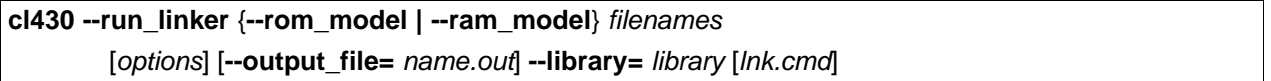

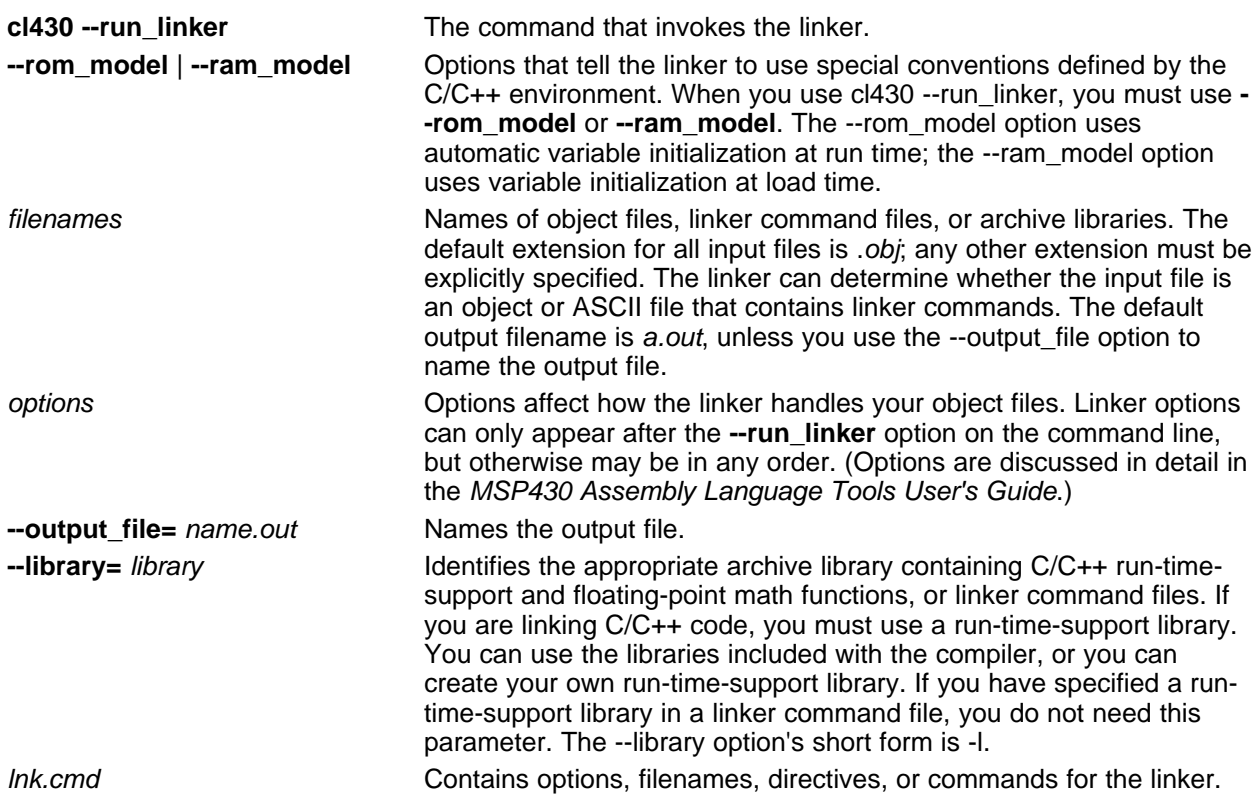

When you specify a library as linker input, the linker includes and links only those library members that resolve undefined references. The linker uses a default allocation algorithm to allocate your program into memory. You can use the MEMORY and SECTIONS directives in the linker command file to customize the allocation process. For information, see the MSP430 Assembly Language Tools User's Guide.

You can link a C/C++ program consisting of object files prog1.obj, prog2.obj, and prog3.obj, with an executable object file filename of prog.out with the command:

cl430 --run\_linker --rom\_model prog1 prog2 prog3 --output\_file=prog.out --library=rts430.lib

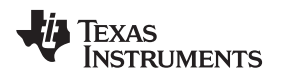

### **4.1.2 Invoking the Linker as Part of the Compile Step**

This is the general syntax for linking C/C++ programs as part of the compile step:

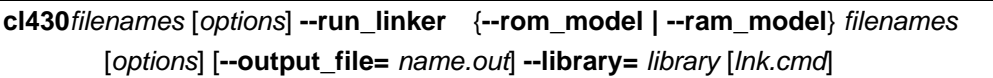

The **--run** linker option divides the command line into the compiler options (the options before -run\_linker) and the linker options (the options following --run\_linker). The --run\_linker option must follow all source files and compiler options on the command line.

All arguments that follow --run\_linker on the command line are passed to the linker. These arguments can be linker command files, additional object files, linker options, or libraries. These arguments are the same as described in [Section](#page-55-1) 4.1.1.

All arguments that precede --run\_linker on the command line are compiler arguments. These arguments can be C/C++ source files, assembly files, or compiler options. These arguments are described in [Section](#page-16-0) 2.2.

You can compile and link a C/C++ program consisting of object files prog1.c, prog2.c, and prog3.c, with an executable object file filename of prog.out with the command:

cl430 prog1.c prog2.c prog3.c --run\_linker --rom\_model --output\_file=prog.out --library=rts430.lib

#### **NOTE: Order of Processing Arguments in the Linker**

The order in which the linker processes arguments is important. The compiler passes arguments to the linker in the following order:

- 1. Object filenames from the command line
- 2. Arguments following the --run\_linker option on the command line
- 3. Arguments following the --run\_linker option from the MSP430\_C\_OPTION environment variable

#### **4.1.3 Disabling the Linker (--compile\_only Compiler Option)**

You can override the --run linker option by using the --compile only compiler option. The -run\_linker option's short form is -z and the --compile\_only option's short form is -c.

The --compile only option is especially helpful if you specify the --run linker option in the MSP430 C\_OPTION environment variable and want to selectively disable linking with the --compile\_only option on the command line.

#### <span id="page-57-0"></span>**4.2 Linker Code Optimizations**

#### **4.2.1 Generating Function Subsections (--gen\_func\_subsections Compiler Option)**

When the linker places code into an executable file, it allocates all the functions in a single source file as a group. This means that if any function in a file needs to be linked into an executable, then all the functions in the file are linked in. This can be undesirable if a file contains many functions and only a few are required for an executable.

This situation may exist in libraries where a single file contains multiple functions, but the application only needs a subset of those functions. An example is a library .obj file that contains a signed divide routine and an unsigned divide routine. If the application requires only signed division, then only the signed divide routine is required for linking. By default, both the signed and unsigned routines are linked in since they exist in the same .obj file.

The --gen func subsections compiler option remedies this problem by placing each function in a file in its own subsection. Thus, only the functions that are referenced in the application are linked into the final executable. This can result in an overall code size reduction.

#### **4.2.2 Conditional Linking**

The conditional linking paradigm is different under COFF compared to ELF. In COFF, you must mark a section with the .clink directive to make it eligible for removal during conditional linking. In ELF, all sections are considered eligible for removal through conditional linking. Sections are not removed if they are referenced or if they are marked with the .retain directive.

Under COFF, when you compile with the -gen func subsections option, in addition to placing each function in a separate subsection, the compiler also annotates that subsection with the conditional linking directive, .clink. This directive marks the section as a candidate to be removed if it is not referenced by any other section in the program. The compiler does not place a .clink directive in a subsection for a trap or interrupt function, as these may be needed by a program even though there is no symbolic reference to them anywhere in the program.

Under COFF, if a section that has been marked for conditional linking is never referenced by any other section in the program, that section is removed from the program. Under ELF, a section that is never referenced by any other section in the program is removed from the program automatically, unless it is marked with .retain. Conditional linking is disabled when performing a partial link or when relocation information is kept with the output of the link. Conditional linking can also be disabled with the - disable\_clink linker option.

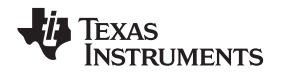

#### <span id="page-58-0"></span>**4.3 Controlling the Linking Process**

Regardless of the method you choose for invoking the linker, special requirements apply when linking C/C++ programs. You must:

- Include the compiler's run-time-support library
- Specify the type of boot-time initialization
- Determine how you want to allocate your program into memory

This section discusses how these factors are controlled and provides an example of the standard default linker command file.

For more information about how to operate the linker, see the linker description in the MSP430 Assembly Language Tools User's Guide

#### **4.3.1 Including the Run-Time-Support Library**

You must link all C/C++ programs with a run-time-support library. The library contains standard C/C++ functions as well as functions used by the compiler to manage the C/C++ environment. The following sections describe two methods for including the run-time-support library.

#### <span id="page-58-1"></span>**4.3.1.1 Automatic Run-Time-Support Library Selection**

If the --rom model or --ram model option is specified during the linker and the entry point for the program (normally c\_int00) is not resolved by any specified object file or library, the linker attempts to automatically include the best compatible run-time-support library for your program. The chosen run-time-support library is linked in after any other libraries specified with the --library option on the command line. Alternatively, you can force the linker to choose an appropriate run-time-support library by specifying "libc.a" as an argument to the --library option, or when specifying the run-time-support library name explicitly in a linker command file.

The automatic selection of a run-time-support library can be disabled with the --disable\_auto\_rts option.

If the --issue remarks option is specified before the --run linker option during the linker, a remark is generated indicating which run-time support library was linked in. If a different run-time-support library is desired, you must specify the name of the desired run-time-support library using the --library option and in your linker command files when necessary.

#### **Example 4-1. Using the --issue\_remarks Option**

```
cl430 --issue_remarks main.c --run_linker --rom_model
<Linking>
remark: linking in "libc.a"
remark: linking in "rts430.lib" in place of "libc.a"
```
#### **4.3.1.2 Manual Run-Time-Support Library Selection**

You should use the --library linker option to specify which MSP430 run-time-support library to use. The -library option also tells the linker to look at the --search\_path options and then the MSP430\_C\_DIR environment variable to find an archive path or object file. To use the --library linker option, type on the command line:

**cl430 --run\_linker** {**--rom\_model** | **--ram\_model**} filenames **--library=** libraryname

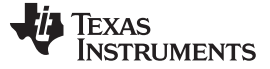

#### **4.3.1.3 Library Order for Searching for Symbols**

Generally, you should specify the run-time-support library as the last name on the command line because the linker searches libraries for unresolved references in the order that files are specified on the command line. If any object files follow a library, references from those object files to that library are not resolved. You can use the --reread libs option to force the linker to reread all libraries until references are resolved. Whenever you specify a library as linker input, the linker includes and links only those library members that resolve undefined references.

By default, if a library introduces an unresolved reference and multiple libraries have a definition for it, then the definition from the same library that introduced the unresolved reference is used. Use the --priority option if you want the linker to use the definition from the first library on the command line that contains the definition.

#### **4.3.2 Run-Time Initialization**

You must link all C/C++ programs with a **bootstrap routine**, which will initialize the C/C++ environment and begin the program. The bootstrap routine is responsible for the following tasks:

- Set up the stack
- Process the .cinit run-time initialization table to autoinitialize global variables (when using the rom\_model option)
- Call all global constructors (.pinit for COFF or .init\_array for EABI) for C++
- Call the function main
- Call exit when main returns

A sample bootstrap routine is \_c\_int00, provided in boot.obj in the run-time support object libraries. The entry point is usually set to the starting address of the bootstrap routine.

#### **NOTE: The \_c\_int00 Symbol**

If you use the --ram\_model or --rom\_model link option, \_c\_int00 is automatically defined as the entry point for the program.

#### **4.3.3 Initialization by the Interrupt Vector**

If your program begins running from load time, you must set up the reset vector to branch to c\_int00. This causes boot.obj to be loaded from the library and your program is initialized correctly. The boot.obj places the address of c int00 into a section named .reset. This section can then be allocated at the reset vector location using the linker.

#### **4.3.4 Initialization of the FRAM Memory Protection Unit**

The linker supports initialization of the FRAM memory protection unit (MPU). The linker uses a boot routine that performs MPU initialization based on the definition of certain symbols. The TI provided linker command files that are used by default for different devices define the necessary symbols so MPU initialization happens automatically. Code and data sections are automatically given the correct access permissions. If you want to manually adjust how the MPU is initialized you can modify the \_\_mpuseg and mpusam definitions in the linker command file. The MPU-specific boot routine is used when these two symbols are defined and it sets the value of the MPUSEG and MPUSAM registers based on these values. If you do not want the MPU initialized you can remove these definitions from the linker command file.

#### **4.3.5 Global Object Constructors**

Global C++ variables that have constructors and destructors require their constructors to be called during program initialization and their destructors to be called during program termination. The C++ compiler produces a table of constructors to be called at startup.

Constructors for global objects from a single module are invoked in the order declared in the source code, but the relative order of objects from different object files is unspecified.

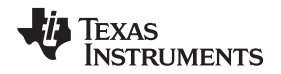

Global constructors are called after initialization of other global variables and before the function main is called. Global destructors are invoked during the function exit, similar to functions registered through atexit.

[Section](#page-117-0) 6.8.3.4 discusses the format of the global constructor table for COFFABI mode and [Section](#page-117-0) 6.8.3.4 for EABI mode..

### **4.3.6 Specifying the Type of Global Variable Initialization**

The C/C++ compiler produces data tables for initializing global variables. [Section](#page-115-0) 6.8.3.1 discusses the format of these initialization tables for COFFABI. The initialization tables are used in one of the following ways:

- Global variables are initialized at *run time*. Use the --rom model linker option (see [Section](#page-116-0) 6.8.3.2).
- Global variables are initialized at *load time*. Use the --ram\_model linker option (see [Section](#page-117-1) 6.8.3.3).

When you link a C/C++ program, you must use either the --rom\_model or --ram\_model option. These options tell the linker to select initialization at run time or load time.

When you compile and link programs, the --rom\_model option is the default. If used, the --rom\_model option must follow the --run\_linker option (see [Section](#page-55-0) 4.1). The following list outlines the linking conventions for COFFABI used with --rom\_model or --ram\_model:

- The symbol  $\,c$  int00 is defined as the program entry point; it identifies the beginning of the C/C++ boot routine in boot.obj. When you use --rom\_model or --ram\_model, \_c\_int00 is automatically referenced, ensuring that boot.obj is automatically linked in from the run-time-support library.
- The initialization output section is padded with a termination record so that the loader (load-time initialization) or the boot routine (run-time initialization) knows when to stop reading the initialization tables.
- The global constructor output section is padded with a termination record.
- When initializing at load time (the --ram\_model option), the following occur:
	- The linker sets the initialization table symbol to -1. This indicates that the initialization tables are not in memory, so no initialization is performed at run time.
	- The STYP\_COPY flag is set in the initialization table section header. STYP\_COPY is the special attribute that tells the loader to perform autoinitialization directly and not to load the initialization table into memory. The linker does not allocate space in memory for the initialization table.
- When autoinitializing at run time (--rom\_model option), the linker defines the initialization table symbol as the starting address of the initialization table. The boot routine uses this symbol as the starting point for autoinitialization.
- The linker defines the starting address of the global constructor table. The boot routine uses this symbol as the beginning of the table of global constructors.

For details on linking conventions for EABI used with --rom\_model and --ram\_model, see [Section](#page-118-0) 6.8.4.3 and [Section](#page-121-0) 6.8.4.5, respectively.

#### **NOTE: Boot Loader**

A loader is not included as part of the C/C++ compiler tools.

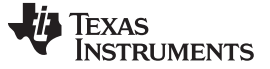

#### **4.3.7 Specifying Where to Allocate Sections in Memory**

The compiler produces relocatable blocks of code and data. These blocks, called sections, are allocated in memory in a variety of ways to conform to a variety of system configurations.

<span id="page-61-0"></span>The compiler creates two basic kinds of sections: initialized and uninitialized. [Table](#page-61-0) 4-1 summarizes the initialized sections created under the COFF ABI mode. [Table](#page-61-1) 4-2 summarizes the initialized sections created under the EABI mode. [Table](#page-61-2) 4-3 summarizes the uninitialized sections. Be aware that the COFF ABI .cinit and .pinit (.init\_array in EABI) tables have different formats in EABI.

#### **Table 4-1. Initialized Sections Created by the Compiler**

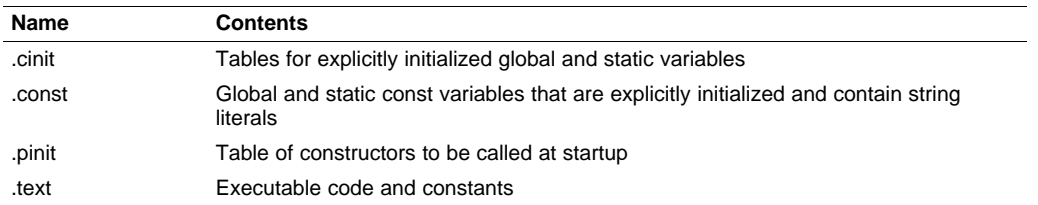

#### **Table 4-2. Initialized Sections Created by the Compiler for EABI**

<span id="page-61-1"></span>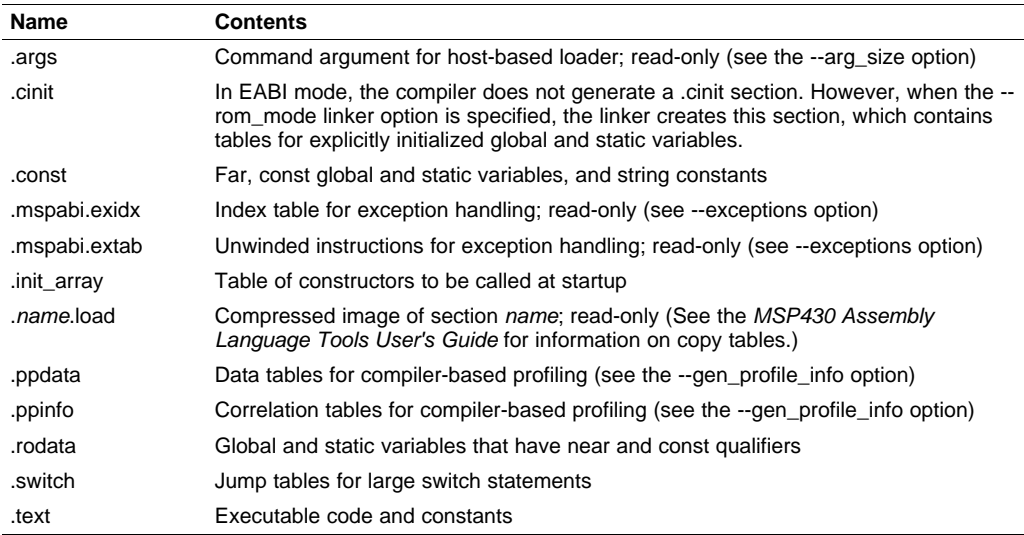

#### **Table 4-3. Uninitialized Sections Created by the Compiler for Both ABIs**

<span id="page-61-2"></span>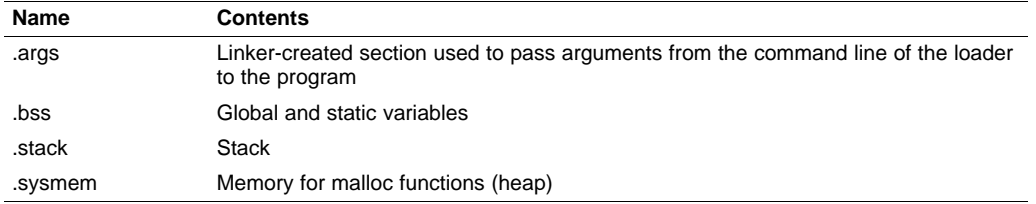

When you link your program, you must specify where to allocate the sections in memory. In general, initialized sections are linked into ROM or RAM; uninitialized sections are linked into RAM. With the exception of .text, the initialized and uninitialized sections created by the compiler cannot be allocated into internal program memory. See [Section](#page-98-0) 6.1.4 for a complete description of how the compiler uses these sections.

The linker provides MEMORY and SECTIONS directives for allocating sections. For more information about allocating sections into memory, see the MSP430 Assembly Language Tools User's Guide.

#### **4.3.8 A Sample Linker Command File**

[Example](#page-62-0) 4-2 shows a typical linker command file that links a 32-bit C program. The command file in this example is named lnk32.cmd and lists several link options:

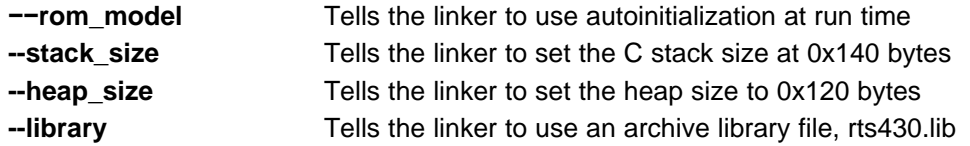

To link the program, enter:

**cl430 --run\_linker** object\_file(s) **--output\_file=** file **--map\_file=** file **lnk.cmd**

<span id="page-62-0"></span>**Example 4-2. Linker Command File**

```
--rom_model
--stack_size=0x0140
--heap_size=0x120
--library=rts430.lib
/*****************************************************************************/
/* SPECIFY THE SYSTEM MEMORY MAP */
/*****************************************************************************/
MEMORY
{
   SFR(R) : origin = 0x0000, length = 0x0010PERIPHERALS_8BIT : origin = 0x0010, length = 0x00F0
   PERIPHERALS_16BIT: origin = 0x0100, length = 0x0100
   RAM(RW) : origin = 0x0200, length = 0x0800INFOA : origin = 0x1080, length = 0x0080
   INFOB : origin = 0x1000, length = 0x0080
   FLASH : origin = 0x1100, length = 0xEE0VECTORS(R) : origin = 0xFFE0, length = 0x001E
   RESET : origin = 0xFFFE, length = 0x0002
}
/****************************************************************************/
/* SPECIFY THE SECTIONS ALLOCATION INTO MEMORY */
/****************************************************************************/
SECTIONS
{
    \qquad \qquad \texttt{.bss} \qquad : \: \{\: \} \: \texttt{~p} \: \texttt{RAM} \qquad \qquad \texttt{/*} \: \texttt{GLOBAL} \: \& \: \texttt{STATIC VARS} \qquad \qquad \texttt{?} \qquad \qquad \texttt{?}.sysmem : \{\} > RAM /* DYNAMIC MEMORY ALLOCATION AREA .stack : \{\} > RAM /* SOFTWARE SYSTEM STACK
    .stack : \{\} > RAM /* SOFTWARE SYSTEM STACK */
    .text : \{\} > FLASH /* CODE */
   .cinit : \{ \} > FLASH /* INITIALIZATION TABLES
   .const : \{\} > FLASH /* CONSTANT DATA<br>.cio : \{\} > RAM /* C I/O BUFFER
    .cio : \} > RAM
    .pinit : \{\} > RAM /* C++ CONSTRUCTOR TABLES */
    .intvecs : \{\} > VECTORS /* MSP430 INTERRUPT VECTORS */
    \frac{1}{2}. intvecs : \frac{1}{2} > VECTORS /* MSP430 INTERRUPT VECTOR . reset : {} > RESET /* MSP430 RESET VECTOR
```
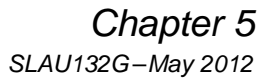

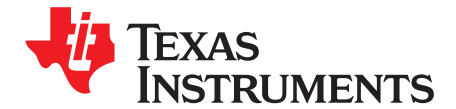

# **MSP430 C/C++ Language Implementation**

The C/C++ compiler supports the C/C++ language standard that was developed by a committee of the American National Standards Institute (ANSI) and subsequently adopted by the International Standards Organization (IS0).

The C++ language supported by the MSP430 is defined by the ANSI/ISO/IEC 14882:1998 standard with certain exceptions.

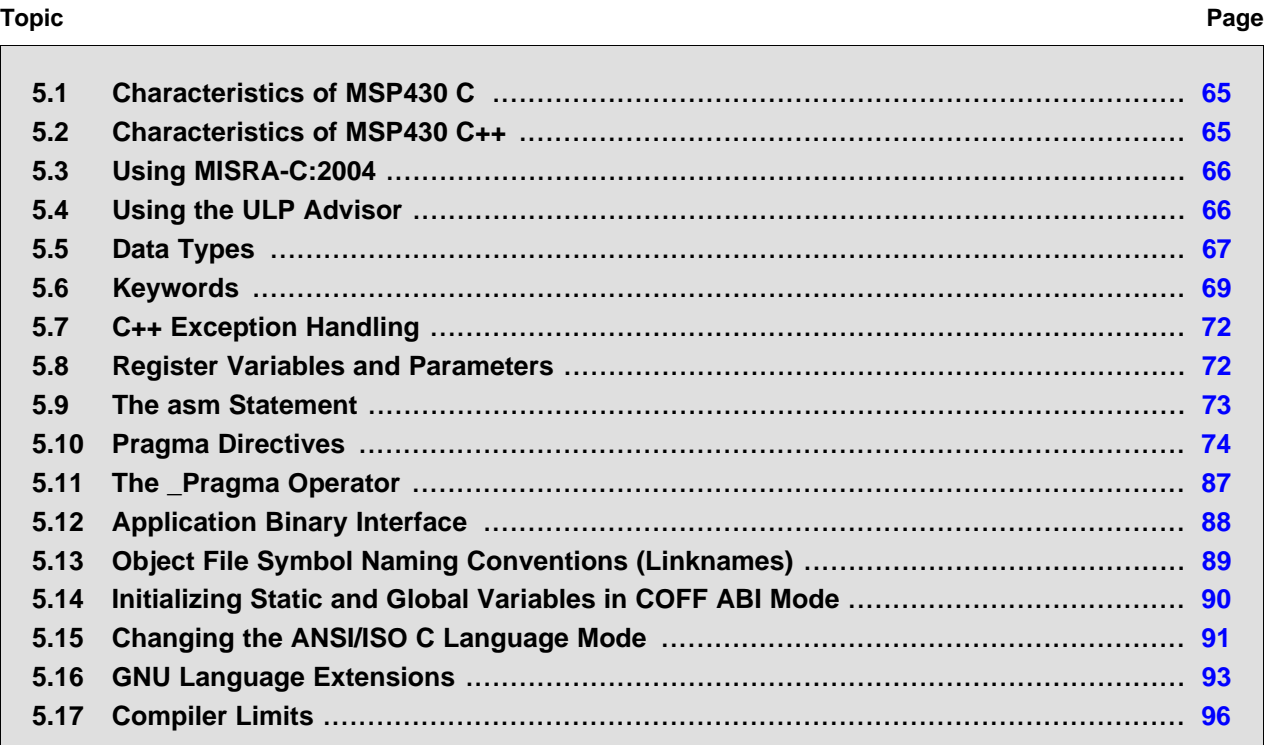

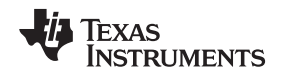

#### <span id="page-64-0"></span>**5.1 Characteristics of MSP430 C**

The compiler supports the C language as defined by ISO/IEC 9899:1990, which is equivalent to American National Standard for Information Systems-Programming Language C X3.159-1989 standard, commonly referred to as C89, published by the American National Standards Institute. The compiler can also accept many of the language extensions found in the GNU C compiler (see [Section](#page-92-0) 5.16). The compiler does not support C99.

The ANSI/ISO standard identifies some features of the C language that are affected by characteristics of the target processor, run-time environment, or host environment. For reasons of efficiency or practicality, this set of features can differ among standard compilers.

Unsupported features of the C library are:

- The run-time library has minimal support for wide and multi-byte characters. The type wchar t is implemented as int. The wide character set is equivalent to the set of values of type char. The library includes the header files <wchar.h> and <wctype.h>, but does not include all the functions specified in the standard. So-called multi-byte characters are limited to single characters. There are no shift states. The mapping between multi-byte characters and wide characters is simple equivalence; that is, each wide character maps to and from exactly a single multi-byte character having the same value.
- The run-time library includes the header file <locale.h>, but with a minimal implementation. The only supported locale is the C locale. That is, library behavior that is specified to vary by locale is hardcoded to the behavior of the C locale, and attempting to install a different locale by way of a call to setlocale() will return NULL.

### <span id="page-64-1"></span>**5.2 Characteristics of MSP430 C++**

The MSP430 compiler supports C++ as defined in the ANSI/ISO/IEC 14882:1998 standard, including these features:

- Complete C++ standard library support, with exceptions noted below.
- **Templates**
- Exceptions, which are enabled with the --exceptions option; see [Section](#page-71-0) 5.7.
- Run-time type information (RTTI), which can be enabled with the --rtti compiler option.

The exceptions to the standard are as follows:

- The compiler does not support embedded C++ run-time-support libraries.
- The library supports wide chars (wchar\_t), in that template functions and classes that are defined for char are also available for wchar\_t. For example, wide char stream classes wios, wiostream, wstreambuf and so on (corresponding to char classes ios, iostream, streambuf) are implemented. However, there is no low-level file I/O for wide chars. Also, the C library interface to wide char support (through the C++ headers <cwchar> and <cwctype>) is limited as described above in the C library.
- For COFF ABI only: If the definition of an inline function contains a static variable, and it appears in multiple compilation units (usually because it's a member function of a class defined in a header file), the compiler generates multiple copies of the static variable rather than resolving them to a single definition. The compiler emits a warning (#1369) in such cases.
- The reinterpret cast type does not allow casting a pointer-to-member of one class to a pointer-tomember of another class if the classes are unrelated.
- Two-phase name binding in templates, as described in [tesp.res] and [temp.dep] of the standard, is not implemented.
- The export keyword for templates is not implemented.
- A typedef of a function type cannot include member function cv-qualifiers.
- A partial specialization of a class member template cannot be added outside of the class definition.

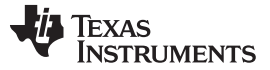

#### <span id="page-65-0"></span>**5.3 Using MISRA-C:2004**

You can alter your code to work with the MISRA-C:2004 rules. The following enable/disable the rules:

- The --check\_misra option enables checking of the specified MISRA-C:2004 rules.
- The CHECK MISRA pragma enables/disables MISRA-C:2004 rules at the source level. This pragma is equivalent to using the --check\_misra option. See [Section](#page-74-0) 5.10.2.
- RESET MISRA pragma resets the specified MISRA-C:2004 rules to the state they were before any CHECK\_MISRA pragmas were processed. See Section [5.10.19](#page-84-0).

The syntax of the option and pragmas is:

**--check\_misra=**{all|required|advisory|none|rulespec} **#pragma CHECK\_MISRA ("**{all|required|advisory|none|rulespec}**"); #pragma RESET\_MISRA ("**{all|required|advisory|rulespec}**");**

The rulespec parameter is a comma-separated list of these specifiers:

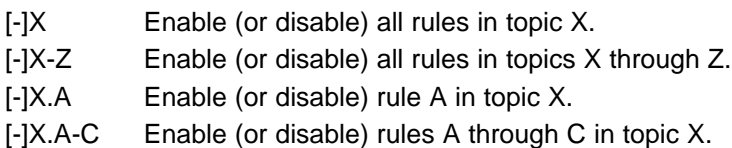

Example: --check\_misra=1-5,-1.1,7.2-4

- Checks topics 1 through 5
- Disables rule 1.1 (all other rules from topic 1 remain enabled)
- Checks rules 2 through 4 in topic 7

Two options control the severity of certain MISRA-C:2004 rules:

- The --misra\_required option sets the diagnostic severity for required MISRA-C:2004 rules.
- The --misra\_advisory option sets the diagnostic severity for advisory MISRA-C:2004 rules.

The syntax for these options is:

**--misra\_advisory=**{error|warning|remark|suppress} **--misra\_required=**{error|warning|remark|suppress}

#### <span id="page-65-1"></span>**5.4 Using the ULP Advisor**

You can alter your code based on feedback from the ULP Advisor rules (for more detailed rule information see [www.ti.com/ulpadvisor\)](http://www.ti.com/ulpadvisor).

The --advice:power option enables checking of the specified ULP Advisor rules. The syntax is:

**--advice:power=**{all|none|rulespec}

The rulespec parameter is a comma-separated list of these specifiers. See [Section](#page-65-0) 5.3 for details.

Example: --advice:power=1-5,-1.1,7.2-4

The --advice:power\_severity option sets the diagnostic severity for ULP Advisor rules. The syntax is:

**-advice:power\_severity=**{error|warning|remark|suppress}

#### <span id="page-66-0"></span>**5.5 Data Types**

[Table](#page-66-1) 5-1 lists the size, representation, and range of each scalar data type for the MSP430 compiler for COFF ABI. See [Table](#page-67-0) 5-2 for the EABI data types. Many of the range values are available as standard macros in the header file limits.h.

<span id="page-66-1"></span>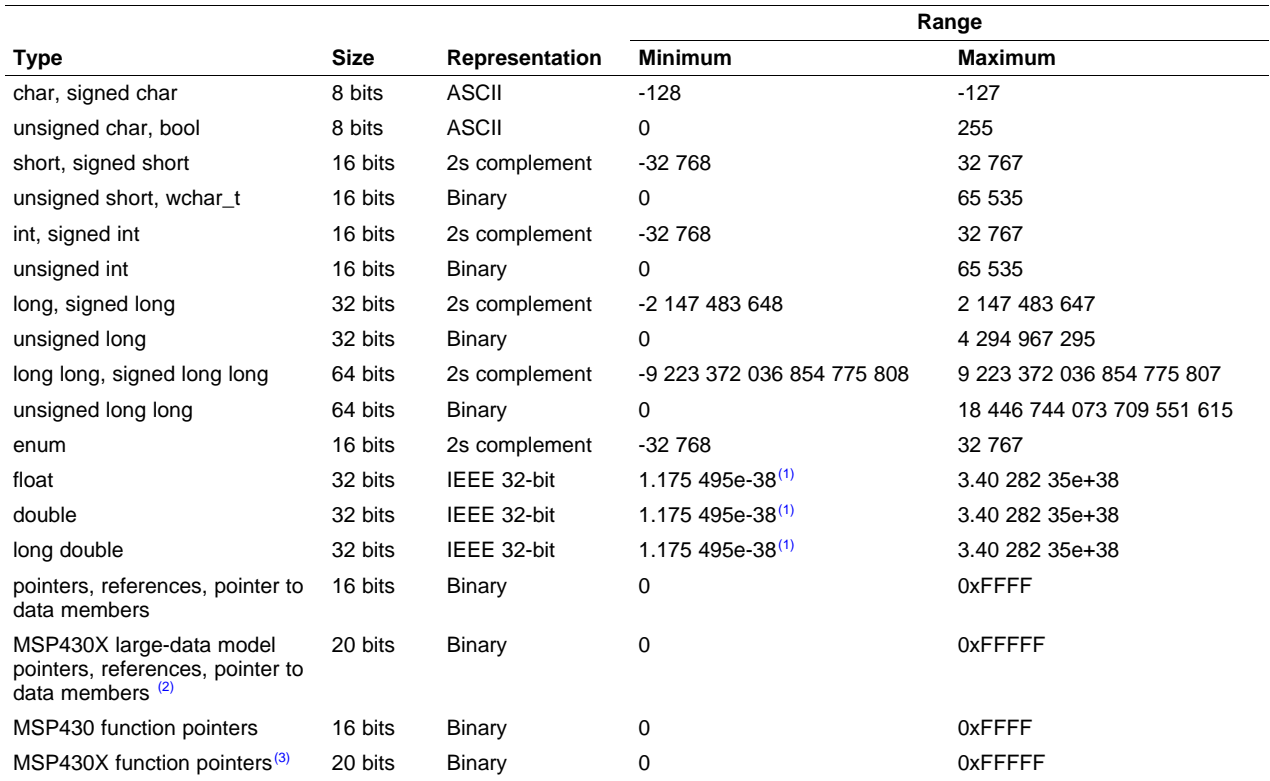

#### **Table 5-1. MSP430 C/C++ COFF ABI Data Types**

(1) Figures are minimum precision.<br>(2) MSP430X large-data model is s

(2) MSP430X large-data model is specified by --silicon\_version=mspx --data\_model=large

(3) MSP430X devices are specified by --silicon\_version=mspx

# **VIA** TEXAS<br>INSTRUMENTS

#### <span id="page-67-0"></span>Data Types [www.ti.com](http://www.ti.com)

## **Table 5-2. MSP430 C/C++ EABI Data Types**

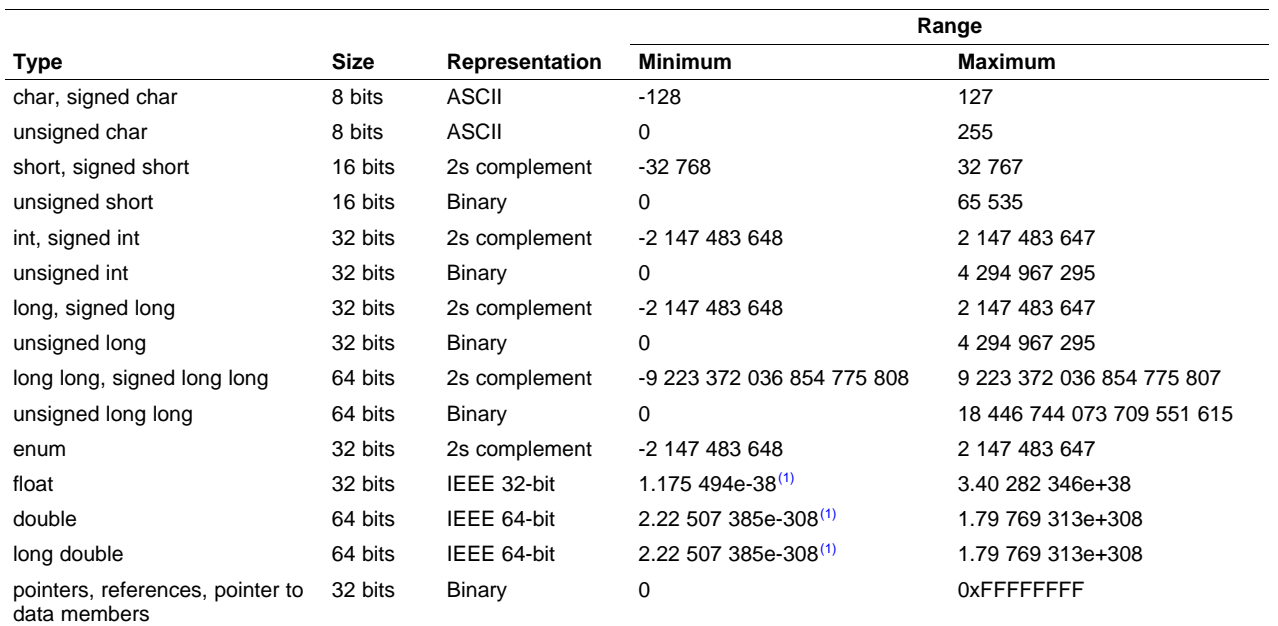

 $(1)$  Figures are minimum precision.

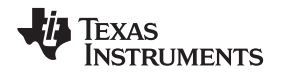

[www.ti.com](http://www.ti.com) Keywords

#### <span id="page-68-0"></span>**5.6 Keywords**

The MSP430 C/C++ compiler supports the standard const, restrict, and volatile keywords. In addition, the C/C++ compiler extends the C/C++ language through the support of the interrupt keyword.

#### **5.6.1 The const Keyword**

The C/C++ compiler supports the ANSI/ISO standard keyword const. This keyword gives you greater optimization and control over allocation of storage for certain data objects. You can apply the const qualifier to the definition of any variable or array to ensure that its value is not altered.

If you define an object as const, the .const section allocates storage for the object. The const data storage allocation rule has two exceptions:

- If the keyword volatile is also specified in the definition of an object (for example, volatile const int x). Volatile keywords are assumed to be allocated to RAM. (The program does not modify a const volatile object, but something external to the program might.)
- If the object has automatic storage (function scope).

In both cases, the storage for the object is the same as if the const keyword were not used.

The placement of the const keyword within a definition is important. For example, the first statement below defines a constant pointer p to a variable int. The second statement defines a variable pointer q to a constant int:

```
int * const p = \& x;const int * q = \&x;
```
Using the const keyword, you can define large constant tables and allocate them into system ROM. For example, to allocate a ROM table, you could use the following definition:

const int digits[] =  $\{0, 1, 2, 3, 4, 5, 6, 7, 8, 9\}$ ;

### **5.6.2 The interrupt Keyword**

The compiler extends the C/C++ language by adding the interrupt keyword, which specifies that a function is treated as an interrupt function.

Functions that handle interrupts follow special register-saving rules and a special return sequence. The implementation stresses safety. The interrupt routine does not assume that the C run-time conventions for the various CPU register and status bits are in effect; instead, it re-establishes any values assumed by the run-time environment. When C/C++ code is interrupted, the interrupt routine must preserve the contents of all machine registers that are used by the routine or by any function called by the routine. When you use the interrupt keyword with the definition of the function, the compiler generates register saves based on the rules for interrupt functions and the special return sequence for interrupts.

You can only use the interrupt keyword with a function that is defined to return void and that has no parameters. The body of the interrupt function can have local variables and is free to use the stack or global variables. For example:

```
interrupt void int_handler()
{ unsigned int flags;
    ...}
```
The name c int00 is the  $C/C++$  entry point. This name is reserved for the system reset interrupt. This special interrupt routine initializes the system and calls the function main. Because it has no caller, c\_int00 does not save any registers.

Use the alternate keyword, interrupt, if you are writing code for strict ANSI/ISO mode (using the -strict ansi compiler option).

#### **HWI Objects and the interrupt Keyword**

**NOTE:** The interrupt keyword must not be used when BIOS HWI objects are used in conjunction with C functions. The HWI\_enter/HWI\_exit macros and the HWI dispatcher contain this functionality, and the use of the C modifier can cause negative results.

#### **Interrupt sub-routine (ISR) warning**

**NOTE:** The linker emits a warning for any device specific interrupts that do not have an associated interrupt sub-routine. For more details, see the MSP430 Assembly Language Tools User's Guide section for Section directive type=VECT\_INIT.

#### **5.6.3 The restrict Keyword**

To help the compiler determine memory dependencies, you can qualify a pointer, reference, or array with the restrict keyword. The restrict keyword is a type qualifier that can be applied to pointers, references, and arrays. Its use represents a guarantee by you, the programmer, that within the scope of the pointer declaration the object pointed to can be accessed only by that pointer. Any violation of this guarantee renders the program undefined. This practice helps the compiler optimize certain sections of code because aliasing information can be more easily determined.

In [Example](#page-69-0) 5-1, the restrict keyword is used to tell the compiler that the function func1 is never called with the pointers a and b pointing to objects that overlap in memory. You are promising that accesses through a and b will never conflict; therefore, a write through one pointer cannot affect a read from any other pointers. The precise semantics of the restrict keyword are described in the 1999 version of the ANSI/ISO C Standard.

#### <span id="page-69-0"></span>**Example 5-1. Use of the restrict Type Qualifier With Pointers**

```
void func1(int * restrict a, int * restrict b)
{
     /* func1's code here */
}
```
[Example](#page-69-1) 5-2 illustrates using the restrict keyword when passing arrays to a function. Here, the arrays c and d should not overlap, nor should c and d point to the same array.

#### <span id="page-69-1"></span>**Example 5-2. Use of the restrict Type Qualifier With Arrays**

```
void func2(int c[restrict], int d[restrict])
{
  int i;
  for(i = 0; i < 64; i++)
  {
    c[i] += d[i];
   d[i] += 1;
  }
}
```
For more information about restrict see [http://processors.wiki.ti.com/index.php/Restrict\\_Type\\_Qualifier,](http://processors.wiki.ti.com/index.php/Restrict_Type_Qualifier) especially the [Performance](http://processors.wiki.ti.com/images/f/ff/Bartley%3DWiki_1.1%3DPerformance_Tuning_with_the_RESTRICT_Keyword.pdf) Tuning with the "Restrict" Keyword article.

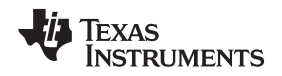

#### [www.ti.com](http://www.ti.com) Keywords

#### **5.6.4 The volatile Keyword**

The compiler eliminates redundant memory accesses whenever possible, using data flow analysis to figure out when it is legal. However, some memory accesses may be special in some way that the compiler cannot see, and in such cases you must use the volatile keyword to prevent the compiler from optimizing away something important. The compiler does not optimize out any accesses to variables declared volatile. The number and order of accesses of a volatile variable are exactly as they appear in the C/C++ code, no more and no less.

There are different ways to understand how volatile works, but fundamentally it is a hint to the the compiler that something it cannot understand is going on, and so the compiler should not try to be overclever.

Any variable which might be modified by something external to the obvious control flow of the program (such as an interrupt service routine) must be declared volatile. This tells the compiler that an interrupt function might modify the value at any time, so the compiler should not perform optimizations which will change the number or order of accesses of that variable. This is the primary purpose of the volatile keyword.

In the following example, the loop intends to wait for a location to be read as 0xFF:

```
unsigned int *ctrl;
while (*ctrl !=0xFF);
```
However, in this example, \*ctrl is a loop-invariant expression, so the loop is optimized down to a singlememory read. To get the desired result, define ctrl as:

volatile unsigned int \*ctrl;

Here the \*ctrl pointer is intended to reference a hardware location, such as an interrupt flag.

Volatile must also be used when accessing memory locations that represent memory-mapped peripheral devices. Such memory locations might change value in ways that the compiler cannot predict. These locations might change if accessed, or when some other memory location is accessed, or when some signal occurs.

Volatile must also be used for local variables in a function which calls setjmp, if the value of the local variables needs to remain valid if a longjmp occurs.

#### **Example 5-3. Volatile for Local Variables With setjmp**

```
#include <stdlib.h>
jmp_buf context;
void function()
{
   volatile int x = 3iswitch(setjmp(context))
    {
        case 0: setup(); break;
        default:
        {
           printf("x == d\n\times", x); /* We can only reach here if longjmp
                                       has occured; because x's lifetime
                                       begins before the setjmp and lasts
                                       through the longjmp, the C standard
                                       requires x be declared "volatile" */
           break;
        }
    }
}
```
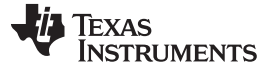

#### C++ Exception Handling [www.ti.com](http://www.ti.com)

### <span id="page-71-0"></span>**5.7 C++ Exception Handling**

The compiler supports all the C++ exception handling features as defined by the ANSI/ISO 14882 C++ Standard. More details are discussed in The C++ Programming Language, Third Edition by Bjarne Stroustrup.

The compiler --exceptions option enables exception handling. The compiler's default is no exception handling support.

For exceptions to work correctly, all C++ files in the application must be compiled with the --exceptions option, regardless of whether exceptions occur in a particular file. Mixing exception-enabled object files and libraries with object files and libraries that do not have exceptions enabled can lead to undefined behavior.

Exception handling requires support in the run-time-support library, which come in exception-enabled and exception-disabled forms; you must link with the correct form. When using automatic library selection (the default), the linker automatically selects the correct library [Section](#page-58-1) 4.3.1.1. If you select the library manually, you must use run-time-support libraries whose name contains eh if you enable exceptions.

Using --exceptions causes the compiler to insert exception handling code. This code will increase the code size of the program, particularly for COFF ABI. In addition, COFF ABI will increase the execution time, even if an exception is never thrown. EABI will not increase code size as much, and has a minimal execution time cost if exceptions are never thrown, but will slightly increase the data size for the exception-handling tables.

See [Section](#page-126-0) 7.1 for details on the run-time libraries.

#### <span id="page-71-1"></span>**5.8 Register Variables and Parameters**

The C/C++ compiler treats register variables (variables defined with the register keyword) differently, depending on whether you use the --opt\_level (-O) option.

#### • **Compiling with optimization**

The compiler ignores any register definitions and allocates registers to variables and temporary values by using an algorithm that makes the most efficient use of registers.

#### • **Compiling without optimization**

If you use the register keyword, you can suggest variables as candidates for allocation into registers. The compiler uses the same set of registers for allocating temporary expression results as it uses for allocating register variables.

The compiler attempts to honor all register definitions. If the compiler runs out of appropriate registers, it frees a register by moving its contents to memory. If you define too many objects as register variables, you limit the number of registers the compiler has for temporary expression results. This limit causes excessive movement of register contents to memory.

Any object with a scalar type (integral, floating point, or pointer) can be defined as a register variable. The register designator is ignored for objects of other types, such as arrays.

The register storage class is meaningful for parameters as well as local variables. Normally, in a function, some of the parameters are copied to a location on the stack where they are referenced during the function body. The compiler copies a register parameter to a register instead of the stack, which speeds access to the parameter within the function.

For more information about register conventions, see [Section](#page-103-0) 6.3.
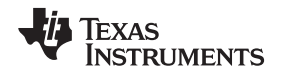

#### **5.9 The asm Statement**

The C/C++ compiler can embed assembly language instructions or directives directly into the assembly language output of the compiler. This capability is an extension to the  $C/C++$  language—the asm statement. The asm (or \_\_asm) statement provides access to hardware features that C/C++ cannot provide. The asm statement is syntactically like a call to a function named asm, with one string constant argument:

#### **asm("** assembler text **");**

The compiler copies the argument string directly into your output file. The assembler text must be enclosed in double quotes. All the usual character string escape codes retain their definitions. For example, you can insert a .byte directive that contains quotes as follows:

asm("STR: .byte \"abc\"");

The inserted code must be a legal assembly language statement. Like all assembly language statements, the line of code inside the quotes must begin with a label, a blank, a tab, or a comment (asterisk or semicolon). The compiler performs no checking on the string; if there is an error, the assembler detects it. For more information about the assembly language statements, see the MSP430 Assembly Language Tools User's Guide.

The asm statements do not follow the syntactic restrictions of normal C/C++ statements. Each can appear as a statement or a declaration, even outside of blocks. This is useful for inserting directives at the very beginning of a compiled module.

Use the alternate statement asm("assembler text") if you are writing code for strict ANSI/ISO C mode (using the --strict\_ansi option).

#### **NOTE: Avoid Disrupting the C/C++ Environment With asm Statements**

Be careful not to disrupt the C/C++ environment with asm statements. The compiler does not check the inserted instructions. Inserting jumps and labels into C/C++ code can cause unpredictable results in variables manipulated in or around the inserted code. Directives that change sections or otherwise affect the assembly environment can also be troublesome.

Be especially careful when you use optimization with asm statements. Although the compiler cannot remove asm statements, it can significantly rearrange the code order near them and cause undesired results.

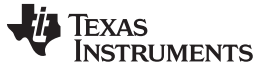

#### **5.10 Pragma Directives**

Pragma directives tell the compiler how to treat a certain function, object, or section of code. The MSP430 C/C++ compiler supports the following pragmas:

- BIS IE1 INTERRUPT (See [Section](#page-74-0) 5.10.1)
- CHECK\_MISRA (See [Section](#page-74-1) 5.10.2)
- CLINK (See [Section](#page-74-2) 5.10.3)
- CODE\_SECTION (See [Section](#page-75-0) 5.10.4)
- DATA ALIGN (See [Section](#page-76-0) 5.10.5)
- DATA\_SECTION (See [Section](#page-77-0) 5.10.6)
- DIAG SUPPRESS, DIAG\_REMARK, DIAG\_WARNING, DIAG\_ERROR, and DIAG\_DEFAULT (See [Section](#page-78-0) 5.10.7)
- FUNC\_CANNOT\_INLINE (See [Section](#page-78-1) 5.10.8)
- FUNC\_EXT\_CALLED (See [Section](#page-78-2) 5.10.9)
- FUNC\_IS\_PURE (See Section [5.10.10\)](#page-79-0)
- FUNC\_NEVER\_RETURNS (See Section [5.10.11\)](#page-79-1)
- FUNC\_NO\_GLOBAL\_ASG (See [Section](#page-80-0) 5.10.12)
- FUNC\_NO\_IND\_ASG (See Section [5.10.13\)](#page-80-1)
- FUNCTION\_OPTIONS (See [Section](#page-80-2) 5.10.14)
- INTERRUPT (See [Section](#page-81-0) 5.10.15)
- LOCATION (See Section [5.10.16\)](#page-81-1)
- NOINIT (See Section [5.10.17\)](#page-83-0)
- NO HOOKS (See Section [5.10.18\)](#page-83-1)
- PERSISTENT (See Section [5.10.17\)](#page-83-0)
- RESET\_MISRA (See [Section](#page-84-0) 5.10.19)
- RETAIN (See [Section](#page-84-1) 5.10.20)
- SET\_CODE\_SECTION (See Section [5.10.21\)](#page-84-2)
- SET\_DATA\_SECTION (See Section [5.10.21\)](#page-84-2)

The arguments func and symbol cannot be defined or declared inside the body of a function. You must specify the pragma outside the body of a function; and the pragma specification must occur before any declaration, definition, or reference to the func or symbol argument. If you do not follow these rules, the compiler issues a warning and may ignore the pragma.

For the pragmas that apply to functions or symbols (except CLINK and RETAIN), the syntax for the pragmas differs between C and C++. In C, you must supply the name of the object or function to which you are applying the pragma as the first argument. In C++, the name is omitted; the pragma applies to the declaration of the object or function that follows it.

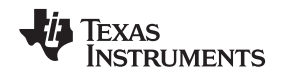

## <span id="page-74-0"></span>**5.10.1 The BIS\_IE1\_INTERRUPT**

The BIS\_IE1\_INTERRUPT pragma treats the named function as an interrupt routine. Additionally, the compiler generates a BIS operation on the IE1 special function register upon function exit. The mask value, which must be an 8-bit constant literal, is logically ORed with the IE1 SFR, just before the RETI instruction. The compiler assumes the IE1 SFR is mapped to address 0x0000.

The syntax of the pragma in C is:

#### **#pragma BIS\_IE1\_INTERRUPT (** func **,** mask **);**

The syntax of the pragma in C++ is:

#### **#pragma BIS\_IE1\_INTERRUPT (** mask **);**

In C, the argument func is the name of the function that is an interrupt. In C++, the pragma applies to the next function declared.

## <span id="page-74-1"></span>**5.10.2 The CHECK\_MISRA Pragma**

The CHECK\_MISRA pragma enables/disables MISRA-C:2004 rules at the source level. This pragma is equivalent to using the --check\_misra option.

The syntax of the pragma in C is:

**#pragma CHECK\_MISRA ("** {all|required|advisory|none|rulespec} **");**

The rulespec parameter is a comma-separated list of specifiers. See [Section](#page-65-0) 5.3 for details.

The RESET MISRA pragma can be used to reset any CHECK MISRA pragmas; see [Section](#page-84-0) 5.10.19.

## <span id="page-74-2"></span>**5.10.3 The CLINK Pragma**

The CLINK pragma can be applied to a code or data symbol. It causes a .clink directive to be generated into the section that contains the definition of the symbol. The .clink directive indicates to the linker that the section is eligible for removal during conditional linking. Therefore, if the section is not referenced by any other section in the application that is being compiled and linked, it will not be included in the output file result of the link.

The syntax of the pragma in  $C/C++$  is:

**#pragma CLINK (**symbol **)**

The RETAIN pragma has the opposite effect of the CLINK pragma. See Section [5.10.20](#page-84-1) for more details.

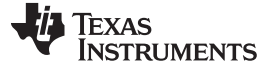

## <span id="page-75-0"></span>**5.10.4 The CODE\_SECTION Pragma**

The CODE\_SECTION pragma allocates space for the *symbol* in C, or the next symbol declared in C++, in a section named section name.

The syntax of the pragma in C is:

```
#pragma CODE_SECTION (symbol , "section name ")
```
The syntax of the pragma in C++ is:

```
#pragma CODE_SECTION (" section name ")
```
The CODE\_SECTION pragma is useful if you have code objects that you want to link into an area separate from the .text section.

The following examples demonstrate the use of the CODE\_SECTION pragma.

<span id="page-75-1"></span>**Example 5-4. Using the CODE\_SECTION Pragma C Source File**

```
#pragma CODE_SECTION(funcA,"codeA")
int funcA(int a)
{
    int i;
    return (i = a);
}
```
#### **Example 5-5. Generated Assembly Code From [Example](#page-75-1) 5-4**

```
.sect "codeA"
  .align 2
  .clink
  .global funcA
;*****************************************************************************
\quad^* FUNCTION NAME: funcA ^*;* *
;* Regs Modified : SP,SR,r12 *
;* Regs Used : SP,SR,r12 *
i* Local Frame Size : 0 Args + 4 Auto + 0 Save = 4 byte
;*****************************************************************************
funcA:
;* --------------------
    SUB.W #4,SP
    MOV.W r12,0(SP) ; |4|
    MOV.W 0(SP), 2(SP) ; |6|
    MOV.W 2(SP),r12 ; |6|
    ADD.W #4,SP
    RET
```
#### <span id="page-75-2"></span>**Example 5-6. Using the CODE\_SECTION Pragma C++ Source File**

```
#pragma CODE_SECTION("codeB")
int i_arg(int x) { return 1; }
int f_{arg}(float x) { return 2; }
```
**TEXAS** 

**NSTRUMENTS** 

**Example 5-7. Generated Assembly Code From [Example](#page-75-2) 5-6**

```
.sect "codeB"
     .align 2
     .clink
.global i_arg_Fi<br>;****************************
                          ;*****************************************************************************
;* FUNCTION NAME: i_arg(int) *
, the contract of the contract of the contract of the contract of the contract of the contract of the contract of the contract of the contract of the contract of the contract of the contract of the contract of the contrac
;* Regs Modified : SP,SR,r12 *
;* Regs Used : SP,SR,r12 *
i* Local Frame Size : 0 Args + 2 Auto + 0 Save = 2 byte
;*****************************************************************************
i_arg__Fi:
;* --------------------------------------------------------------------------*
       SUB.W #2,SP
       MOV.W r12,0(SP)MOV.W r12,0(SP) ; |2|<br>MOV.W #1, r12 ; |2|ADD.W #2,SP
       RET
     .sect ".text"
     .align 2
     .clink
     .global f_arg__Ff
;*****************************************************************************
;* FUNCTION NAME: f_arg(float) *
;* *
;* Regs Modified : SP,SR,r12 *
;* Regs Used : SP,SR,r12,r13 *
i* Local Frame Size : 0 Args + 4 Auto + 0 Save = 4 byte
;*****************************************************************************
f_arg__Ff:
;* --------------------------------------------------------------------------*
       SUB.W #4,SP
       MOV.W r12,0(SP) ; |3|<br>MOV.W r13,2(SP) ; |3|<br>MOV.W r13,2(SP) ; |3|
       MOV.W r13,2(SP)MOV.W \#2, r12 ; |3|
       ADD.W #4,SP
       RET
```
## <span id="page-76-0"></span>**5.10.5 The DATA\_ALIGN Pragma**

The DATA\_ALIGN pragma aligns the symbol in C, or the next symbol declared in C++, to an alignment boundary. The alignment boundary is the maximum of the symbol's default alignment value or the value of the constant in bytes. The constant must be a power of 2.

The syntax of the pragma in C is:

**#pragma DATA\_ALIGN (** symbol **,** constant **);**

The syntax of the pragma in C++ is:

**#pragma DATA\_ALIGN (** constant **);**

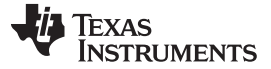

Pragma Directives [www.ti.com](http://www.ti.com)

## <span id="page-77-0"></span>**5.10.6 The DATA\_SECTION Pragma**

The DATA\_SECTION pragma allocates space for the symbol in C, or the next symbol declared in C++, in a section named section name.

The syntax of the pragma in C is:

**#pragma DATA\_SECTION (** symbol **, "** section name **");**

The syntax of the pragma in C++ is:

```
#pragma DATA_SECTION (" section name ");
```
The DATA\_SECTION pragma is useful if you have data objects that you want to link into an area separate from the .bss section.

[Example](#page-77-1) 5-8 through [Example](#page-77-2) 5-10 demonstrate the use of the DATA\_SECTION pragma.

#### <span id="page-77-1"></span>**Example 5-8. Using the DATA\_SECTION Pragma C Source File**

```
#pragma DATA_SECTION(bufferB, "my_sect")
char bufferA[512];
char bufferB[512];
```
#### **Example 5-9. Using the DATA\_SECTION Pragma C++ Source File**

char bufferA[512]; #pragma DATA\_SECTION("my\_sect") char bufferB[512];

#### <span id="page-77-2"></span>**Example 5-10. Using the DATA\_SECTION Pragma Assembly Source File**

.global bufferA .bss bufferA,512,2 .global bufferB bufferB: .usect "my\_sect",512,2

#### <span id="page-78-0"></span>**5.10.7 The Diagnostic Message Pragmas**

The following pragmas can be used to control diagnostic messages in the same ways as the corresponding command line options:

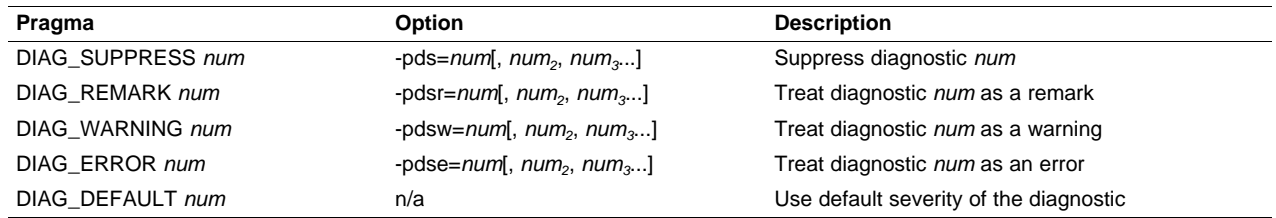

The syntax of the pragmas in C is:

**#pragma DIAG**\_XXX [=]num[, num<sub>2</sub>, num<sub>3</sub>...]

The diagnostic affected (num) is specified using either an error number or an error tag name. The equal sign (=) is optional. Any diagnostic can be overridden to be an error, but only diagnostics with a severity of discretionary error or below can have their severity reduced to a warning or below, or be suppressed. The diag\_default pragma is used to return the severity of a diagnostic to the one that was in effect before any pragmas were issued (i.e., the normal severity of the message as modified by any command-line options).

The diagnostic identifier number is output along with the message when the -pden command line option is specified.

## <span id="page-78-1"></span>**5.10.8 The FUNC\_CANNOT\_INLINE Pragma**

The FUNC CANNOT INLINE pragma instructs the compiler that the named function cannot be expanded inline. Any function named with this pragma overrides any inlining you designate in any other way, such as using the inline keyword. Automatic inlining is also overridden with this pragma; see [Section](#page-42-0) 2.11.

The pragma must appear before any declaration or reference to the function that you want to keep. In C, the argument func is the name of the function that cannot be inlined. In C++, the pragma applies to the next function declared.

The syntax of the pragma in C is:

#### **#pragma FUNC\_CANNOT\_INLINE (** func **);**

The syntax of the pragma in C++ is:

#### **#pragma FUNC\_CANNOT\_INLINE;**

#### <span id="page-78-2"></span>**5.10.9 The FUNC\_EXT\_CALLED Pragma**

When you use the --program\_level\_compile option, the compiler uses program-level optimization. When you use this type of optimization, the compiler removes any function that is not called, directly or indirectly, by main. You might have C/C++ functions that are called by hand-coded assembly instead of main.

The FUNC\_EXT\_CALLED pragma specifies to the optimizer to keep these C functions or any other functions that these C/C++ functions call. These functions act as entry points into C/C++.

The pragma must appear before any declaration or reference to the function that you want to keep. In C, the argument func is the name of the function that you do not want removed. In C++, the pragma applies to the next function declared.

The syntax of the pragma in C is:

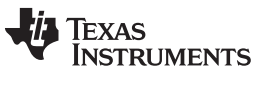

## **#pragma FUNC\_EXT\_CALLED (** func **);**

The syntax of the pragma in C++ is:

## **#pragma FUNC\_EXT\_CALLED;**

Except for  $\text{c}_i$  int00, which is the name reserved for the system reset interrupt for C/C++programs, the name of the interrupt (the func argument) does not need to conform to a naming convention.

When you use program-level optimization, you may need to use the FUNC\_EXT\_CALLED pragma with certain options. See [Section](#page-50-0) 3.3.2.

## <span id="page-79-0"></span>**5.10.10 The FUNC\_IS\_PURE Pragma**

The FUNC\_IS\_PURE pragma specifies to the compiler that the named function has no side effects. This allows the compiler to do the following:

- Delete the call to the function if the function's value is not needed
- Delete duplicate functions

The pragma must appear before any declaration or reference to the function. In C, the argument func is the name of a function. In C++, the pragma applies to the next function declared.

The syntax of the pragma in C is:

## **#pragma FUNC\_IS\_PURE (** func **);**

The syntax of the pragma in  $C_{++}$  is:

## **#pragma FUNC\_IS\_PURE;**

## <span id="page-79-1"></span>**5.10.11 The FUNC\_NEVER\_RETURNS Pragma**

The FUNC\_NEVER\_RETURNS pragma specifies to the compiler that the function never returns to its caller.

The pragma must appear before any declaration or reference to the function that you want to keep. In C, the argument func is the name of the function that does not return. In C++, the pragma applies to the next function declared.

The syntax of the pragma in C is:

## **#pragma FUNC\_NEVER\_RETURNS (** func **);**

The syntax of the pragma in  $C_{++}$  is:

## **#pragma FUNC\_NEVER\_RETURNS;**

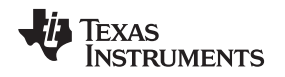

## <span id="page-80-0"></span>**5.10.12 The FUNC\_NO\_GLOBAL\_ASG Pragma**

The FUNC\_NO\_GLOBAL\_ASG pragma specifies to the compiler that the function makes no assignments to named global variables and contains no asm statements.

The pragma must appear before any declaration or reference to the function that you want to keep. In C, the argument func is the name of the function that makes no assignments. In C++, the pragma applies to the next function declared.

The syntax of the pragma in C is:

#### **#pragma FUNC\_NO\_GLOBAL\_ASG (** func **);**

The syntax of the pragma in C++ is:

#### **#pragma FUNC\_NO\_GLOBAL\_ASG;**

## <span id="page-80-1"></span>**5.10.13 The FUNC\_NO\_IND\_ASG Pragma**

The FUNC\_NO\_IND\_ASG pragma specifies to the compiler that the function makes no assignments through pointers and contains no asm statements.

The pragma must appear before any declaration or reference to the function that you want to keep. In C, the argument func is the name of the function that makes no assignments. In C++, the pragma applies to the next function declared.

The syntax of the pragma in C is:

**#pragma FUNC\_NO\_IND\_ASG (** func **);**

The syntax of the pragma in C++ is:

**#pragma FUNC\_NO\_IND\_ASG;**

## <span id="page-80-2"></span>**5.10.14 The FUNCTION\_OPTIONS Pragma**

The FUNCTION\_OPTIONS pragma allows you to compile a specific function in a C or C++ file with additional command-line compiler options. The affected function will be compiled as if the specified list of options appeared on the command line after all other compiler options. In C, the pragma is applied to the function specified. In C++, the pragma is applied to the next function.

The syntax of the pragma in C is:

**#pragma FUNCTION\_OPTIONS (** func**, "**additional options**" );**

The syntax of the pragma in C++ is:

**#pragma FUNCTION\_OPTIONS( "**additional options**" );**

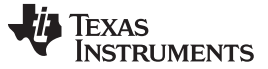

Pragma Directives [www.ti.com](http://www.ti.com)

## <span id="page-81-0"></span>**5.10.15 The INTERRUPT Pragma**

The INTERRUPT pragma enables you to handle interrupts directly with C code. In C, the argument func is the name of a function. In C++, the pragma applies to the next function declared.

The syntax of the pragma in C is:

## **#pragma INTERRUPT (** func **);**

The syntax of the pragma in C++ is:

#### **#pragma INTERRUPT ;**

The code for the function will return via the IRP (interrupt return pointer).

Except for c\_int00, which is the name reserved for the system reset interrupt for C programs, the name of the interrupt (the func argument) does not need to conform to a naming convention.

#### **HWI Objects and the INTERRUPT Pragma**

**NOTE:** The INTERRUPT pragma must not be used when BIOS HWI objects are used in conjunction with C functions. The HWI\_enter/HWI\_exit macros and the HWI dispatcher contain this functionality, and the use of the C modifier can cause negative results.

#### **Interrupt sub-routine (ISR) warning**

**NOTE:** The linker emits a warning for any device specific interrupts that do not have an associated interrupt sub-routine. For more details, see the MSP430 Assembly Language Tools User's Guide section for Section directive type=VECT\_INIT.

#### <span id="page-81-1"></span>**5.10.16 The LOCATION Pragma**

The compiler supports the ability to specify the run-time address of a variable at the source level. This can be accomplished with the LOCATION pragma or attribute. Location support is only available in EABI.

The syntax of the pragma in C is:

**#pragma LOCATION(** x **,** address **); int** x**;**

The syntax of the pragmas in C++ is:

**#pragma LOCATION(**address **); int** x**;**

The syntax of the pragma for IAR is:

**#pragma location=**address **int** x**;**

The syntax of the GCC attribute is:

**int** x **\_\_attribute\_\_((location(**address **)));**

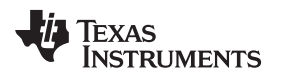

The noinit pragma may be used in conjunction with the location pragma to map variables to special memory locations; see [Section](#page-83-0) 5.10.17.

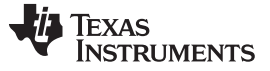

Pragma Directives [www.ti.com](http://www.ti.com)

## <span id="page-83-0"></span>**5.10.17 The NOINIT and PERSISTENT Pragmas**

When using EABI, global and static variables will be zero-initialized. However, in applications using nonvolatile memory, it may be desirable to have variables that are not initialized. Noinit variables are global or static variables that are not zero-initialized at startup or reset.

The NOINIT pragma may be used in conjunction with the location pragma to map variables to special memory locations, like memory-mapped registers, without generating unwanted writes.

Noinit variables cannot have an initializer. However, statically-initialized variables may be declared "persistent" to disable startup initialization. Persistent variables are given an initial value when the code is loaded, but are never again initialized. Persistent and noinit variables behave identically with the exception of whether or not they are initialized at load time.

The syntax of the pragmas in C is:

**#pragma NOINIT (**x **); int** x**;**

**#pragma PERSISTENT (**x **); int** x**=10;**

The syntax of the pragmas in C++ is:

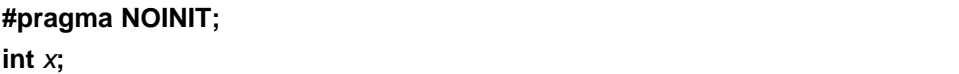

## **#pragma PERSISTENT;**

**int** x**=10;**

The syntax of the GCC attributes is:

**int** x **\_\_attribute\_\_((noinit));**

 $int x = 0$  **attribute** ((persistent));

## <span id="page-83-1"></span>**5.10.18 The NO\_HOOKS Pragma**

The NO HOOKS pragma prevents entry and exit hook calls from being generated for a function.

The syntax of the pragma in C is:

**#pragma NO\_HOOKS (** func **);**

The syntax of the pragma in C++ is:

#### **#pragma NO\_HOOKS;**

See [Section](#page-45-0) 2.14 for details on entry and exit hooks.

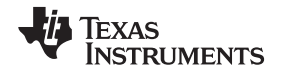

## <span id="page-84-0"></span>**5.10.19 The RESET\_MISRA Pragma**

The RESET MISRA pragma resets the specified MISRA-C:2004 rules to the state they were before any CHECK\_MISRA pragmas (see [Section](#page-74-1) 5.10.2) were processed. For instance, if a rule was enabled on the command line but disabled in the source, the RESET\_MISRA pragma resets it to enabled. This pragma accepts the same format as the --check\_misra option, except for the "none" keyword.

The syntax of the pragma in C is:

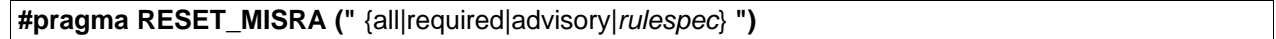

The *rulespec* parameter is a comma-separated list of specifiers. See [Section](#page-65-0) 5.3 for details.

## <span id="page-84-1"></span>**5.10.20 The RETAIN Pragma**

The RETAIN pragma can be applied to a code or data symbol. It causes a .retain directive to be generated into the section that contains the definition of the symbol. The .retain directive indicates to the linker that the section is ineligible for removal during conditional linking. Therefore, regardless whether or not the section is referenced by another section in the application that is being compiled and linked, it will be included in the output file result of the link.

The syntax of the pragma in C/C++ is:

#### **#pragma RETAIN (** symbol **)**

The CLINK pragma has the opposite effect of the RETAIN pragma. See [Section](#page-74-2) 5.10.3 for more details.

## <span id="page-84-2"></span>**5.10.21 The SET\_CODE\_SECTION and SET\_DATA\_SECTION Pragmas**

These pragmas can be used to set the section for all declarations below the pragma.

The syntax of the pragmas in C/C++ is:

```
#pragma SET_CODE_SECTION ("section name")
```

```
#pragma SET_DATA_SECTION ("section name")
```
In [Example](#page-84-3) 5-11 x and y are put in the section mydata. To reset the current section to the default used by the compiler, a blank paramater should be passed to the pragma. An easy way to think of the pragma is that it is like applying the CODE\_SECTION or DATA\_SECTION pragma to all symbols below it.

## <span id="page-84-3"></span>**Example 5-11. Setting Section With SET\_DATA\_SECTION Pragma**

```
#pragma SET_DATA_SECTION("mydata")
int x;
int y;
#pragma SET_DATA_SECTION()
```
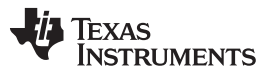

Pragma Directives [www.ti.com](http://www.ti.com)

The pragmas apply to both declarations and definitions. If applied to a declaration and not the definition, the pragma that is active at the declaration is used to set the section for that symbol. Here is an example:

#### <span id="page-85-0"></span>**Example 5-12. Setting a Section With SET\_CODE\_SECTION Pragma**

```
#pragma SET_CODE_SECTION("func1")
extern void func1();
#pragma SET_CODE_SECTION()
...
void func1() { ... }
```
In [Example](#page-85-0) 5-12 func1 is placed in section func1. If conflicting sections are specified at the declaration and definition, a diagnostic is issued.

The current CODE\_SECTION and DATA\_SECTION pragmas and GCC attributes can be used to override the SET\_CODE\_SECTION and SET\_DATA\_SECTION pragmas. For example:

#### <span id="page-85-1"></span>**Example 5-13. Overriding SET\_DATA\_SECTION Setting**

```
#pragma DATA_SECTION(x, "x_data")
#pragma SET_DATA_SECTION("mydata")
int x;
int y;
#pragma SET_DATA_SECTION()
```
In [Example](#page-85-1) 5-13 x is placed in x\_data and y is placed in mydata. No diagnostic is issued for this case.

The pragmas work for both C and C++. In C++, the pragmas are ignored for templates and for implictly created objects, such as implicit constructors and virtual function tables.

#### **5.10.22 The vector Pragma**

The vector pragma indicates that the function that follows is to be used as the interrupt vector routine for the listed vectors. The syntax of the pragma is:

```
#pragma vector = vec1, vec2, vec3, ...]
```
The vector pragma requires linker command file support. The command file must specify output sections for each interrupt vector of the form .intxx where xx is the number of the interrupt vector. The output sections mut map to the physical memory location of the appropriate interrupt vector. The standard linker command files are set up to handle the vector pragma.

The \_\_even\_in\_range intrinsic provides a hint to the compiler when generating switch statements for interrupt vector routines. The intrinsic is usually used as follows:

```
switch ( even in range(x, NUM ))
{
  ...
}
```
The \_\_even\_in\_range intrinsic returns the value x to control the switch statement, but also tells the compiler that x must be an even value in the range of 0 to NUM, inclusive.

#### **Interrupt sub-routine (ISR) warning**

**NOTE:** The linker emits a warning for any device specific interrupts that do not have an associated interrupt sub-routine. For more details, see the MSP430 Assembly Language Tools User's Guide section for Section directive type=VECT\_INIT.

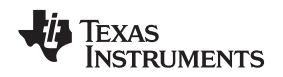

## **5.11 The \_Pragma Operator**

The MSP430 C/C++ compiler supports the C99 preprocessor \_Pragma() operator. This preprocessor operator is similar to #pragma directives. However, \_Pragma can be used in preprocessing macros (#defines).

The syntax of the operator is:

**\_Pragma ("** string\_literal **");**

The argument string\_literal is interpreted in the same way the tokens following a #pragma directive are processed. The string\_literal must be enclosed in quotes. A quotation mark that is part of the string\_literal must be preceded by a backward slash.

You can use the \_Pragma operator to express #pragma directives in macros. For example, the DATA\_SECTION syntax:

**#pragma DATA\_SECTION(** func **,"** section **");**

Is represented by the \_Pragma() operator syntax:

**\_Pragma ("DATA\_SECTION(** func **,\"** section **\")")**

The following code illustrates using \_Pragma to specify the DATA\_SECTION pragma in a macro:

...

#define EMIT\_PRAGMA(x) \_Pragma(#x) #define COLLECT\_DATA(var) EMIT\_PRAGMA(DATA\_SECTION(var,"mysection"))

```
COLLECT_DATA(x)
int x;
```
...

The EMIT\_PRAGMA macro is needed to properly expand the quotes that are required to surround the section argument to the DATA\_SECTION pragma.

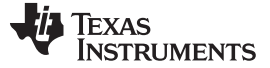

Application Binary Interface [www.ti.com](http://www.ti.com)

### **5.12 Application Binary Interface**

Selecting one of the two ABIs supported by the MSP430 compiler is discussed in [Section](#page-44-0) 2.13.

An ABI defines how functions that are compiled or assembled separately (possibly by compilers from different vendors) can work together. This involves standardizing the data type representation, register conventions, and function structure and calling conventions. It defines linkname generation from C symbol names. It defines the object file format and the debug format. It defines how the system is initialized. In the case of C++ it defines C++ name mangling and exception handling support.

An application must be entirely COFF ABI or EABI; these ABIs are not compatible.

## **5.12.1 COFF ABI**

COFF ABI is the only ABI supported by older compilers. To generate object files compatible with older COFF ABI object files, you must use COFF ABI (--abi=coffabi, the default). This option must also be used when assembly hand-coded assembly source files intended to be used in a COFF ABI application.

## **5.12.2 EABI**

EABI requires the ELF object file format which supports modern language features like early template instantiation and exporting inline functions.

TI-specific information on EABI mode is described in [Section](#page-117-0) 6.8.4.

To generate object files compatible with EABI, you must use MSP430 compiler version 4.0 or greater; see [Section](#page-44-0) 2.13.

The \_\_TI\_EABI\_\_ predefined symbol is defined and set to 1 if compiling for EABI and is not defined otherwise.

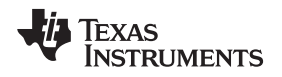

## <span id="page-88-0"></span>**5.13 Object File Symbol Naming Conventions (Linknames)**

Each externally visible identifier is assigned a unique symbol name to be used in the object file, a socalled *linkname*. This name is assigned by the compiler according to an algorithm which depends on the name, type, and source language of the symbol. This algorithm may add a prefix to the identifier (typically an underscore), and it may mangle the name. This algorithm may mangle the name.

If a C identifier would collide with an assembler keyword, the compiler will escape the identifier with double parallel bars, which instructs the assembler not to treat the identifier as a keyword. You are responsible for making sure that C identifiers do not collide with user-defined assembly code identifiers.

Name mangling encodes the types of the parameters of a function in the linkname for a function. Name mangling only occurs for C++ functions which are not declared 'extern "C"'. Mangling allows function overloading, operator overloading, and type-safe linking. Be aware that the return value of the function is not encoded in the mangled name, as C++ functions cannot be overloaded based on the return value.

For COFF ABI, the mangling algorithm used closely follows that described in The Annotated Reference Manual (ARM).

For example, the general form of a C++ linkname for a function named func is:

#### **func\_\_F** parmcodes

Where parmcodes is a sequence of letters that encodes the parameter types of func.

For this simple C++ source file:

int foo(int i) $\{\ \}$  //global C++ function

This is the resulting assembly code:

foo\_\_Fi

The linkname of foo is foo Fi, indicating that foo is a function that takes a single argument of type int. To aid inspection and debugging, a name demangling utility is provided that demangles names into those found in the original C++ source. See [Chapter](#page-145-0) 8 for more information.

For EABI, the mangling algorithm follows that described in the Itanium C++ ABI [\(http://www.codesourcery.com/cxx-abi/abi.html\)](http://www.codesourcery.com/cxx-abi/abi.html).

int foo(int i) { } would be mangled "\_Z3fooi"

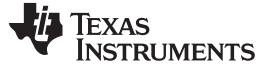

Initializing Static and Global Variables in COFF ABI Mode [www.ti.com](http://www.ti.com)

#### <span id="page-89-0"></span>**5.14 Initializing Static and Global Variables in COFF ABI Mode**

The ANSI/ISO C standard specifies that global (extern) and static variables without explicit initializations must be initialized to 0 before the program begins running. This task is typically done when the program is loaded. Because the loading process is heavily dependent on the specific environment of the target application system, in COFF ABI mode the compiler itself makes no provision for initializing to 0 otherwise uninitialized static storage class variables at run time. It is up to your application to fulfill this requirement.

#### **Initialize Global Objects**

**NOTE:** You should explicitly initialize all global objects which you expected the compiler would set to zero by default.

In MSP430 EABI mode the uninitialized variables are zero initialized automatically.

## **5.14.1 Initializing Static and Global Variables With the Linker**

If your loader does not preinitialize variables, you can use the linker to preinitialize the variables to 0 in the object file. For example, in the linker command file, use a fill value of 0 in the .bss section:

```
SECTIONS
    {
         ...
        .bss: \{ \} = 0 \times 00;
         ...
    }
```
Because the linker writes a complete load image of the zeroed .bss section into the output COFF file, this method can have the unwanted effect of significantly increasing the size of the output file (but not the program).

If you burn your application into ROM, you should explicitly initialize variables that require initialization. The preceding method initializes .bss to 0 only at load time, not at system reset or power up. To make these variables 0 at run time, explicitly define them in your code.

For more information about linker command files and the SECTIONS directive, see the linker description information in the MSP430 Assembly Language Tools User's Guide.

#### **5.14.2 Initializing Static and Global Variables With the const Type Qualifier**

Static and global variables of type const without explicit initializations are similar to other static and global variables because they might not be preinitialized to 0 (for the same reasons discussed in [Section](#page-89-0) 5.14). For example:

```
const int zero; \frac{1}{2} /* may not be initialized to 0 \frac{1}{2}
```
However, the initialization of const global and static variables is different because these variables are declared and initialized in a section called .const. For example:

const int zero =  $0$  /\* guaranteed to be  $0$  \*/

This corresponds to an entry in the .const section:

```
.sect .const
_zero
  .word 0
```
This feature is particularly useful for declaring a large table of constants, because neither time nor space is wasted at system startup to initialize the table. Additionally, the linker can be used to place the .const section in ROM.

You can use the DATA\_SECTION pragma to put the variable in a section other than .const. For example, the following C code:

```
#pragma DATA_SECTION (var, ".mysect");
  const int zero=0;
```
is compiled into this assembly code:

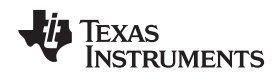

[www.ti.com](http://www.ti.com) **Changing the ANSI/ISO C Language Mode** 

```
.sect .mysect
_zero
  .word 0
```
## **5.15 Changing the ANSI/ISO C Language Mode**

The --kr\_compatible, --relaxed\_ansi, and --strict\_ansi options let you specify how the C/C++ compiler interprets your source code. You can compile your source code in the following modes:

- Normal ANSI/ISO mode
- K&R C mode
- Relaxed ANSI/ISO mode
- Strict ANSI/ISO mode

The default is normal ANSI/ISO mode. Under normal ANSI/ISO mode, most ANSI/ISO violations are emitted as errors. Strict ANSI/ISO violations (those idioms and allowances commonly accepted by C/C++ compilers, although violations with a strict interpretation of ANSI/ISO), however, are emitted as warnings. Language extensions, even those that conflict with ANSI/ISO C, are enabled.

K&R C mode does not apply to C++ code.

## **5.15.1 Compatibility With K&R C (--kr\_compatible Option)**

The ANSI/ISO C/C++ language is a superset of the de facto C standard defined in Kernighan and Ritchie's The C Programming Language. Most programs written for other non-ANSI/ISO compilers correctly compile and run without modification.

There are subtle changes, however, in the language that can affect existing code. Appendix C in The C Programming Language (second edition, referred to in this manual as K&R) summarizes the differences between ANSI/ISO C and the first edition's C standard (the first edition is referred to in this manual as K&R C).

To simplify the process of compiling existing C programs with the ANSI/ISO C/C++ compiler, the compiler has a K&R option (--kr\_compatible) that modifies some semantic rules of the language for compatibility with older code. In general, the --kr\_compatible option relaxes requirements that are stricter for ANSI/ISO C than for K&R C. The --kr\_compatible option does not disable any new features of the language such as function prototypes, enumerations, initializations, or preprocessor constructs. Instead, --kr\_compatible simply liberalizes the ANSI/ISO rules without revoking any of the features.

The specific differences between the ANSI/ISO version of C and the K&R version of C are as follows:

• The integral promotion rules have changed regarding promoting an unsigned type to a wider signed type. Under K&R C, the result type was an unsigned version of the wider type; under ANSI/ISO, the result type is a signed version of the wider type. This affects operations that perform differently when applied to signed or unsigned operands; namely, comparisons, division (and mod), and right shift:

```
unsigned short u;
int i;
if (u < i) /* SIGNED comparison, unless --kr_compatible used */
```
• ANSI/ISO prohibits combining two pointers to different types in an operation. In most K&R compilers, this situation produces only a warning. Such cases are still diagnosed when --kr\_compatible is used, but with less severity:

```
int *p;
char *q = p; /* error without --kr_compatible, warning with --kr_compatible */
```
• External declarations with no type or storage class (only an identifier) are illegal in ANSI/ISO but legal in K&R:

```
a; /* illegal unless --kr_compatible used */
```
• ANSI/ISO interprets file scope definitions that have no initializers as tentative definitions. In a single module, multiple definitions of this form are fused together into a single definition. Under K&R, each definition is treated as a separate definition, resulting in multiple definitions of the same object and usually an error. For example:

int a;

int a; /\* illegal if --kr\_compatible used, OK if not \*/

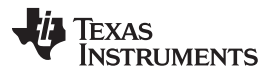

Under ANSI/ISO, the result of these two definitions is a single definition for the object a. For most K&R compilers, this sequence is illegal, because int a is defined twice.

• ANSI/ISO prohibits, but K&R allows objects with external linkage to be redeclared as static:

```
extern int a;
static int a; /* illegal unless --kr_compatible used */
```
• Unrecognized escape sequences in string and character constants are explicitly illegal under ANSI/ISO but ignored under K&R:

char c =  $\sqrt{q'}$ ; /\* same as 'q' if --kr compatible used, error if not \*/

• ANSI/ISO specifies that bit fields must be of type int or unsigned. With --kr\_compatible, bit fields can be legally defined with any integral type. For example:

```
struct s
{
  short f : 2; /* illegal unless --kr_compatible used */
};
```
• K&R syntax allows a trailing comma in enumerator lists:

enum { a, b, c, }; /\* illegal unless --kr\_compatible used \*/

• K&R syntax allows trailing tokens on preprocessor directives: #endif NAME /\* illegal unless --kr\_compatible used \*/

## **5.15.2 Enabling Strict ANSI/ISO Mode and Relaxed ANSI/ISO Mode (--strict\_ansi and - relaxed\_ansi Options)**

Use the --strict ansi option when you want to compile under strict ANSI/ISO mode. In this mode, error messages are provided when non-ANSI/ISO features are used, and language extensions that could invalidate a strictly conforming program are disabled. Examples of such extensions are the inline and asm keywords.

Use the --relaxed ansi option when you want the compiler to ignore strict ANSI/ISO violations rather than emit a warning (as occurs in normal ANSI/ISO mode) or an error message (as occurs in strict ANSI/ISO mode). In relaxed ANSI/ISO mode, the compiler accepts extensions to the ANSI/ISO C standard, even when they conflict with ANSI/ISO C. The GCC language extensions described in [Section](#page-92-0) 5.16 are available in relaxed ANSI/ISO mode.

## **5.15.3 Enabling Embedded C++ Mode (--embedded\_cpp Option)**

The compiler supports the compilation of embedded C++. In this mode, some features of C++ are removed that are of less value or too expensive to support in an embedded system. When compiling for embedded C++, the compiler generates diagnostics for the use of omitted features.

Embedded C++ is enabled by compiling with the --embedded\_cpp option.

Embedded C++ omits these C++ features:

- Templates
- Exception handling
- Run-time type information
- The new cast syntax
- The keyword mutable
- Multiple inheritance
- Virtual inheritance

Under the standard definition of embedded C++, namespaces and using-declarations are not supported. The MSP430 compiler nevertheless allows these features under embedded C++ because the C++ runtime-support library makes use of them. Furthermore, these features impose no run-time penalty.

The compiler does not support embedded C++ run-time-support libraries.

## <span id="page-92-0"></span>**5.16 GNU Language Extensions**

The GNU compiler collection (GCC) defines a number of language features not found in the ANSI/ISO C and C++ standards. The definition and examples of these extensions (for GCC version 3.4) can be found at the GNU web site, <http://gcc.gnu.org/onlinedocs/gcc-3.4.6/gcc/C-Extensions.html>.

Most of these extensions are also available for C++ source code.

#### **5.16.1 Extensions**

Most of the GCC language extensions are available in the TI compiler when compiling in relaxed ANSI mode (--relaxed\_ansi) or if the --gcc option is used.

The extensions that the TI compiler supports are listed in [Table](#page-92-1) 5-3, which is based on the list of extensions found at the GNU web site. The shaded rows describe extensions that are not supported.

<span id="page-92-1"></span>

| <b>Extensions</b>                 | <b>Descriptions</b>                                                                              |
|-----------------------------------|--------------------------------------------------------------------------------------------------|
| Statement expressions             | Putting statements and declarations inside expressions (useful for creating smart 'safe' macros) |
| Local labels                      | Labels local to a statement expression                                                           |
| Labels as values                  | Pointers to labels and computed gotos                                                            |
| <b>Nested functions</b>           | As in Algol and Pascal, lexical scoping of functions                                             |
| Constructing calls                | Dispatching a call to another function                                                           |
| Naming types <sup>(1)</sup>       | Giving a name to the type of an expression                                                       |
| typeof operator                   | typeof referring to the type of an expression                                                    |
| Generalized Ivalues               | Using question mark (?) and comma (,) and casts in Ivalues                                       |
| Conditionals                      | Omitting the middle operand of a ?: expression                                                   |
| Hex floats                        | Hexadecimal floating-point constants                                                             |
| Complex                           | Data types for complex numbers                                                                   |
| Zero length                       | Zero-length arrays                                                                               |
| Variadic macros                   | Macros with a variable number of arguments                                                       |
| Variable length                   | Arrays whose length is computed at run time                                                      |
| <b>Empty structures</b>           | Structures with no members                                                                       |
| Subscripting                      | Any array can be subscripted, even if it is not an Ivalue.                                       |
| Escaped newlines                  | Slightly looser rules for escaped newlines                                                       |
| Multi-line strings <sup>(1)</sup> | String literals with embedded newlines                                                           |
| Pointer arithmetic                | Arithmetic on void pointers and function pointers                                                |
| Initializers                      | Non-constant initializers                                                                        |
| Compound literals                 | Compound literals give structures, unions, or arrays as values                                   |
| Designated initializers           | Labeling elements of initializers                                                                |
| Cast to union                     | Casting to union type from any member of the union                                               |
| Case ranges                       | 'Case 1  9' and such                                                                             |
| Mixed declarations                | Mixing declarations and code                                                                     |
| <b>Function attributes</b>        | Declaring that functions have no side effects, or that they can never return                     |
| Attribute syntax                  | Formal syntax for attributes                                                                     |
| Function prototypes               | Prototype declarations and old-style definitions                                                 |
| C++ comments                      | C++ comments are recognized.                                                                     |
| Dollar signs                      | A dollar sign is allowed in identifiers.                                                         |
| Character escapes                 | The character ESC is represented as \e                                                           |
| Variable attributes               | Specifying the attributes of variables                                                           |
| Type attributes                   | Specifying the attributes of types                                                               |
| Alignment                         | Inquiring about the alignment of a type or variable                                              |
| Inline                            | Defining inline functions (as fast as macros)                                                    |
|                                   |                                                                                                  |

**Table 5-3. GCC Language Extensions**

(1) Feature defined for GCC 3.0; definition and examples at <http://gcc.gnu.org/onlinedocs/gcc-3.0.4/gcc/C-Extensions.html>

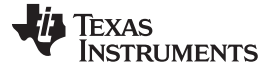

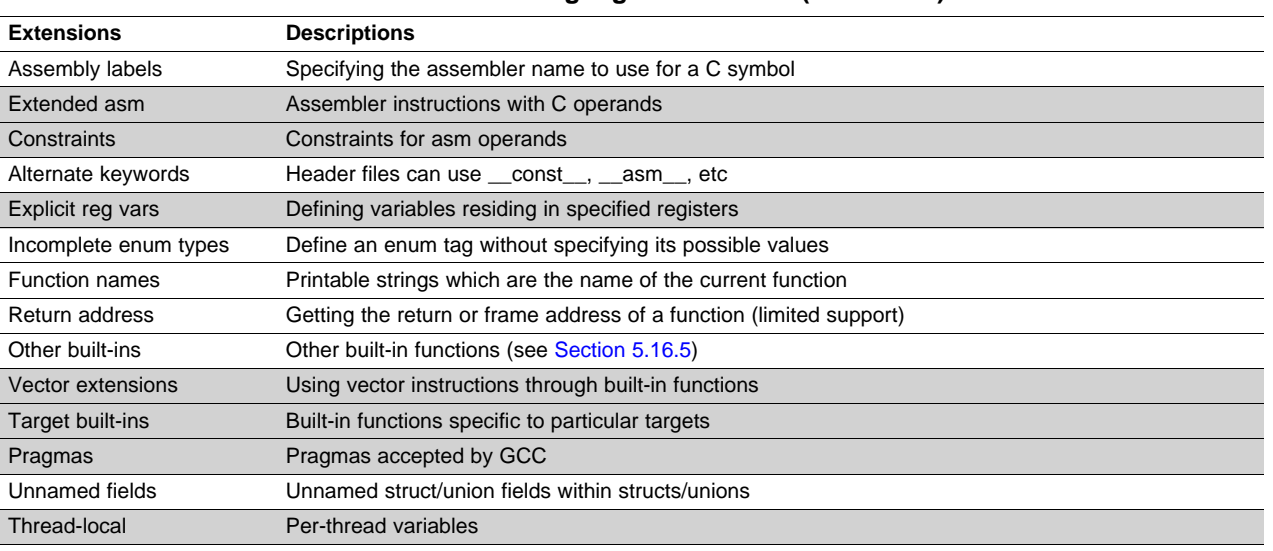

### **Table 5-3. GCC Language Extensions (continued)**

## **5.16.2 Function Attributes**

The following GCC function attributes are supported: always\_inline, const, constructor, deprecated, format, format arg, malloc, noinline, noreturn, pure, section, unused, used and warn unused result.

The format attribute is applied to the declarations of printf, fprintf, sprintf, snprintf, vprintf, vfprintf, vsprintf, vsnprintf, scanf, fscanf, vfscanf, vscanf, vsscanf, and sscanf in stdio.h. Thus when GCC extensions are enabled, the data arguments of these functions are type checked against the format specifiers in the format string argument and warnings are issued when there is a mismatch. These warnings can be suppressed in the usual ways if they are not desired.

The malloc attribute is applied to the declarations of malloc, calloc, realloc and memalign in stdlib.h.

## **5.16.3 Variable Attributes**

The following variable attributes are supported: aligned, deprecated, mode, packed, section, transparent\_union, unused, and used.

The used attribute is defined in GCC 4.2 (see [http://gcc.gnu.org/onlinedocs/gcc-4.2.4/gcc/Variable-](http://gcc.gnu.org/onlinedocs/gcc-4.2.4/gcc/Variable-Attributes.html#Variable-Attributes)[Attributes.html#Variable-Attributes\)](http://gcc.gnu.org/onlinedocs/gcc-4.2.4/gcc/Variable-Attributes.html#Variable-Attributes).

The packed attribute for structure and union types is described in [Section](#page-94-1) 5.16.4.

In addition, the weak variable attribute is supported for EABI mode (--abi=eabi).

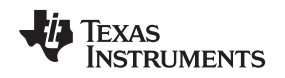

#### <span id="page-94-1"></span>**5.16.4 Type Attributes**

The following type attributes are supported: aligned, deprecated, packed, transparent\_union, and unused.

In addition, the visibility type attribute is supported for EABI mode (--abi=eabi).

The GCC packed attribute is supported for structure and union types.

Members of a packed structure are stored as closely to each other as possible, omitting additional bytes of padding usually added to preserve word-alignment. For example, assuming a word-size of 4 bytes ordinarily has 3 bytes of padding between members c1 and i, and another 3 bytes of trailing padding after member c2, leading to a total size of 12 bytes:

struct unpacked struct { char c1; int i; char c2;};

However, the members of a packed struct are byte-aligned. Thus the following does not have any bytes of padding between or after members and totals 6 bytes:

struct  $_{\text{attribute}}((_{\text{packet}}))$  packed\_struct { char c1; int i; char c2; };

Subsequently, packed structures in an array are packed together without trailing padding between array elements.

Bit fields of a packed structure are bit-aligned. The byte alignment of adjacent struct members that are not bit fields does not change. However, there are no bits of padding between adjacent bit fields.

The packed attribute can only be applied to the original definition of a structure or union type. It cannot be applied with a typedef to a non-packed structure that has already been defined, nor can it be applied to the declaration of a struct or union object. Therefore, any given structure or union type can only be packed or non-packed, and all objects of that type will inherit its packed or non-packed attribute.

The packed attribute is not applied recursively to structure types that are contained within a packed structure. Thus, in the following example the member s retains the same internal layout as in the first example above. There is no padding between c and s, so s falls on an unaligned boundary:

struct  $_attribute((\_packet\_))$  outer packed\_struct { char c; struct unpacked\_struct s; };

It is illegal to implicitly or explicitly cast the address of a packed struct member as a pointer to any nonpacked type except an unsigned char. In the following example, p1, p2, and the call to foo are all illegal.

```
void foo(int *param);
struct packed_struct ps;
int *pi = 6ps.i;int *p2 = (int *) &ps.i;
foo(&ps.i);
```
However, it is legal to explicitly cast the address of a packed struct member as a pointer to an unsigned char:

unsigned char \*pc = (unsigned char \*)&ps.i;

Packed can also be applied to enumerated types. On an enum, packed indicates that the smallest integral type should be used.

The TI compiler also supports an unpacked attribute for an enumeration type to allow you to indicate that the representation is to be an integer type that is no smaller than int; in other words, it is not packed.

### <span id="page-94-0"></span>**5.16.5 Built-In Functions**

The following builtin functions are supported: \_\_builtin\_abs, \_\_builtin\_classify\_type, \_\_builtin\_constant\_p, \_\_builtin\_expect, \_\_builtin\_fabs, \_\_builtin\_fabsf, \_\_builtin\_frame\_address, \_\_builtin\_labs, builtin memcpy, and builtin return address.

The builtin frame address function always returns zero.

The builtin return address function always returns zero.

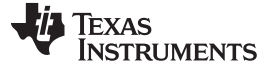

#### **5.17 Compiler Limits**

Due to the variety of host systems supported by the C/C++ compiler and the limitations of some of these systems, the compiler may not be able to successfully compile source files that are excessively large or complex. In general, exceeding such a system limit prevents continued compilation, so the compiler aborts immediately after printing the error message. Simplify the program to avoid exceeding a system limit.

Some systems do not allow filenames longer than 500 characters. Make sure your filenames are shorter than 500.

The compiler has no arbitrary limits but is limited by the amount of memory available on the host system. On smaller host systems such as PCs, the optimizer may run out of memory. If this occurs, the optimizer terminates and the shell continues compiling the file with the code generator. This results in a file compiled with no optimization. The optimizer compiles one function at a time, so the most likely cause of this is a large or extremely complex function in your source module. To correct the problem, your options are:

- Don't optimize the module in question.
- Identify the function that caused the problem and break it down into smaller functions.
- Extract the function from the module and place it in a separate module that can be compiled without optimization so that the remaining functions can be optimized.

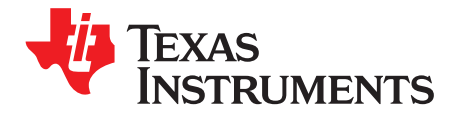

# **Run-Time Environment**

This chapter describes the MSP430 C/C++ run-time environment. To ensure successful execution of C/C++ programs, it is critical that all run-time code maintain this environment. It is also important to follow the guidelines in this chapter if you write assembly language functions that interface with C/C++ code.

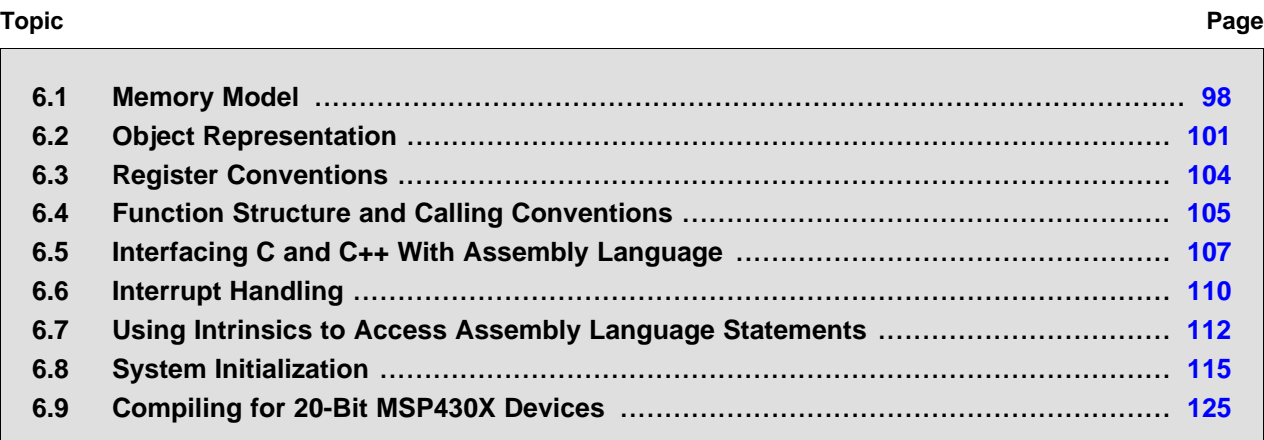

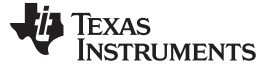

#### <span id="page-97-0"></span>**6.1 Memory Model**

The MSP430 compiler treats memory as a single linear block that is partitioned into subblocks of code and data. Each subblock of code or data generated by a C program is placed in its own continuous memory space. The compiler assumes that a full 16-bit address space is available in target memory.

#### **6.1.1 Code Memory Models**

The MSP430 compiler supports two different code memory models, small and large, which are controlled by the --code\_model option. The small code model uses 16-bit function pointers and requires all code to be placed in the low 64K of memory. This is the only valid code model for 16-bit MSP430 devices. The large code model provides a 1MB address space for code and uses 20-bit function pointers. It is the default for MSP430X devices. Interrupt service routines must still be placed in the low 64K of memory (see [Section](#page-110-0) 6.6.5).

The small code model is slightly more efficient in terms of run-time performance and memory usage when compared to the large code model. Therefore, it is beneficial to use the small code model when all code will fit in the low 64K of memory. Modules assembled/compiled using the small-code model are not compatible with modules that are assembled/compiled using large-code model. The linker generates an error if any attempt is made to combine object files that use different code memory models. An appropriate run-time library must be used as well.

#### **6.1.2 Data Memory Models**

The MSP430 compiler supports three different data memory models: small, restricted and large. The data model used is controlled by the --data\_model option. The 16-bit MSP430 devices always use the small data memory model. The 20-bit MSP430X devices can use any data memory model and use the small data model by default.

The small data model requires that all data be located in the low 64K of memory. Data pointers are 16-bits in size. This is the most efficient data model in terms of performance and application size.

The restricted data model allows data to be located throughout the entire 1MB address space available on MSP430X devices with only a minimal efficiency penalty over the small data model. It is restricted because individual objects (structures, arrays, etc.) cannot be larger than 64K in size. Data pointers are 32-bits in size.

The large data model also allows data to be located throughout the entire 1MB address space and also places no restriction on the maximum size of an individual object. Permitting individual objects to be greater than 64K in size causes code generated for the large data model to be less efficient than code generated for the restricted data model.

The maximum size of an object (size t) and the maximum difference between two pointers (ptrdiff t) are increased from 16-bits to 32-bits in the large data model. Applications that rely on size t or ptrdiff t to be a specific size may need to be updated.

Object files built with different data models are not compatible. All files in an application must be built with the same data model. Additionally, a run-time-support library matching that data model must be used. When using automatic library selection (the default), the linker will automatically select the correct library [Section](#page-58-0) 4.3.1.1. If you select the library manually, you must select the matching library according to [Section](#page-128-0) 7.1.7.

#### **6.1.3 Support for Near Data**

All current MSP430X devices do not have any writeable memory above the 64K boundary. For these devices, even when the restricted or large data models are used, only constant data will be placed above 64K. The compiler can take advantage of this knowledge to produce more efficient code. This is controlled by the --near data option.

When --near\_data=globals is specified it tells the compiler that all global read/write data must be located in the first 64K of memory. This is the default behavior. If --near\_data=none is specified it tells the compiler that it cannot rely on this assumption to generate more efficient code.

#### **The Linker Defines the Memory Map**

**NOTE:** The linker, not the compiler, defines the memory map and allocates code and data into target memory. The compiler assumes nothing about the types of memory available, about any locations not available for code or data (holes), or about any locations reserved for I/O or control purposes. The compiler produces relocatable code that allows the linker to allocate code and data into the appropriate memory spaces.

For example, you can use the linker to allocate global variables into on-chip RAM or to allocate executable code into external ROM. You can allocate each block of code or data individually into memory, but this is not a general practice (an exception to this is memorymapped I/O, although you can access physical memory locations with C/C++ pointer types).

## **6.1.4 Sections**

The compiler produces relocatable blocks of code and data called sections. The sections are allocated into memory in a variety of ways to conform to a variety of system configurations. For more information about sections and allocating them, see the introductory object file information in the MSP430 Assembly Language Tools User's Guide.

There are two basic types of sections:

- **Initialized sections** contain data or executable code. The C/C++ compiler creates the following initialized sections:
	- For EABI only, the **.binit section** contains boot time copy tables. For details on BINIT, see the MSP430 Assembly Language Tools User's Guide for linker command file information.
	- For COFF ABI only, the **.cinit section** contains tables for initializing variables and constants.
	- The **.pinit section** for COFF ABI, or the **.init\_array section** for EABI, contains the table of pointers to initialization routines for global C++ objects.
	- For EABI only, the **.mspabi.exidx section** contains the index table for exception handling. The **.mspabi.extab section** contains un-winded instructions for exception handling. These sections are read-only. See the --exceptions option for details.
	- The **.const section** contains string constants, switch tables, and data defined with the C/C++ qualifier const (provided the constant is not also defined as volatile).
	- The **.text section** contains all the executable code as well as string literals and compiler-generated constants.
- **Uninitialized sections** reserve space in memory (usually RAM). A program can use this space at run time to create and store variables. The compiler creates the following uninitialized sections:
	- For COFF ABI only, the **.bss section** reserves space for global and static variables. At boot or load time, the C/C++ boot routine or the loader copies data out of the .cinit section (which can be in ROM) and stores it in the .bss section.
	- For EABI only, the **.bss section** reserves space for uninitialized global and static variables.
	- The **.stack section** reserves memory for the C/C++ software stack.
	- The **.sysmem section** reserves space for dynamic memory allocation. The reserved space is used by dynamic memory allocation routines, such as malloc, calloc, realloc, or new. If a C/C++ program does not use these functions, the compiler does not create the .sysmem section.

The assembler creates the default sections .text, .bss, and .data. The C/C++ compiler, however, does not use the .data section. You can instruct the compiler to create additional sections by using the CODE\_SECTION and DATA\_SECTION pragmas (see [Section](#page-75-0) 5.10.4 and [Section](#page-77-0) 5.10.6).

The linker takes the individual sections from different object files and combines sections that have the same name. The resulting output sections and the appropriate placement in memory for each section are listed in [Table](#page-99-0) 6-1. You can place these output sections anywhere in the address space as needed to meet system requirements.

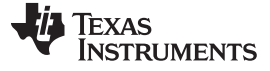

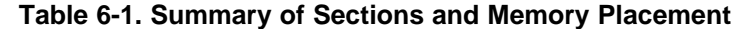

<span id="page-99-0"></span>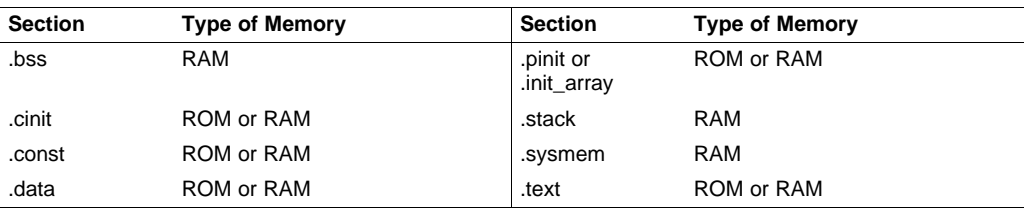

You can use the SECTIONS directive in the linker command file to customize the section-allocation process. For more information about allocating sections into memory, see the linker description chapter in the MSP430 Assembly Language Tools User's Guide.

## **6.1.5 C/C++ Software Stack**

The C/C++ compiler uses a function frame stack to:

- Allocate local variables
- Pass arguments to functions
- Save register contents

The run-time stack grows from the high addresses to the low addresses. The compiler uses the R13 register to manage this stack. R13 is the *stack pointer* (SP), which points to the next unused location on the stack.

The linker sets the stack size, creates a global symbol, \_\_STACK\_SIZE, and assigns it a value equal to the stack size in bytes. The default stack size is 2048 bytes. You can change the stack size at link time by using the --stack\_size option with the linker command. For more information on the --stack\_size option, see the linker description chapter in the MSP430 Assembly Language Tools User's Guide.

#### **Save-On-Entry Registers and C/C+ Stack Size**

**NOTE:** Since register sizes increase for MSP430X devices (specified with --silicon\_version=mspx), saving and restoring save-on-entry registers requires 32-bits of stack space for each register saved on the stack. When you are porting code originally written for 16-bit MSP430 devices, you may need to increase the C stack size from previous values.

At system initialization, SP is set to a designated address for the top of the stack. This address if the first location past the end of the .stack section. Since the position of the stack depends on where the .stack section is allocated, the actual address of the stack is determined at link time.

The C/C++ environment automatically decrements SP at the entry to a function to reserve all the space necessary for the execution of that function. The stack pointer is incremented at the exit of the function to restore the stack to the state before the function was entered. If you interface assembly language routines to C/C++ programs, be sure to restore the stack pointer to the same state it was in before the function was entered.

For more information about using the stack pointer, see [Section](#page-103-0) 6.3; for more information about the stack, see [Section](#page-104-0) 6.4.

#### **Stack Overflow**

**NOTE:** The compiler provides no means to check for stack overflow during compilation or at run time. A stack overflow disrupts the run-time environment, causing your program to fail. Be sure to allow enough space for the stack to grow. You can use the --entry\_hook option to add code to the beginning of each function to check for stack overflow; see [Section](#page-45-0) 2.14.

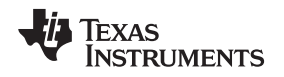

#### **6.1.6 Dynamic Memory Allocation**

The run-time-support library supplied with the MSP430 compiler contains several functions (such as malloc, calloc, and realloc) that allow you to allocate memory dynamically for variables at run time.

Memory is allocated from a global pool, or heap, that is defined in the .sysmem section. You can set the size of the .sysmem section by using the --heap size=size option with the linker command. The linker also creates a global symbol, \_\_SYSMEM\_SIZE, and assigns it a value equal to the size of the heap in bytes. The default size is 128 bytes. For more information on the --heap\_size option, see the linker description chapter in the MSP430 Assembly Language Tools User's Guide.

Dynamically allocated objects are not addressed directly (they are always accessed with pointers) and the memory pool is in a separate section (.sysmem); therefore, the dynamic memory pool can have a size limited only by the amount of available memory in your system. To conserve space in the .bss section, you can allocate large arrays from the heap instead of defining them as global or static. For example, instead of a definition such as:

struct big table[100];

Use a pointer and call the malloc function:

```
struct big *table
table = (struct big * )malloc(100 * size of (struct big));
```
## **6.1.7 Initialization of Variables in COFF ABI**

The C/C++ compiler produces code that is suitable for use as firmware in a ROM-based system. In such a system, the initialization tables in the .cinit section are stored in ROM. At system initialization time, the C/C++ boot routine copies data from these tables (in ROM) to the initialized variables in .bss (RAM).

In situations where a program is loaded directly from an object file into memory and run, you can avoid having the .cinit section occupy space in memory. A loader can read the initialization tables directly from the object file (instead of from ROM) and perform the initialization directly at load time instead of at run time. You can specify this to the linker by using the --ram\_model link option. For more information, see [Section](#page-114-0) 6.8.

#### <span id="page-100-0"></span>**6.2 Object Representation**

This section explains how various data objects are sized, aligned, and accessed.

#### <span id="page-100-1"></span>**6.2.1 Data Type Storage**

[Table](#page-100-1) 6-2 lists register and memory storage for various data types:

| Data Type          | <b>Register Storage</b>                    | <b>Memory Storage</b>              |
|--------------------|--------------------------------------------|------------------------------------|
| char               | Bits 0-7 of register                       | 8 bits aligned to 8-bit boundary   |
| unsigned char      | Bits 0-7 of register                       | 8 bits aligned to 8-bit boundary   |
| short              | Bits 0-15 of register                      | 16 bits aligned to 16-bit boundary |
| unsigned short     | Bits 0-15 of register                      | 16 bits aligned to 16-bit boundary |
| int                | Entire register                            | 16 bits aligned to 16-bit boundary |
| unsigned int       | Entire register                            | 16 bits aligned to 16-bit boundary |
| enum $(1)$         | Entire register                            | 16 bits aligned to 16-bit boundary |
| float              | Two registers, which need not be adjacent  | 32 bits aligned to 16-bit boundary |
| long               | Two registers, which need not be adjacent  | 32 bits aligned to 16-bit boundary |
| unsigned long      | Two registers, which need not be adjacent  | 32 bits aligned to 16-bit boundary |
| long long          | Four registers, which need not be adjacent | 64 bits aligned to 16-bit boundary |
| unsigned long long | Four registers, which need not be adjacent | 64 bits aligned to 16-bit boundary |
| double (COFF)      | Two registers, which need not be adjacent  | 32 bits aligned to 16-bit boundary |

**Table 6-2. Data Representation in Registers and Memory**

(1) The size of an enum varies by the size of the largest enum value and by whether it is packed or not. Neither 16 nor 32 is always correct.

| Data Type                  | <b>Register Storage</b>                                  | <b>Memory Storage</b>                                                                                                    |  |  |  |  |  |
|----------------------------|----------------------------------------------------------|----------------------------------------------------------------------------------------------------|--|--|--|--|--|
| double (EABI)              | Four registers, which need not be adjacent               | 64 bits aligned to 16-bit boundary                                                                                                    |  |  |  |  |  |
| long double (COFF)         | Two registers, which need not be adjacent                | 32 bits aligned to 16-bit boundary                                                                                                    |  |  |  |  |  |
| long double (EABI)         | Four registers, which need not be adjacent               | 64 bits aligned to 16-bit boundary                                                                                                    |  |  |  |  |  |
| struct                     | Members are stored as their individual types<br>require. | Multiple of 8 bits aligned to boundary of largest<br>member type; members are stored and aligned<br>as their individual types require.                       |  |  |  |  |  |
| array                      | Members are stored as their individual types<br>require. | Members are stored as their individual types<br>require. All arrays inside a structure are aligned<br>according to the type of each element in the<br>array. |  |  |  |  |  |
| pointer to data member     | Bits 0-31 of register                                    | 32 bits aligned to 32-bit boundary                                                                                                    |  |  |  |  |  |
| pointer to member function | Components stored as their individual types<br>require   | 64 bits aligned to 32-bit boundary                                                                                                    |  |  |  |  |  |

**Table 6-2. Data Representation in Registers and Memory (continued)**

## **6.2.1.1 Pointer to Member Function Types**

Pointer to member function objects are stored as a structure with three members, and the layout is equivalent to:

```
struct {
   short int d;
   short int i;
   union {
      void (f) ();
      long 0; }
   };
```
The parameter d is the offset to be added to the beginning of the class object for this pointer. The parameter I is the index into the virtual function table, offset by 1. The index enables the NULL pointer to be represented. Its value is -1 if the function is nonvirtual. The parameter f is the pointer to the member function if it is nonvirtual, when I is 0. The 0 is the offset to the virtual function pointer within the class object.

## **6.2.1.2 Structure and Array Alignment**

Structures are aligned according to the member with the most restrictive alignment requirement. Structures do not contain padding after the last member. Elements of arrays are stored in the same manner as if they were individual objects.

#### **6.2.1.3 Field/Structure Alignment**

When the compiler allocates space for a structure, it allocates as many words as are needed to hold all of the structure's members and to comply with alignment constraints for each member.

When a structure contains a 32-bit (long) member, the long is aligned to a 1-word (16-bit) boundary. This may require padding before, inside, or at the end of the structure to ensure that the long is aligned accordingly and that the sizeof value for the structure is an even value.

All non-field types are aligned on word or byte boundaries. Fields are allocated as many bits as requested. Adjacent fields are packed into adjacent bits of a word, but they do not overlap words. If a field would overlap into the next word, the entire field is placed into the next word.

Fields are packed as they are encountered; the least significant bits of the structure word are filled first. [Example](#page-101-0) 6-1 shows the C code definition of var while [Figure](#page-102-0) 6-1 shows the memory layout of var.

#### <span id="page-101-0"></span>**Example 6-1. C Code Definition of var**

struct example { char c; long l; int bf1:1; int bf2:2; int bf3:3; int bf4:4; int bf5:5; int bf6:6; };

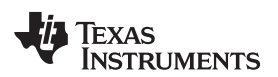

<span id="page-102-0"></span>

|           |                           | 16 15 14 13 12 11 10 9 8 7 6 5 4 3 2 1 |  |  |        |   |  |  |   |  |  | - 0 |
|-----------|---------------------------|----------------------------------------|--|--|--------|---|--|--|---|--|--|-----|
| $var + 0$ | <pad></pad>               |                                        |  |  | char c |   |  |  |   |  |  |     |
| $var + 2$ | long                      |                                        |  |  | (low)  |   |  |  |   |  |  |     |
| $var + 4$ | long                      |                                        |  |  | (high) |   |  |  |   |  |  |     |
| $var + 6$ |                           | 5                                      |  |  |        | 3 |  |  | 2 |  |  |     |
| $var + 8$ | <pad 10="" bits=""></pad> |                                        |  |  |        |   |  |  |   |  |  |     |

**Figure 6-1. Memory Layout of var**

## **6.2.2 Character String Constants**

In C, a character string constant is used in one of the following ways:

• To initialize an array of characters. For example:

```
char s[] = "abc";
```
When a string is used as an initializer, it is simply treated as an initialized array; each character is a separate initializer. For more information about initialization, see [Section](#page-114-0) 6.8.

• In an expression. For example:

```
strcpy (s, "abc");
```
When a string is used in an expression, the string itself is defined in the .const section with the .string assembler directive, along with a unique label that points to the string; the terminating 0 byte is included. For example, the following lines define the string abc, and the terminating 0 byte (the label SL5 points to the string):

.sect ".const" SL5: .string "abc",0

String labels have the form  $SLn$ , where n is a number assigned by the compiler to make the label unique. The number begins at 0 and is increased by 1 for each string defined. All strings used in a source module are defined at the end of the compiled assembly language module.

The label SLn represents the address of the string constant. The compiler uses this label to reference the string expression.

Because strings are stored in the .const section (possibly in ROM) and shared, it is bad practice for a program to modify a string constant. The following code is an example of incorrect string use:

const char \*a = "abc" a[1] = 'x';  $\frac{1}{2}$  /\* Incorrect! \*/

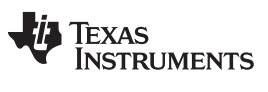

#### <span id="page-103-0"></span>**6.3 Register Conventions**

Strict conventions associate specific registers with specific operations in the C/C++ environment. If you plan to interface an assembly language routine to a C/C++ program, you must understand and follow these register conventions.

<span id="page-103-1"></span>The register conventions dictate how the compiler uses registers and how values are preserved across function calls. [Table](#page-103-1) 6-3 shows the types of registers affected by these conventions.[Table](#page-103-2) 6-4 summarizes how the compiler uses registers and whether their values are preserved across calls. For information about how values are preserved across calls, see [Section](#page-104-0) 6.4.

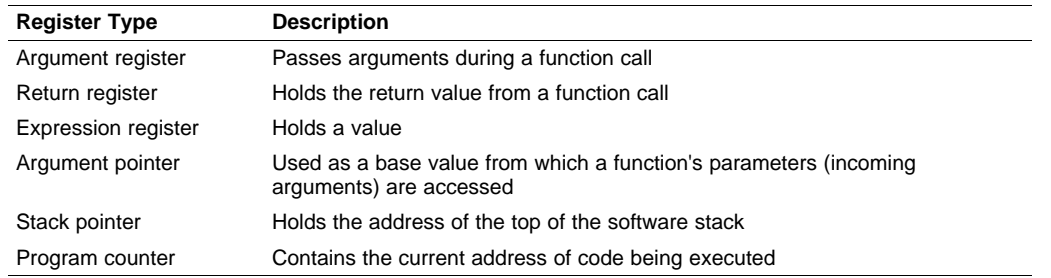

#### **Table 6-3. How Register Types Are Affected by the Conventions**

#### **Table 6-4. Register Usage and Preservation Conventions**

<span id="page-103-2"></span>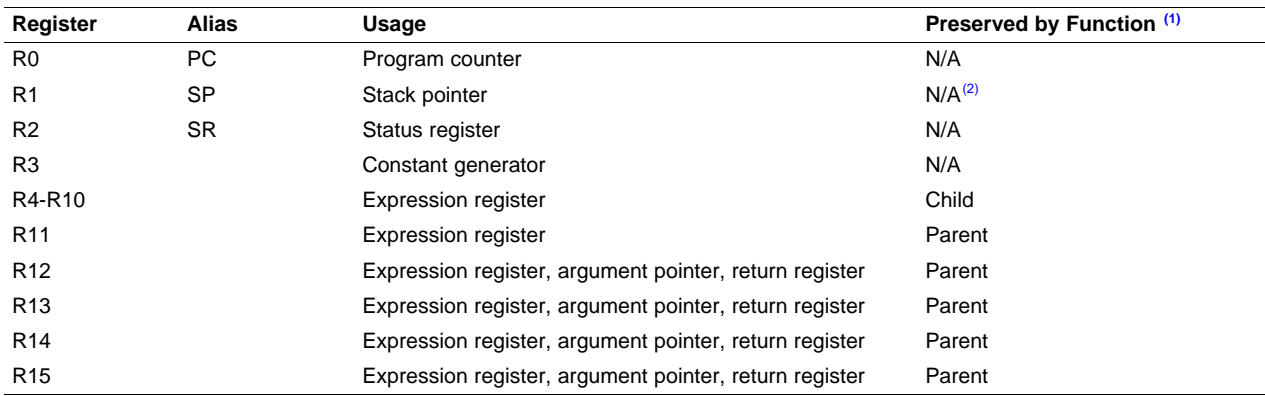

<sup>(1)</sup> The parent function refers to the function making the function call. The child function refers to the function being called.

(2) The SP is preserved by the convention that everything pushed on the stack is popped off before returning.

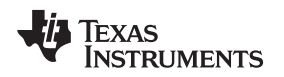

## <span id="page-104-0"></span>**6.4 Function Structure and Calling Conventions**

The C/C++ compiler imposes a strict set of rules on function calls. Except for special run-time support functions, any function that calls or is called by a C/C++ function must follow these rules. Failure to adhere to these rules can disrupt the C/C++ environment and cause a program to fail.

The following sections use this terminology to describe the function-calling conventions of the C/C++ compiler:

- **Argument block**. The part of the local frame used to pass arguments to other functions. Arguments are passed to a function by moving them into the argument block rather than pushing them on the stack. The local frame and argument block are allocated at the same time.
- **Register save area**. The part of the local frame that is used to save the registers when the program calls the function and restore them when the program exits the function.
- **Save-on-call registers**. Registers R11-R15. The called function does not preserve the values in these registers; therefore, the calling function must save them if their values need to be preserved.
- **Save-on-entry registers**. Registers R4-R10. It is the called function's responsibility to preserve the values in these registers. If the called function modifies these registers, it saves them when it gains control and preserves them when it returns control to the calling function.

[Figure](#page-104-1) 6-2 illustrates a typical function call. In this example, arguments are passed to the function, and the function uses local variables and calls another function. The first four arguments are passed to registers R12-R15. This example also shows allocation of a local frame and argument block for the called function. Functions that have no local variables and do not require an argument block do not allocate a local frame.

<span id="page-104-1"></span>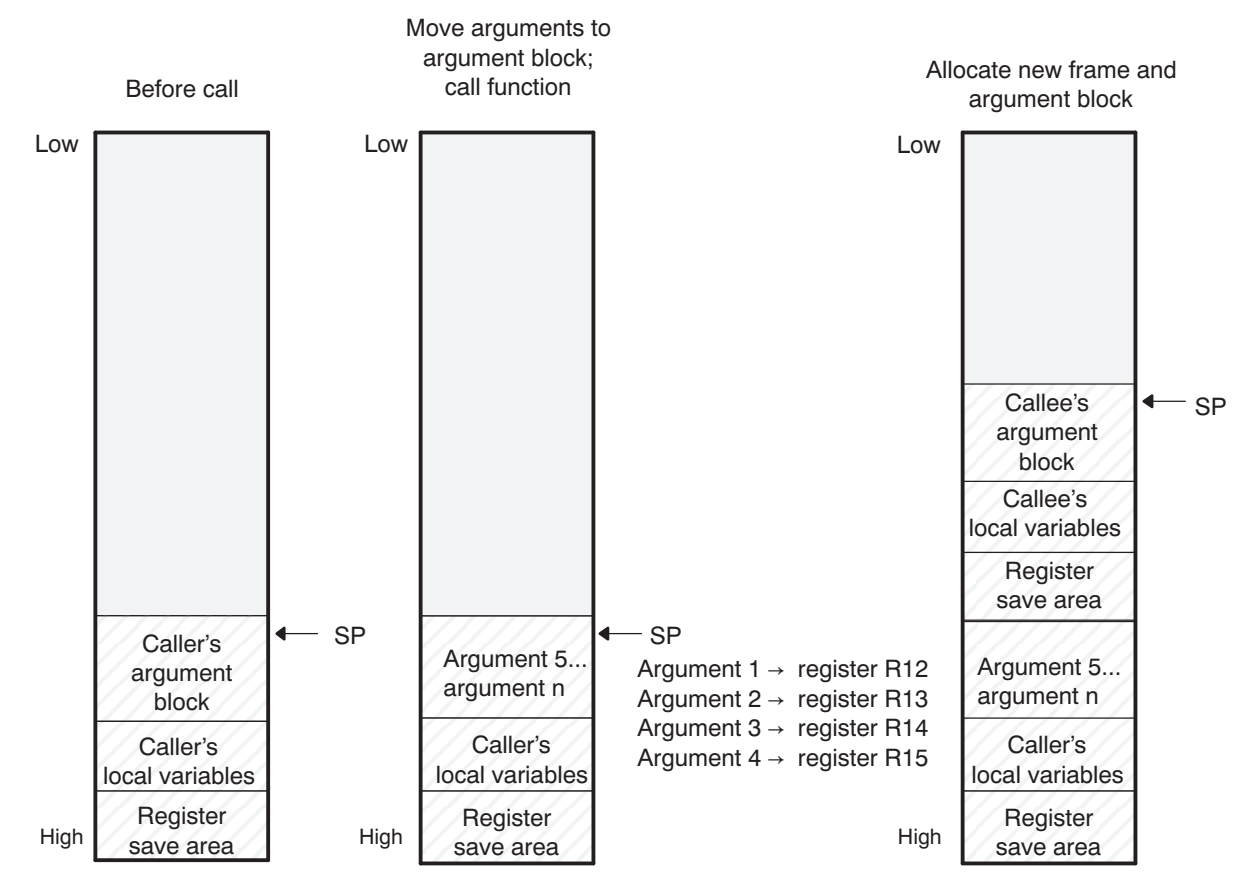

## **Figure 6-2. Use of the Stack During a Function Call**

**Legend:** SP: stack pointer

#### <span id="page-105-0"></span>**6.4.1 How a Function Makes a Call**

A function (parent function) performs the following tasks when it calls another function (child function).

- 1. The calling function (parent) is responsible for preserving any save-on-call registers across the call that are live across the call. (The save-on-call registers are R11-R15.)
- 2. If the called function (child) returns a structure, the caller allocates space for the structure and passes the address of that space to the called function as the first argument.
- 3. The caller places the first arguments in registers R12-R15, in that order. The caller moves the remaining arguments to the argument block in reverse order, placing the leftmost remaining argument at the lowest address. Thus, the leftmost remaining argument is placed at the top of the stack.
- 4. The caller calls the function.

Functions defined in C++ that must be called in asm must be defined extern "C", and functions defined in asm that must be called in  $C_{++}$  must be prototyped extern " $C$ " in the  $C_{++}$  file.

## **6.4.2 How a Called Function Responds**

A called function (child function) must perform the following tasks:

- 1. If the function is declared with an ellipsis, it can be called with a variable number of arguments. The called function pushes these arguments on the stack if they meet both of these criteria:
	- The argument includes or follows the last explicitly declared argument.
	- The argument is passed in a register.
- 2. The called function pushes register values of all the registers that are modified by the function and that must be preserved upon exit of the function onto the stack. Normally, these registers are the save-onentry registers (R4-R10) if the function contains calls. If the function is an interrupt, additional registers may need to be preserved. For more information, see [Section](#page-109-0) 6.6.
- 3. The called function allocates memory for the local variables and argument block by subtracting a constant from the SP. This constant is computed with the following formula:

size of all local variables  $+$  max = constant

The max argument specifies the size of all parameters placed in the argument block for each call.

- 4. The called function executes the code for the function.
- 5. If the called function returns a value, it places the value in R12, R12 and R13, or R12 through R15, depending on the size of the return type.
- 6. If the called function returns a structure, it copies the structure to the memory block that the first argument, R12, points to. If the caller does not use the return value, R12 is set to 0. This directs the called function not to copy the return structure.

For EABI, structures and unions with size 32 bits or less are passed by value, either in registers or on the stack. Structures and unions larger than 32 bits are passed by reference.

In this way, the caller can be smart about telling the called function where to return the structure. For example, in the statement  $s = \text{func}(x)$ , where s is a structure and f is a function that returns a structure, the caller can simply pass the address of s as the first argument and call f. The function f then copies the return structure directly into s, performing the assignment automatically.

You must be careful to properly declare functions that return structures, both at the point where they are called (so the caller properly sets up the first argument) and at the point where they are declared (so the function knows to copy the result).

- 7. The called function deallocates the frame and argument block by adding the constant computed in .
- 8. The called function restores all registers saved in .
- 9. The called function (func) returns.

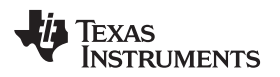

The following example is typical of how a called function responds to a call:

```
func:<br>PUSH.W r10 <br> 710
     PUSH.W
     PUSH.W r9 ; Save SOE registers
     SUB.W #2,SP ; Allocate the frame
      :
      : ; Body of function
     :
     ADD.W #2,SP ; Deallocate the frame
     POP r9 ; Restore SOE reqisters
     POP r10
     RET \qquad \qquad ; Return
```
## **6.4.3 Accessing Arguments and Local Variables**

A function accesses its local nonregister variables indirectly through the stack pointer (SP or R1) and its stack arguments. The SP always points to the top of the stack (points to the most recently pushed value).

Since the stack grows toward smaller addresses, the local data on the stack for the C/C++ function is accessed with a positive offset from the SP register.

## <span id="page-106-0"></span>**6.5 Interfacing C and C++ With Assembly Language**

The following are ways to use assembly language with C/C++ code:

- Use separate modules of assembled code and link them with compiled C/C++ modules (see [Section](#page-106-1) 6.5.1).
- Use assembly language variables and constants in C/C++ source (see [Section](#page-108-0) 6.5.2).
- Use inline assembly language embedded directly in the C/C++ source (see [Section](#page-109-1) 6.5.4).

#### <span id="page-106-1"></span>**6.5.1 Using Assembly Language Modules With C/C++ Code**

Interfacing C/C++ with assembly language functions is straightforward if you follow the calling conventions defined in [Section](#page-104-0) 6.4, and the register conventions defined in [Section](#page-103-0) 6.3. C/C++ code can access variables and call functions defined in assembly language, and assembly code can access C/C++ variables and call C/C++ functions.

Follow these guidelines to interface assembly language and C:

- You must preserve any dedicated registers modified by a function. Dedicated registers include:
	- Save-on-entry registers (R4-R10)
	- Stack pointer (SP or R1)

If the SP is used normally, it does not need to be explicitly preserved. In other words, the assembly function is free to use the stack as long as anything that is pushed onto the stack is popped back off before the function returns (thus preserving SP).

Any register that is not dedicated can be used freely without first being saved.

- Interrupt routines must save all the registers they use. For more information, see [Section](#page-109-0) 6.6.
- When you call a C/C++ function from assembly language, load the designated registers with arguments and push the remaining arguments onto the stack as described in [Section](#page-105-0) 6.4.1.

Remember that a function can alter any register not designated as being preserved without having to restore it. If the contents of any of these registers must be preserved across the call, you must explicitly save them.

- Functions must return values correctly according to their C/C++ declarations. Double values are returned in R12 and R13, and structures are returned as described in of [Section](#page-105-0) 6.4.1. Any other values are returned in R12.
- No assembly module should use the .cinit section for any purpose other than autoinitialization of global variables. The C/C++ startup routine assumes that the .cinit section consists entirely of initialization tables. Disrupting the tables by putting other information in .cinit can cause unpredictable results.

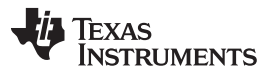

#### Interfacing C and C++ With Assembly Language [www.ti.com](http://www.ti.com)

- The compiler assigns linknames to all external objects. Thus, when you are writing assembly language code, you must use the same linknames as those assigned by the compiler. See [Section](#page-88-0) 5.13 for more information.
- Any object or function declared in assembly language that is accessed or called from C/C++ must be declared with the .def or .global directive in the assembly language modifier. This declares the symbol as external and allows the linker to resolve references to it.

Likewise, to access a C/C++ function or object from assembly language, declare the C/C++ object with the .ref or .global directive in the assembly language module. This creates an undeclared external reference that the linker resolves.

- Any assembly routines that interface with MSP430x C programs are required to conform to the largecode model:
	- Use CALLA/RETA instead of CALL/RET
	- Use PUSHM.A/POPM.A to save and restore any used save-on-entry registers. The entire 20-bit register must be saved/restored.
	- Manipulation of function pointers requires 20-bit operations (OP.A)
	- If interfacing with C code compiled for the large-data model, data pointer manipulation must be performed using 20-bit operations (OP.A).

[Example](#page-107-0) 6-2 illustrates a C++ function called main, which calls an assembly language function called asmfunc, [Example](#page-107-1) 6-3. The asmfunc function takes its single argument, adds it to the C++ global variable called gvar, and returns the result.

## <span id="page-107-0"></span>**Example 6-2. Calling an Assembly Language Function From a C/C++ Program**

```
extern "C" {
extern int asmfunc(int a); /* declare external asm function */
int gvar = 0; \frac{1}{x} define global variable \frac{x}{x}}
void main()
{
   int var = 5;
   var = \text{asmfunc}(var); \qquad \qquad /* call function normally \qquad \qquad */
```
<span id="page-107-1"></span>**Example 6-3. Assembly Language Program Called by [Example](#page-107-0) 6-2**

```
.global asmfunc
     .global gvar
asmfunc:
     MOV &gvar,R11
     ADD R11,R12
     RET
```
In the C++ program in [Example](#page-107-0) 6-2, the extern "C" declaration tells the compiler to use C naming conventions (i.e., no name mangling). When the linker resolves the .global asmfunc reference, the corresponding definition in the assembly file will match.

The parameter var is passed in R12, and the result is returned in R12.
# **6.5.2 Accessing Assembly Language Variables From C/C++**

It is sometimes useful for a C/C++ program to access variables or constants defined in assembly language. There are several methods that you can use to accomplish this, depending on where and how the item is defined: a variable defined in the .bss section, a variable not defined in the .bss section, or a constant.

# **6.5.2.1 Accessing Assembly Language Global Variables**

Accessing uninitialized variables from the .bss section or a section named with .usect is straightforward:

- 1. Use the .bss or .usect directive to define the variable.
- 2. Use the .def or .global directive to make the definition external.
- 3. Use the appropriate linkname in assembly language.
- 4. In C/C++, declare the variable as extern and access it normally.

[Example](#page-108-0) 6-5 and [Example](#page-108-1) 6-4 show how you can access a variable defined in .bss.

# <span id="page-108-1"></span>**Example 6-4. Assembly Language Variable Program**

.bss var,4,4 ; Define the variable .global var ; Declare it as external

# <span id="page-108-0"></span>**Example 6-5. C Program to Access Assembly Language From [Example](#page-108-1) 6-4**

```
extern int var; \frac{1}{10} /* External variable */
var = 1; \frac{1}{2} /* Use the variable */
```
# **6.5.2.2 Accessing Assembly Language Constants**

You can define global constants in assembly language by using the .set, .def, and .global directives, or you can define them in a linker command file using a linker assignment statement. These constants are accessible from C/C++ only with the use of special operators.

For normal variables defined in C/C++ or assembly language, the symbol table contains the address of the value of the variable. For assembler constants, however, the symbol table contains the value of the constant. The compiler cannot tell which items in the symbol table are values and which are addresses.

If you try to access an assembler (or linker) constant by name, the compiler attempts to fetch a value from the address represented in the symbol table. To prevent this unwanted fetch, you must use the & (address of) operator to get the value ( symval). In other words, if x is an assembly language constant, its value in  $C/C++$  is &x.

You can use casts and #defines to ease the use of these symbols in your program, as in [Example](#page-108-2) 6-6 and [Example](#page-109-0) 6-7.

# <span id="page-108-2"></span>**Example 6-6. Accessing an Assembly Language Constant From C**

```
extern int table_size; /*external ref */
#define TABLE_SIZE ((int) _symval(&table_size))
                            /* use cast to hide address-of */
      .
      .
for (I=0; i<TABLE_SIZE; ++I) /* use like normal symbol */
```
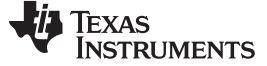

Interrupt Handling [www.ti.com](http://www.ti.com)

#### <span id="page-109-0"></span>**Example 6-7. Assembly Language Program for [Example](#page-108-2) 6-6**

table\_size .set 10000 ; define the constant .global \_table\_size ; make it global

Because you are referencing only the symbol's value as stored in the symbol table, the symbol's declared type is unimportant. In [Example](#page-108-2) 6-6, int is used. You can reference linker-defined symbols in a similar manner.

# **6.5.3 Sharing C/C++ Header Files With Assembly Source**

You can use the .cdecls assembler directive to share C headers containing declarations and prototypes between C and assembly code. Any legal C/C++ can be used in a .cdecls block and the C/C++ declarations will cause suitable assembly to be generated automatically, allowing you to reference the C/C++ constructs in assembly code. For more information, see the C/C++ header files chapter in the MSP430 Assembly Language Tools User's Guide.

# **6.5.4 Using Inline Assembly Language**

Within a C/C++ program, you can use the asm statement to insert a single line of assembly language into the assembly language file created by the compiler. A series of asm statements places sequential lines of assembly language into the compiler output with no intervening code. For more information, see [Section](#page-72-0) 5.9.

The asm statement is useful for inserting comments in the compiler output. Simply start the assembly code string with a semicolon (;) as shown below:

asm(";\*\*\* this is an assembly language comment");

#### **NOTE: Using the asm Statement**

Keep the following in mind when using the asm statement:

- Be extremely careful not to disrupt the C/C++ environment. The compiler does not check or analyze the inserted instructions.
- Avoid inserting jumps or labels into C/C++ code because they can produce unpredictable results by confusing the register-tracking algorithms that the code generator uses.
- Do not change the value of a C/C++ variable when using an asm statement. This is because the compiler does not verify such statements. They are inserted as is into the assembly code, and potentially can cause problems if you are not sure of their effect.
- Do not use the asm statement to insert assembler directives that change the assembly environment.
- Avoid creating assembly macros in C code and compiling with the --symdebug:dwarf (or -g) option. The C environment's debug information and the assembly macro expansion are not compatible.

# **6.6 Interrupt Handling**

As long as you follow the guidelines in this section, you can interrupt and return to C/C++ code without disrupting the C/C++ environment. When the C/C++ environment is initialized, the startup routine does not enable or disable interrupts. If the system is initialized by way of a hardware reset, interrupts are disabled. If your system uses interrupts, you must handle any required enabling or masking of interrupts. Such operations have no effect on the C/C++ environment and are easily incorporated with asm statements or calling an assembly language function.

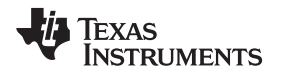

# **6.6.1 Saving Registers During Interrupts**

When C/C++ code is interrupted, the interrupt routine must preserve the contents of all machine registers that are used by the routine or by any functions called by the routine. Register preservation must be explicitly handled by the interrupt routine.

# **6.6.2 Using C/C++ Interrupt Routines**

A C/C++ interrupt routine is like any other C/C++ function in that it can have local variables and register variables. Except for software interrupt routines, an interrupt routine must be declared with no arguments and must return void. For example:

```
interrupt void example (void)
{
...
}
```
If a C/C++ interrupt routine does not call any other functions, only those registers that the interrupt handler uses are saved and restored. However, if a C/C++ interrupt routine does call other functions, these functions can modify unknown registers that the interrupt handler does not use. For this reason, the routine saves all the save-on-call registers if any other functions are called. (This excludes banked registers.) Do not call interrupt handling functions directly.

Interrupts can be handled directly with C/C++ functions by using the interrupt pragma or the interrupt keyword. For information, see [Section](#page-81-0) 5.10.15 and [Section](#page-68-0) 5.6.2, respectively.

# **6.6.3 Using Assembly Language Interrupt Routines**

You can handle interrupts with assembly language code as long as you follow the same register conventions the compiler does. Like all assembly functions, interrupt routines can use the stack (16-bit limit), access global C/C++ variables, and call C/C++ functions normally. When calling C/C++ functions, be sure that any save-on-call registers are preserved before the call because the C/C++ function can modify any of these registers. You do not need to save save-on-entry registers because they are preserved by the called C/C++ function.

# <span id="page-110-0"></span>**6.6.4 Interrupt Vectors**

The interrupt vectors for the MSP430 and MSP430X devices are 16 bits. Therefore, interrupt service routines (ISRs) must be placed into the low 64K of memory. Convenience macros are provided in the MSP430X device headers file to declare interrupts to ensure 16-bit placement when linking.

Alternatively, use the CODE\_SECTIONS pragma to place the code for ISRs into sections separate from the default .text sections. Use the linker command file and the SECTIONS directive to ensure the code sections associated with ISRs are placed into low memory.

# **6.6.5 Other Interrupt Information**

An interrupt routine can perform any task performed by any other function, including accessing global variables, allocating local variables, and calling other functions.

When you write interrupt routines, keep the following points in mind:

- It is your responsibility to handle any special masking of interrupts.
- A C/C++ interrupt routine cannot be called directly from C/C++ code. You need to arrange for an interrupt signal to happen.
- In a system reset interrupt, such as \_c\_int00, you cannot assume that the run-time environment is set up; therefore, you cannot allocate local variables, and you cannot save any information on the run-time stack.

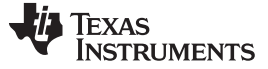

Using Intrinsics to Access Assembly Language Statements [www.ti.com](http://www.ti.com)

#### **6.7 Using Intrinsics to Access Assembly Language Statements**

The compiler recognizes a number of intrinsic operators. Intrinsics are used like functions and produce assembly language statements that would otherwise be inexpressible in C/C++. You can use C/C++ variables with these intrinsics, just as you would with any normal function. The intrinsics are specified with a leading underscore, and are accessed by calling them as you do a function. For example:

```
short state;
   :
state = _get_SR_register();
```
No declaration of the intrinsic functions is necessary.

# **6.7.1 MSP430 Intrinsics**

[Table](#page-111-0) 6-5 lists all of the intrinsic operators in the MSP430 C/C++ compiler. A function-like prototype is presented for each intrinsic that shows the expected type for each parameter. If the argument type does not match the parameter, type conversions are performed on the argument.

For more information on the resulting assembly language mnemonics, see the MSP430x1xx Family User's Guide, the MSP430x3xx Family User's Guide, and the MSP430x4xx Family User's Guide.

<span id="page-111-0"></span>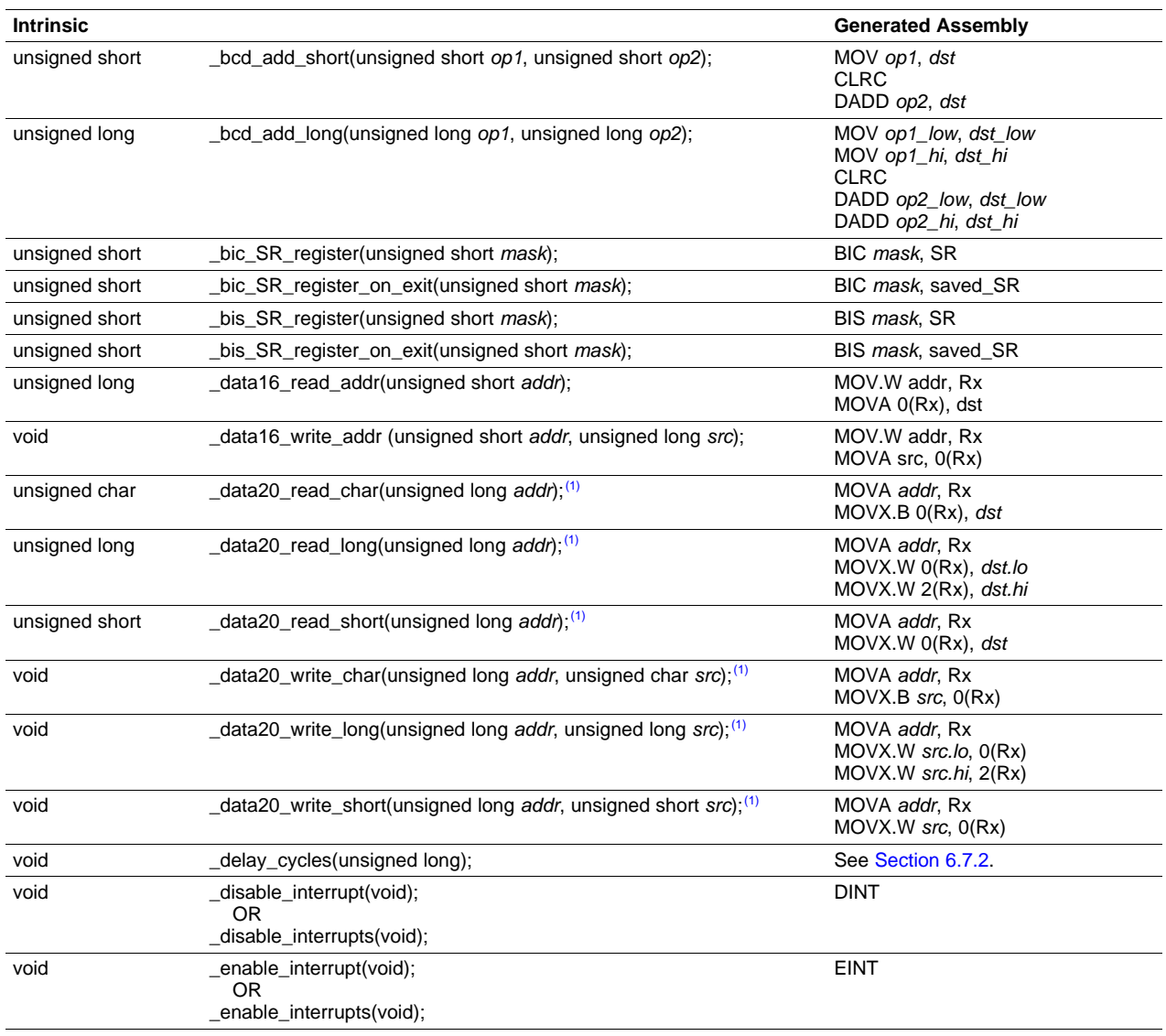

# **Table 6-5. MSP430 Intrinsics**

(1) Intrinsic encodes multiple instructions depending on the code. The most common instructions produced are presented here.

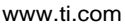

Texas

**TRUMENTS** 

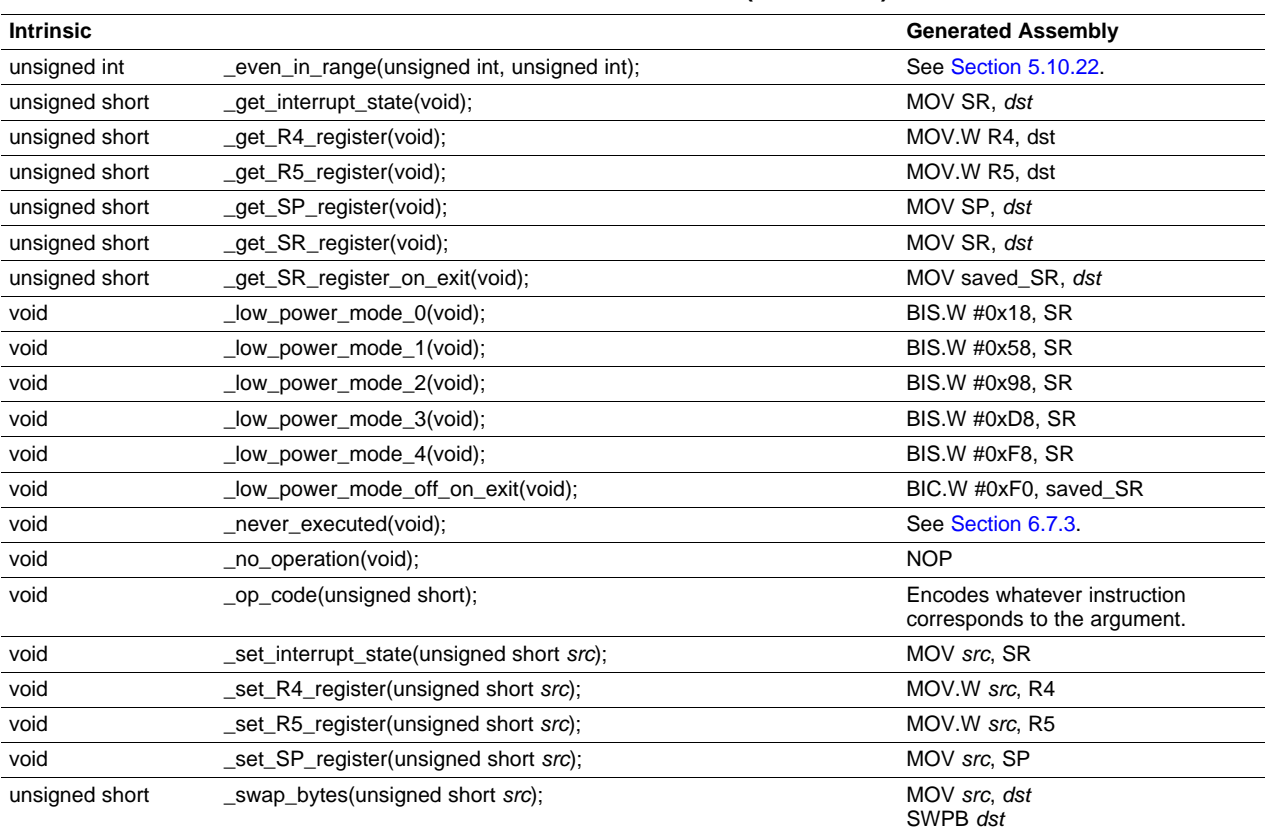

# **Table 6-5. MSP430 Intrinsics (continued)**

# <span id="page-112-0"></span>**6.7.2 The \_\_delay\_cycle Intrinsic**

The \_\_delay\_cycles intrinsic inserts code to consume precisely the number of specified cycles with no side effects. The number of cycles delayed must be a compile-time constant.

# <span id="page-112-1"></span>**6.7.3 The \_never\_executed Intrinsic**

The MSP430 C/C++ Compiler supports a \_never\_executed() intrinsic that can be used to assert that a default label in a switch block is never executed. If you assert that a default label is never executed the compiler can generate more efficient code based on the values specified in the case labels within a switch block.

# **6.7.3.1 Using \_never\_executed With a Vector Generator**

The never executed( ) intrinsic is specifically useful for testing the values of an MSP430 interrupt vector generator such as the vector generator for Timer A (TAIV). MSP430 vector generator values are mapped to an interrupt source and are characterized in that they fall within a specific range and can only take on even values. A common way to handle a particular interrupt source represented in a vector generator is to use a switch statement. However, a compiler is constrained by the C language in that it can make no assumptions about what values a switch expression may have. The compiler will have to generate code to handle every possible value, which leads to what would appear to be inefficient code.

The \_never\_executed( ) intrinsic can be used to assert to the compiler that a switch expression can only take on values represented by the case labels within a switch block. Having this assertion, the compiler can avoid generating test code for handling values not specified by the switch case labels. Having this assertion is specifically suited for handling values that characterize a vector generator.

[Example](#page-113-0) 6-8 illustrates a switch block that handles the values of the Timer B (TBIV) vector generator.

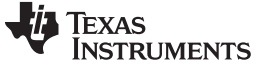

Using Intrinsics to Access Assembly Language Statements [www.ti.com](http://www.ti.com)

#### <span id="page-113-0"></span>**Example 6-8. TBIV Vector Generator**

```
__interrupt void Timer_B1 (void)
{
switch( TBIV )
 {
  case 0: break; /* Do nothing */
  case 2: TBCCR1 += 255;
           state +=1;
           break;
  case 4: TBCCR0 = 254;
           TBCCR1 = 159;state =200;
           break;
  case 6: break;
  case 8: break;
  case 10: break;
  case 12: break;
  case 14: break;
  default: _never_executed();
}
}
```
In [Example](#page-113-0) 6-8 using the \_never\_executed( ) intrinsic asserts that the value of TBIV can only take on the values specified by the case labels, namely the even values from 0 to 14. Normally, the compiler would have to generate code to handle any value which would result in extra range checks. Instead, for this example, the compiler will generate a switch table where the value of TBIV is simply added to the PC to jump to the appropriate code block handling each value represented by the case labels.

#### **6.7.3.2 Using \_never\_executed With General Switch Expressions**

Using the \_never\_executed( ) intrinsic at the default label can also improve the generated switch code for more general switch expressions that do not involve vector generator type values.

#### <span id="page-113-1"></span>**Example 6-9. General Switch Statement**

```
switch( val)
{
 case 0:
  case 5: action(a); break;
  case 14: action(b); break;
  default: _never_executed();
}
```
Normally, for the switch expression values 0 and 5, the compiler generates code to test for both 0 and 5 since the compiler must handle the possible values 1−4. The never executed() intrinsic in [Example](#page-113-1) 6-9 asserts that val cannot take on the values 1−4 and therefore the compiler only needs to generate a single test (val < 6) to handle both case labels.

Additionally, using the \_never\_executed( ) intrinsic results in the assertion that if val is not 0 or 5 then it has to be 14 and the compiler has no need to generate code to test for val == 14.

The \_never\_executed( ) intrinsic is only defined when specified as the single statement following a default case label. The compiler ignores the use of the intrinsic in any other context.

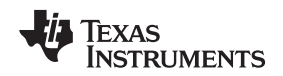

# **6.8 System Initialization**

Before you can run a C/C++ program, you must create the C/C++ run-time environment. The C/C++ boot routine performs this task using a function called c int00. The run-time-support source library, rts.src, contains the source to this routine in a module named boot.c (or boot.asm).

To begin running the system, the c int00 function can be called by reset hardware. You must link the \_c\_int00 function with the other object files. This occurs automatically when you use the --rom\_model or - ram\_model link option and include a standard run-time-support library as one of the linker input files.

When C/C++ programs are linked, the linker sets the entry point value in the executable output file to the symbol \_c\_int00.

The c int00 function performs the following tasks to initialize the environment:

- 1. Reserves space for the user mode run-time stack, and sets up the initial value of the stack pointer (SP)
- 2. It initializes global variables by copying the data from the initialization tables to the storage allocated for the variables in the .bss section. If you are initializing variables at load time (--ram\_model option), a loader performs this step before the program runs (it is not performed by the boot routine). For more information, see [Section](#page-115-0) 6.8.3 for COFF ABI mode and [Section](#page-117-0) 6.8.4 for EABI mode.
- 3. Executes the global constructors found in the global constructors table. For more information, see [Section](#page-117-1) 6.8.4.6 for EABI mode and Section 6.8.3.4 for COFF ABI mode.
- 4. Calls the function main to run the C/C++ program

You can replace or modify the boot routine to meet your system requirements. However, the boot routine must perform the operations listed above to correctly initialize the C/C++ environment.

# **6.8.1 System Pre-Initialization**

The \_c\_int00( ) initialization routine also provides a mechanism for an application to perform the MSP430 setup (set I/O registers, enable/disable timers, etc.) before the C/C++ environment is initialized.

Before calling the routine that initializes C/C++ global data and calls any C++ constructors, the boot routine makes a call to the function \_system\_pre\_init(). A developer can implement a customized version of \_system\_pre\_init( ) to perform any application-specific initialization before proceeding with C/C++ environment setup. In addition, the default C/C++ data initialization can be bypassed if system pre init( ) returns a 0. By default, \_system\_pre\_init( ) should return a non-zero value.

In order to perform application-specific initializations, you can create a customized version of \_system\_pre\_init( ) and add it to the application project. The customized version will replace the default definition included in the run-time library if it is linked in before the run-time library.

The default stubbed version of system pre init() is included with the run-time library. It is located in the file pre init.c and is included in the run-time source library (rts.src). The archiver utility (ar430) can be used to extract pre\_init.c from the source library.

# **6.8.2 Run-Time Stack**

The run-time stack is allocated in a single continuous block of memory and grows down from high addresses to lower addresses. The SP points to the top of the stack.

The code does not check to see if the run-time stack overflows. Stack overflow occurs when the stack grows beyond the limits of the memory space that was allocated for it. Be sure to allocate adequate memory for the stack.

The stack size can be changed at link time by using the --stack size link option on the linker command line and specifying the stack size as a constant directly after the option.

The C/C++ boot routine shipped with the compiler sets up the user/thread mode run-time stack. If your program uses a run-time stack when it is in other operating modes, you must also allocate space and set up the run-time stack corresponding to those modes.

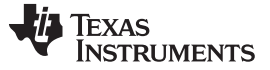

System Initialization [www.ti.com](http://www.ti.com)

# <span id="page-115-0"></span>**6.8.3 COFF ABI Automatic Initialization of Variables**

Some global variables must have initial values assigned to them before a C/C++ program starts running. The process of retrieving these variables' data and initializing the variables with the data is called autoinitialization.

The COFF ABI compiler builds tables in a special section called .cinit that contains data for initializing global and static variables. Each compiled module contains these initialization tables. The linker combines them into a single table (a single .cinit section). The boot routine or a loader uses this table to initialize all the system variables.

#### **Initializing Variables**

**NOTE:** In ANSI/ISO C, global and static variables that are not explicitly initialized must be set to 0 before program execution. The COFF ABI C/C++ compiler does not perform any preinitialization of uninitialized variables. Explicitly initialize any variable that must have an initial value of 0.

Global variables are either autoinitialized at run time or at load time; see [Section](#page-116-0) 6.8.3.2 and [Section](#page-117-2) 6.8.3.3. Also see [Section](#page-89-0) 5.14. In EABI mode, the compiler automatically zero initializes the uninitialized variables. See [Section](#page-117-0) 6.8.4 for details.

# <span id="page-115-1"></span>**6.8.3.1 Initialization Tables**

The tables in the .cinit section consist of variable-size initialization records. Each variable that must be autoinitialized has a record in the .cinit section. [Figure](#page-115-1) 6-3 shows the format of the .cinit section and the initialization records.

# **Figure 6-3. Format of Initialization Records in the .cinit Section**

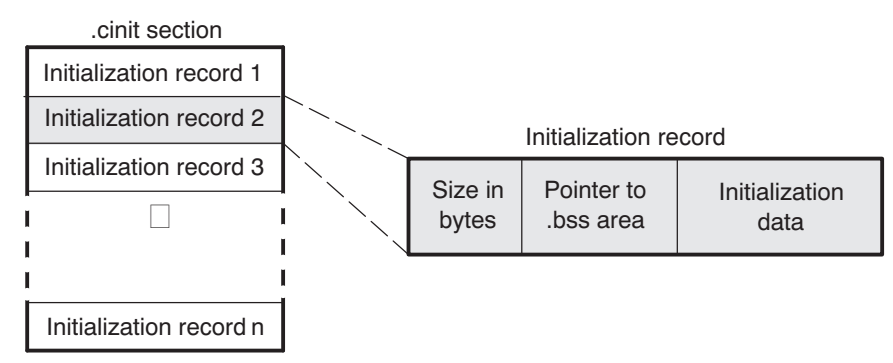

The fields of an initialization record contain the following information:

- The first field of an initialization record contains the size (in bytes) of the initialization data. The width of this field is one word (16-bit).
- The second field contains the starting address of the area within the .bss section where the initialization data must be copied. The width of this field is one word.
- The third field contains the data that is copied into the .bss section to initialize the variable. The width of this field is variable.

Each variable that must be autoinitialized has an initialization record in the .cinit section.

[Example](#page-115-2) 6-10 shows initialized global variables defined in C. [Example](#page-116-1) 6-11 shows the corresponding initialization table.

# <span id="page-115-2"></span>**Example 6-10. Initialized Variables Defined in C**

```
int i = 23iint a[5] = \{ 1, 2, 3, 4, 5 \};
```
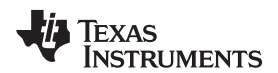

<span id="page-116-1"></span>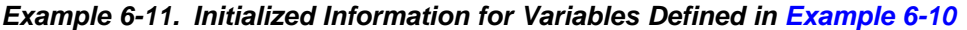

```
.sect ".cinit"
   .align 2
   field 2,16.<br>field i+0.
   .field i+0,16
                          i i @ 0
   .sect ".cinit"
  .align 2
  .field $C$IR_1,16
  .field a+0,16
  .field 1,16 ; a[0] @ 0
  .field 2,16 ; a[1] @ 16
   .field 3,16 ; a[2] @ 32
   .field 4,16 ; a[3] @ 48
   \text{ifield} \quad 5,16 \text{if } a[4] \; \text{\& } 64<br>\text{if } R\_1: \quad \text{if } a[6]$C$IR_1:
   .global i
   .bss i,2,2
   .global a
   .bss a,10,2
```
# <span id="page-116-0"></span>**6.8.3.2 Autoinitialization of Variables at Run Time**

Autoinitializing variables at run time is the default method of autoinitialization. To use this method, invoke the linker with the --rom\_model option.

Using this method, the .cinit section is loaded into memory along with all the other initialized sections, and global variables are initialized at run time. The linker defines a special symbol called cinit that points to the beginning of the initialization tables in memory. When the program begins running, the C/C++ boot routine copies data from the tables (pointed to by .cinit) into the specified variables in the .bss section. This allows initialization data to be stored in ROM and copied to RAM each time the program starts.

<span id="page-116-2"></span>[Figure](#page-116-2) 6-4 illustrates autoinitialization at run time. Use this method in any system where your application runs from code burned into ROM.

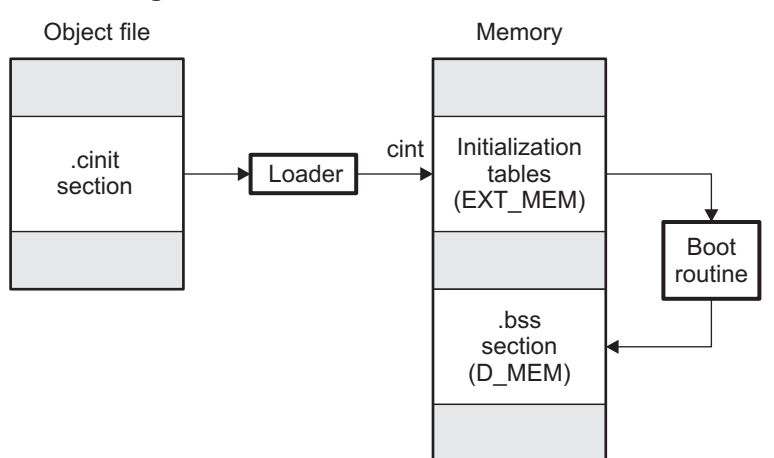

#### **Figure 6-4. Autoinitialization at Run Time**

# <span id="page-117-2"></span>**6.8.3.3 Initialization of Variables at Load Time**

Initialization of variables at load time enhances performance by reducing boot time and by saving the memory used by the initialization tables. To use this method, invoke the linker with the --ram\_model option.

When you use the --ram\_model link option, the linker sets the STYP\_COPY bit in the .cinit section's header. This tells the loader not to load the .cinit section into memory. (The .cinit section occupies no space in the memory map.) The linker also sets the cinit symbol to -1 (normally, cinit points to the beginning of the initialization tables). This indicates to the boot routine that the initialization tables are not present in memory; accordingly, no run-time initialization is performed at boot time.

A loader (which is not part of the compiler package) must be able to perform the following tasks to use initialization at load time:

- Detect the presence of the .cinit section in the object file
- Determine that STYP\_COPY is set in the .cinit section header, so that it knows not to copy the .cinit section into memory
- Understand the format of the initialization tables

<span id="page-117-3"></span>[Figure](#page-117-3) 6-5 illustrates the initialization of variables at load time.

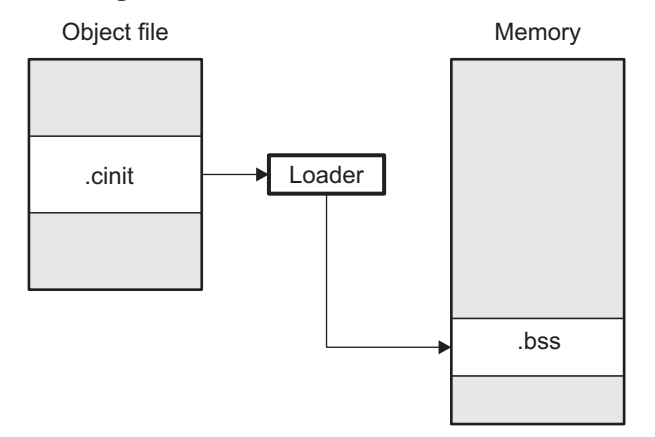

# **Figure 6-5. Initialization at Load Time**

Regardless of the use of the --rom\_model or --ram\_model options, the .pinit section is always loaded and processed at run time.

# <span id="page-117-1"></span>**6.8.3.4 Global Constructors for COFF**

All global C++ variables that have constructors must have their constructor called before main. The compiler builds a table in a section called .pinit of global constructor addresses that must be called, in order, before main. The linker combines the .pinit section form each input file to form a single table in the .pinit section. The boot routine uses this table to execute the constructors. (See [Section](#page-121-0) 6.8.4.6 for global constructor details for EABI.)

# <span id="page-117-0"></span>**6.8.4 EABI Automatic Initialization of Variables**

Any global variables declared as preinitialized must have initial values assigned to them before a C/C++ program starts running. The process of retrieving these variables' data and initializing the variables with the data is called autoinitialization.

# **6.8.4.1 Zero Initializing Variables**

In ANSI C, global and static variables that are not explicitly initialized, must be set to 0 before program execution. The C/C++ EABI compiler supports preinitialization of uninitialized variables by default. This can be turned off by specifying the linker option --zero\_init=off. COFF ABI does not support zero initialization.

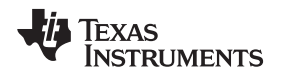

#### **6.8.4.2 EABI Direct Initialization**

The EABI compiler uses direct initialization to initialize global variables. For example, consider the following C code:

int i =  $23$ ; int a[5] = { 1, 2, 3, 4, 5 };

The compiler allocates the variables 'i' and 'a[] to .data section and the initial values are placed directly.

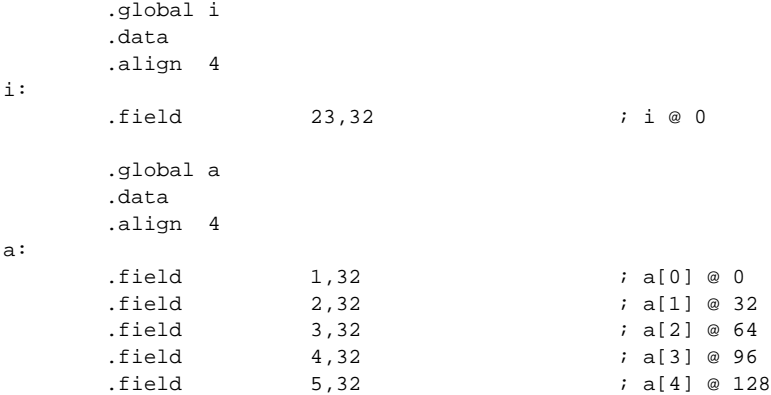

Each compiled module that defines static or global variables contains these .data sections. The linker treats the .data section like any other initialized section and creates an output section. In the load-time initialization model, the sections are loaded into memory and used by the program. See [Section](#page-121-1) 6.8.4.5.

In the run-time initialization model, the linker uses the data in these sections to create initialization data and an additional initialization table. The boot routine processes the initialization table to copy data from load addresses to run addresses. See [Section](#page-118-0) 6.8.4.3.

# <span id="page-118-0"></span>**6.8.4.3 Autoinitialization of Variables at Run Time in EABI Mode**

Autoinitializing variables at run time is the default method of autoinitialization. To use this method, invoke the linker with the --rom\_model option.

Using this method, the linker creates an initialization table and initialization data from the direct initialized sections in the compiled module. The table and data are used by the C/C++ boot routine to initialize variables in RAM using the table and data in ROM.

<span id="page-118-1"></span>[Figure](#page-118-1) 6-6 illustrates autoinitialization at run time in EABI Mode. Use this method in any system where your application runs from code burned into ROM.

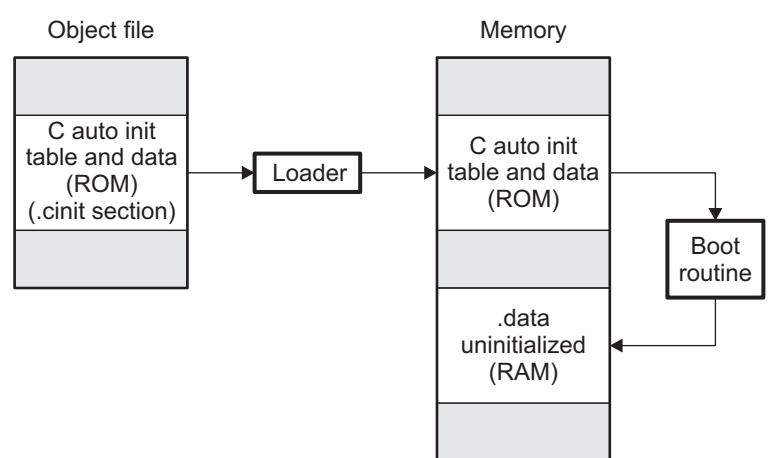

# **Figure 6-6. Autoinitialization at Run Time in EABI Mode**

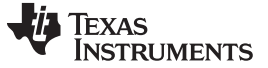

#### System Initialization [www.ti.com](http://www.ti.com)

#### **6.8.4.4 Autoinitialization Tables**

In EABI mode, the compiled object files do not have initialization tables. The variables are initialized directly . The linker, when the --rom\_model option is specified, creates C auto initialization table and the initialization data. The linker creates both the table and the initialization data in an output section named .cinit.

#### **Migration from COFF to ELF Initialization**

**NOTE:** The name .cinit is used primarily to simplify migration from COFF to ELF format and the .cinit section created by the linker has nothing in common (except the name) with the COFF cinit records.

The autoinitialization table has the following format:

\_TI\_CINIT\_Base:

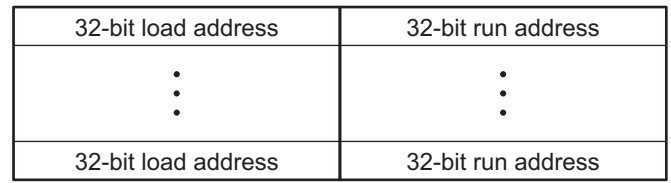

\_TI\_CINT\_Limit:

The linker defined symbols \_\_TI\_CINIT\_Base and \_\_TI\_CINIT\_Limit point to the start and end of the table, respectively. Each entry in this table corresponds to one output section that needs to be initialized. The initialization data for each output section could be encoded using different encoding.

The load address in the C auto initialization record points to initialization data with the following format:

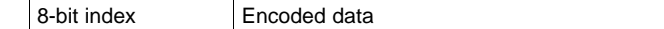

The first 8-bits of the initialization data is the handler index. It indexes into a handler table to get the address of a handler function that knows how to decode the following data.

The handler table is a list of 32-bit function pointers.

\_TI\_Handler\_Table\_Base:

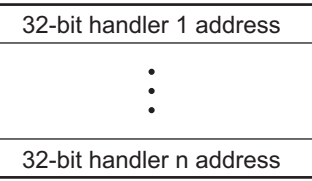

\_TI\_Handler\_Table\_Limit:

The encoded data that follows the 8-bit index can be in one of the following format types. For clarity the 8 bit index is also depicted for each format.

#### **6.8.4.4.1 Length Followed by Data Format**

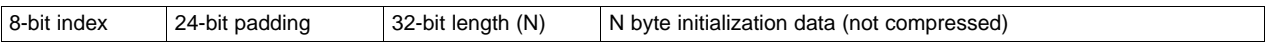

The compiler uses 24-bit padding to align the length field to a 32-bit boundary. The 32-bit length field encodes the length of the initialization data in bytes (N). N byte initialization data is not compressed and is copied to the run address as is.

The run-time support library has a function \_\_TI\_zero\_init() to process this type of initialization data. The first argument to this function is the address pointing to the byte after the 8-bit index. The second argument is the run address from the C auto initialization record.

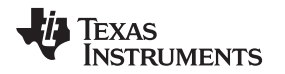

#### **6.8.4.4.2 Zero Initialization Format**

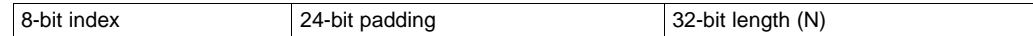

The compiler uses 24-bit padding to align the length field to a 32-bit boundary. The 32-bit length field encodes the number of bytes to be zero initialized.

The run-time support library has a function \_\_TI\_zero\_init() to process the zero initialization. The first argument to this function is the address pointing to the byte after the 8-bit index. The second argument is the run address from the C auto initialization record.

# **6.8.4.4.3 Run Length Encoded (RLE) Format**

8-bit index **Initialization data compressed using run length encoding** 

The data following the 8-bit index is compressed using Run Length Encoded (RLE) format. uses a simple run length encoding that can be decompressed using the following algorithm:

- 1. Read the first byte, Delimiter (D).
- 2. Read the next byte (B).
- 3. If B != D, copy B to the output buffer and go to step 2.
- 4. Read the next byte (L).
	- (a) If  $L = 0$ , then length is either a 16-bit, a 24-bit value, or we've reached the end of the data, read next byte (L).
		- (i) If  $L == 0$ , length is a 24-bit value or the end of the data is reached, read next byte  $(L)$ .
			- (i) If  $L == 0$ , the end of the data is reached, go to step 7.
			- (ii) Else L <<= 16, read next two bytes into lower 16 bits of L to complete 24-bit value for L.
		- (ii) Else  $L \ll 8$ , read next byte into lower 8 bits of L to complete 16-bit value for L.
	- (b) Else if  $L > 0$  and  $L < 4$ , copy D to the output buffer L times. Go to step 2.
	- (c) Else, length is 8-bit value (L).
- 5. Read the next byte (C); C is the repeat character.
- 6. Write C to the output buffer L times; go to step 2.
- 7. End of processing.

The run-time support library has a routine <br>TI\_decompress\_rlea4() to decompress data compress data compressed using RLE. The first argument to this function is the address pointing to the byte after the 8-bit index. The second argument is the run address from the C auto initialization record.

#### **RLE Decompression Routine**

**NOTE:** The previous decompression routine, \_\_TI\_decompress\_rle(), is included in the run-timesupport library for decompressing RLE encodings that are generated by older versions of the linker.

#### **6.8.4.4.4 Lempel-Ziv-Storer-Szymanski Compression (LZSS) Format**

8-bit index | Initialization data compressed using LZSS

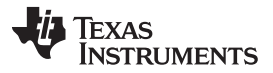

#### System Initialization [www.ti.com](http://www.ti.com)

The data following the 8-bit index is compressed using LZSS compression. The run-time support library has the routine \_\_TI\_decompress\_lzss() to decompress the data compressed using LZSS. The first argument to this function is the address pointing to the byte after the 8-bit index. The second argument is the run address from the C auto initialization record.

# <span id="page-121-1"></span>**6.8.4.5 Initialization of Variables at Load Time in EABI Mode**

Initialization of variables at load time enhances performance by reducing boot time and by saving the memory used by the initialization tables. To use this method, invoke the linker with the --ram\_model option.

When you use the --ram model link option, the linker does not generate C autoinitialization tables and data. The direct initialized sections (.data) in the compiled object files are combined according to the linker command file to generate initialized output sections. The loader loads the initialized output sections into memory. After the load, the variables are assigned their initial values.

Since the linker does not generate the C autoinitialization tables, no boot time initialization is performed.

<span id="page-121-2"></span>[Figure](#page-121-2) 6-7 illustrates the initialization of variables at load time in EABI mode.

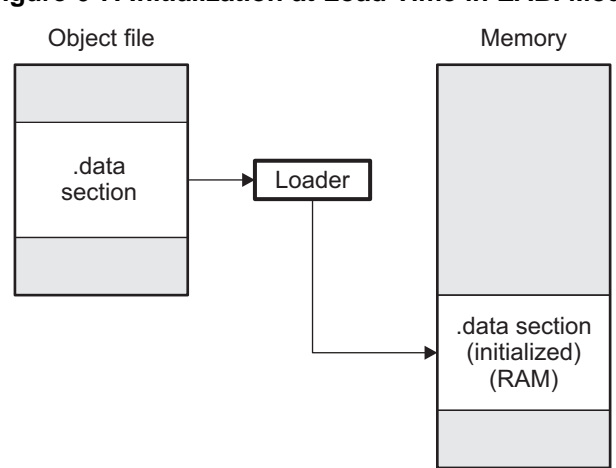

#### **Figure 6-7. Initialization at Load Time in EABI Mode**

#### <span id="page-121-0"></span>**6.8.4.6 Global Constructors**

All global C++ variables that have constructors must have their constructor called before main. The compiler builds a table of global constructor addresses that must be called, in order, before main in a section called .init\_array. The linker combines the .init\_array section form each input file to form a single table in the .init array section. The boot routine uses this table to execute the constructors. The linker defines two symbols to identify the combined .init\_array table as shown below. This table is not null terminated by the linker.

#### **Figure 6-8. Constructor Table for EABI Mode**

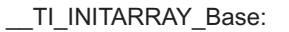

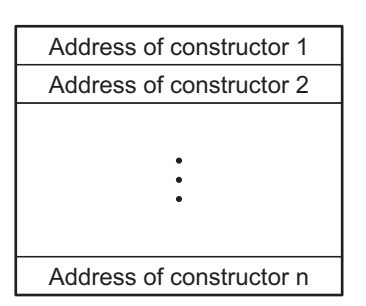

\_\_TI\_INITARRAY\_Limit:

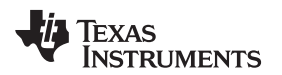

# <span id="page-122-0"></span>**6.8.5 Initialization Tables**

The tables in the .cinit section consist of variable-size initialization records. Each variable that must be autoinitialized has a record in the .cinit section. [Figure](#page-122-0) 6-9 shows the format of the .cinit section and the initialization records.

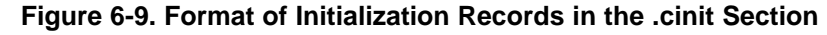

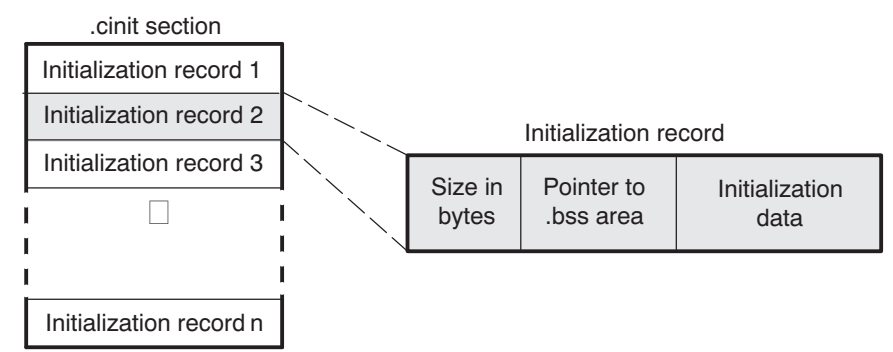

The fields of an initialization record contain the following information:

- The first field of an initialization record contains the size (in bytes) of the initialization data.
- The second field contains the starting address of the area within the .bss section where the initialization data must be copied.
- The third field contains the data that is copied into the .bss section to initialize the variable.

Each variable that must be autoinitialized has an initialization record in the .cinit section.

[Example](#page-122-1) 6-12 shows initialized global variables defined in C. [Example](#page-123-0) 6-13 shows the corresponding initialization table. The section .cinit:c is a subsection in the .cinit section that contains all scalar data. The subsection is handled as one record during initialization, which minimizes the overall size of the .cinit section.

# <span id="page-122-1"></span>**Example 6-12. Initialized Variables Defined in C**

```
int x;
short i = 23;
int *p =
int a[5] = \{1, 2, 3, 4, 5\};
```
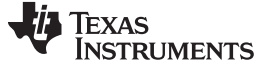

System Initialization [www.ti.com](http://www.ti.com)

<span id="page-123-0"></span>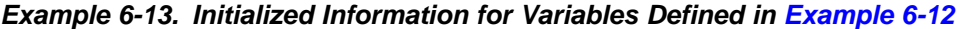

```
.global _x
      .bss _x,4,4
      .sect ".cinit:c"
      .align 8
                  (CIR - $) - 8, 32.field _I+0,32
      .field 23,16 ; _I @ 0
      .sect ".text"
      .global _I
I: .usect ".bss:c", 2, 2
      .sect ".cinit:c"
      .align 4
      .field _x,32 ; _p \otimes 0.sect ".text"
      .global _p
p: .usect ".bss:c", 4, 4
      .sect ".cinit"
      .align 8
                  IR_1,32.field _a+0,32
      .field 1,32 ; _a[0] @ 0<br>.field 2,32 ; _a[1] @ 3
      .field 2,32 ; _a[1] @ 32
      .field 3,32 ; _a[2] @ 64<br>-field 4,32 ; _a[3] @ 96
      .field 4,32 ; _a[3] @ 96<br>.field 5,32 ; _a[4] @ 12
                 5,32 ; a[4] @ 128
IR_1: .set 20
      .sect ".text"
      .global _a
      .bss _a,20,4
;**********************************************************************
i\,^* MARK THE END OF THE SCALAR INIT RECORD IN CINIT:C
;**********************************************************************
CIR: .sect ".cinit:c"
```
The .cinit section must contain only initialization tables in this format. When interfacing assembly language modules, do not use the .cinit section for any other purpose.

The table in the .pinit section simply consists of a list of addresses of constructors to be called (see [Figure](#page-124-0) 6-10). The constructors appear in the table after the .cinit initialization.

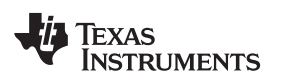

<span id="page-124-0"></span>

# **Figure 6-10. Format of Initialization Records in the .pinit Section**

.pinit section

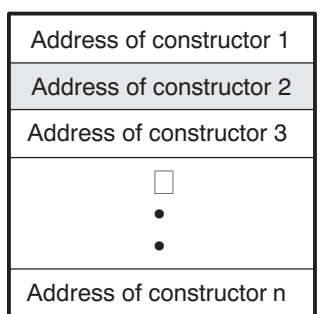

When you use the --rom\_model or --ram\_model option, the linker combines the .cinit sections from all the C/C++ modules and appends a null word to the end of the composite .cinit section. This terminating record appears as a record with a size field of 0 and marks the end of the initialization tables.

Likewise, the --rom\_model or --ram\_model link option causes the linker to combine all of the .pinit sections from all C/C++ modules and append a null word to the end of the composite .pinit section. The boot routine knows the end of the global constructor table when it encounters a null constructor address.

The const-qualified variables are initialized differently; see [Section](#page-68-1) 5.6.1.

# **6.9 Compiling for 20-Bit MSP430X Devices**

The MSP430 tools support compiling and linking code for MSP430 and MSP430X (MSP430X) devices. See the following for more information on options and topics that apply to compiling for the MSP430X devices:

- Use the --silicon\_version=mspx option to compile for MSP430X devices. See [Section](#page-27-0) 2.3.3.
- Function pointers are 20-bits. See [Table](#page-66-0) 5-1 and [Table](#page-100-0) 6-2.
- The compiler supports a large-code memory model while generating code for MSP430X devices. See [Section](#page-97-0) 6.1.1.
- The compiler supports a large-data memory model while generating code for MSP430X devices. See [Section](#page-97-1) 6.1.2.
- Any assembly routines that interface with MSP430X C programs must fit the large code model. See [Section](#page-106-0) 6.5.1.
- Interrupt service routines must be placed into low memory. See [Section](#page-110-0) 6.6.4.
- Link with the rts430x.lib or rts430x\_eh.lib run-time-support library.

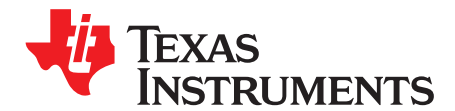

# **Using Run-Time-Support Functions and Building Libraries**

Some of the features of C/C++ (such as I/O, dynamic memory allocation, string operations, and trigonometric functions) are provided as an ANSI/ISO C/C++ standard library, rather than as part of the compiler itself. The TI implementation of this library is the run-time-support library (RTS). The C/C++ compiler implements the complete ISO standard library except for those facilities that handle exception conditions, signal and locale issues (properties that depend on local language, nationality, or culture). Using the ANSI/ISO standard library ensures a consistent set of functions that provide for greater portability.

In addition to the ANSI/ISO-specified functions, the run-time-support library includes routines that give you processor-specific commands and direct C language I/O requests. These are detailed i[nSection](#page-126-0) 7.1 and [Section](#page-128-0) 7.2.

A library-build utility is provided with the code generation tools that lets you create customized run-time-support libraries. This process is described in [Section](#page-141-0) 7.4.

# **Topic** ........................................................................................................................... **Page**

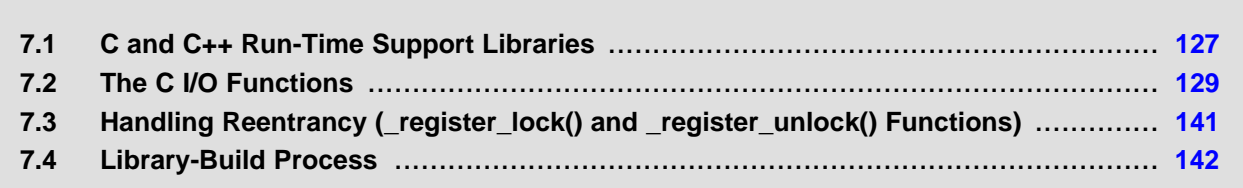

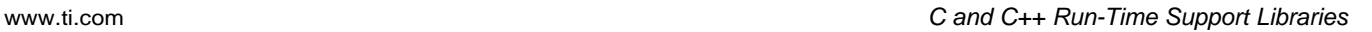

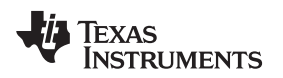

# <span id="page-126-0"></span>**7.1 C and C++ Run-Time Support Libraries**

MSP430 compiler releases include pre-built run-time libraries that provide all the standard capabilities. Separate libraries are provided for each ABI and C++ exception support. See [Section](#page-141-0) 7.4 for information on the library-naming conventions.

The run-time-support library contains the following:

- ANSI/ISO C/C++ standard library
- C I/O library
- Low-level support functions that provide I/O to the host operating system
- Fundamental arithmetic routines
- System startup routine, c int00
- Functions and macros that allow C/C++ to access specific instructions

The run-time-support libraries do not contain functions involving signals and locale issues.

The C++ library supports wide chars, in that template functions and classes that are defined for char are also available for wide char. For example, wide char stream classes wios, wiostream, wstreambuf and so on (corresponding to char classes ios, iostream, streambuf) are implemented. However, there is no lowlevel file I/O for wide chars. Also, the C library interface to wide char support (through the C++ headers <cwchar> and <cwctype>) is limited as described in [Section](#page-64-0) 5.1.

The C++ library included with the compiler is licensed from [Dinkumware,](http://www.dinkumware.com) Ltd. The Dinkumware C++ library is a fully conforming, industry-leading implementation of the standard C++ library.

TI does not provide documentation that covers the functionality of the C++ library. TI suggests referring to one of the following sources:

- The Standard C++ Library: A Tutorial and Reference,Nicolai M. Josuttis, Addison-Wesley, ISBN 0-201- 37926-0
- The C++ Programming Language (Third or Special Editions), Bjarne Stroustrup, Addison-Wesley, ISBN 0-201-88954-4 or 0-201-70073-5
- Dinkumware's online reference at [http://dinkumware.com/manuals](http://dinkumware.com/manuals/)

# **7.1.1 Linking Code With the Object Library**

When you link your program, you must specify the object library as one of the linker input files so that references to the I/O and run-time-support functions can be resolved. You can either specify the library or allow the compiler to select one for you. See [Section](#page-58-0) 4.3.1 for further information.

When a library is linked, the linker includes only those library members required to resolve undefined references. For more information about linking, see the MSP430 Assembly Language Tools User's Guide.

C, C++, and mixed C and C++ programs can use the same run-time-support library. Run-time-support functions and variables that can be called and referenced from both C and C++ will have the same linkage.

# **7.1.2 Header Files**

You must use the header files provided with the compiler run-time support when using functions from C/C++ standard library. Set the MSP\_C\_DIR environment variable to the absolute path of the "include" directory in the compiler release.

# **7.1.3 Modifying a Library Function**

You can inspect or modify library functions by unzipping the source file (rtssrc.zip), changing the specific function file, and rebuilding the library. When extracted (with any standard unzip tool on windows, linux, or unix), this zip file recreates the run-time source tree for the run-time library.

The source for the libraries is included in the rtssrc.zip file. See [Section](#page-141-0) 7.4 for details on rebuilding.

You can also build a new library this way, rather than rebuilding into rts430.lib. See [Section](#page-141-0) 7.4.

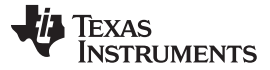

# **7.1.4 Minimal Support for Internationalization**

The library now includes the header files <locale.h>, <wchar.h>, and <wctype.h>, which provide APIs to support non-ASCII character sets and conventions. Our implementation of these APIs is limited in the following ways:

- The library has minimal support for wide and multi-byte characters. The type wchar t is implemented as int. The wide character set is equivalent to the set of values of type char. The library includes the header files <wchar.h> and <wctype.h> but does not include all the functions specified in the standard. So-called multi-byte characters are limited to single characters. There are no shift states. The mapping between multi-byte characters and wide characters is simple equivalence; that is, each wide character maps to and from exactly a single multi-byte character having the same value.
- The C library includes the header file <locale.h> but with a minimal implementation. The only supported locale is the C locale. That is, library behavior that is specified to vary by locale is hardcoded to the behavior of the C locale, and attempting to install a different locale via a call to setlocale() will return NULL.

# **7.1.5 Allowable Number of Open Files**

In the <stdio.h> header file, the value for the macro FOPEN\_MAX has been changed from 12 to the value of the macro \_NFILE, which is set to 10. The impact is that you can only have 10 files simultaneously open at one time (including the pre-defined streams - stdin, stdout, stderr).

The C standard requires that the minimum value for the FOPEN\_MAX macro is 8. The macro determines the maximum number of files that can be opened at one time. The macro is defined in the stdio.h header file and can be modified by changing the value of the NFILE macro.

# **7.1.6 Nonstandard Header Files in rtssrc.zip**

The rtssrc.zip self-processing zip file contains files that are not specified by the ISO/ANSI standard, but are needed to build the library:

- The *file.h* file includes macros and definitions used for low-level I/O functions.
- The format.h file includes structures and macros used in printf and scanf.
- The 430cio.h file includes low-level, target-specific C I/O macro definitions. If necessary, you can customize 430cio.h.
- The *rtti.h* file includes internal function prototypes necessary to implement run-time type identification.
- The *vtbl.h* file contains the definition of a class's virtual function table format.

# **7.1.7 Library Naming Conventions**

By default, the linker uses automatic library selection to select the correct run-time-support library (see [Section](#page-58-1) 4.3.1.1) for your application. If you select the library manually, you must select the matching library according to the following naming scheme:

**rts430**[x[l]][abi][\_eh].lib

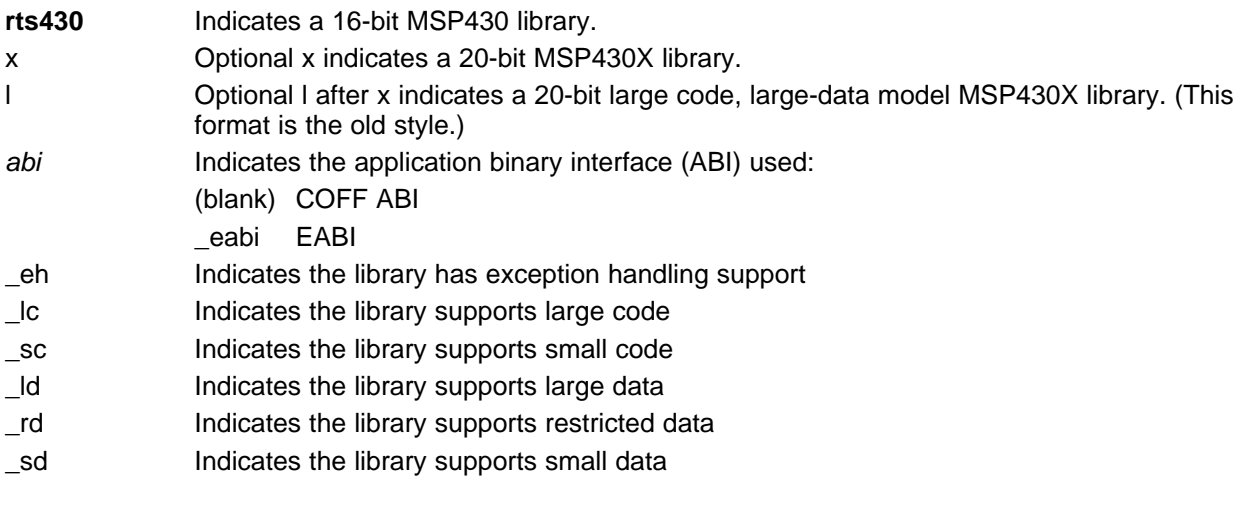

The EABI analog of the COFF library rts430x.lib is rts430x\_lc\_sd\_eabi.lib.

The EABI analog of the COFF library rts430xl.lib is rts430x\_lc\_ld\_eabi.lib.

# <span id="page-128-0"></span>**7.2 The C I/O Functions**

The C I/O functions make it possible to access the host's operating system to perform I/O. The capability to perform I/O on the host gives you more options when debugging and testing code.

The I/O functions are logically divided into layers: high level, low level, and device-driver level.

With properly written device drivers, the C-standard high-level I/O functions can be used to perform I/O on custom user-defined devices. This provides an easy way to use the sophisticated buffering of the highlevel I/O functions on an arbitrary device.

# **Debugger Required for Default HOST**

**NOTE:** For the default HOST device to work, there must be a debugger to handle the C I/O requests; the default HOST device cannot work by itself in an embedded system. To work in an embedded system, you will need to provide an appropriate driver for your system.

# **NOTE: C I/O Mysteriously Fails**

If there is not enough space on the heap for a C I/O buffer, operations on the file will silently fail. If a call to printf() mysteriously fails, this may be the reason. The heap needs to be at least large enough to allocate a block of size BUFSIZ (defined in stdio.h) for every file on which I/O is performed, including stdout, stdin, and stderr, plus allocations performed by the user's code, plus allocation bookkeeping overhead. Alternately, declare a char array of size BUFSIZ and pass it to setvbuf to avoid dynamic allocation. To set the heap size, use the - heap\_size option when linking (refer to the Linker Description chapter in theMSP430 Assembly Language Tools User's Guide).

#### **NOTE: Open Mysteriously Fails**

The run-time support limits the total number of open files to a small number relative to general-purpose processors. If you attempt to open more files than the maximum, you may find that the open will mysteriously fail. You can increase the number of open files by extracting the source code from rts.src and editing the constants controlling the size of some of the C I/O data structures. The macro \_NFILE controls how many FILE (fopen) objects can be open at one time (stdin, stdout, and stderr count against this total). (See also FOPEN\_MAX.) The macro \_NSTREAM controls how many low-level file descriptors can be open at one time (the low-level files underlying stdin, stdout, and stderr count against this todal). The macro \_NDEVICE controls how many device drivers are installed at one time (the HOST device counts against this total).

# **7.2.1 High-Level I/O Functions**

#include <stdio.h>;

The high-level functions are the standard C library of stream I/O routines (printf, scanf, fopen, getchar, and so on). These functions call one or more low-level I/O functions to carry out the high-level I/O request. The high-level I/O routines operate on FILE pointers, also called streams.

Portable applications should use only the high-level I/O functions.

To use the high-level I/O functions, include the header file stdio.h, or cstdio for C++ code, for each module that references a C I/O function.

For example, given the following C program in a file named main.c:

```
void main()
{
  FILE *fid;
  fid = fopen("myfile","w");
  fprintf(fid,"Hello, world\n");
  fclose(fid);
  printf("Hello again, world\n");
}
```
Issuing the following compiler command compiles, links, and creates the file main.out from the run-timesupport library:

cl430 main.c --run\_linker --heap\_size=400 --library=rts430.lib --output\_file=main.out

Executing main.out results in

Hello, world

being output to a file and

Hello again, world

being output to your host's stdout window.

# <span id="page-130-0"></span>**7.2.2 Overview of Low-Level I/O Implementation**

The low-level functions are comprised of seven basic I/O functions: open, read, write, close, lseek, rename, and unlink. These low-level routines provide the interface between the high-level functions and the device-level drivers that actually perform the I/O command on the specified device.

The low-level functions are designed to be appropriate for all I/O methods, even those which are not actually disk files. Abstractly, all I/O channels can be treated as files, although some operations (such as lseek) may not be appropriate. See [Section](#page-133-0) 7.2.3 for more details.

The low-level functions are inspired by, but not identical to, the POSIX functions of the same names.

The low-level functions operate on file descriptors. A file descriptor is an integer returned by open, representing an opened file. Multiple file descriptors may be associated with a file; each has its own independent file position indicator.

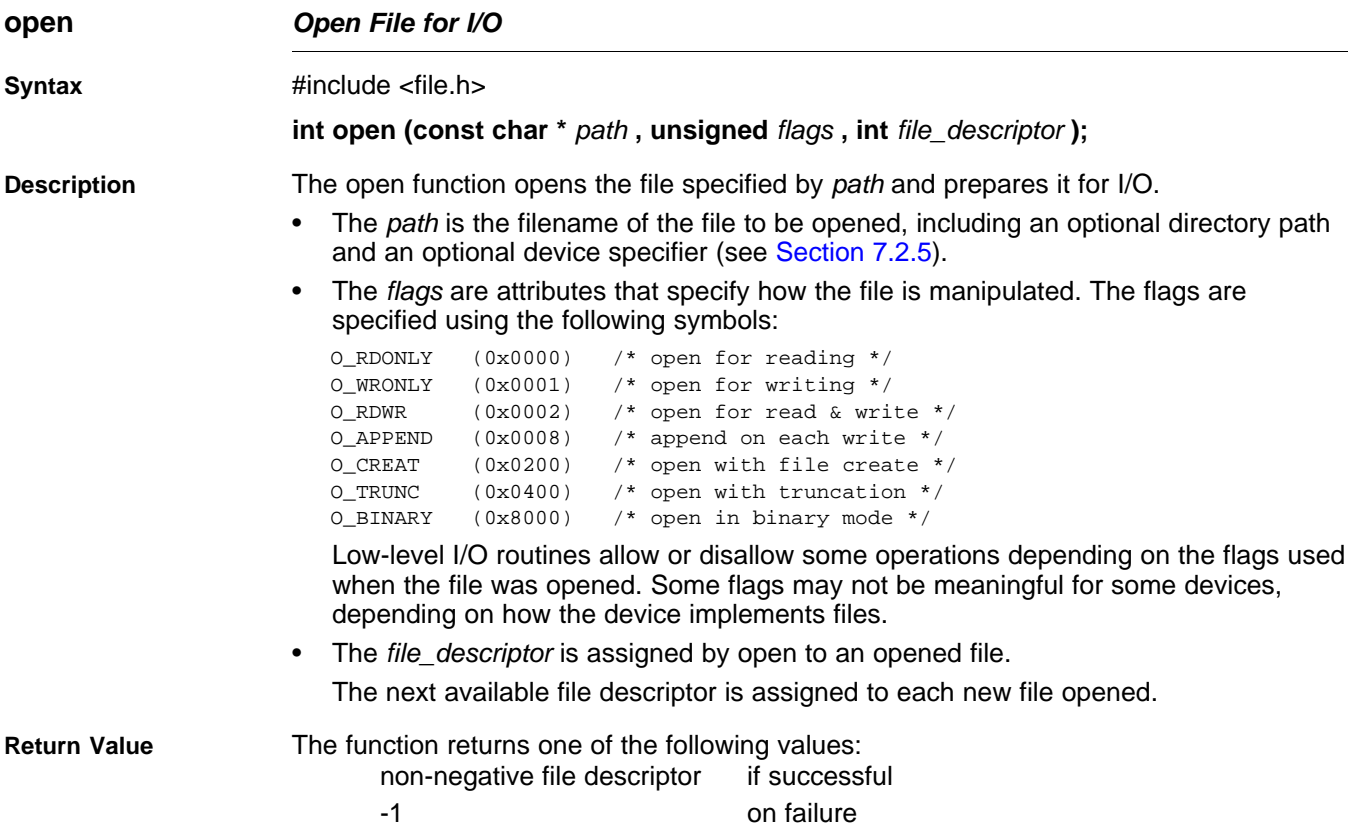

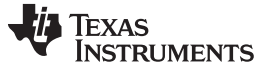

**close** — Close File for I/O [www.ti.com](http://www.ti.com)

**close Close File for I/O Syntax** #include <file.h> **int close (int** file\_descriptor **); Description** The close function closes the file associated with *file descriptor*. The file\_descriptor is the number assigned by open to an opened file. **Return Value** The return value is one of the following: 0 if successful -1 on failure **read Read Characters from a File Syntax** #include <file.h> **int read (int** file\_descriptor **, char \*** buffer **, unsigned** count **); Description** The read function reads *count* characters into the *buffer* from the file associated with file descriptor. • The file\_descriptor is the number assigned by open to an opened file. • The buffer is where the read characters are placed. The *count* is the number of characters to read from the file. **Return Value** The function returns one of the following values: 0 if EOF was encountered before any characters were read # number of characters read (may be less than count) -1 on failure **write Write Characters to a File Syntax** #include <file.h> **int write (int** file\_descriptor **, const char \*** buffer **, unsigned** count **); Description** The write function writes the number of characters specified by count from the buffer to the file associated with file\_descriptor. • The file descriptor is the number assigned by open to an opened file. • The buffer is where the characters to be written are located. The *count* is the number of characters to write to the file. **Return Value** The function returns one of the following values: # number of characters written if successful (may be less than count) -1 on failure

<span id="page-132-0"></span>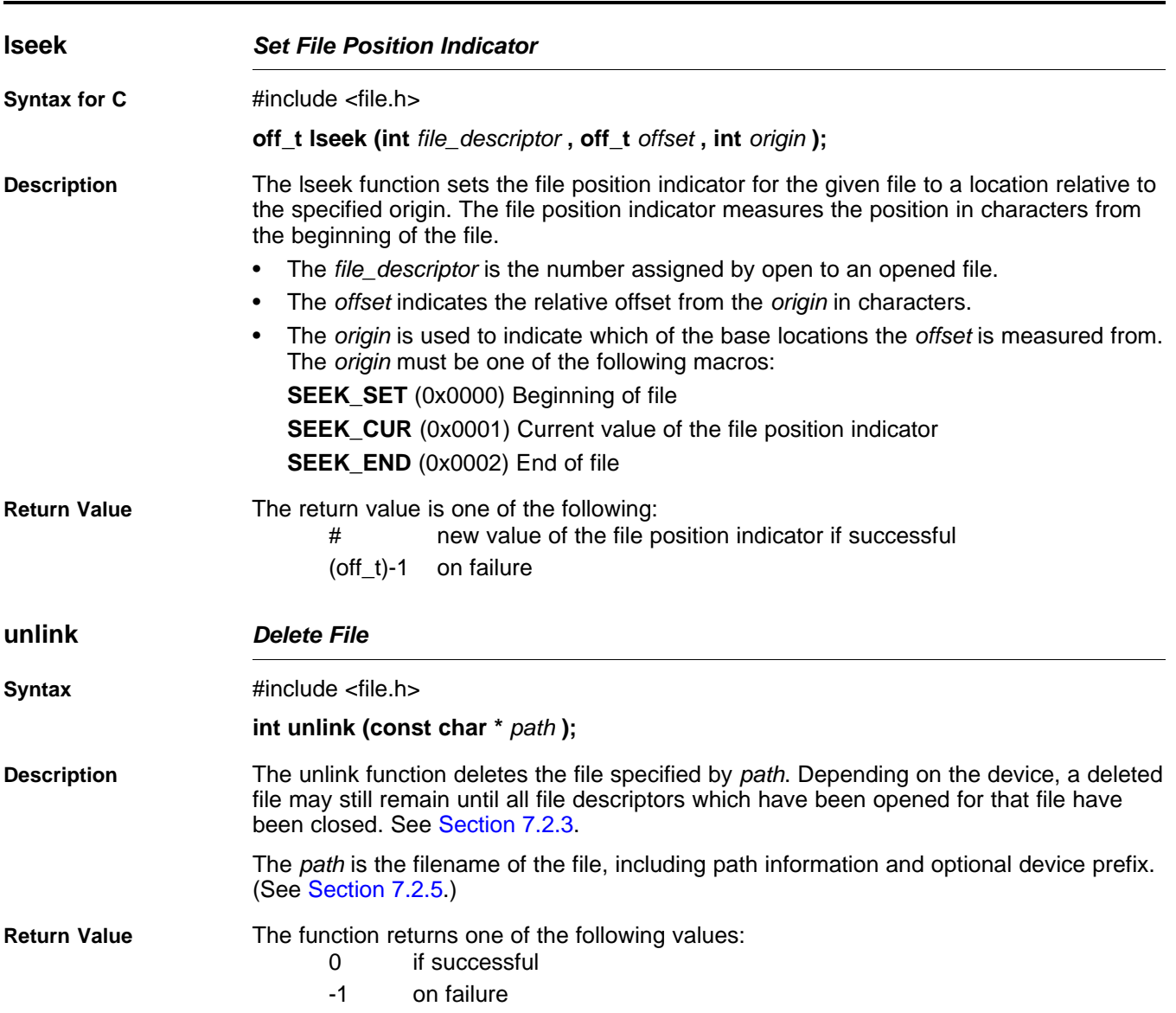

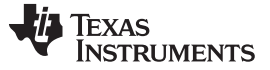

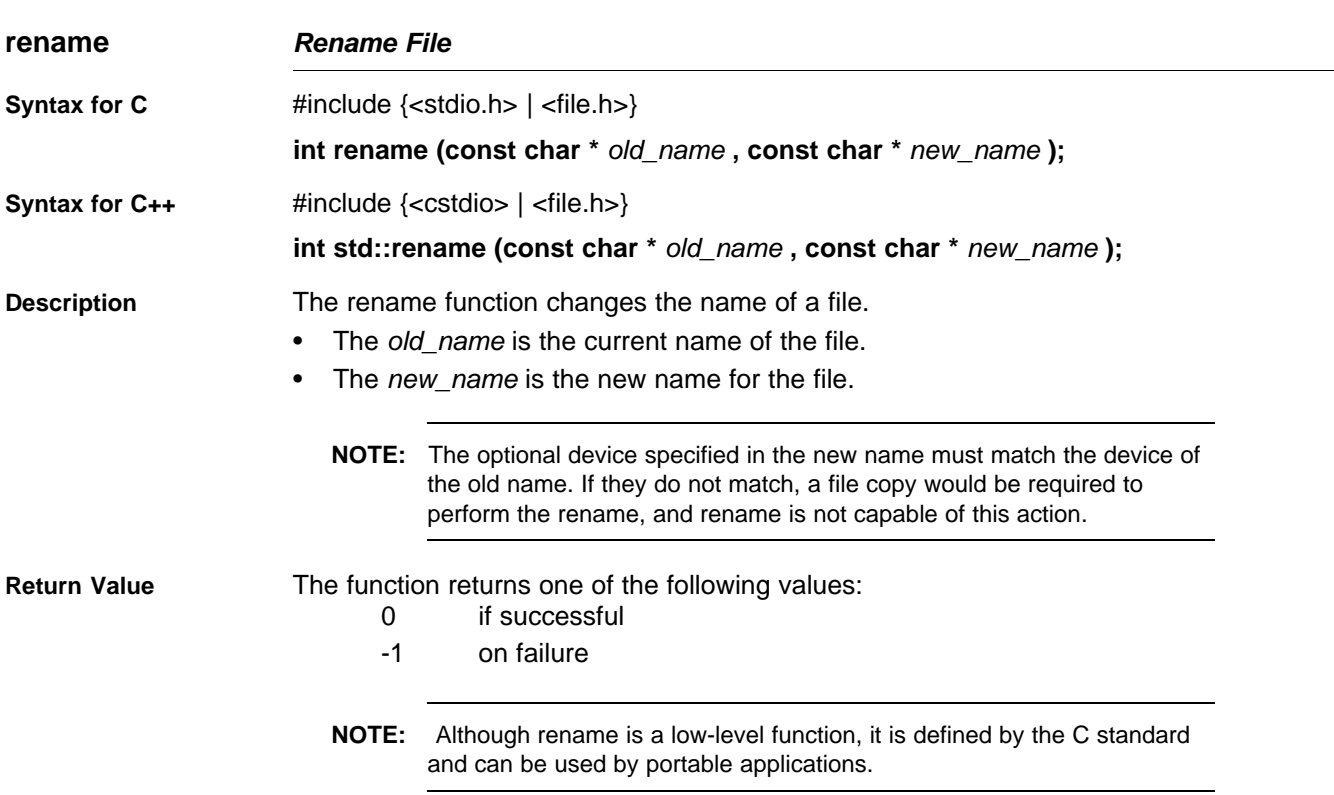

# <span id="page-133-0"></span>**7.2.3 Device-Driver Level I/O Functions**

At the next level are the device-level drivers. They map directly to the low-level I/O functions. The default device driver is the HOST device driver, which uses the debugger to perform file operations. The HOST device driver is automatically used for the default C streams stdin, stdout, and stderr.

The HOST device driver shares a special protocol with the debugger running on a host system so that the host can perform the C I/O requested by the program. Instructions for C I/O operations that the program wants to perform are encoded in a special buffer named \_CIOBUF\_ in the .cio section. The debugger halts the program at a special breakpoint (C\$\$IO\$\$), reads and decodes the target memory, and performs the requested operation. The result is encoded into \_CIOBUF\_, the program is resumed, and the target decodes the result.

The HOST device is implemented with seven functions, HOSTopen, HOSTclose, HOSTread, HOSTwrite, HOSTlseek, HOSTunlink, and HOSTrename, which perform the encoding. Each function is called from the low-level I/O function with a similar name.

A device driver is composed of seven required functions. Not all function need to be meaningful for all devices, but all seven must be defined. Here we show the names of all seven functions as starting with DEV, but you may chose any name except for HOST.

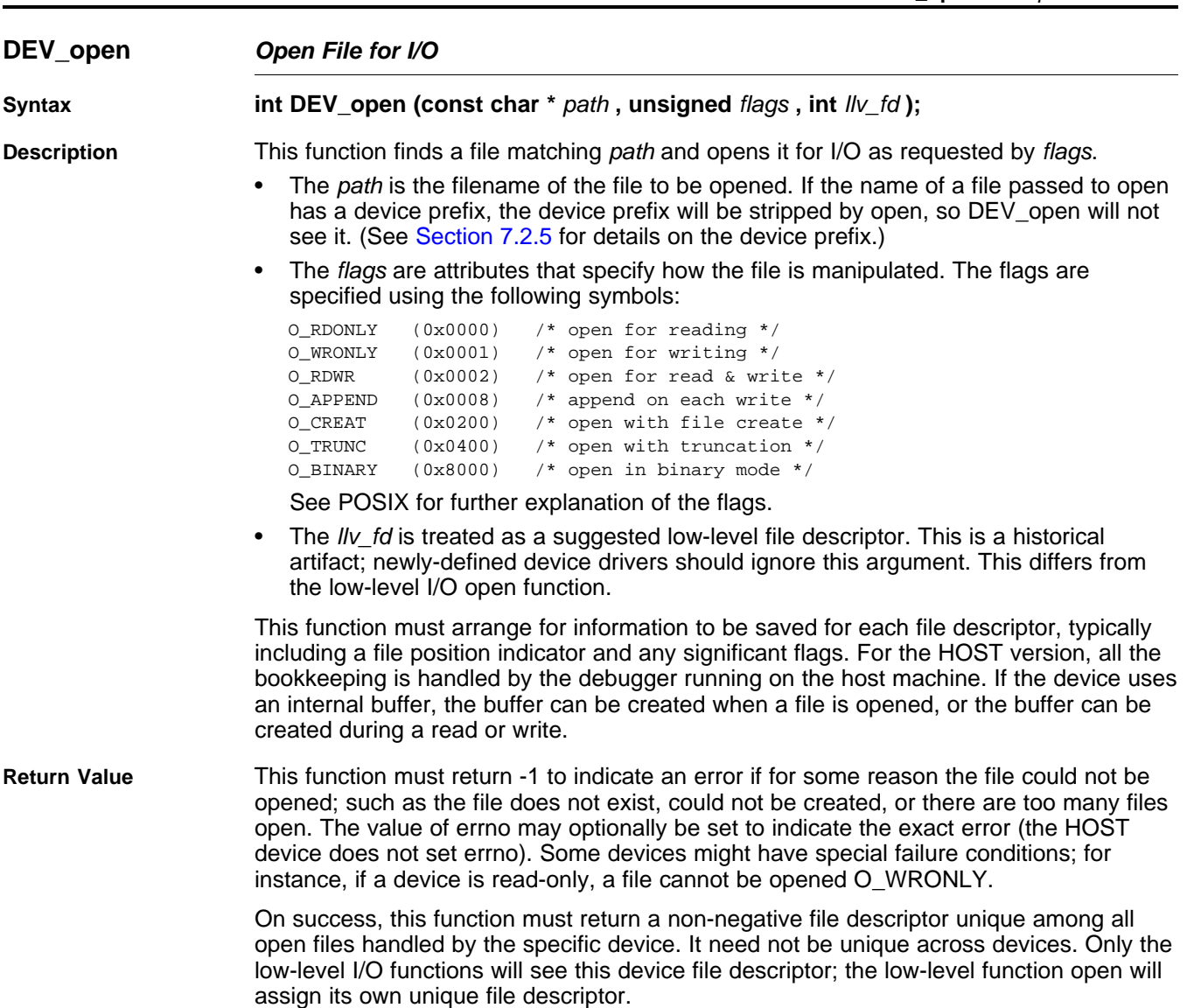

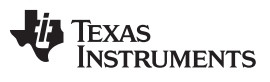

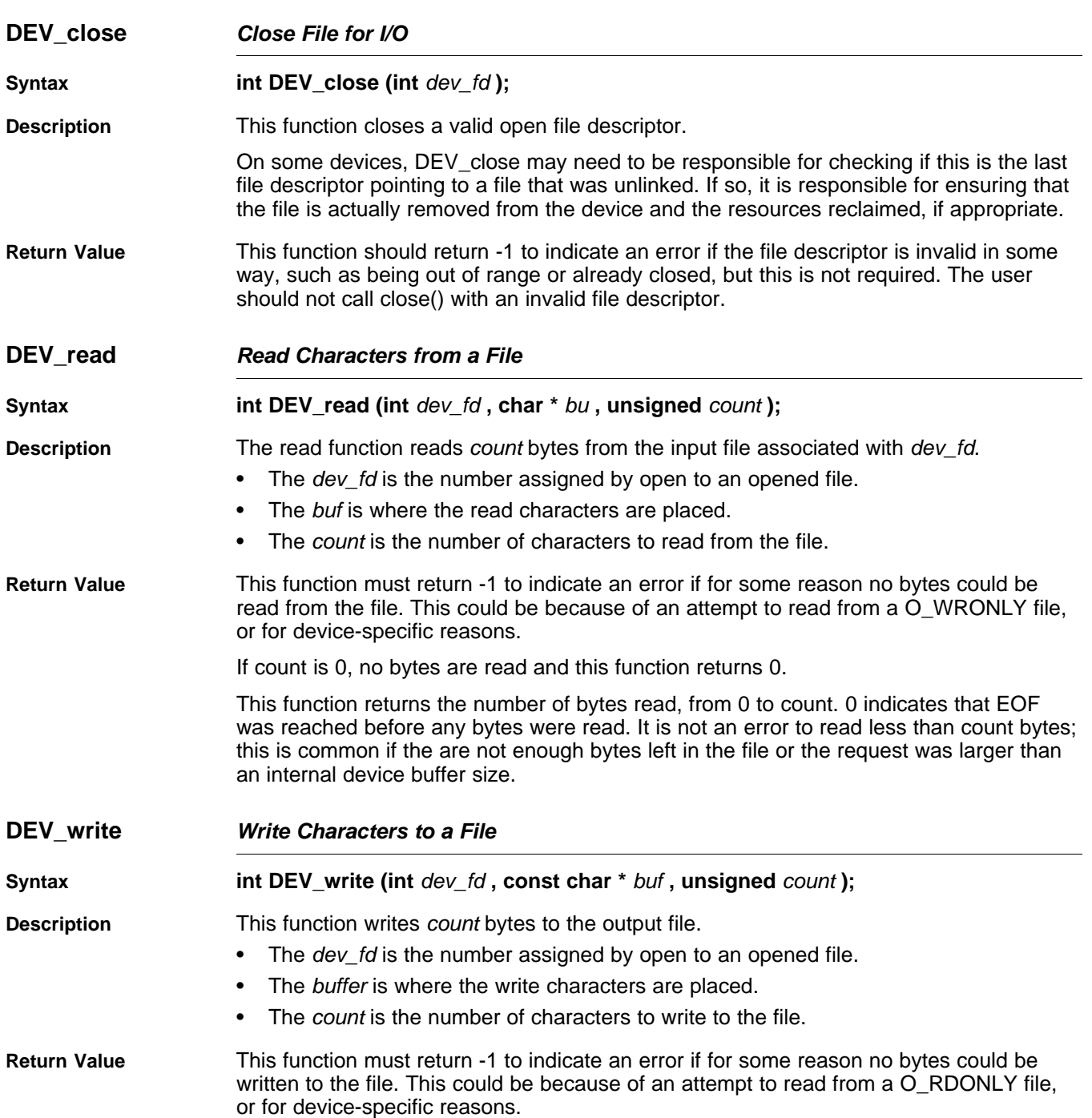

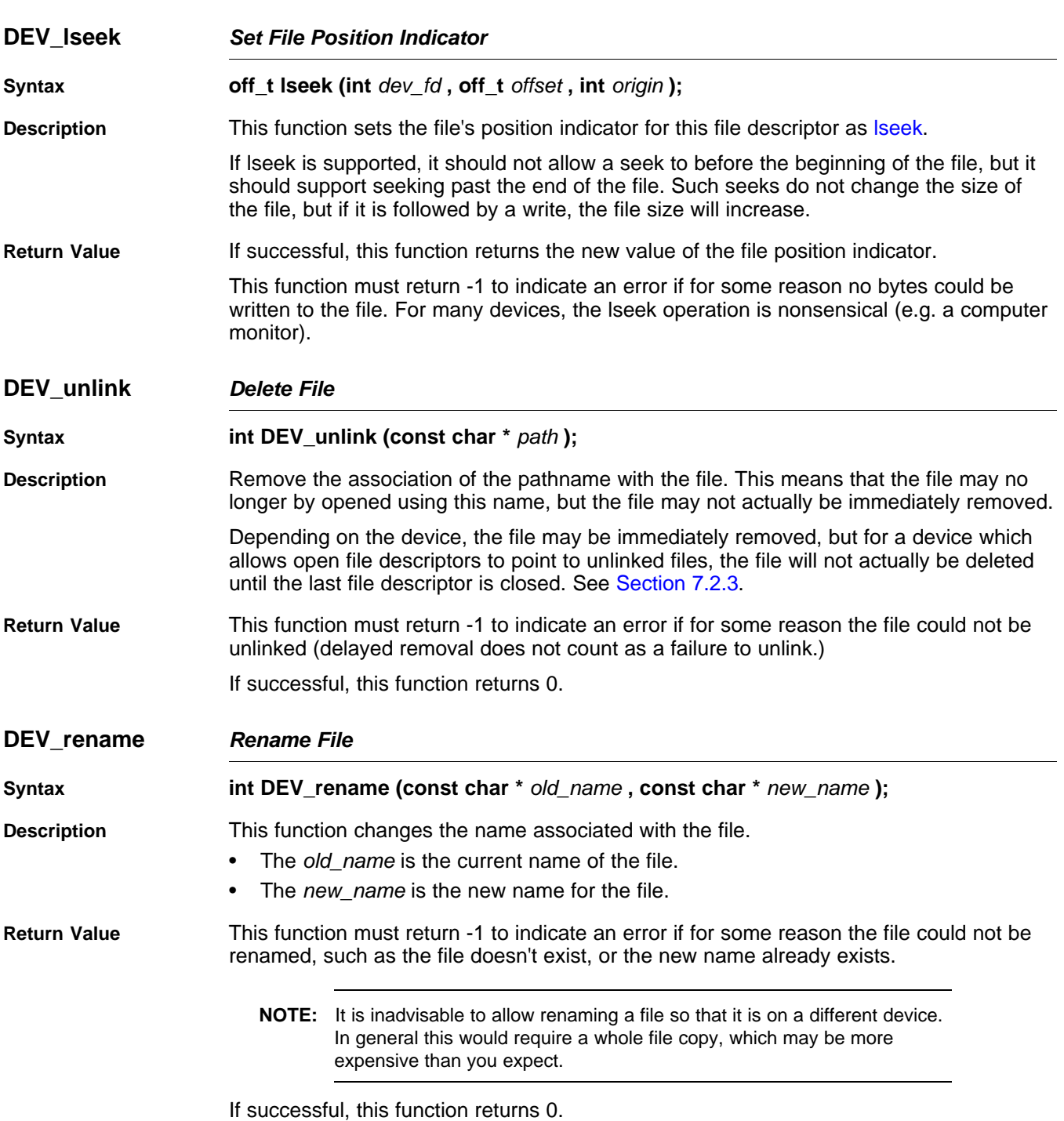

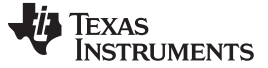

**DEV\_rename** — Rename File **Example 10** November 2014 12:00 November 2014 12:00 November 2014 12:00 November 2014

# **7.2.4 Adding a User-Defined Device Driver for C I/O**

The function add\_device allows you to add and use a device. When a device is registered with add device, the high-level I/O routines can be used for I/O on that device.

You can use a different protocol to communicate with any desired device and install that protocol using add device; however, the HOST functions should not be modified. The default streams stdin, stdout, and stderr can be remapped to a file on a user-defined device instead of HOST by using freopen() as in [Example](#page-137-0) 7-1. If the default streams are reopened in this way, the buffering mode will change to \_IOFBF (fully buffered). To restore the default buffering behavior, call setvbuf on each reopened file with the appropriate value (\_IOLBF for stdin and stdout, \_IONBF for stderr).

The default streams stdin, stdout, and stderr can be mapped to a file on a user-defined device instead of HOST by using freopen() as shown in [Example](#page-137-0) 7-1. Each function must set up and maintain its own data structures as needed. Some function definitions perform no action and should just return.

<span id="page-137-0"></span>**Example 7-1. Mapping Default Streams to Device**

```
#include <stdio.h>
#include <file.h>
#include "mydevice.h"
void main()
{
   add_device("mydevice", _MSA,
             MYDEVICE_open, MYDEVICE_close,
              MYDEVICE_read, MYDEVICE_write,
              MYDEVICE_lseek, MYDEVICE_unlink, MYDEVICE_rename);
    /*-----------------------------------------------------------------------*/
    /* Re-open stderr as a MYDEVICE file */
    /*-----------------------------------------------------------------------*/
   if (!freopen("mydevice:stderrfile", "w", stderr))
    {
       puts("Failed to freopen stderr");
       exit(EXIT_FAILURE);
    }
    /*-----------------------------------------------------------------------*/
    /* stderr should not be fully buffered; we want errors to be seen as */
    /* soon as possible. Normally stderr is line-buffered, but this example */
    /* doesn't buffer stderr at all. This means that there will be one call */
    \frac{1}{x} to write() for each character in the message. \frac{x}{x}/*-----------------------------------------------------------------------*/
   if (setvbuf(stderr, NULL, _IONBF, 0))
    {
       puts("Failed to setvbuf stderr");
       exit(EXIT_FAILURE);
    }
    /*-----------------------------------------------------------------------*/
    /* Try it out!
    /*-----------------------------------------------------------------------*/
   printf("This goes to stdout\n");
    fprintf(stderr, "This goes to stderr\n"); }
```
#### **NOTE: Use Unique Function Names**

The function names open, read, write, close, lseek, rename, and unlink are used by the lowlevel routines. Use other names for the device-level functions that you write.

Use the low-level function add\_device() to add your device to the device\_table. The device table is a statically defined array that supports n devices, where n is defined by the macro  $\Box$ NDEVICE found in stdio.h/cstdio.

The first entry in the device table is predefined to be the host device on which the debugger is running. The low-level routine add\_device() finds the first empty position in the device table and initializes the device fields with the passed-in arguments. For a complete description, see the [add\\_device](#page-138-1) function.

# <span id="page-138-0"></span>**7.2.5 The device Prefix**

A file can be opened to a user-defined device driver by using a device prefix in the pathname. The device prefix is the device name used in the call to add\_device followed by a colon. For example:

```
FILE *fptr = fopen("mydevice:file1", "r");
int fd = open("mydevice:file2, O_RDONLY, 0);
```
If no device prefix is used, the HOST device will be used to open the file.

<span id="page-138-1"></span>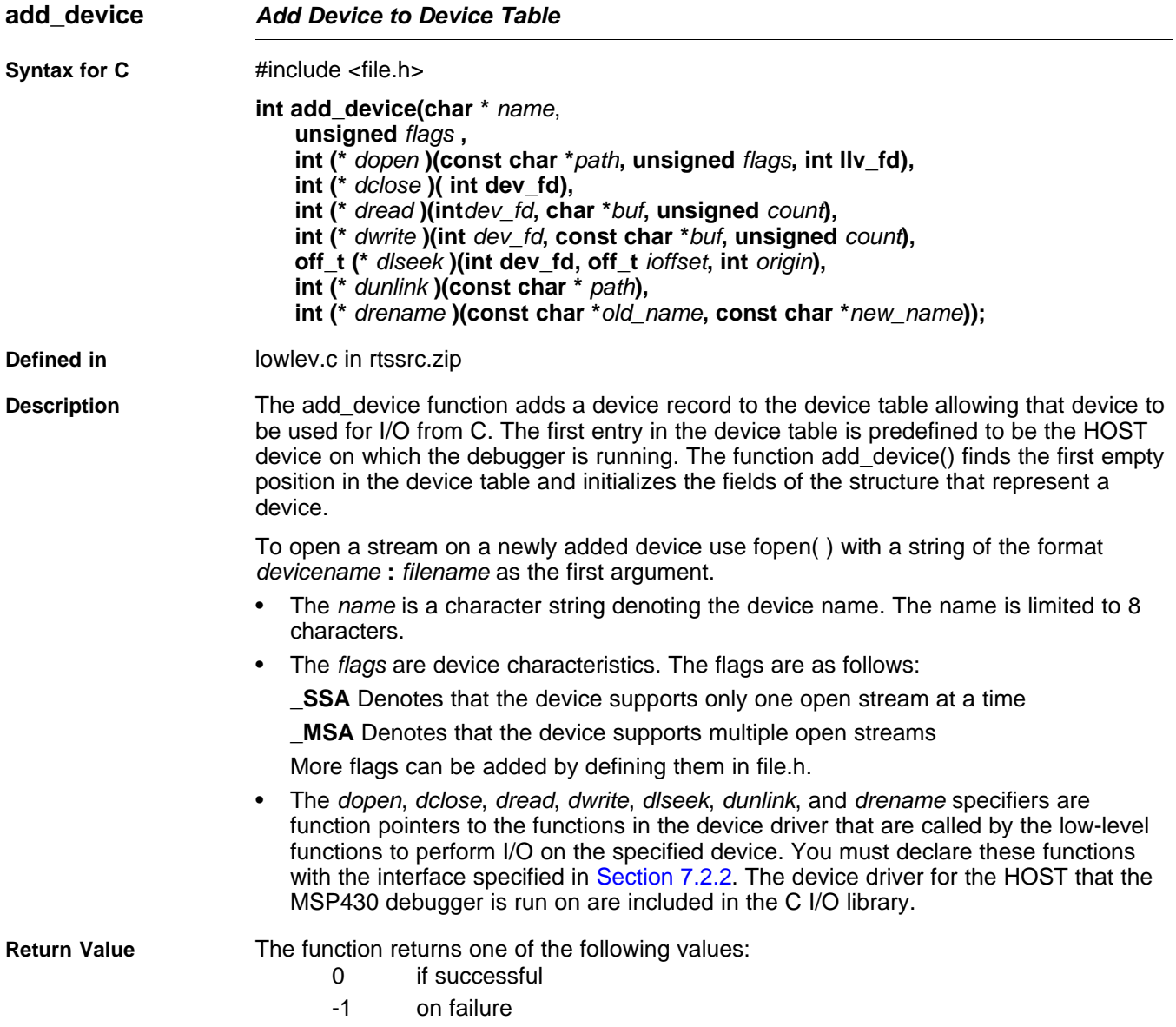

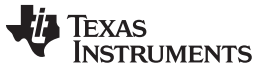

#### **add\_device** — Add Device to Device Table [www.ti.com](http://www.ti.com)

**[Example](#page-139-0)** Example 7-2 does the following:

- Adds the device mydevice to the device table
- Opens a file named test on that device and associates it with the FILE pointer fid
- Writes the string Hello, world into the file
- Closes the file

[Example](#page-139-0) 7-2 illustrates adding and using a device for C I/O:

# <span id="page-139-0"></span>**Example 7-2. Program for C I/O Device**

```
#include <file.h>
#include <stdio.h>
/****************************************************************************/
/* Declarations of the user-defined device drivers */
/****************************************************************************/
extern int MYDEVICE_open(const char *path, unsigned flags, int fno);
extern int MYDEVICE_close(int fno);
extern int MYDEVICE_read(int fno, char *buffer, unsigned count);
extern int MYDEVICE_write(int fno, const char *buffer, unsigned count);
extern off_t MYDEVICE_lseek(int fno, off_t offset, int origin);
extern int MYDEVICE_unlink(const char *path);
extern int MYDEVICE_rename(const char *old_name, char *new_name);
main()
{
  FILE *fid;
  add_device("mydevice", _MSA, MYDEVICE_open, MYDEVICE_close, MYDEVICE_read,
             MYDEVICE_write, MYDEVICE_lseek, MYDEVICE_unlink, MYDEVICE_rename);
  fid = fopen("mydevice:test","w");
  fprintf(fid,"Hello, world\n");
  fclose(fid);
}
```
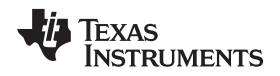

# <span id="page-140-0"></span>**7.3 Handling Reentrancy (\_register\_lock() and \_register\_unlock() Functions)**

The C standard assumes only one thread of execution, with the only exception being extremely narrow support for signal handlers. The issue of reentrancy is avoided by not allowing you to do much of anything in a signal handler. However, BIOS applications have multiple threads which need to modify the same global program state, such as the CIO buffer, so reentrancy is a concern.

Part of the problem of reentrancy remains your responsibility, but the run-time-support environment does provide rudimentary support for multi-threaded reentrancy by providing support for critical sections. This implementation does not protect you from reentrancy issues such as calling run-time-support functions from inside interrupts; this remains your responsibility.

The run-time-support environment provides hooks to install critical section primitives. By default, a singlethreaded model is assumed, and the critical section primitives are not employed. In a multi-threaded system such as BIOS, the kernel arranges to install semaphore lock primitive functions in these hooks, which are then called when the run-time-support enters code that needs to be protected by a critical section.

Throughout the run-time-support environment where a global state is accessed, and thus needs to be protected with a critical section, there are calls to the function \_lock(). This calls the provided primitive, if installed, and acquires the semaphore before proceeding. Once the critical section is finished, unlock() is called to release the semaphore.

Usually BIOS is responsible for creating and installing the primitives, so you do not need to take any action. However, this mechanism can be used in multi-threaded applications which do not use the BIOS LCK mechanism.

You should not define the functions  $|lock()$  and  $}|$ unlock() functions directly; instead, the installation functions are called to instruct the run-time-support environment to use these new primitives:

```
void _register_lock (void ( *lock)());
```

```
void register unlock(void (*unlock)());
```
The arguments to \_register\_lock() and \_register\_unlock() should be functions which take no arguments and return no values, and which implement some sort of global semaphore locking:

```
extern volatile sig_atomic_t *sema = SHARED_SEMAPHORE_LOCATION;
static int sema_depth = 0;
static void my_lock(void)
{
    while (ATOMIC_TEST_AND_SET(sema, MY_UNIQUE_ID) != MY_UNIQUE_ID);
    sema_depth++;
}
static void my_unlock(void)
{
    if (!--sema_depth) ATOMIC_CLEAR(sema);
}
```
The run-time-support nests calls to  $\vert$  lock(), so the primitives must keep track of the nesting level.

# <span id="page-141-0"></span>**7.4 Library-Build Process**

When using the C/C++ compiler, you can compile your code under a large number of different configurations and options that are not necessarily compatible with one another. Because it would be infeasible to include all possible run-time-support library variants, compiler releases pre-build only a small number of very commonly-used libraries such as rts430.lib.

To provide maximum flexibility, the run-time-support source code is provided as part of each compiler release. You can build the missing libraries as desired. The linker can also automatically build missing libraries. This is accomplished with a new library build process, the core of which is the executable mklib, which is available beginning with CCS 5.1

# **7.4.1 Required Non-Texas Instruments Software**

To use the self-contained run-time-support build process to rebuild a library with custom options, the following are required:

- sh (Bourne shell)
- unzip (InfoZIP unzip 5.51 or later, or equivalent)

You can download the software from <http://www.info-zip.org>.

• gmake (GNU make 3.81 or later)

More information is available from GNU at [http://www.gnu.org/software/make.](http://www.gnu.org/software/make) GNU make (gmake) is also available in earlier versions of Code Composer Studio. GNU make is also included in some Unix support packages for Windows, such as the MKS Toolkit, Cygwin, and Interix. The GNU make used on Windows platfortms should expliclty report "This program build for Windows32" when the following is executed from the Command Prompt window:

gmake -h

All three of these programs are provided as a non-optional feature of CCS 5.1. They are also available as part of the optional XDC Tools feature if you are using an earlier version of CCS.

The mklib program looks for these executables in the following order:

- 1. in your PATH
- 2. in the directory getenv("CCS\_UTILS\_DIR")/cygwin
- 3. in the directory getenv("CCS\_UTILS\_DIR")/bin
- 4. in the directory getenv("XDCROOT")
- 5. in the directory getenv("XDCROOT")/bin

If you are invoking mklib from the command line, and these executables are not in your path, you must set the environment variable CCS\_UTILS\_DIR such that getenv("CCS\_UTILS\_DIR")/bin contains the correct programs.

# **7.4.2 Using the Library-Build Process**

You should normally let the linker automatically rebuild libraries as needed. If necessary, you can run mklib directly to populate libraries. See [Section](#page-142-0) 7.4.2.2 for situations when you might want to do this.

# **7.4.2.1 Automatic Standard Library Rebuilding by the Linker**

The linker looks for run-time-support libraries primarily through the MSP430\_C\_DIR environment variable. Typically, one of the pathnames in MSP430\_C\_DIR is your install directory/lib, which contains all of the pre-built libraries, as well as the index library libc.a. The linker looks in MSP430\_C\_DIR to find a library that is the best match for the build attributes of the application. The build attributes are set indirectly according to the command-line options used to build the application. Build attributes include things like CPU revision. If the library is explicitly named (e.g. rts430.lib), run-time support looks for that library exactly; otherwise, it uses the index library libc.a to pick an appropriate library.

The index library describes a set of libraries with different build attributes. The linker will compare the build attributes for each potential library with the build attributes of the application and will pick the best fit. For details on the index library, see the archiver chapter in the MSP430 Assembly Language Tools User's Guide.

Now that the linker has decided which library to use, it checks whether the run-time-support library is present in MSP430\_C\_DIR . The library must be in exactly the same directory as the index library libc.a. If the library is not present, the linker will will invoke mklib to build it. This happens when the library is missing, regardless of whether the user specified the name of the library directly or allowed the linker to pick the best library from the index library.

The mklib program builds the requested library and places it in 'lib' directory part of MSP430\_C\_DIR in the same directory as the index library, so it is available for subsequent compilations.

Things to watch out for:

- The linker invokes **mklib** and waits for it to finish before finishing the link, so you will experience a onetime delay when an uncommonly-used library is built for the first time. Build times of 1-5 minutes have been observed. This depends on the power of the host (number of CPUs, etc).
- In a shared installation, where an installation of the compiler is shared among more than one user, it is possible that two users might cause the linker to rebuild the same library at the same time. The **mklib** program tries to minimize the race condition, but it is possible one build will corrupt the other. In a shared environment, all libraries which might be needed should be built at install time; see [Section](#page-142-0) 7.4.2.2 for instructions on invoking **mklib** directly to avoid this problem.
- The index library must exist, or the linker is unable to rebuild libraries automatically.
- The index library must be in a user-writable directory, or the library is not built. If the compiler installation must be installed read-only (a good practice for shared installation), any missing libraries must be built at installation time by invoking **mklib** directly.
- The **mklib** program is specific to a certain version of a certain library; you cannot use one compiler version's run-time support's **mklib** to build a different compiler version's run-time support library.

# <span id="page-142-0"></span>**7.4.2.2 Invoking mklib Manually**

You may need to invoke **mklib** directly in special circumstances:

- The compiler installation directory is read-only or shared.
- You want to build a variant of the run-time-support library that is not pre-configured in the index library **libc.a** or known to mklib. (e.g. a variant with source-level debugging turned on.)

# **7.4.2.2.1 Building Standard Libraries**

You can invoke mklib directly to build any or all of the libraries indexed in the index library **libc.a**. The libraries are built with the standard options for that library; the library names and the appropriate standard option sets are known to mklib.

This is most easily done by changing the working directory to be the compiler run-time-support library directory 'lib' and invoking the **mklib** executable there:

**mklib --pattern=rts430.lib**

# **7.4.2.2.2 Shared or Read-Only Library Directory**

If the compiler tools are to be installed in shared or read-only directory, mklib cannot build the standard libraries at link time; the libraries must be built before the library directory is made shared or read-only.

At installation time, the installing user must build all of the libraries which will be used by any user. To build all possible libraries, change the working directory to be the compiler RTS library directory 'lib' and invoke the mklib executable there:

**mklib --all**

Some targets have many libraries, so this step can take a long time. To build a subset of the libraries, invoke mklib individually for each desired library.

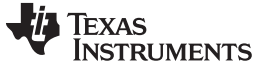

#### **7.4.2.2.3 Building Libraries With Custom Options**

You can build a library with any extra custom options desired. This is useful for building a debugging version of the library, or with silicon exception workarounds enabled. The generated library is not a standard library, and must not be placed in the 'lib' directory. It should be placed in a directory local to the project which needs it. To build a debugging version of the library rts430.lib, change the working directory to the 'lib' directory and run the command:

**mklib --pattern=rts430.lib --name=rts430\_debug.lib --install\_to=\$Project/Debug --extra\_options=" g"**

#### **7.4.2.2.4 The mklib Program Option Summary**

Run the following command to see the full list of options. These are described in [Table](#page-143-0) 7-1. **mklib --help**

<span id="page-143-0"></span>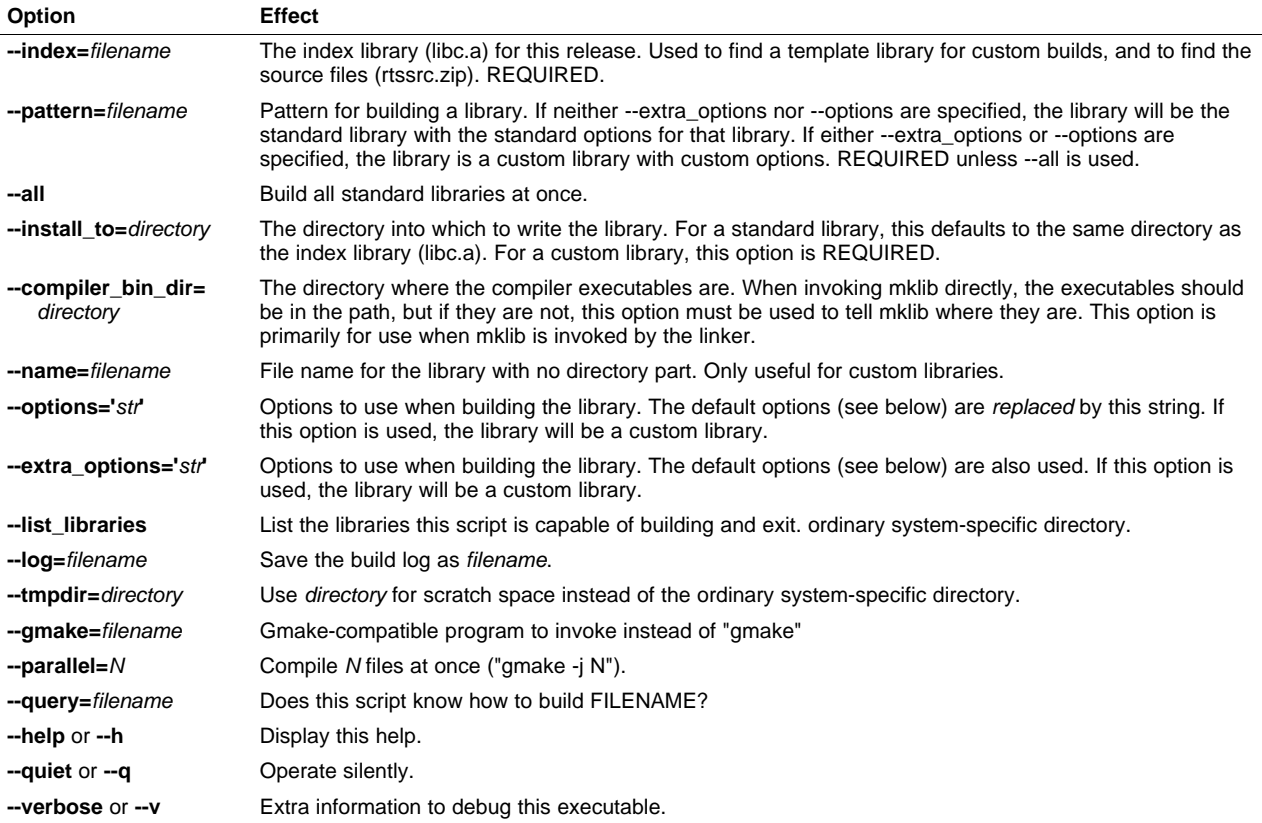

#### **Table 7-1. The mklib Program Options**

#### **Examples:**

To build all standard libraries and place them in the compiler's library directory:

**mklib --all --index=\$C\_DIR/lib**

To build one standard library and place it in the compiler's library directory:

**mklib --pattern=rts430.lib --index=\$C\_DIR/lib**

To build a custom library that is just like rts430.lib, but has symbolic debugging support enabled:

**mklib --pattern=rts430.lib --extra\_options="-g" --index=\$C\_DIR/lib --install\_to=\$Project/Debug - name=rts430\_debug.lib**
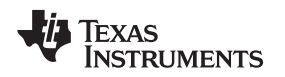

# **7.4.3 Extending mklib**

The **mklib** API is a uniform interface that allows Code Composer Studio to build libraries without needing to know exactly what underlying mechanism is used to build it. Each library vendor (e.g. the TI compiler) provides a library-specific copy of 'mklib' in the library directory that can be invoked, which understands a standardized set of options, and understands how to build the library. This allows the linker to automatically build application-compatible versions of any vendor's library without needing to register the library in advance, as long as the vendor supports mklib.

# **7.4.3.1 Underlying Mechanism**

The underlying mechanism can be anything the vendor desires. For the compiler run-time-support libraries, mklib is just a wrapper which knows how to unpack Makefile from rtssrc.zip and invoke gmake with the appropriate options to build each library. If necessary, mklib can be bypassed and Makefile used directly, but this mode of operation is not supported by TI, and the you are responsible for any changes to Makefile. The format of the Makefile and the interface between mklib and the Makefile is subject to change without notice. The mklib program is the forward-compatible path.

## **7.4.3.2 Libraries From Other Vendors**

Any vendor who wishes to distribute a library that can be rebuilt automatically by the linker must provide:

- An index library (like 'libc.a', but with a different name)
- A copy of mklib specific to that library
- A copy of the library source code (in whatever format is convenient)

These things must be placed together in one directory that is part of the linker's library search path (specified either in MSP430 C\_DIR or with the linker --search\_path option).

If mklib needs extra information that is not possible to pass as command-line options to the compiler, the vendor will need to provide some other means of discovering the information (such as a configuration file written by a wizard run from inside CCS).

The vendor-supplied mklib must at least accept all of the options listed in [Table](#page-143-0) 7-1 without error, even if they do not do anything.

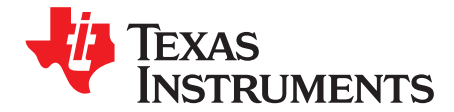

# **C++ Name Demangler**

The C++ compiler implements function overloading, operator overloading, and type-safe linking by encoding a function's prototype and namespace in its link-level name. The process of encoding the prototype into the linkname is often referred to as name mangling. When you inspect mangled names, such as in assembly files, disassembler output, or compiler or linker diagnostics, it can be difficult to associate a mangled name with its corresponding name in the C++ source code. The C++ name demangler is a debugging aid that translates each mangled name it detects to its original name found in the C++ source code.

These topics tell you how to invoke and use the C++ name demangler. The C++ name demangler reads in input, looking for mangled names. All unmangled text is copied to output unaltered. All mangled names are demangled before being copied to output.

# **Topic** ........................................................................................................................... **Page**

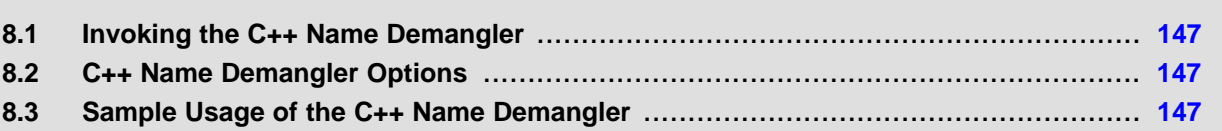

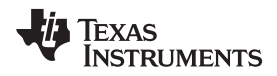

<span id="page-146-0"></span>[www.ti.com](http://www.ti.com) **Invoking the C++ Name Demangler Invoking the C++ Name Demangler** 

The syntax for invoking the C++ name demangler is:

**dem430** [options ] [filenames]

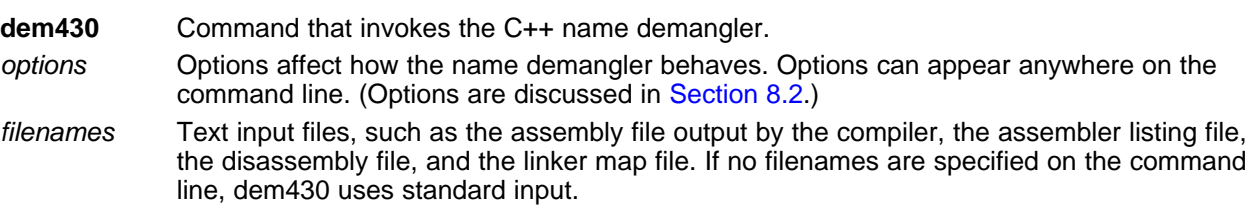

By default, the C++ name demangler outputs to standard output. You can use the -o file option if you want to output to a file.

# <span id="page-146-1"></span>**8.2 C++ Name Demangler Options**

The following options apply only to the C++ name demangler:

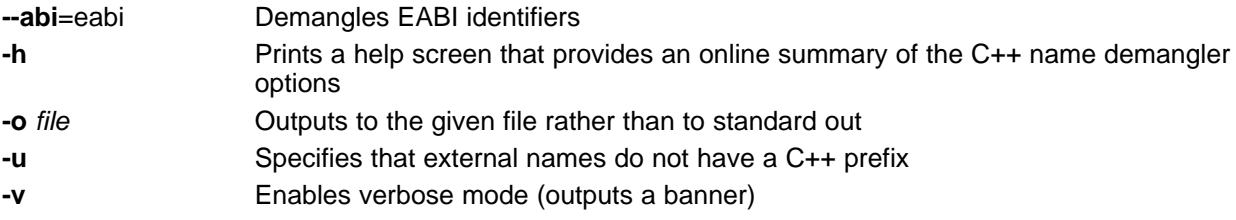

# <span id="page-146-2"></span>**8.3 Sample Usage of the C++ Name Demangler**

The examples in this section illustrate the demangling process. [Example](#page-146-3) 8-1 shows a sample C++ program. [Example](#page-147-0) 8-2 shows the resulting assembly that is output by the compiler. In this example, the linknames of all the functions are mangled; that is, their signature information is encoded into their names.

## <span id="page-146-3"></span>**Example 8**‑**1. C++ Code for calories\_in\_a\_banana**

```
class banana {
public:
  int calories(void);
  banana();
   ~banana();
};
int calories_in_a_banana(void)
{
   banana x;
   return x.calories();
}
```
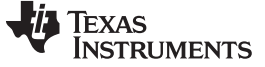

<span id="page-147-0"></span>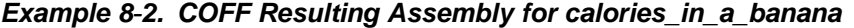

```
calories_in_a_banana__Fv:
;* ----------------------------------------------------------------------------*
     SUB.W #4,SP
      MOV.W SP, r12 ; |10|
      ADD.W #2,r12
      CALL #__ct__6bananaFv ; |10|
                                  ; |10|
      MOV.W SP, r12 i |11|ADD.W \#2, r12 \qquad \qquad ; |11|CALL #calories__6bananaFv ; |11|
                               {11 \atop ; \hline \atop |11|}MOV.W r12,0(SP)MOV.W SP, r12 ; |11|
      ADD.W #2, r12 ; |11|
      MOV.W \#2, r13 ; |11|
      \texttt{CALL} \# \texttt{dt}\_\texttt{6}bananaFv ; |11|; |11|<br>; |11|
      MOV.W 0(SP), r12ADD.W #4,SP
      RET
```
**Example 8**‑**3. EABI Resulting Assembly for \_Z20calories\_in\_a\_banana**

```
PUSH.W r10
SUB.W #2,SP
MOV.W SP,r12
CALL #_ZN6bananaC1Ev
MOV.W SP,r12
CALL #_ZN6banana8caloriesEv
MOV.W r12,r10
MOV.W SP,r12
CALL #_ZN6bananaD1Ev
MOV.W r10,r12
ADD.W #2,SP
POP r10
RET
```
Executing the C++ name demangler demangles all names that it believes to be mangled. Enter:

dem430 calories\_in\_a\_banana.asm

The result is shown in [Example](#page-148-0) 8-4. The linknames in [Example](#page-147-0) 8-2 \_\_\_ct\_\_6bananaFv, \_calories\_\_6bananaFv, and \_\_\_dt\_\_6bananaFv are demangled.

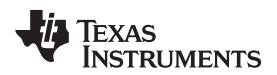

# <span id="page-148-0"></span>**Example 8**‑**4. COFF Result After Running the C++ Name Demangler**

```
calories_in_a_banana():
;* ----------------------------------------------------------------------------*
      SUB.W #4,SP
       MOV.W SP, r12 ; |10|ADD.W \#2, r12 ; |10|
       CALL \qquad \qquad \text{Abanana}: \text{banana}() \qquad ; \quad |10|; |10|
       MOV.W SP, r12 |11|ADD.W \#2, r12 \qquad \qquad ; |11|CALL #banana::calories() ; |11|
                                 \begin{array}{c} ; & |11| \\ ; & |11| \end{array}MOV.W r12,0(SP)MOV.W SP, r12 ; |11|
      ADD.W #2,r12 ; |11|
       MOV.W \#2, r13 ; |11|CALL #banana::~banana() \qquad i \mid 11|; |11|
      MOV.W 0(SP), r12 ; |11|
      ADD.W #4,SP
      RET
```
## **Example 8**‑**5. EABI Result After Running the C++ Name Demangler**

```
PUSH.W r10
SUB.W #2,SP
MOV.W SP,r12
CALL #banana::banana()
MOV.W SP,r12
CALL #banana::calories()
MOV.W r12,r10
MOV.W SP,r12
CALL #banana::~banana()
MOV.W r10,r12
ADD.W #2,SP
POP r10
RET
```
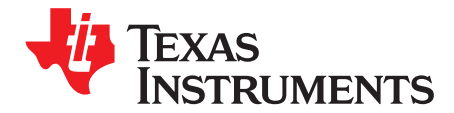

Appendix A SLAU132G–May 2012

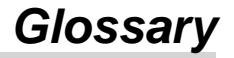

- **absolute lister—** A debugging tool that allows you to create assembler listings that contain absolute addresses.
- **assignment statement—** A statement that initializes a variable with a value.
- **autoinitialization—** The process of initializing global C variables (contained in the .cinit section) before program execution begins.
- **autoinitialization at run time—** An autoinitialization method used by the linker when linking C code. The linker uses this method when you invoke it with the --rom\_model link option. The linker loads the .cinit section of data tables into memory, and variables are initialized at run time.
- **alias disambiguation—** A technique that determines when two pointer expressions cannot point to the same location, allowing the compiler to freely optimize such expressions.
- **aliasing—** The ability for a single object to be accessed in more than one way, such as when two pointers point to a single object. It can disrupt optimization, because any indirect reference could refer to any other object.
- **allocation—** A process in which the linker calculates the final memory addresses of output sections.
- **ANSI—** American National Standards Institute; an organization that establishes standards voluntarily followed by industries.
- **archive library—** A collection of individual files grouped into a single file by the archiver.
- **archiver—** A software program that collects several individual files into a single file called an archive library. With the archiver, you can add, delete, extract, or replace members of the archive library.
- **assembler—** A software program that creates a machine-language program from a source file that contains assembly language instructions, directives, and macro definitions. The assembler substitutes absolute operation codes for symbolic operation codes and absolute or relocatable addresses for symbolic addresses.
- **assignment statement—** A statement that initializes a variable with a value.
- **autoinitialization—** The process of initializing global C variables (contained in the .cinit section) before program execution begins.
- **autoinitialization at run time—** An autoinitialization method used by the linker when linking C code. The linker uses this method when you invoke it with the --rom\_model link option. The linker loads the .cinit section of data tables into memory, and variables are initialized at run time.
- **big endian—** An addressing protocol in which bytes are numbered from left to right within a word. More significant bytes in a word have lower numbered addresses. Endian ordering is hardware-specific and is determined at reset. See also *little endian*
- **BIS—** Bit instruction set.
- **block—** A set of statements that are grouped together within braces and treated as an entity.
- **.bss section—** One of the default object file sections. You use the assembler .bss directive to reserve a specified amount of space in the memory map that you can use later for storing data. The .bss section is uninitialized.

**byte—** Per ANSI/ISO C, the smallest addressable unit that can hold a character.

- **C/C++ compiler—** A software program that translates C source statements into assembly language source statements.
- **code generator—** A compiler tool that takes the file produced by the parser or the optimizer and produces an assembly language source file.
- **COFF—** Common object file format; a system of object files configured according to a standard developed by AT&T. These files are relocatable in memory space.
- **command file—** A file that contains options, filenames, directives, or commands for the linker or hex conversion utility.
- **comment—** A source statement (or portion of a source statement) that documents or improves readability of a source file. Comments are not compiled, assembled, or linked; they have no effect on the object file.
- **compiler program—** A utility that lets you compile, assemble, and optionally link in one step. The compiler runs one or more source modules through the compiler (including the parser, optimizer, and code generator), the assembler, and the linker.

**configured memory—** Memory that the linker has specified for allocation.

- **constant—** A type whose value cannot change.
- **cross-reference listing—** An output file created by the assembler that lists the symbols that were defined, what line they were defined on, which lines referenced them, and their final values.
- **.data section—** One of the default object file sections. The .data section is an initialized section that contains initialized data. You can use the .data directive to assemble code into the .data section.

**direct call—** A function call where one function calls another using the function's name.

- **directives—** Special-purpose commands that control the actions and functions of a software tool (as opposed to assembly language instructions, which control the actions of a device).
- **disambiguation—** See alias disambiguation
- **dynamic memory allocation—** A technique used by several functions (such as malloc, calloc, and realloc) to dynamically allocate memory for variables at run time. This is accomplished by defining a large memory pool (heap) and using the functions to allocate memory from the heap.
- **ELF—** Executable and Linkable Format; a system of object files configured according to the System V Application Binary Interface specification.
- **emulator—** A hardware development system that duplicates the MSP430 operation.
- **entry point—** A point in target memory where execution starts.
- **environment variable—** A system symbol that you define and assign to a string. Environmental variables are often included in Windows batch files or UNIX shell scripts such as .cshrc or .profile.
- **epilog—** The portion of code in a function that restores the stack and returns.
- **executable object file—** A linked, executable object file that is downloaded and executed on a target system.
- **expression—** A constant, a symbol, or a series of constants and symbols separated by arithmetic operators.
- **external symbol—** A symbol that is used in the current program module but defined or declared in a different program module.
- **file-level optimization—** A level of optimization where the compiler uses the information that it has about the entire file to optimize your code (as opposed to program-level optimization, where the compiler uses information that it has about the entire program to optimize your code).
- **function inlining—** The process of inserting code for a function at the point of call. This saves the overhead of a function call and allows the optimizer to optimize the function in the context of the surrounding code.
- **global symbol—** A symbol that is either defined in the current module and accessed in another, or accessed in the current module but defined in another.
- **high-level language debugging—** The ability of a compiler to retain symbolic and high-level language information (such as type and function definitions) so that a debugging tool can use this information.
- **indirect call—** A function call where one function calls another function by giving the address of the called function.
- **initialization at load time—** An autoinitialization method used by the linker when linking C/C++ code. The linker uses this method when you invoke it with the --ram\_model link option. This method initializes variables at load time instead of run time.
- **initialized section—** A section from an object file that will be linked into an executable object file.
- **input section—** A section from an object file that will be linked into an executable object file.
- **integrated preprocessor—** A C/C++ preprocessor that is merged with the parser, allowing for faster compilation. Stand-alone preprocessing or preprocessed listing is also available.
- **interlist feature—** A feature that inserts as comments your original C/C++ source statements into the assembly language output from the assembler. The C/C++ statements are inserted next to the equivalent assembly instructions.
- **intrinsics—** Operators that are used like functions and produce assembly language code that would otherwise be inexpressible in C, or would take greater time and effort to code.
- **ISO—** International Organization for Standardization; a worldwide federation of national standards bodies, which establishes international standards voluntarily followed by industries.
- **K&R C—** Kernighan and Ritchie C, the de facto standard as defined in the first edition of The C Programming Language (K&R). Most K&R C programs written for earlier, non-ISO C compilers should correctly compile and run without modification.
- **label—** A symbol that begins in column 1 of an assembler source statement and corresponds to the address of that statement. A label is the only assembler statement that can begin in column 1.
- **linker—** A software program that combines object files to form an executable object file that can be allocated into system memory and executed by the device.
- **listing file—** An output file, created by the assembler, that lists source statements, their line numbers, and their effects on the section program counter (SPC).
- **little endian—** An addressing protocol in which bytes are numbered from right to left within a word. More significant bytes in a word have higher numbered addresses. Endian ordering is hardware-specific and is determined at reset. See also big endian
- **loader—** A device that places an executable object file into system memory.
- **loop unrolling—** An optimization that expands small loops so that each iteration of the loop appears in your code. Although loop unrolling increases code size, it can improve the performance of your code.
- **macro—** A user-defined routine that can be used as an instruction.

**macro call—** The process of invoking a macro.

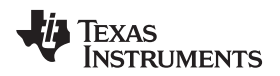

- **macro definition—** A block of source statements that define the name and the code that make up a macro.
- **macro expansion—** The process of inserting source statements into your code in place of a macro call.
- **map file—** An output file, created by the linker, that shows the memory configuration, section composition, section allocation, symbol definitions and the addresses at which the symbols were defined for your program.
- **memory map—** A map of target system memory space that is partitioned into functional blocks.
- **name mangling—** A compiler-specific feature that encodes a function name with information regarding the function's arguments return types.
- **object file—** An assembled or linked file that contains machine-language object code.
- **object library—** An archive library made up of individual object files.
- **operand—** An argument of an assembly language instruction, assembler directive, or macro directive that supplies information to the operation performed by the instruction or directive.
- **optimizer—** A software tool that improves the execution speed and reduces the size of C programs.
- **options—** Command-line parameters that allow you to request additional or specific functions when you invoke a software tool.
- **output section—** A final, allocated section in a linked, executable module.
- **parser—** A software tool that reads the source file, performs preprocessing functions, checks the syntax, and produces an intermediate file used as input for the optimizer or code generator.
- **partitioning—** The process of assigning a data path to each instruction.
- **pipelining—** A technique where a second instruction begins executing before the first instruction has been completed. You can have several instructions in the pipeline, each at a different processing stage.,filter4,filter5,filter7
- **pop—** An operation that retrieves a data object from a stack.
- **pragma—** A preprocessor directive that provides directions to the compiler about how to treat a particular statement.
- **preprocessor—** A software tool that interprets macro definitions, expands macros, interprets header files, interprets conditional compilation, and acts upon preprocessor directives.
- **program-level optimization—** An aggressive level of optimization where all of the source files are compiled into one intermediate file. Because the compiler can see the entire program, several optimizations are performed with program-level optimization that are rarely applied during file-level optimization.
- **prolog—** The portion of code in a function that sets up the stack.
- **push—** An operation that places a data object on a stack for temporary storage.
- **quiet run—** An option that suppresses the normal banner and the progress information.
- **raw data—** Executable code or initialized data in an output section.
- **relocation—** A process in which the linker adjusts all the references to a symbol when the symbol's address changes.
- **run-time environment—** The run time parameters in which your program must function. These parameters are defined by the memory and register conventions, stack organization, function call conventions, and system initialization.

Appendix A [www.ti.com](http://www.ti.com)

- **run-time-support functions—** Standard ISO functions that perform tasks that are not part of the C language (such as memory allocation, string conversion, and string searches).
- **run-time-support library—** A library file, rts.src, that contains the source for the run time-support functions.
- **section—** A relocatable block of code or data that ultimately will be contiguous with other sections in the memory map.
- **sign extend—** A process that fills the unused MSBs of a value with the value's sign bit.
- **simulator—** A software development system that simulates MSP430 operation.
- **source file—** A file that contains C/C++ code or assembly language code that is compiled or assembled to form an object file.
- **stand-alone preprocessor—** A software tool that expands macros, #include files, and conditional compilation as an independent program. It also performs integrated preprocessing, which includes parsing of instructions.
- **static variable—** A variable whose scope is confined to a function or a program. The values of static variables are not discarded when the function or program is exited; their previous value is resumed when the function or program is reentered.
- **storage class—** An entry in the symbol table that indicates how to access a symbol.
- **string table—** A table that stores symbol names that are longer than eight characters (symbol names of eight characters or longer cannot be stored in the symbol table; instead they are stored in the string table). The name portion of the symbol's entry points to the location of the string in the string table.
- **structure—** A collection of one or more variables grouped together under a single name.
- **subsection—** A relocatable block of code or data that ultimately will occupy continuous space in the memory map. Subsections are smaller sections within larger sections. Subsections give you tighter control of the memory map.
- **symbol—** A string of alphanumeric characters that represents an address or a value.
- **symbolic debugging—** The ability of a software tool to retain symbolic information that can be used by a debugging tool such as a simulator or an emulator.
- **target system—** The system on which the object code you have developed is executed.
- **.text section—** One of the default object file sections. The .text section is initialized and contains executable code. You can use the .text directive to assemble code into the .text section.
- **trigraph sequence—** A 3-character sequence that has a meaning (as defined by the ISO 646-1983 Invariant Code Set). These characters cannot be represented in the C character set and are expanded to one character. For example, the trigraph ??' is expanded to  $\Lambda$ .
- **unconfigured memory—** Memory that is not defined as part of the memory map and cannot be loaded with code or data.
- **uninitialized section—** A object file section that reserves space in the memory map but that has no actual contents. These sections are built with the .bss and .usect directives.
- **unsigned value—** A value that is treated as a nonnegative number, regardless of its actual sign.
- **variable—** A symbol representing a quantity that can assume any of a set of values.
- **word—** A 16-bit addressable location in target memory

#### **IMPORTANT NOTICE**

Texas Instruments Incorporated and its subsidiaries (TI) reserve the right to make corrections, modifications, enhancements, improvements, and other changes to its products and services at any time and to discontinue any product or service without notice. Customers should obtain the latest relevant information before placing orders and should verify that such information is current and complete. All products are sold subject to TI's terms and conditions of sale supplied at the time of order acknowledgment.

TI warrants performance of its hardware products to the specifications applicable at the time of sale in accordance with TI's standard warranty. Testing and other quality control techniques are used to the extent TI deems necessary to support this warranty. Except where mandated by government requirements, testing of all parameters of each product is not necessarily performed.

TI assumes no liability for applications assistance or customer product design. Customers are responsible for their products and applications using TI components. To minimize the risks associated with customer products and applications, customers should provide adequate design and operating safeguards.

TI does not warrant or represent that any license, either express or implied, is granted under any TI patent right, copyright, mask work right, or other TI intellectual property right relating to any combination, machine, or process in which TI products or services are used. Information published by TI regarding third-party products or services does not constitute a license from TI to use such products or services or a warranty or endorsement thereof. Use of such information may require a license from a third party under the patents or other intellectual property of the third party, or a license from TI under the patents or other intellectual property of TI.

Reproduction of TI information in TI data books or data sheets is permissible only if reproduction is without alteration and is accompanied by all associated warranties, conditions, limitations, and notices. Reproduction of this information with alteration is an unfair and deceptive business practice. TI is not responsible or liable for such altered documentation. Information of third parties may be subject to additional restrictions.

Resale of TI products or services with statements different from or beyond the parameters stated by TI for that product or service voids all express and any implied warranties for the associated TI product or service and is an unfair and deceptive business practice. TI is not responsible or liable for any such statements.

TI products are not authorized for use in safety-critical applications (such as life support) where a failure of the TI product would reasonably be expected to cause severe personal injury or death, unless officers of the parties have executed an agreement specifically governing such use. Buyers represent that they have all necessary expertise in the safety and regulatory ramifications of their applications, and acknowledge and agree that they are solely responsible for all legal, regulatory and safety-related requirements concerning their products and any use of TI products in such safety-critical applications, notwithstanding any applications-related information or support that may be provided by TI. Further, Buyers must fully indemnify TI and its representatives against any damages arising out of the use of TI products in such safety-critical applications.

TI products are neither designed nor intended for use in military/aerospace applications or environments unless the TI products are specifically designated by TI as military-grade or "enhanced plastic." Only products designated by TI as military-grade meet military specifications. Buyers acknowledge and agree that any such use of TI products which TI has not designated as military-grade is solely at the Buyer's risk, and that they are solely responsible for compliance with all legal and regulatory requirements in connection with such use.

TI products are neither designed nor intended for use in automotive applications or environments unless the specific TI products are designated by TI as compliant with ISO/TS 16949 requirements. Buyers acknowledge and agree that, if they use any non-designated products in automotive applications, TI will not be responsible for any failure to meet such requirements.

Following are URLs where you can obtain information on other Texas Instruments products and application solutions:

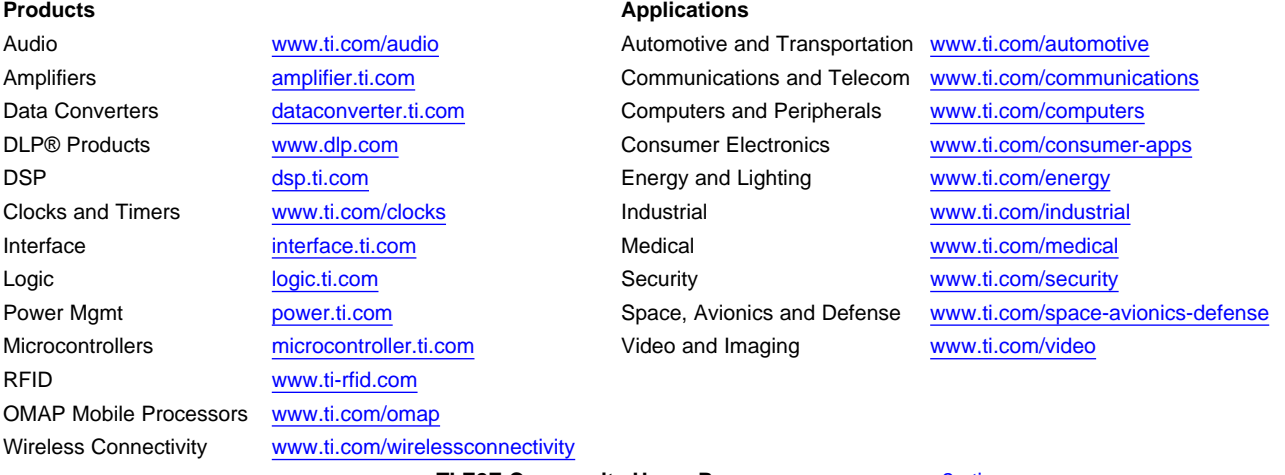

**TI E2E Community Home Page** [e2e.ti.com](http://e2e.ti.com)

Mailing Address: Texas Instruments, Post Office Box 655303, Dallas, Texas 75265 Copyright © 2012, Texas Instruments Incorporated